## Programación de los modos de vuelo de despegue y aterrizaje automático para el dron Super Heron

**Junio 2017**

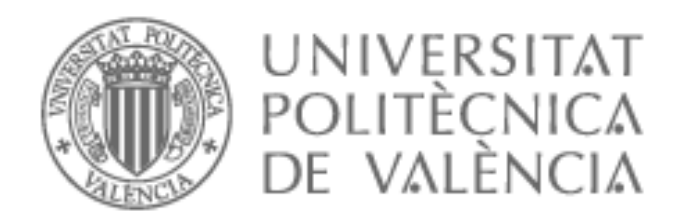

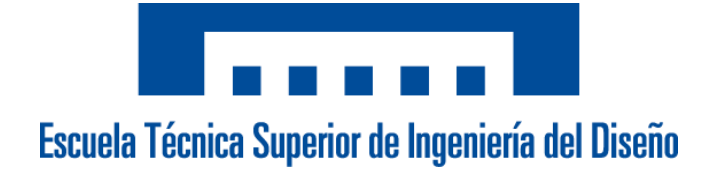

Alumno: Antonio Hernández Bonilla Director: Juan Antonio Vila Carbó

# Índice

### **Página**

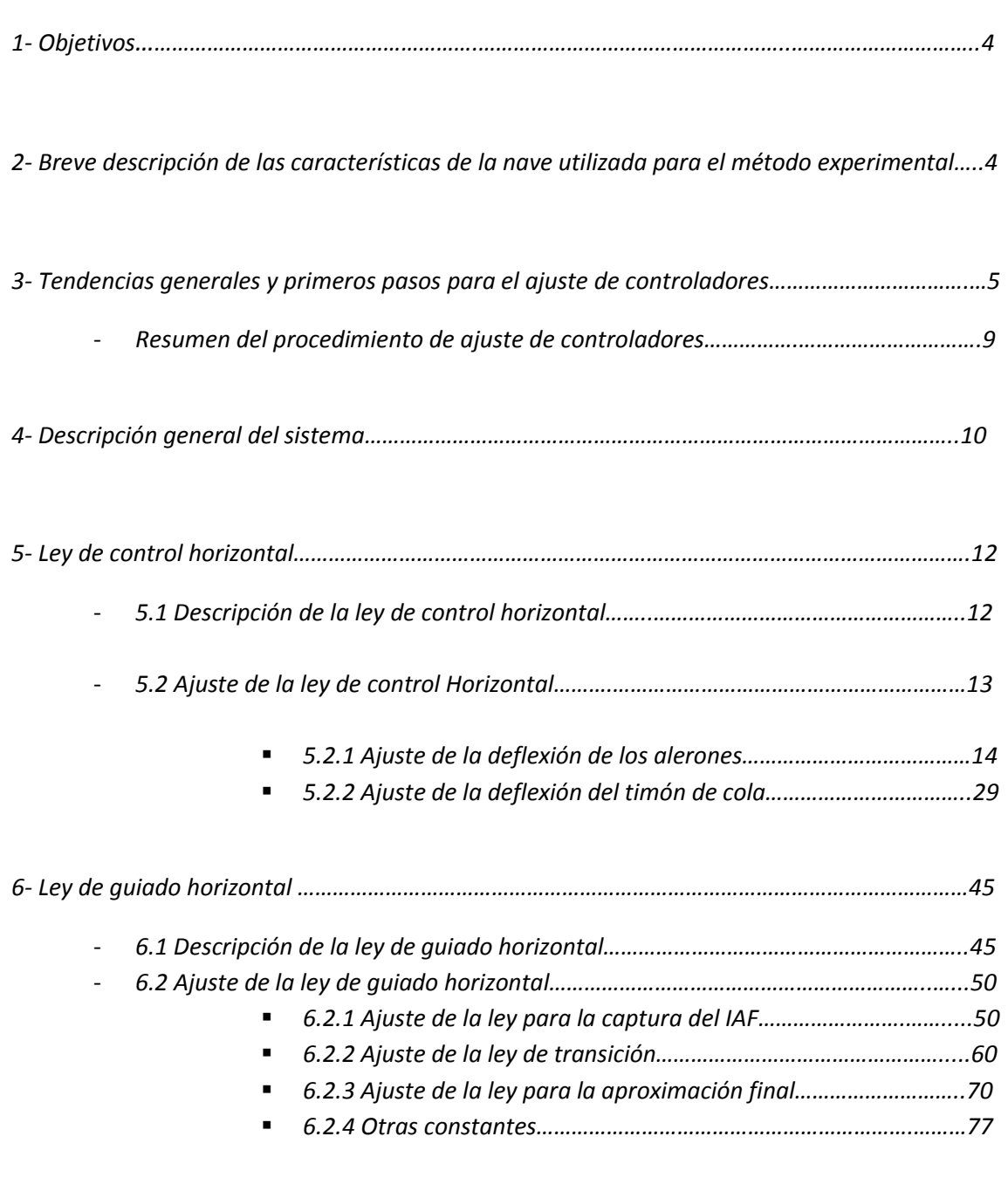

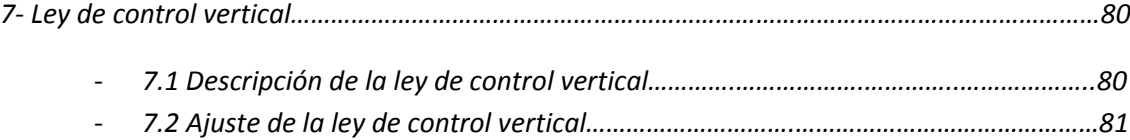

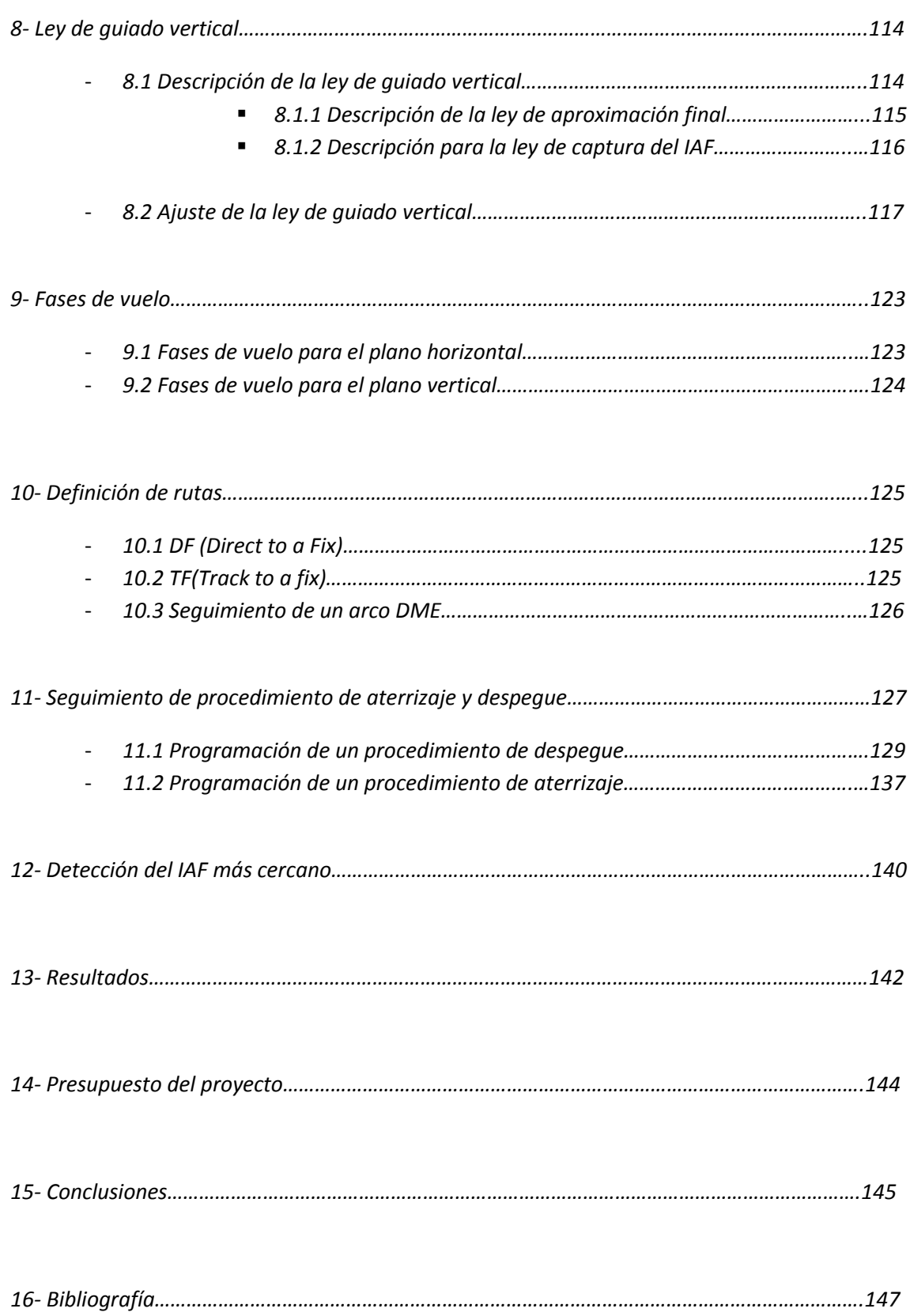

## 1- Objetivos

El objetivo de este proyecto se basa en la construcción en simulink de una plantilla que unida a un modelo de ajuste experimental de diversas constantes, particularizado para el UAV Super Heron HF, resulte en un piloto automático que proporcione un guiado de la nave para el despegue y el aterrizaje automático.

De este modo, a lo largo de la memoria, se explicará la estructura de cada uno de los subsistemas, así como el proceso experimental necesario para el ajuste de las diversas constantes que se encuentran en dichos bloques. Se mostrarán los efectos de las constantes mediante gráficas y se argumentarán los motivos de su modificación de forma que el método experimental llevado a cabo para dicho ajuste pueda ser extensible a cualquier tipo de nave.

### 2- Características del IAI Super Heron HF

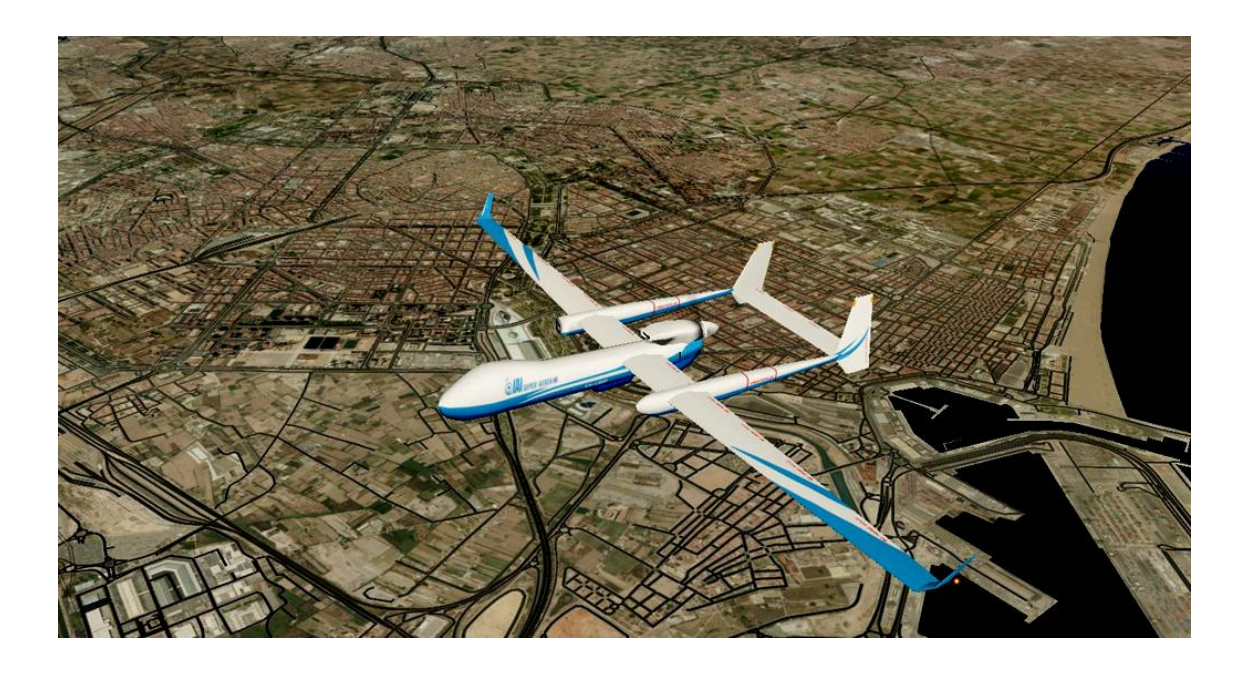

**Figura 1: Imagen del UAV IAI Super Heron HF**

El IAI Super Heron HF es un UAV militar de fabricación israelita puesto en servicio en 2014, concretamente un MALE UAS (Medium Altitude Long Endurance Unmanned Aircraft System)

Entre sus características destacan su autonomía de más 45 horas, una velocidad máxima superior a 150 kts, velocidad de entrada en pérdidas a 70 kts, un techo de más de 30000 pies y una envergadura de 17 m.

Las dimensiones de esta nave así como sus características de peso y geometría hacen que presente una alta sustentación y poco arrastre debido a sus similitudes con un planeador. La doble cola le dota de una mayor maniobrabilidad. Por esta serie de motivos, esta es una nave destinada a misiones a baja velocidad y cuyas trayectorias requieran de un reducido radio de giro (podría hacer misiones de búsqueda o rastreo).

Una vez conocidas las características de la nave, será un objetivo prioritario el diseñar el sistema de guiado de acuerdo al fin para el cual está nave ha sido diseñada.

### 3- Tendencias generales y primeros pasos para el ajuste de los controladores

Tras un período de pruebas, a fin de establecer las leyes de control del Super Heron, se ha estudiado independientemente la influencia de los controles proporcional, integral y derivativo.

Como punto de partida, se ha usado la regla de Ziegler-Nicohls, la cual propone encontrar un valor para el control proporcional que sea capaz de provocar una oscilación sostenida sin llegar a entrar en resonancia (ganancia crítica).

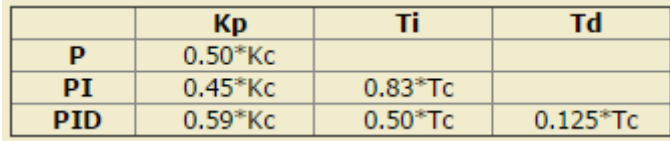

**Tabla 1: Ajuste por ganancia crítica en lazo cerrado**

En función de ese valor de ganancia para lazo cerrado, he tratado de hacer un ajuste proporcional, por lo que he partido de 0.5·Kc. Manteniendo este valor he probado a aumentar poco a poco el control Integral, lo cual ha servido para obtener una aproximación más precisa en ambos casos (Roll y Yaw) al valor de entrada. A pesar de que nos permite alcanzar el valor

de entrada con mayor rapidez, presenta el inconveniente de que rebasa este valor antes de establecerse en él, es decir, si consideramos un valor alto para el control Integral podríamos provocar oscilaciones y por consiguiente provocar un movimiento brusco de los alerones o del timón de cola.

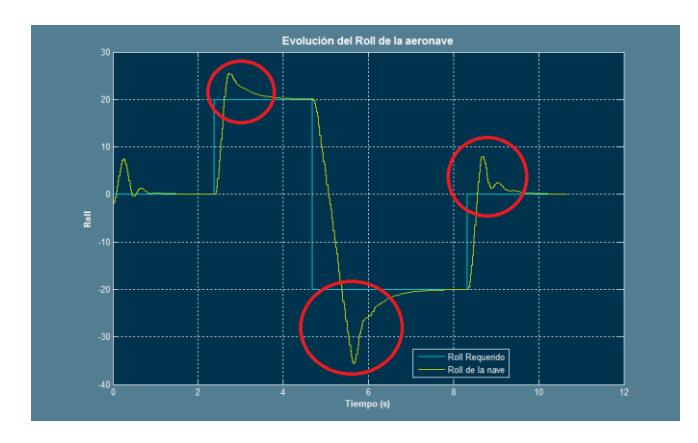

**Figura 2: Valor alto de integrador**

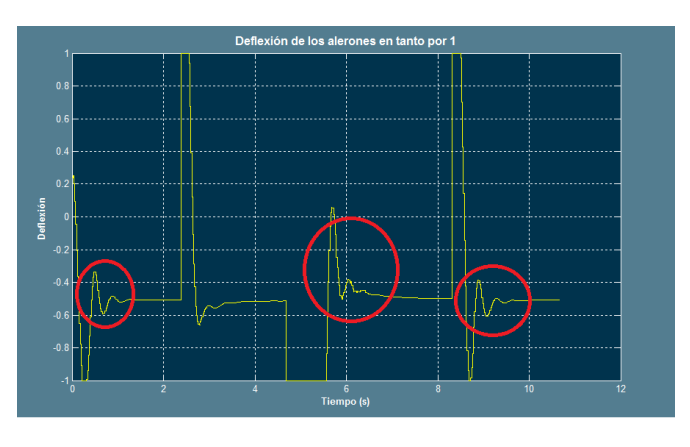

**Figura 3: Movimientos bruscos de los alerones**

Además parte de la sobrecorrección integral para ángulos negativos ligeramente superior a la sobrecorrección para ángulos positivos, se debe a la propia física del Super Heron. Este hecho se da debido a que el sentido de rotación de su hélice crea un par que favorece esta sobrecorrección especialmente.

Para contrarrestar este efecto, bien se puede tratar de ajustar el control integral y el proporcional o bien se puede añadir un control derivativo.

El control derivativo es importante en zonas próximas al ratio de roll o yaw establecido, un derivativo bajo puede provocar una respuesta sobreamortiguada y uno alto puede hacer inestable al sistema debido a las sobreoscilaciones. Cuando aumento el valor del derivativo, se puede hacer que la curva que se ajusta al valor de entrada lo haga de una forma cada vez más similar a una recta, es decir, con el derivativo amortiguamos la respuesta y frenamos la

sobrecorrección del control integral. Debemos encontrar el valor que mejor se adapte a nuestras especificaciones.

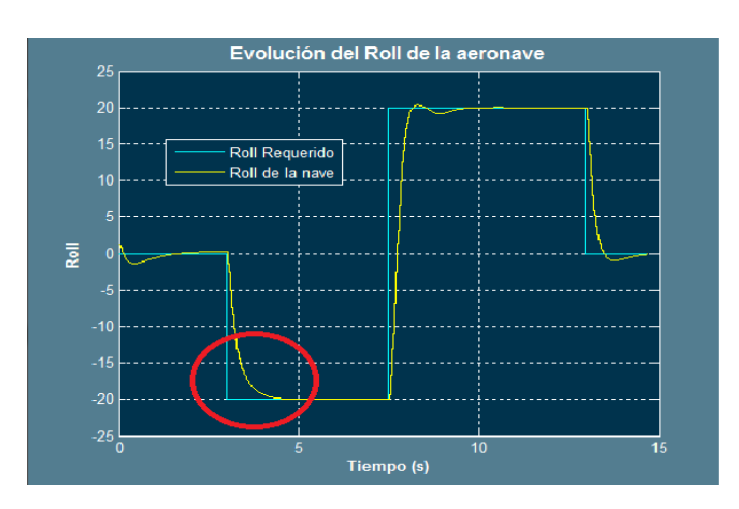

**Figura 4: Ajuste añadiendo control derivativo**

En esta última figura (3), como se puede ver, se ha reducido el comportamiento sobreamortiguado de la ley de control, en este caso la deflexión de los alerones resulta:

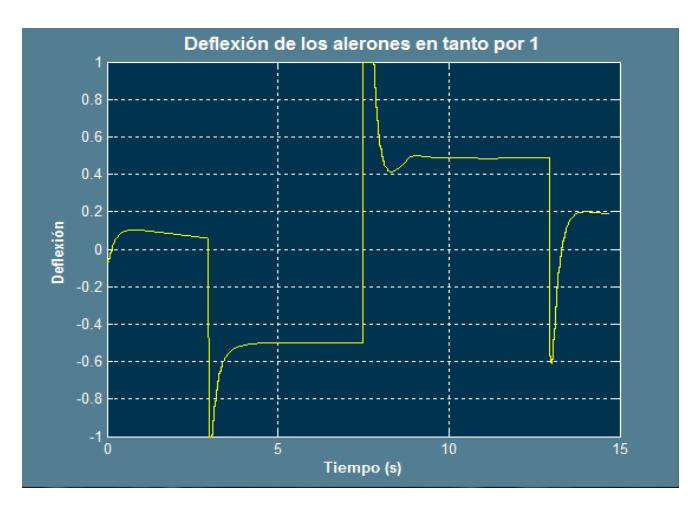

**Figura 5: Deflexión de los alerones añadiendo control derivativo**

Evidentemente la ley de control siempre se puede mejorar, por lo que he hecho varias pruebas partiendo de diferentes controladores P y teniendo siempre en cuenta los criterios comentados en esta sección así como el modus operandi. Se debe destacar que tanto la ley de guiado para Roll como la del Yaw, presentan comportamientos próximos a un controlador PI.

Un hecho de relevancia a la hora de ajustar los controladores es tener en cuenta los efectos de cada uno de sus componentes, con esto se hace referencia al efecto del control proporcional, el control derivativo y el control integral.

- Control P: según el error medido, da una respuesta proporcional al mismo, a medida que el error se corrige el valor de la corrección disminuye por lo que si se ha ajustado por debajo de la ganancia de resonancia (incluso algo más), se podrá obtener una respuesta subamortiguada.
- Control I: este control ofrece una adaptación progresiva al valor requerido, con este tipo de control, se podrá obtener una adaptación más precisa, pero el error acumulado podrá provocar sobreoscilaciones, es por este hecho que no especialmente recomendable utilizarlo para los ajustes que se verán a continuación. Se deberán evitar los comportamientos de tipo integral.
- Control D: ofrece una corrección que se reduce a medida que se reduce el error, su efecto puede disminuir las sobreoscilaciones del control integral. Ocasionará una respuesta subamortiguada, ya que un valor adecuado actuará de forma convergente. Para el desarrollo de este proyecto se ha tratado siempre de buscar la mejor relación entre controles proporcionales y derivativos.

Con el ánimo de alcanzar el tiempo de establecimiento más pequeño posible evitando las sobreoscilacones y tratando de obtener una respuesta subamortiguada, he probado diferentes controladores partiendo desde uno P, añadiendo I hasta obtener un resultado aceptable y finalmente incluyendo el efecto del derivativo.

De entre todos los resultados obtenidos, el resultado que he elegido como punto de partida es el siguiente:

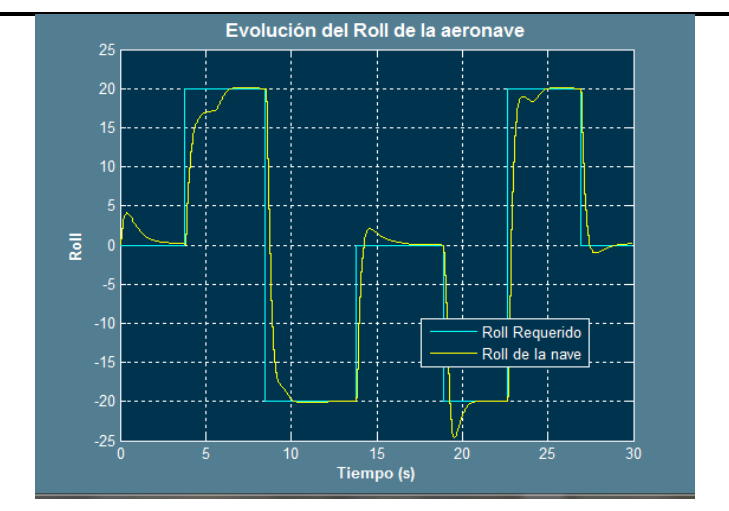

**Figura 6: Punto de partida para ajustar el PID de la ley de control para el Roll**

Partiendo de este último resultado, se presentan a continuación los pasos seguidos para ajustar el controlador.

#### **3.1- Resumen del procedimiento de ajuste en los controladores**

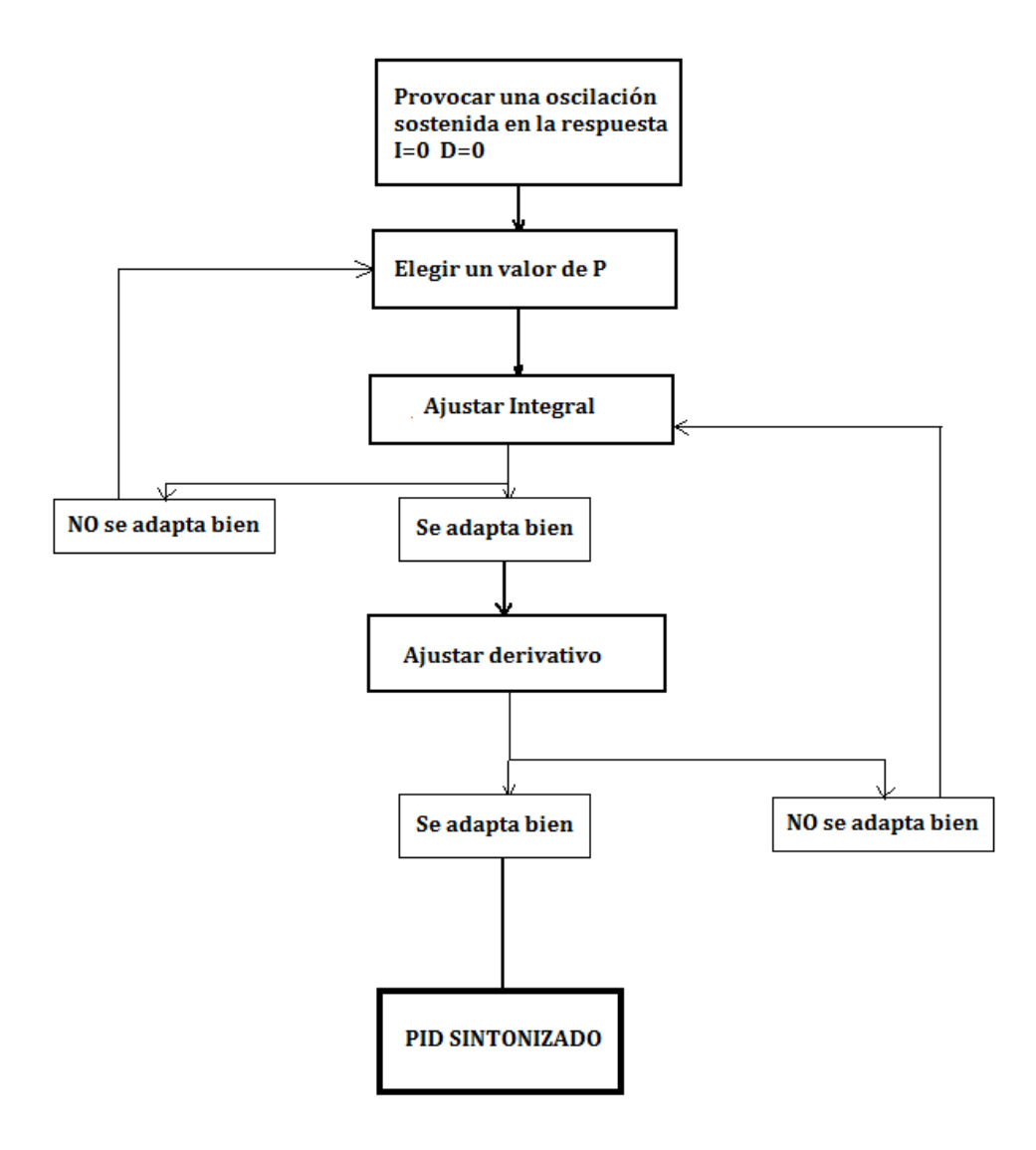

**Diagrama 1: Método seguido para el ajuste del controlador PID**

Tras estimar un posible valor de P, se probarán diferentes valores para el integral, el cuadro de ajustar integral no hace referencia a una iteración, sino a elegir el mejor valor encontrado para el integral tras hacer varias pruebas y observar cómo se ajusta la respuesta. En el caso particular del Super Heron, debemos tender a provocar una ligera sobreoscilación, que reduciremos con el ajuste del derivativo.

Si no se encuentra un buen ajuste para el controlador PI, probaremos con otro valor del proporcional, es decir, en este primer bucle se probarán valores de un controlador tipo PI.

Una vez el controlador PI se ajuste bien, a pesar de las sobreoscilaciones, se hará el ajuste del derivativo (nuevamente consiste en una etapa de pruebas de diferentes valores). Ahora el objetivo es encontrar los valores del control integral y del derivativo que mejor se complementen para amortiguar las sobreoscilaciones. Si no se encuentra ningún valor de I y de D que se complementen de forma adecuada con respecto a las especificaciones deseadas, según el método que he seguido, se probará nuevamente a cambiar el control P y repetir el proceso.

A este esquema se debe añadir la aclaración de que consideraremos que un PI se adapte bien cuando se adapte de una forma rápida sin ocasionar movimientos bruscos en los alerones o el timón de cola. Para este paso es relevante, aunque no especialmente, el que la respuesta rebase el valor requerido ya que este efecto se reducirá con el efecto del derivativo y nos proporcionará un menor tiempo de establecimiento. No obstante, aunque el resultado pueda ser preciso, el caso que se va a estudiar a continuación requiere que se deba tener cuidado son las sobreoscilaciones, puesto que a la larga puede acumularse el error y provocar sobreoscilaciones que entren en resonancia.

En caso de volver al paso de elegir un valor proporcional (como será frecuente hacer) he dejado el valor del control integral y del derivativo previamente ajustados o los he vuelto a anular. No obstante, este es un proceso que requiere de interpretación de resultados a pesar de que se esté siguiendo un procedimiento, por lo que se debe valorar el esfuerzo que soportarán los alerones así como los cambios bruscos en su deflexión.

El procedimiento se está asumiendo siempre como orientativo para seguir unas normas o un procedimiento que permita probar diferentes controladores.

### 4- Descripción general del sistema

Para realizar las leyes de guiado y de control relativas al trabajo, se ha dividido el menú de inicio de simulink en cada uno de los subsistemas a implementar, véase en color cian las leyes de guiado y en morado las leyes de control. El bloque gris se corresponde al bloque que comunica matlab con Xplane.

A lo largo de esta memoria, se analizará cada uno de ellos, especificando las entradas y salidas del sistema así como sus funciones y los métodos de ajuste necesarios para generalizar el programa a cualquier nave, atendiendo a los controladores o constantes que posee cada uno de los diferentes bloques.

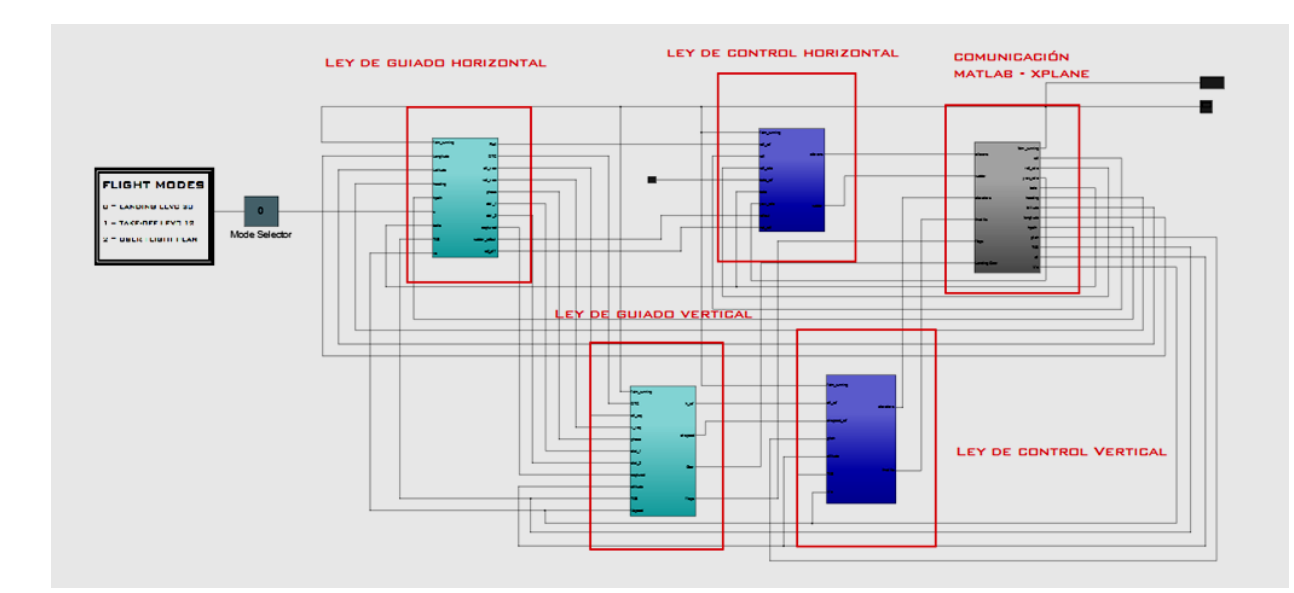

**Figura 7: Menú de inicio del programa**

Así pues, de acuerdo a la imagen previa, se entiende que el sistema de guiado y control horizontal y vertical son independientes, si se observan por separado, se puede apreciar que se establecen 2 lazos de control, uno para cada ley de guiado y otro para cada ley de control. En la siguiente imagen se pueden ver descritos:

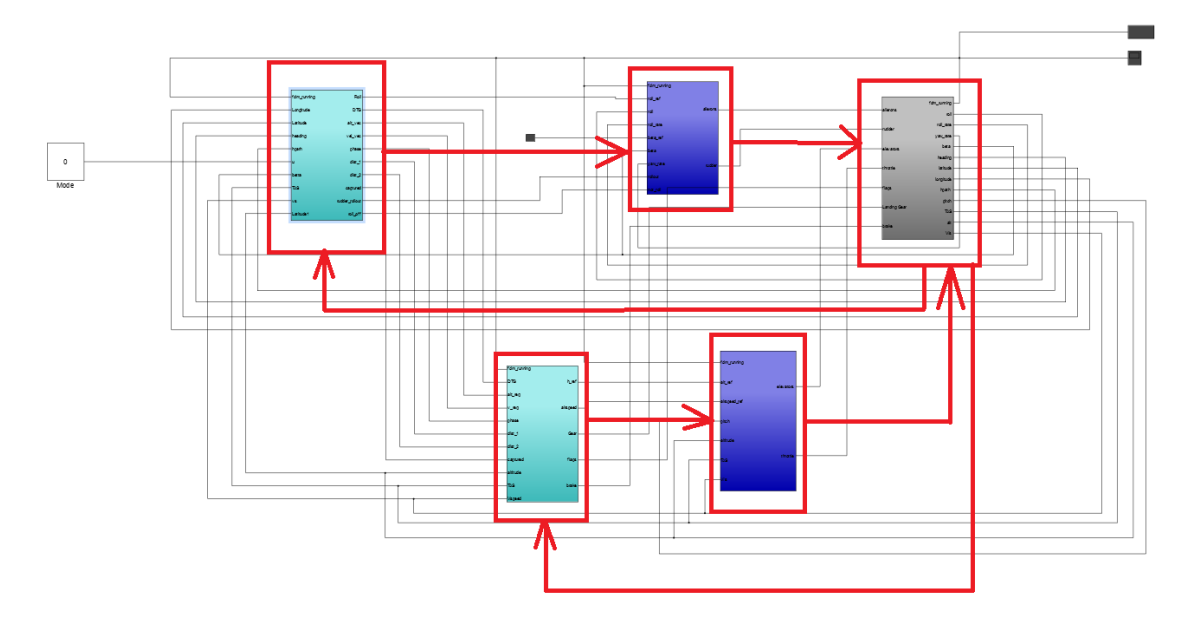

**Figura 8: Bucles para el control**

## 5- Ley de Control Horizontal

### **5.1 Descripción de la ley de control Horizontal**

La ley de control horizontal, a rasgos generales, presenta como entrada un ángulo de roll objetivo (que se ha llamado roll\_ref), este subsistema tratará de alcanzar la deflexión adecuada de los alerones para mantener el roll deseado. También en función del roll deseado, el timón de cola se deflexionará para evitar que la nave derrape, es decir, se tratará en la medida de posible de mantener a 0 el ángulo betta, este ángulo es medido directamente del instrumental de la nave.

Así pues el sistema que permite realizar esta ley se basa en controladores que aplican una respuesta proporcional al error entre las variables controladas, que en este caso son:

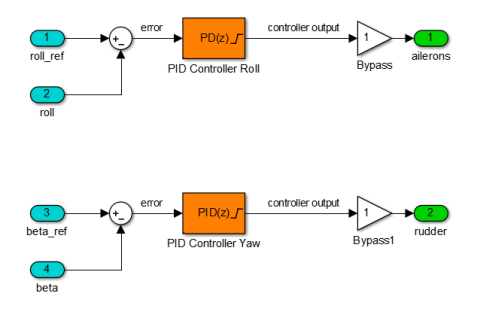

**Figura 9: Controladores de la ley de control horizontal**

Como se puede apreciar, las entradas son el roll deseado (roll\_ref), el valor del ángulo de deslizamiento deseado (betta ref) que será 0 para que la nave no derrape. Las variables roll y betta son los ángulos de la nave.

Las salidas son la deflexión de los alerones y la deflexión del timón, obsérvese que el valor de estas salidas se haya acotado entre -1 y 1 dado que el Xplane interpreta estos valores como su máxima deflexión en sentido negativo y positivo.

Para modificar los parámetros de los controladores, se deberá entrar en el bloque relativo a la ley de control horizontal (véase figura 6) y dentro de esta se entrará haciendo doble click al siguiente subsistema:

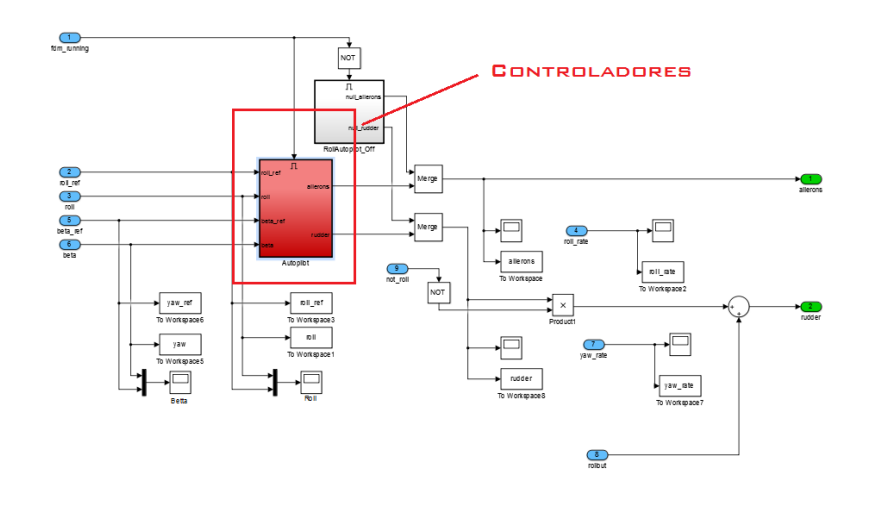

**Figura 10: Interior del bloque de Control Horizontal**

Dentro de este bloque también se podrá ver la evolución de algunos parámetros, a destacar las gráficas comparativas entre el roll y roll\_ref, betta y betta\_ref y los ratios de giro para los ángulos de roll y yaw. Estos últimos parámetros son importantes debido a que con ellos se podrán establecer parámetros de diseño para el control de la nave, hecho que siempre es recomendable para garantizar la máxima seguridad.

En el caso del Super Heron HF se ha escogido de acuerdo a sus características de alargamiento alar, que el ratio de giro máximo sea de 35  $^{0}/_{S}$ , así pues este parámetro es conveniente tenerlo presente durante la fase de ajuste. El hecho de seleccionar este valor se debe a que al ser un UAV de gran tamaño (envergadura de 11 m), un ratio de giro superior puede someter a grandes esfuerzos a la estructura.

Tal y como se puede ver, el principio de funcionamiento por el que se obtiene el roll requerido es mediante controladores PD (alerones) y PID (timón de cola), ajuste que se verá refleado en la siguiente sección.

Las entradas al bloque de Control Horizontal restantes, hacen referencia al tiempo de ejecución (fmd\_running) y a modos y fases de vuelo en los que el control se realizará de forma diferente al priorizar el heading sobre el control del timón de cola (rollout y not roll). Este caso se tratará y explicará en el bloque de Guiado Horizontal (Epígrafe 6).

### **5.2 Ajuste de la ley de control Horizontal**

Para obtener el heading deseado, se tratará conseguir mediante la deflexión de los alerones y del timón de cola, por lo que la ley de control horizontal se centrará en estas 2 partes móviles de la nave. Es muy importante que este ajuste se realice de la forma más correcta y adecuada posible debido a que los resultados están muy vinculados a esta ley de guiado.

Para el ajuste del controlador del ángulo de roll se tomarán como referencia los valores probados a una altura próxima a los 8000 pies, volando a 100 kts. Este hecho no quiere decir que el ajuste no sea válido para otras zonas u otras velocidades las pruebas se hacen a dicha dicha velocidad para observar un ratio de giro y el tiempo de establecimiento a una velocidad de vuelo adecuada para el Super Heron, como se ha podido comprobar, a mayor velocidad, los giros son más bruscos y a menor velocidad son más suaves. La forma de la curva varía, aunque no de forma significativa.

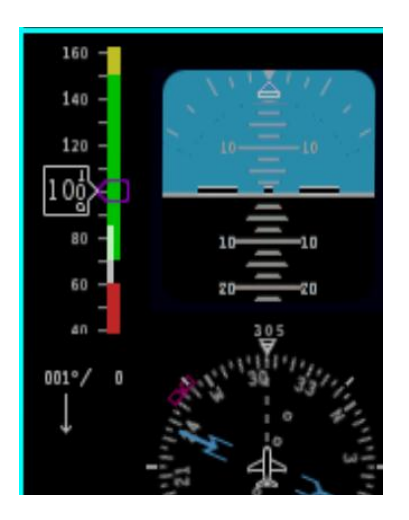

**Figura 11: Velocidad del Super Heron para las pruebas realizadas**

Como se puede ver en la Figura 6, 100 kts es una velocidad de vuelo adecuada para el UAV, el Super Heron presenta sustentación suficiente para volar sin llegar a una velocidad alta de vuelo (zona amarilla). Para una velocidad alta de vuelo si se realizan maniobras bruscas, es posible la aparición de problemas estructurales.

#### **5.2.1- Ajuste de la deflexión de los alerones**

De acuerdo al resultado previamente mostrado (Figura 5), observamos los siguientes aspectos a corregir:

El roll de la nave tiene sobreoscilaciones, las cuales deben ser evitadas a toda costa.

Para corregir estas sobreoscilaciones, se pondrá a 0 el control derivativo y se probarán valores de P y de I tratando de reducir sobretodo I. Este modo de proceder se encuentra en el paso correspondiente a la selección de valores para el control Integral, que puede resultar en un reajuste para el control P. En este paso, se han probado diferentes valores de P y de I. Siendo el resultado obtenido el que a continuación se muestra:

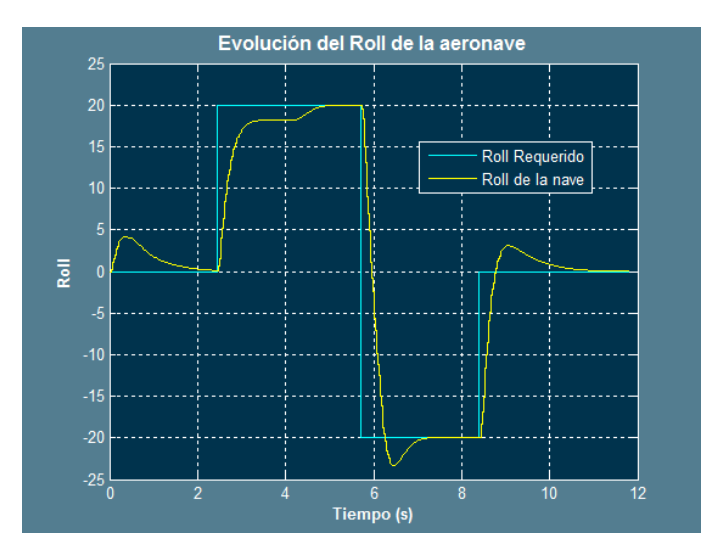

**Figura 12: Ajuste resultante**

En la figura anterior (Figura 7) el derivativo es 0.

Probando algunos valores para el derivativo, la gráfica resulta:

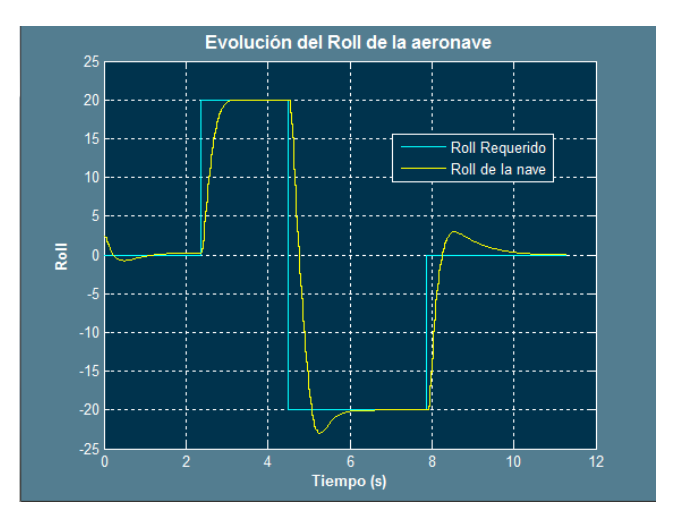

**Figura 13: Ajuste resultante tras probar valores para el derivativo**

Debido a que la relación que existe entre el integrador y el derivativo me parece buena, pruebo valores de P, es decir, volvemos al inicio del proceso del Diagrama 1.

Bajando el control P:

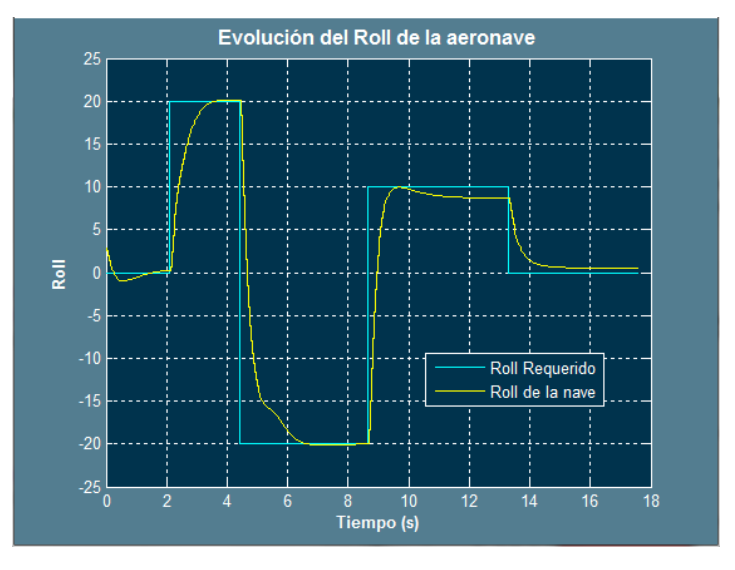

**Figura 14: Ajuste para un nuevo valor de P**

Debido a que el valor requerido de roll no es rebasado y la tendencia de la curva parece sobreamortiguada, he tratado de probar nuevos valores de P y de I, llegando a la conclusión de que es preferible bajar P y aumentar I lo necesario. Tras una serie de pruebas, el resultado obtenido con un derivativo igual a 0 es:

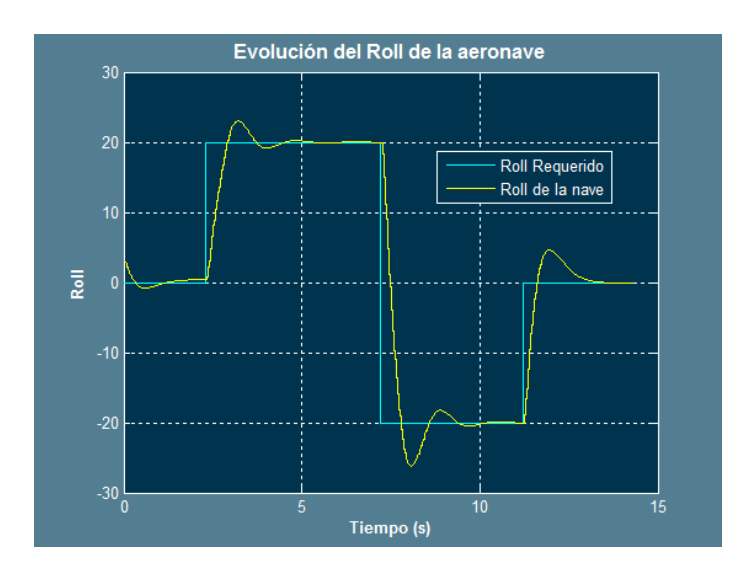

**Figura 15: Nueva iteración para un controlador PI**

Es ahora cuando comienzo a subir el derivativo. A continuación se muestran varias iteraciones sucesivas:

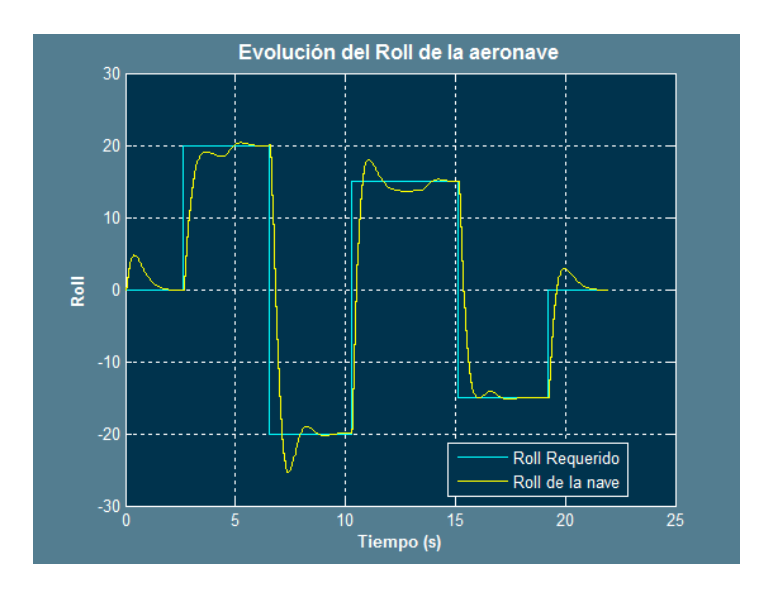

**Figura 16: Ajuste de D=0.01**

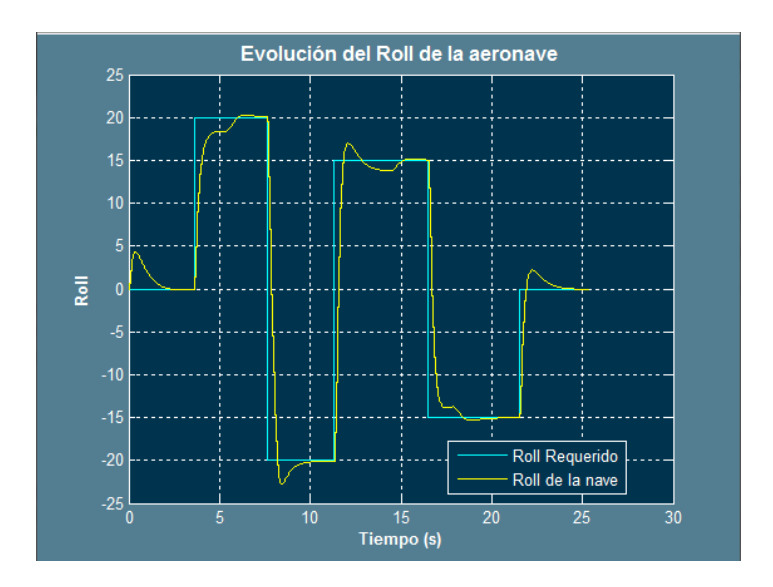

**Figura 17: Ajuste de D=0.5**

Como se puede ver, la diferencia más significativa de entre estas 2 gráficas es que se han suavizado o eliminado las sobreoscilaciones provocadas por el control integral.

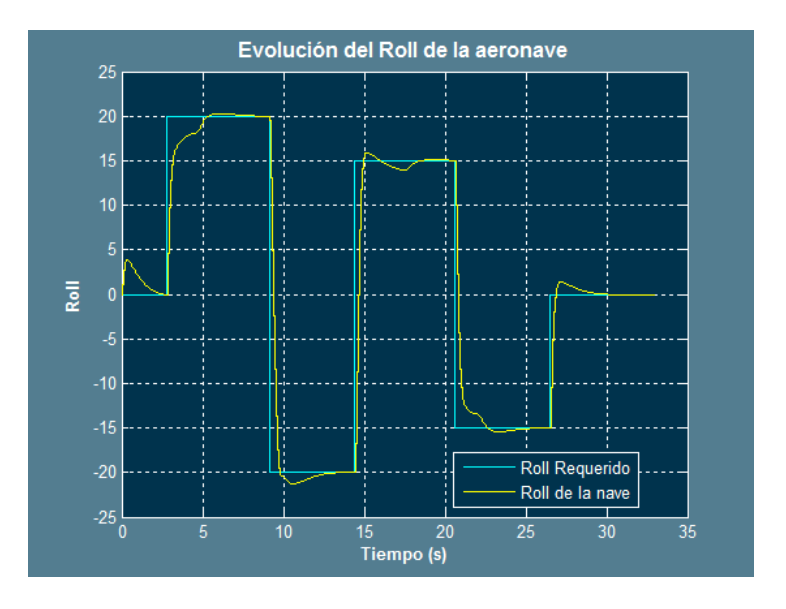

**Figura 18: Ajuste para D=1**

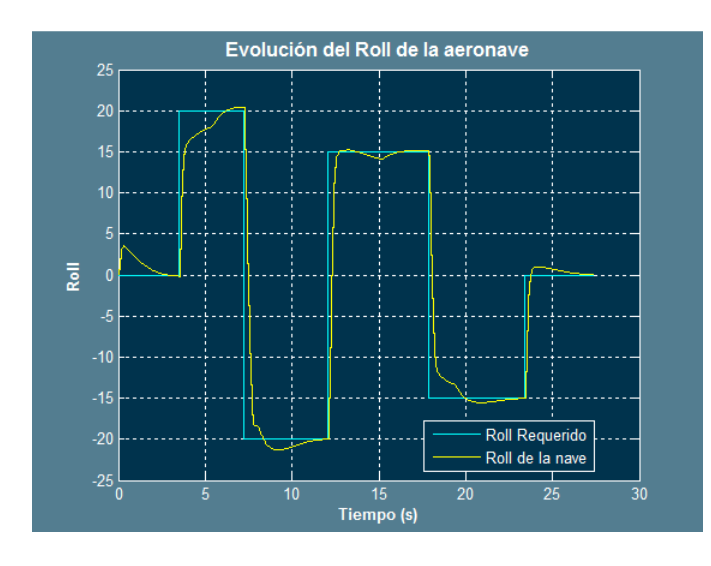

En este caso se han suavizado mucho más los máximos y mínimos del roll de la nave

**Figura 19: Ajuste para D=1.5**

Por último, podemos ver como los máximos y mínimos vuelven a aumentar, el valor para el control derivativo es muy alto por lo que, a continuación, el paso a resolver es encontrar el valor adecuado del derivativo, para ello también voy a probar diferentes valores de integral.

Para probar los diferentes valores del integral, previamente he seleccionado el valor de 1.15 para el derivativo.

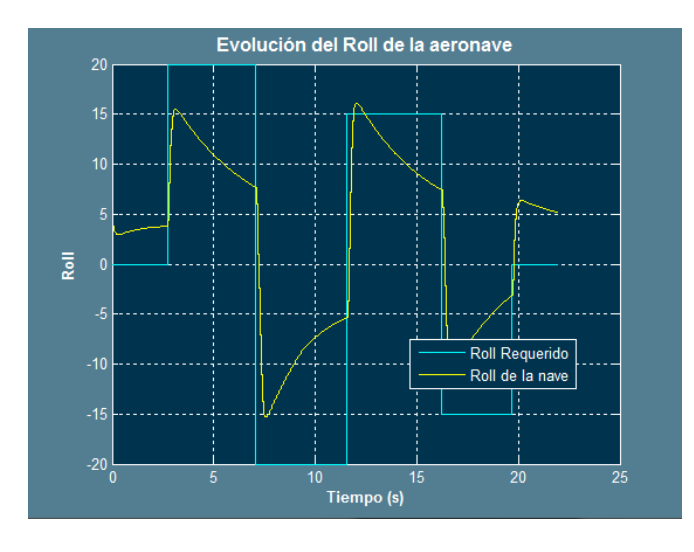

**Figura 20: Ajuste para I= 0**

En el caso anterior, se puede ver el efecto de un controlador PD. Un hecho que puede ser relevante, es el que el derivativo junto con el proporcional hace correcciones que se aproximan a rectas, las cuales compensarán el error acumulado del integral, el derivador resta la corrección a medida que pasa el tiempo, es decir, lo usaremos para compensar el efecto de la corrección integral.

A continuación se mostrarán los resultados obtenidos con la subida del control integral.

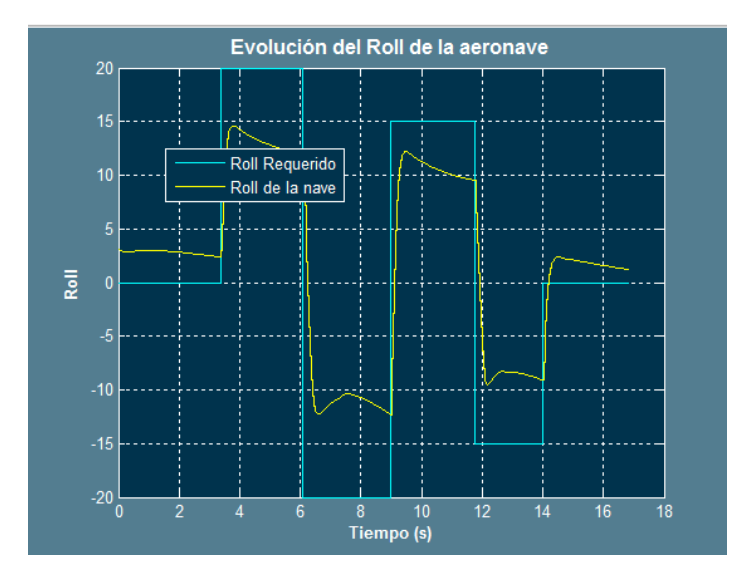

**Figura 21: Ajuste para I=0.5**

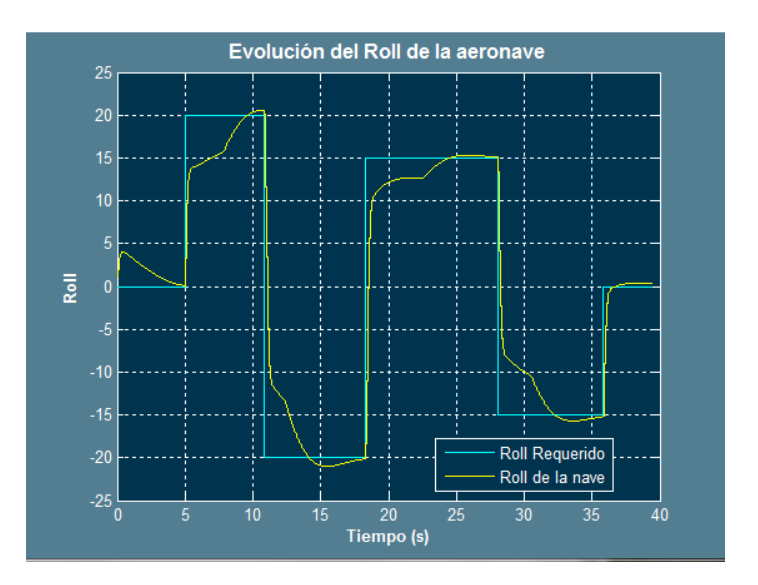

**Figura 22: Ajuste para I=1.5**

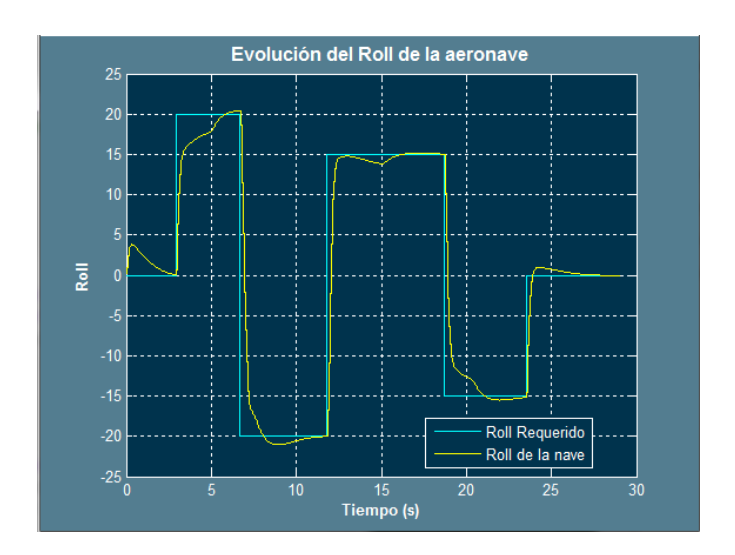

**Figura 23: Ajuste para I=3**

Como podemos ver, se llega con mayor rapidez al valor de roll requerido.

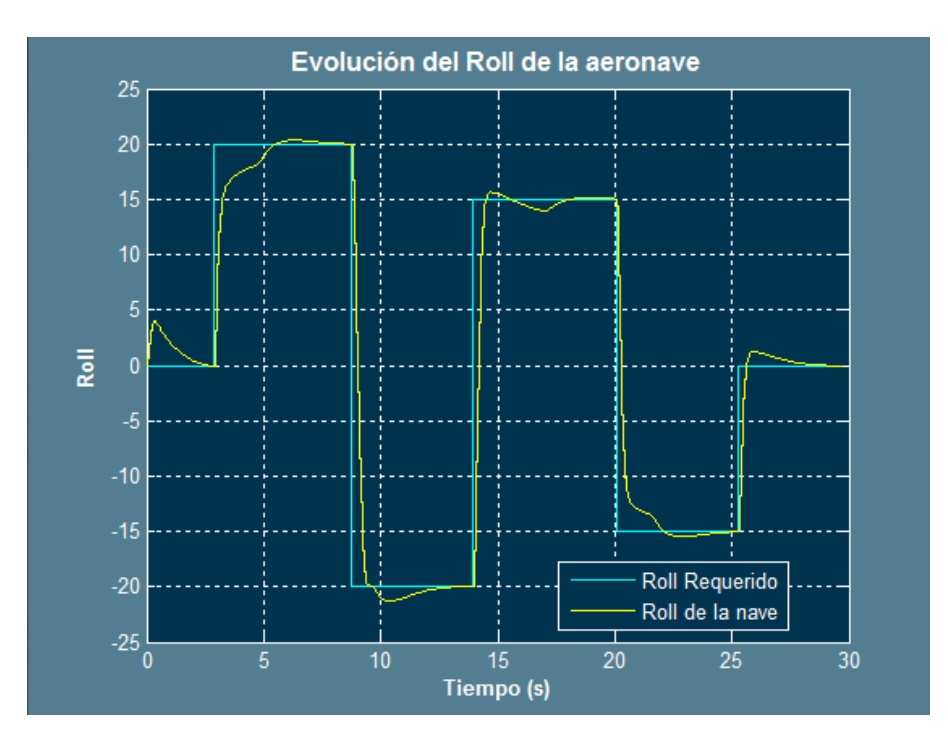

**Figura 24: Ajuste para I=3.5**

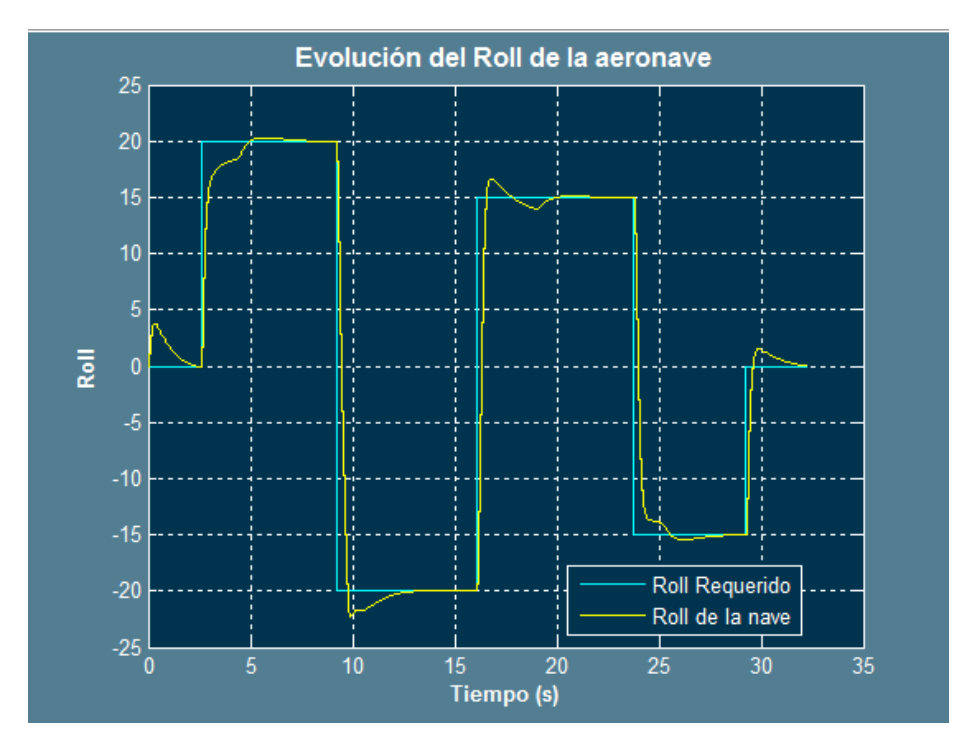

**Figura 25: Ajuste para I=4**

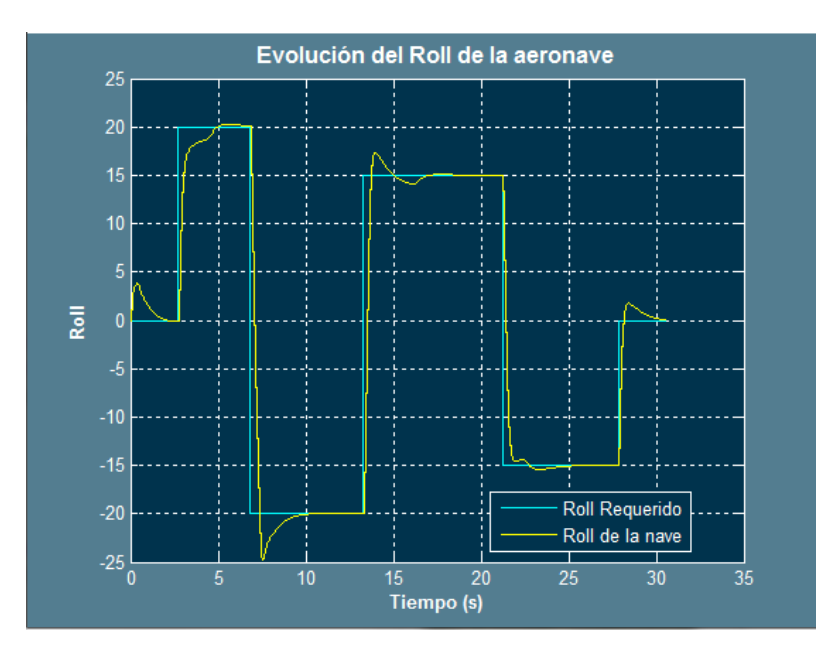

**Figura 26: Ajuste para I=4.5**

Para este valor de I, el principal problema son las sobreoscilaciones, es ahora, cuando tenemos una relación entre I y D, cuando probamos valores P nuevamente.

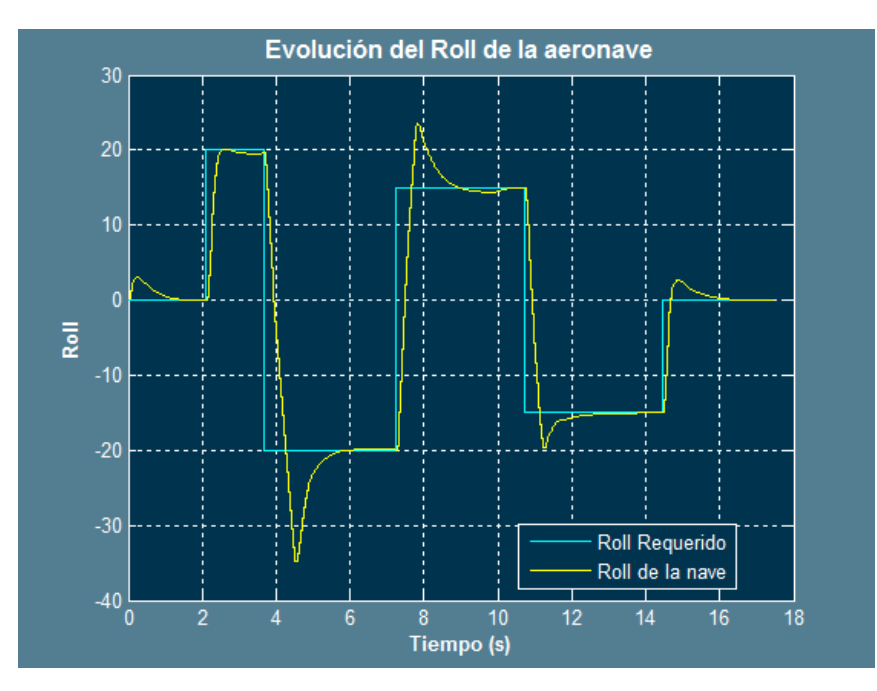

**Figura 27: Ajuste para P=0.045**

Al aumentar el valor de P, comienzan a producirse movimientos subamortiguados, lo que haré será reducir proporcionalmente I y D, como I/D = 4.78 en este caso, reduciré I de 4.5 a 2

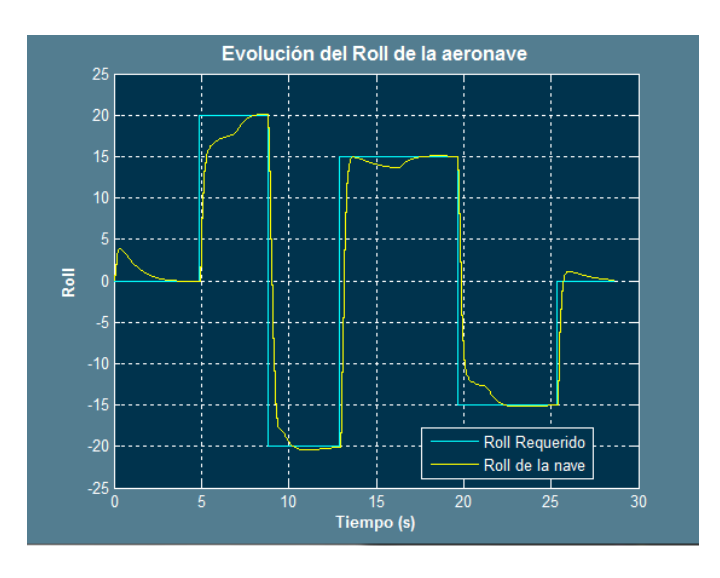

**Figura 28: Reducción proporcional de I y de D**

Esta reducción proporcional es una aproximación, no existe una relación proporcional entre los valores de I y de D, pero el mantener una relación entre sus valores dará lugar a un comportamiento similar ante un valor diferente de P.

Una vez obtenidos estos resultados, como se puede ver, los valores se pueden reajustar para obtener un mejor resultado, para el nuevo valor del control P, comienzo a restar derivativo, debido a que la respuesta parece muy amortiguada.

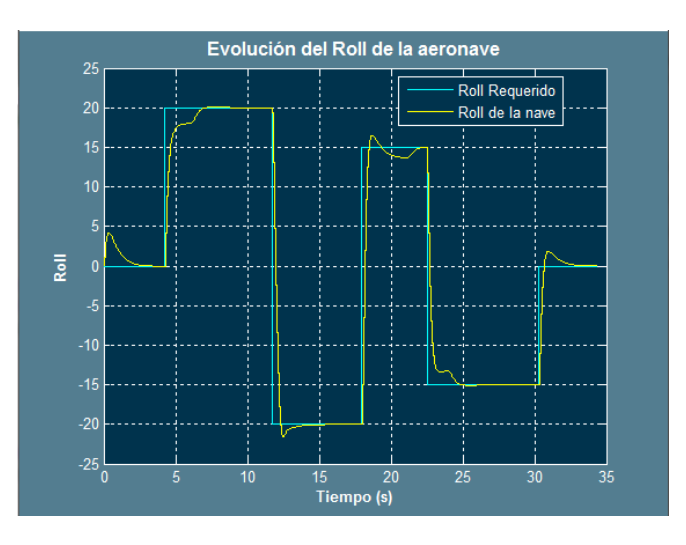

**Figura 29: Ajuste tras bajar el derivativo**

Tras realizar varias pruebas durante un tiempo prolongado, podemos ver que el control integral puede ocasionar la pérdida del control, por lo que se tratará de suprimir de aquí en adelante.

Podemos ver que un control integral del Roll no es del todo aconsejable para la ley de control debido a las sobreoscilaciones que presenta este modelo de nave, las cuales, para que todo el proceso de control y guiado sea exitoso, deberán evitarse a toda costa. Si la prueba se realiza en un período de prueba de varios minutos, el error se irá acumulando y podrá provocar sobreoscilaciones y por consiguiente la entrada en pérdidas o la pérdida del control por un instante de tiempo. Es por este motivo que se opta a pesar de todo lo acontecido previamente por un control PD. Aunque si la nave para la cual se va a realizar el control requiere un integral, podrá añadirse atendiendo a su evolución tras un período de tiempo. El ajuste de un PID para un período corto de pruebas atendiendo a los parámetros de diseño, es aconsejable para determinar un valor óptimo de control proporcional, como se verá a continuación, se suprimirá por completo el control integral y se aumentará el derivativo (tras hacer un ajuste pequeño del control del timón de cola)\*

Un valor para un control P, provocará una respuesta proporcional al error, el efecto del derivativo será el responsable de una respuesta adicional que será menor cuanto menor sea el error. Es de este modo como se ganará en seguridad dado que un ajuste adecuado, provocará una convergencia directa debido a que las respuestas originadas son completamente sobreamortiguadas si se realiza el ajuste debido:

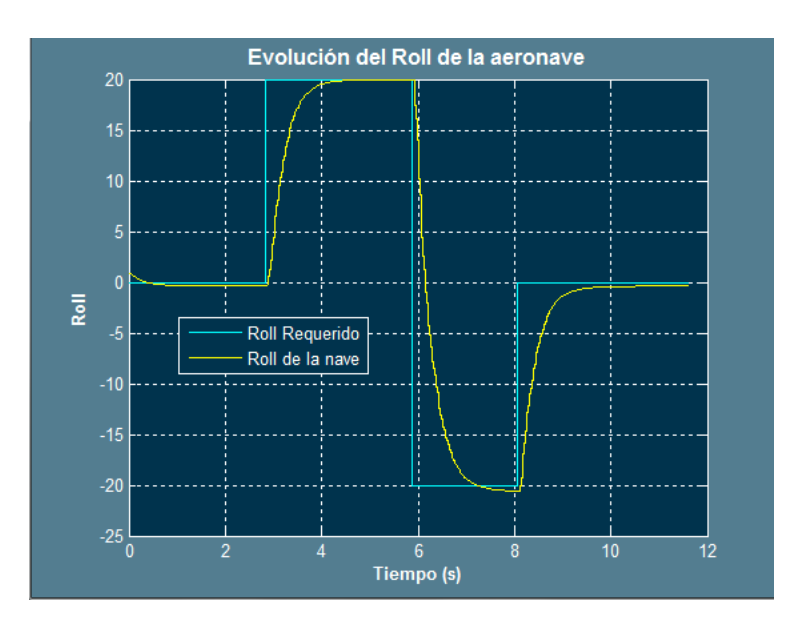

**Figura 30 P=0.025 D=0.02**

*\*Véase Consejo 1 de este apartado.*

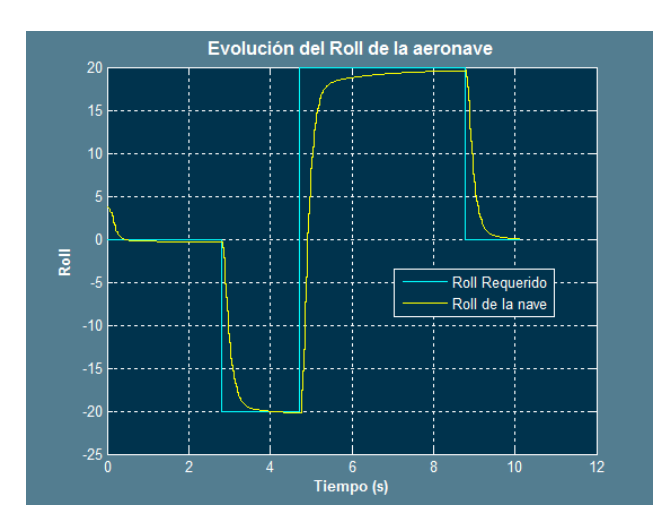

**Figura 31: P=0.025 D=0.28**

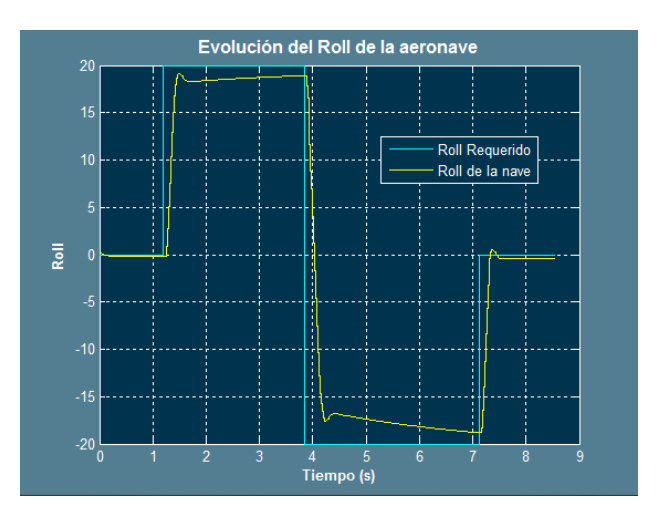

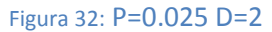

Como se puede apreciar, un aumento del control derivativo produce una mayor velocidad de rotación, luego es un valor que se debe regularse cuidadosamente. No debe ser bajo debido a que ocasionaría una respuesta lenta, pero no debe ser alto ya que provocaría sobreoscilaciones. A este hecho le añadimos que es preferible no utilizar controladores con control integral.

Finalmente de acuerdo a los resultados obtenidos, se aceptará el resultado de la *Figura 29.*

#### **Consejos y recomendaciones del epígrafe 6.2.1**

- 1- Para realizar un buen ajuste de la ley de control en el plano horizontal, resulta de gran importancia la actuación del timón de cola ya que facilitará la maniobra de giro en gran medida y por tanto reducirá notablemente el tiempo de establecimiento. Por este motivo, y como se ha podido comprobar mediante el desarrollo experimental, para un funcionamiento óptimo del sistema de control horizontal, será necesario en, primer lugar, ajustar el movimiento de los alerones como se ha descrito previamente, cuando este ajuste sea aproximado (no será exacto debido a que aún no se ha ajustado el control del timón de cola, que será nulo inicialmente), se procederá a realizar el ajuste de la deflexión del timón de cola, también de forma aproximada, para después volver a ajustar el roll, esta segunda vez, el ajuste realizado previamente dará un resultado mucho más preciso por la contribución del timón de cola que es de gran relevancia. Es en este reajuste cuando se podrá sacar mayor partido al ajuste de la ley de control ya que la nave realizará el roll de una forma más continua y suave.
- 2- Realice el primer ajuste de los alerones de acuerdo a sus parámetros de diseño siempre, con el control integral incluido y del segundo ajuste en adelante, tras sintonizar el timón de cola, trate de eliminar el efecto del control integral en la medida de lo posible. Aumente el control derivativo con precaución de no provocar sobreoscilaciones.
- 3- El valor del control proporcional obtenido en el primer ajuste es muy próximo al necesario para cumplir con los parámetros de diseño.
- 4- Se aconseja realizar el siguiente montaje para ajustar la ley de control horizontal:

Realizando este montaje, se podrán cambiar manualmente los valores de roll deseados. Se aconseja hacer cambios entre -20,0 y 20. Estos valores son suficientes para el radio giro que se desea de esta nave en concreto, si se realiza el control de otra nave, se aconseja adaptar los valores a las circunstancias que se exijan

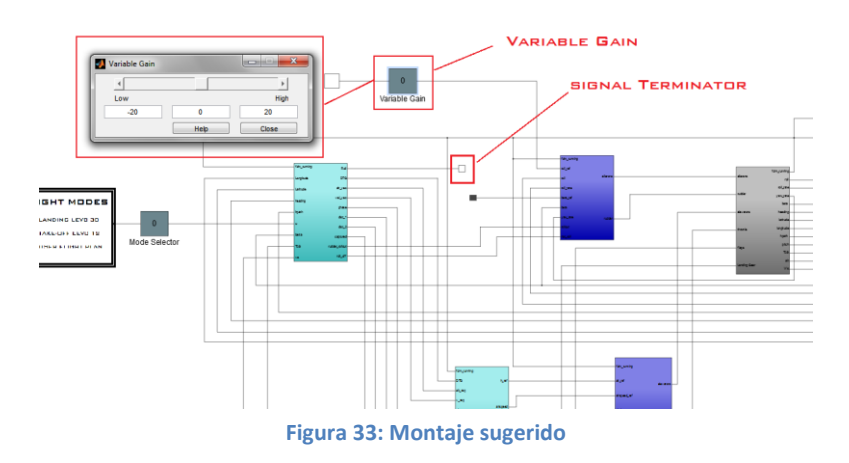

5- Para ver el tiempo de establecimiento, se recomienda mantener el valor en la ganancia

variable hasta que se alcance al valor del roll deseado. Para ver el roll actual de la nave, se deberá atender al siguiente valor del display de la nave en Xpane:

Si este valor no aparece en el display de cabina, actívese en "entrada y salida de datos" en el menú de Xplane.

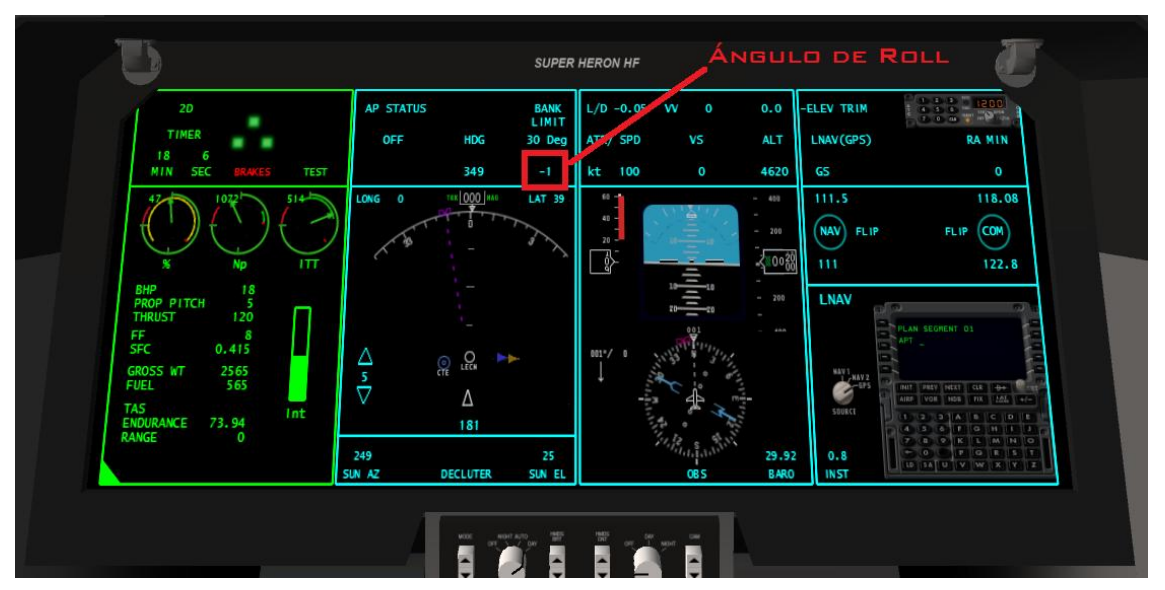

**Figura 34: Ángulo de Roll**

6 - Se aconseja sintonizar los controladores a una misma velocidad y altura, de este modo, los resultados no se verán afectados en gran medida por factores externos. Se recomienda suprimir la señal del acelerador y de la deflexión del elevador, así además, se evitará el desajuste existente de la ley de guiado vertical al ajustar otro modelo, para este fin, al montaje sugerido en el consejo 4, se recomienda añadir el siguiente:

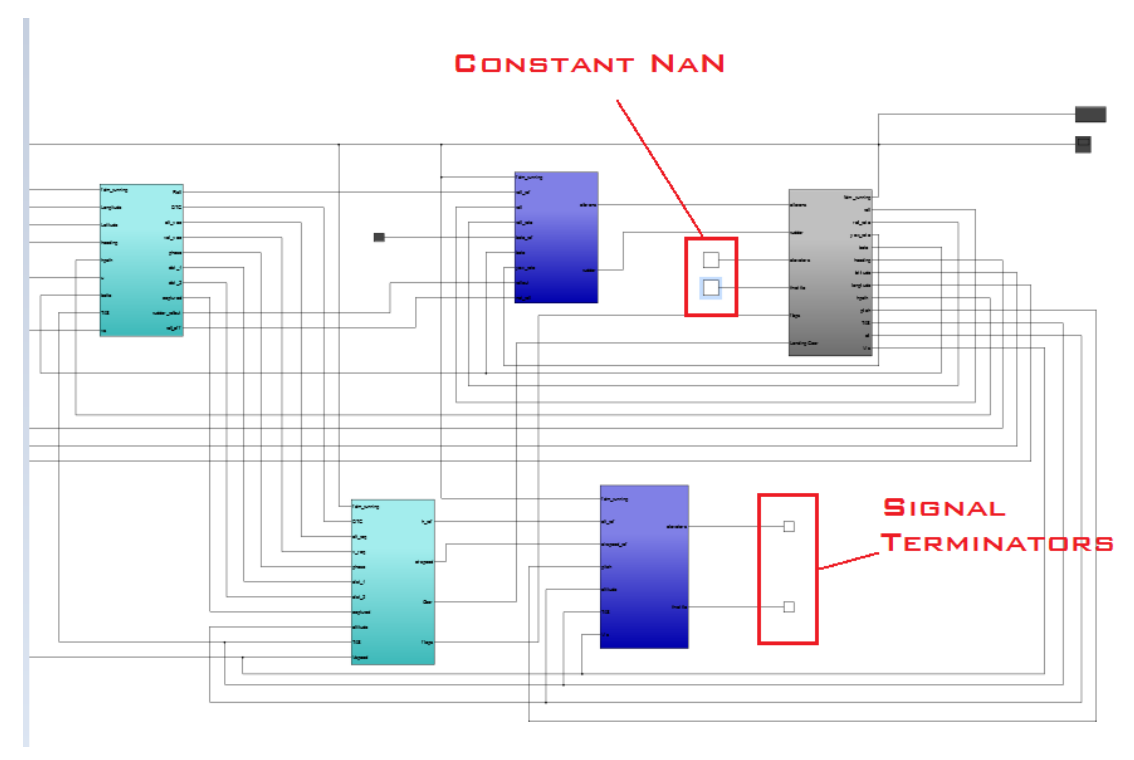

**Figura 35: Montaje sugerido**

Una vez realizado se deberá conectar el guiado vertical de la propia nave, haciendo que mantenga altura y velocidad deseada, la cual se aconseja que sea una velocidad adecuada para el tipo de vuelo que se vaya a realizar. El pitch se debería reducir a 0 en la medida de lo posible.

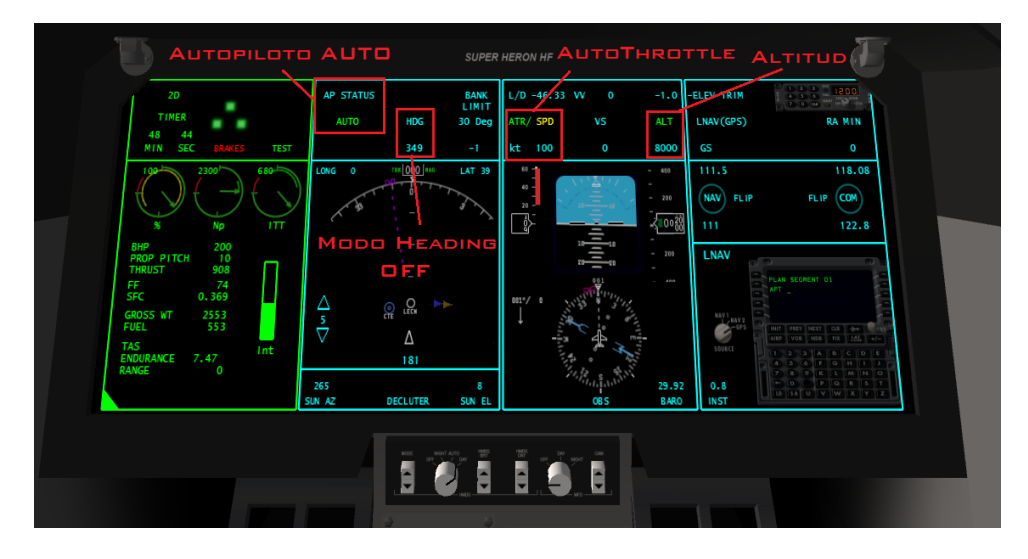

**Figura 36: Conexión del autopiloto para mantener altura y velocidad**

Véase que el heading no debe ser controlado por el piloto automático de la nave debido a que será el resultado del roll que adquiera al introducírselo manualmente (Consejo 4).

6- Se recomienda conocer el orden de magnitud de las variables de entrada y salida de un controlador para evitar saturar la señal en la medida de lo posible y adaptarla lo mejor posible al rango del actuador. Ej: Si tenemos un error de 20 uds y un controlador P=0.5, a la salida tendremos 10

uds, si el actuador tiene un rango de ±1, como el actuador de los alerones, la señal estará llegando al límite de saturación y puede estar mal adaptada.

Además el conocer el orden de magnitud puede ser de ayuda para estimar unos valores más precisos del controlador a primera vista, de una forma más rápida y eficiente.

#### **5.2.2- Ajuste de la deflexión del timón de cola**

En este caso el criterio para el ajuste, será el del giro coordinado. Con la deflexión del timón, se tratará de mantener a 0 el ángulo de deslizamiento (betta), de esta forma se conseguirá que la nave no derrape mientras gira.

Si se atienden a las gráficas que muestran el valor de beta deseado ( $0^o$ ) y el valor de beta instantáneo, se puede ver que cuando se cambia el ángulo de roll, el valor de beta instantáneo se aleja del 0, luego existe un intervalo de tiempo para que reaccione el controlador del timón de cola, el valor se vuelve a estabilizar en 0 tras llegar a un máximo. Este máximo será el parámetro de diseño tomado, se limitará este error máximo entre el valor deseado y el valor de entrada a 0.09 radianes.

Además se ha podido comprobar que pese a que el roll está altamente ligado al movimiento de los alerones, el yaw también tiene una gran influencia, este hecho implica que para el ajuste de la ley de control, sea imprescindible un ajuste conjunto de ambos ángulos. Es por este motivo que a partir de este punto, el ajuste para la ley de guiado, se presenta como el ajuste de los parámetros tanto para el control del timón como para el control de los alerones.

Probablemente, el hecho de la alta influencia de la deflexión del timón en el ángulo de roll se deba al propio diseño de la nave, capacitado de una muy alta maniobrabilidad al poseer una doble cola.

Los resultados de partida tras varios ensayos, son los que a continuación se muestran:

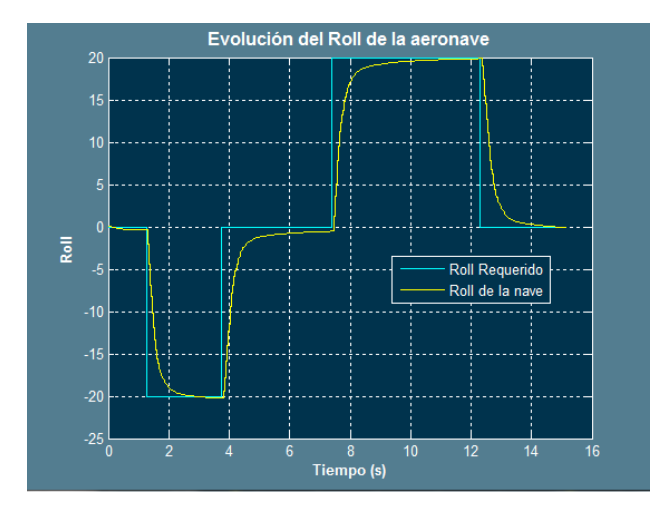

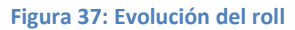

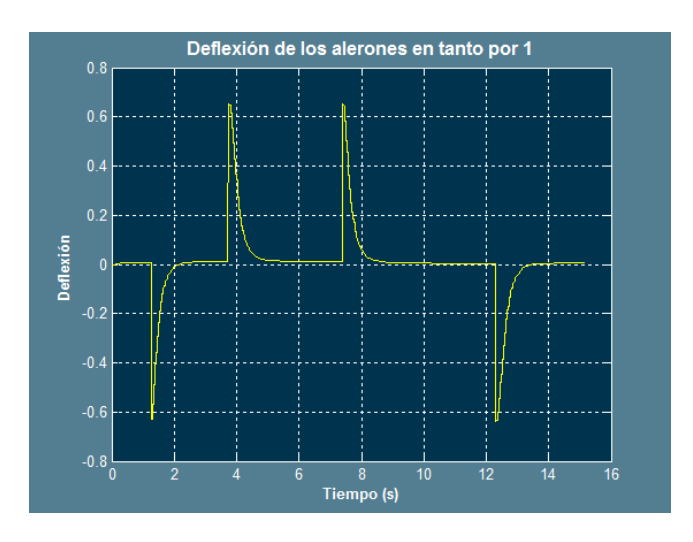

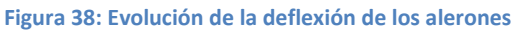

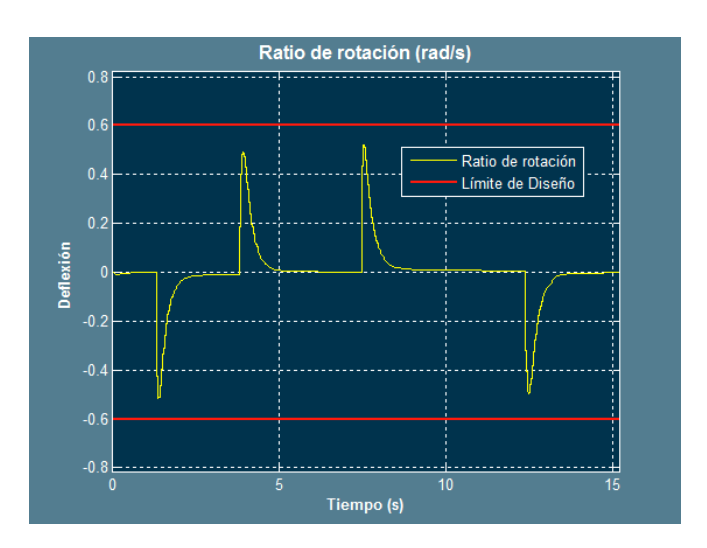

**Figura 39: Límite de diseño para el ratio de rotación**

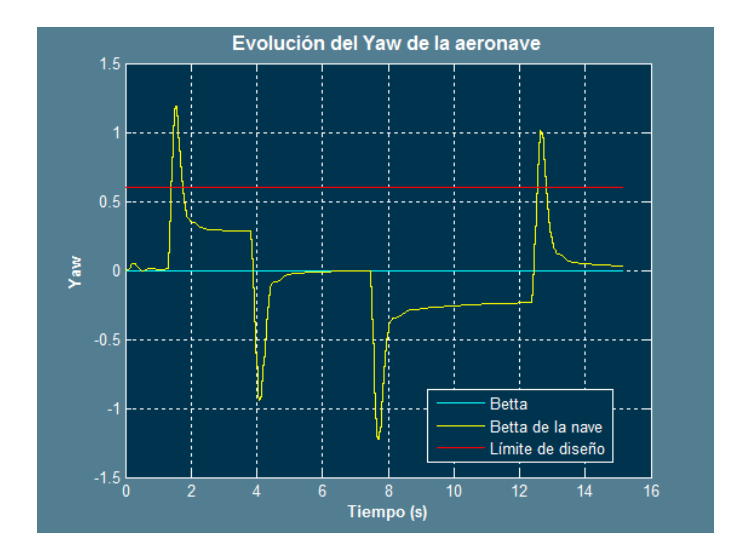

**Figura 40: Límite de diseño para el ángulo máximo de deslizamiento P=0.4 I=0.05 D=2**

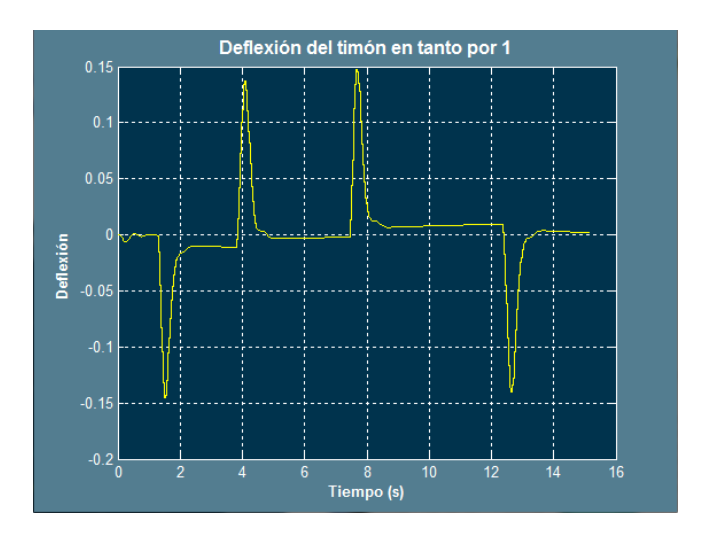

**Figura 41: Deflexión del timón**

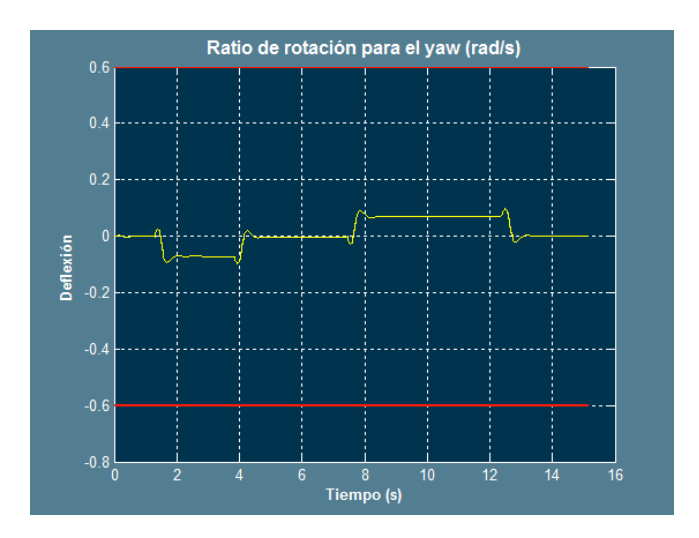

**Figura 42: Ratio de rotación para el yaw**

De aquí se puede apreciar que se respetan los parámetros de diseño para el control del Roll, pero se debe mejorar la respuesta inicial del controlador del timón de cola y se debe hacer que comience antes a realizar la corrección de la deflexión o la realice más rápido para lograr el giro coordinado antes de que betta sea demasiado elevado (sobrepase las condiciones de diseño marcadas), es por este motivo que en este caso parece apropiado un control integral, no obstante, puede tener los mismos efectos que en el control de los alerones por lo que se tratará de dar el mínimo valor posible para conseguir la precisión adecuada (*Figura 31*).

Se debe tener en cuenta que este error en betta, se debe en gran medida a la velocidad de rotación de la nave, cuanto más rápido hagan los alerones rotar a la nave, más rápido se deberá deflexionar la cola para no derrapar, por lo que la forma de reducir este error más directa es reducir la velocidad de rotación para obtener el roll deseado. El error en betta también se verá influenciado por la diferencia entre el roll inicial y el roll final, si es mayor, existirá una mayor velocidad (un mayor ratio de roll) y por tanto, será más difícil la adaptación del timón. Por lo que en este caso, parece suficiente con compensar el error que se mantiene constante mientras está rotando la nave:

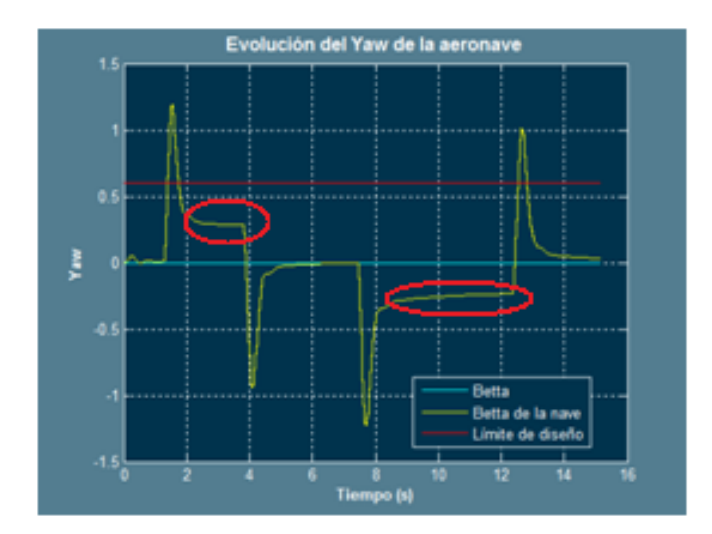

**Figura 43: Errores a corregir en el yaw**

Si es interesante que la nave mientras esté rotando, lo haga lo antes posible con un ángulo de deslizamiento nulo, parece más importante por tanto el corregir el tiempo de establecimiento de esta función, independientemente del valor absoluto que pueda alcanzar la diferencia, ya que es inevitable que se generen los picos que podemos ver en la Figura 34 (producidos por la velocidad de rotación), aunque debe reducirse lo antes posible.

Por tanto, la solución más clara ante tal problema es el subir el control integral:

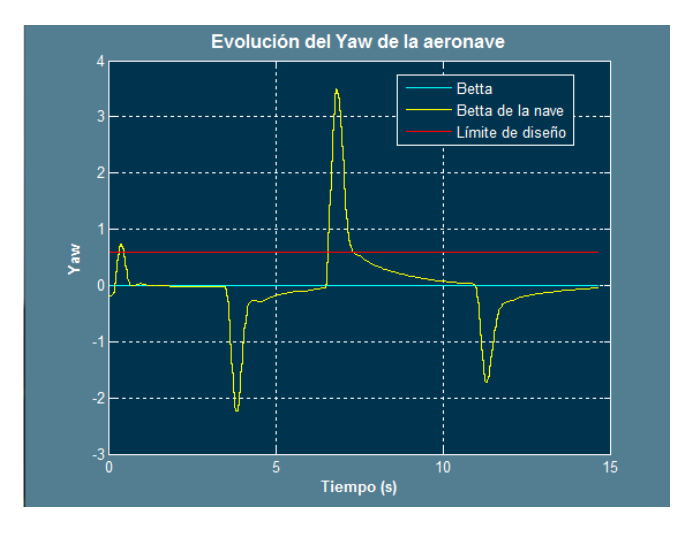

**Figura 44: Ajuste para P=0.035 I=1.5 D=2**

Como se puede ver, este error se corrige pero aumenta el valor absolutos de los picos, obteniéndose errores al inicio de cada rotación mayores, no obstante, el error que se pretendía corregir, ha quedado significativamente reducido, para reducir este efecto se tratará de aumentar los efectos de todo el controlador al aumentar el control P.

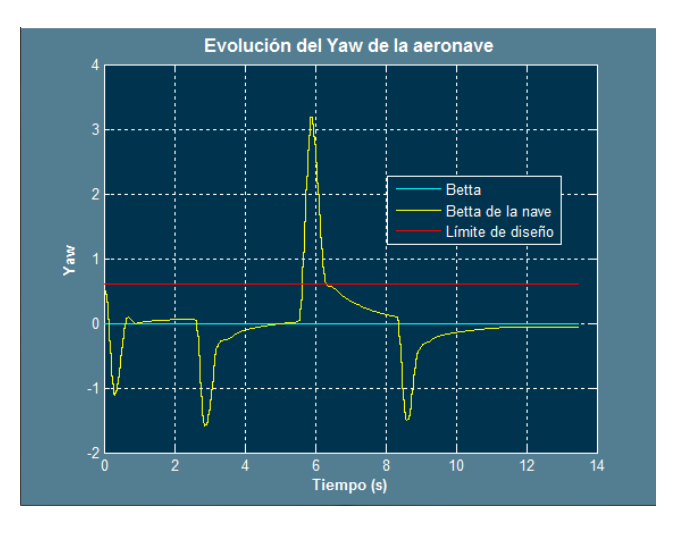

**Figura 45: Ajuste para P=0.065 I=1.5 D=2**

Como se puede ver, se reduce el valor de los picos, pero comienzan a aparecer síntomas de un alto efecto del derivador:

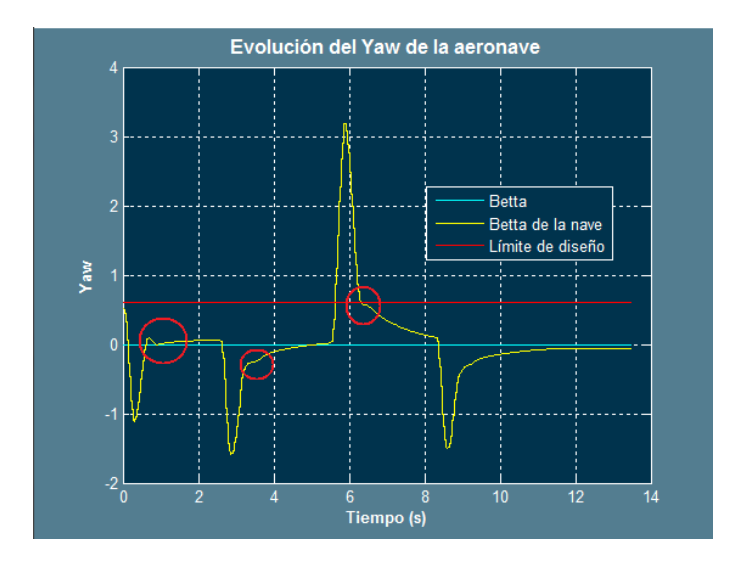

**Figura 46: indicativas de un alto efecto del derivador**

En la figura anterior, se puede ver que en ciertos momentos la tendencia de la respuesta parece variar fuertemente la tendencia que presenta al inicio, este hecho puede deberse a un efecto alto del control derivativo, por lo que se procederá a su reducción para reajustar el P y el I en función de los resultados obtenidos.

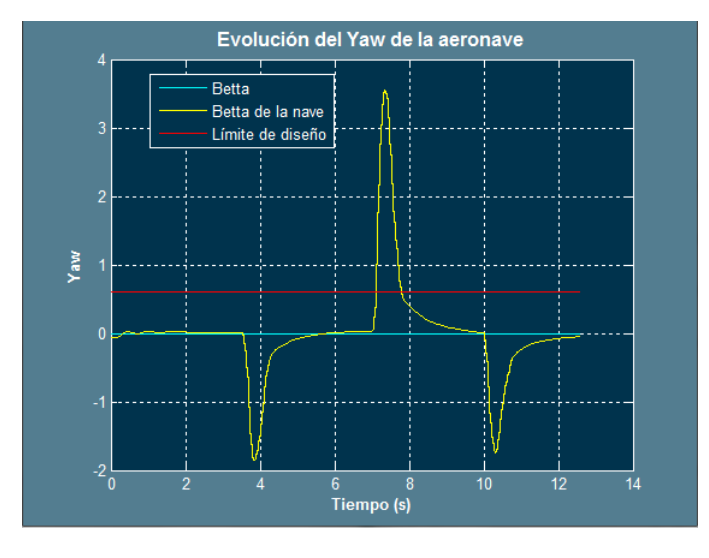

**Figura 47: Ajuste para P=0.65 I=1.5 D=1**

Como se puede ver, en este caso se ha reducido notablemente el error en betta pero los picos han aumentado ligeramente, por lo que se reducirá el control integral para tratar de llegar al mínimo admisible.

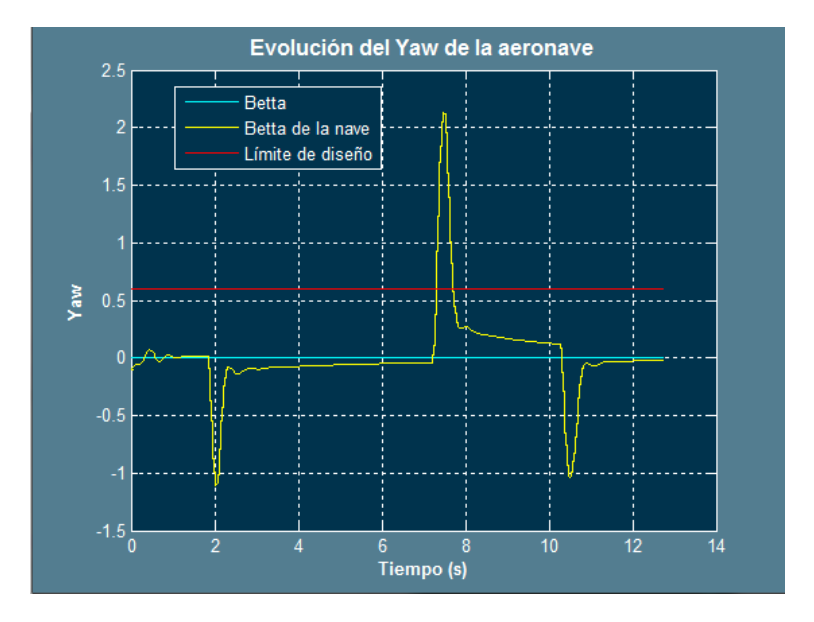

**Figura 48: Ajuste para P=0.65 I=0.5 D=1**

En este caso, el valor resulta muy bajo, por lo que se deberá de aumentar o bien reducir el control derivativo, que en este caso vuelven a aparecer, además de que también parece un efecto del control P, probablemente alto.

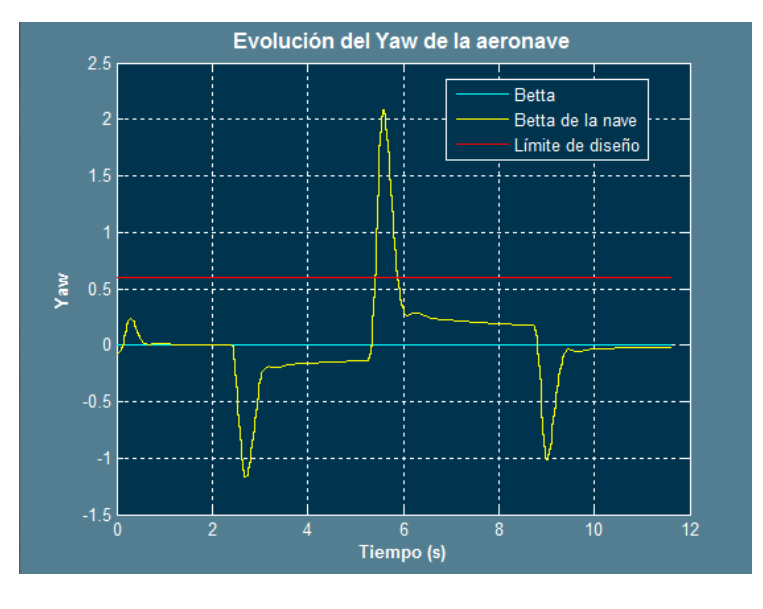

**Figura 49: P=0.3 I=0.5 D=1**

Como se aprecia en la figura anterior, el control proporcional efectúa una corrección casi nula a pesar de haberse reducido más de la mitad, de aquí se deduce que es probable que se deba aumentar el control P. Además el control P afecta al resto de controles, por lo que la curva puede cambiar significativamente. Tras subir el controlador P a 0.12, los resultados obtenidos

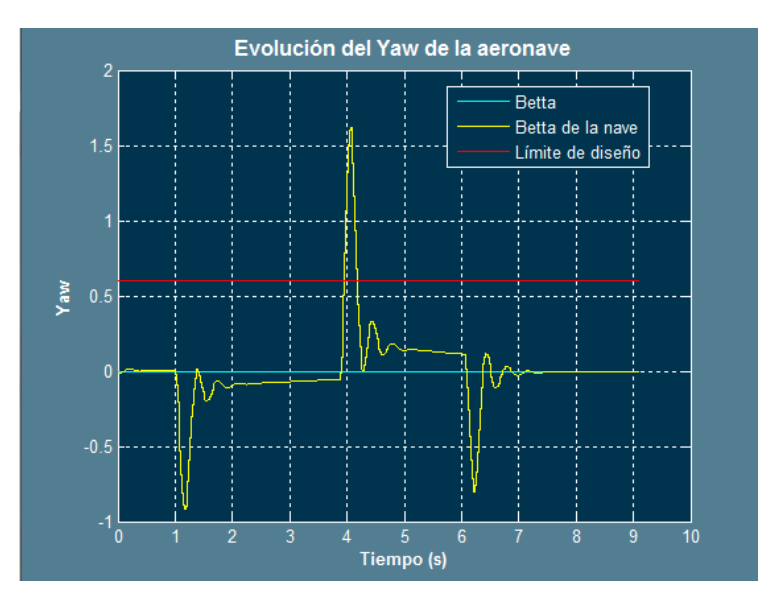

demuestran que se debe efectuar un efecto P mayor, de este modo además, se intensifican las correcciones derivativas e integrales, las cuales se van a tratar de reducir. Los resultados son:

**Figura 50: Ajuste para P=0.12 I=0.5 D=1**

En este caso se puede ver que los picos se han reducido bastante, aunque por efecto del controlador P, comienzan a aparecer sobreoscilaciones, sin embargo, estas se suprimirán fácilmente reduciendo el control derivativo y el integral, tratando de reducir al máximo el control integral. También las oscilaciones se pueden deber a un excesivo control P.

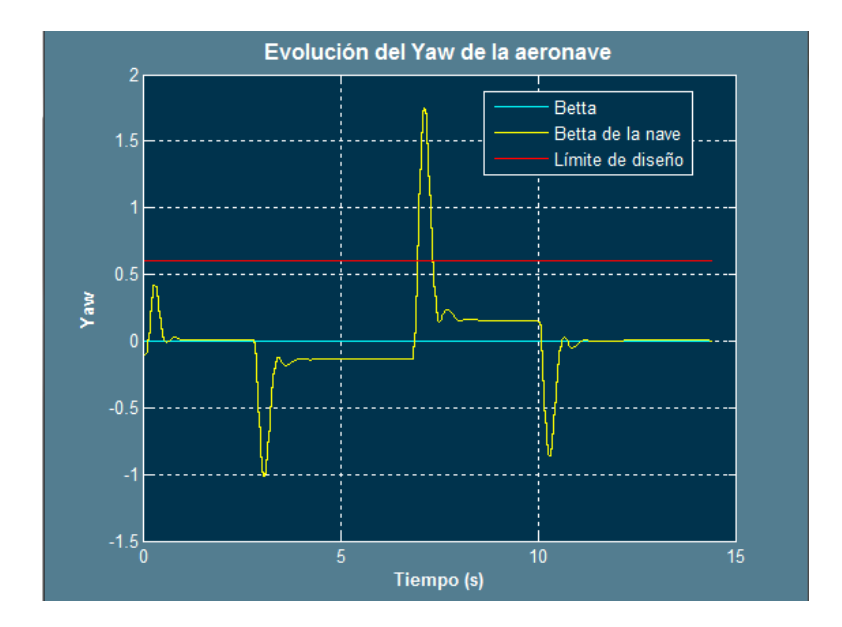

**Figura 51: Ajuste para P=0.12 I=0.5 D=1**

En este caso, parece que las oscilaciones se deben a un excesivo control proporcional, se tratará de reducir, de modo que la nueva gráfica resulta:
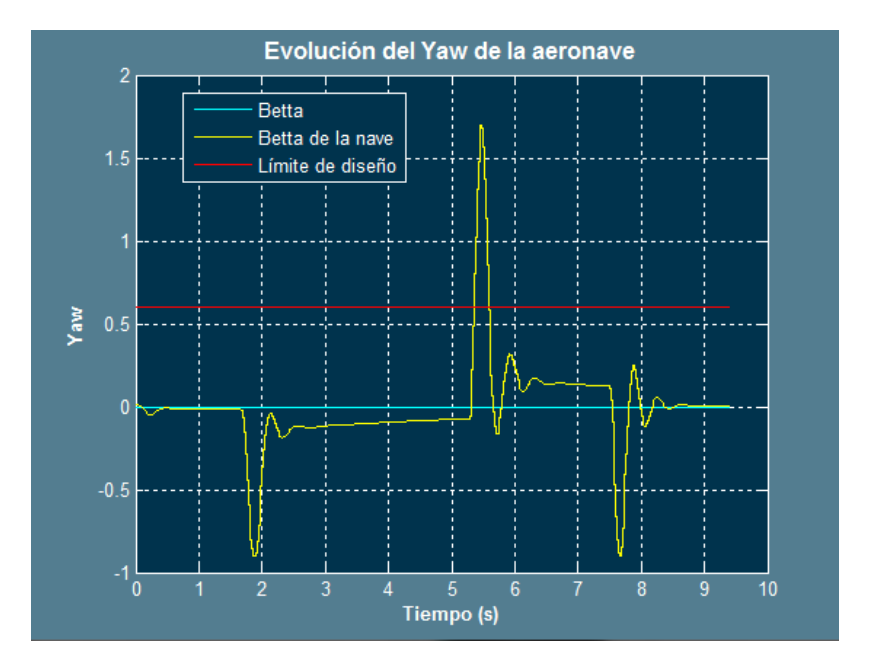

**Figura 52: Ajuste para P=0.055 I=1.5 D=1**

De esta ultima gráfica y tras haber realizado los ensayos anteriores, se llega a la conclusión de que el control P será aceptable para valores de entorno a 0.055 debido a que se han obtenido los mejores resultados, no obstante, ahora se deberá buscar el valor adecuado para el control integral y reducir el control derivativo, que probablemente sea la causa de la sobreoscilaciones que presentan las gráficas anteriores. Como ya se comentó previamente, si se desea reducir aún más los picos de la gráfica la mejor solución es la de reajustar el control de los alerones con un criterio de velocidad de rotación más estricto, consiguiendo de esta forma que el controlador de cola reaccione antes. Al efectuar un giro de roll a mayor velocidad, el derrape inicial será más brusco. Es por esta serie de motivos que de acuerdo a los resultados obtenidos previamente, no se tratará de eliminar ese pico, aunque si reducirlo en la medida de lo posible. Tal y como se ha observado previamente en el desarrollo experimental, un valor adecuado para el control P, parece ser P=0.055. Ahora bien, si es necesario eliminar por completo las sobreoscilaciones por lo que el objetivo de los ensayos experimentales siguientes será exclusivamente reducir esas sobreoscilaciones y tratar de no aumentar en exceso los picos que se producen. Además otro pará metro que puede ayudar es la deflexión del timón de cola, en este caso, lo cierto es que se necesitaría una deflexión mayor para corregir de forma más instantánea el error en el ángulo betta. Si se observa la figura siguiente, se podrá observar que la deflexión no es demasiado alta de acuerdo a la rotación de 20 grados de diferencia que se produce, es por este motivo que se optará por una subida gradual del control P y una reducción progresiva de los controles integral y derivativo.

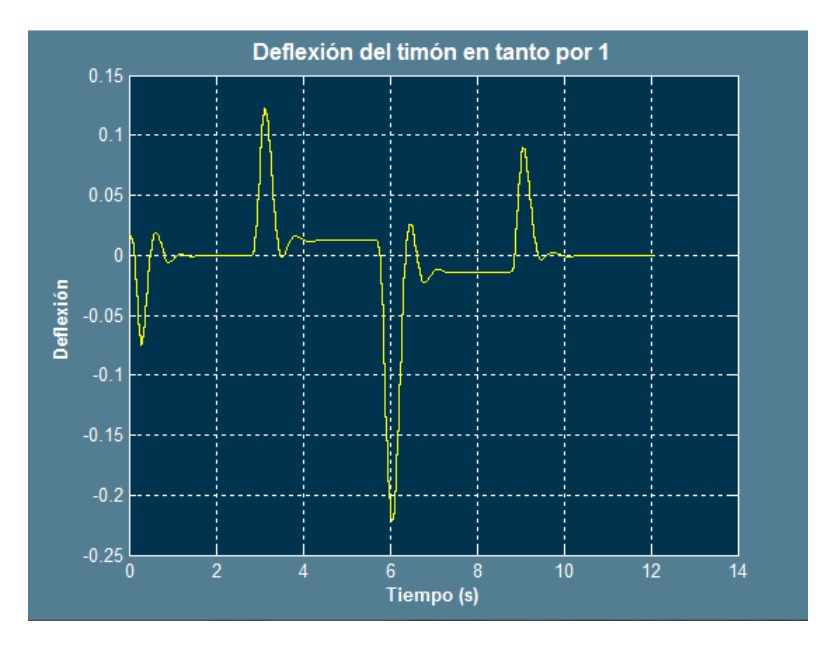

**Figura 53: Deflexión del timón experimento relativo a la figura 51**

Los resultados para los cambios realizados de acuerdo a las pautas marcadas anteriormente son los siguientes:

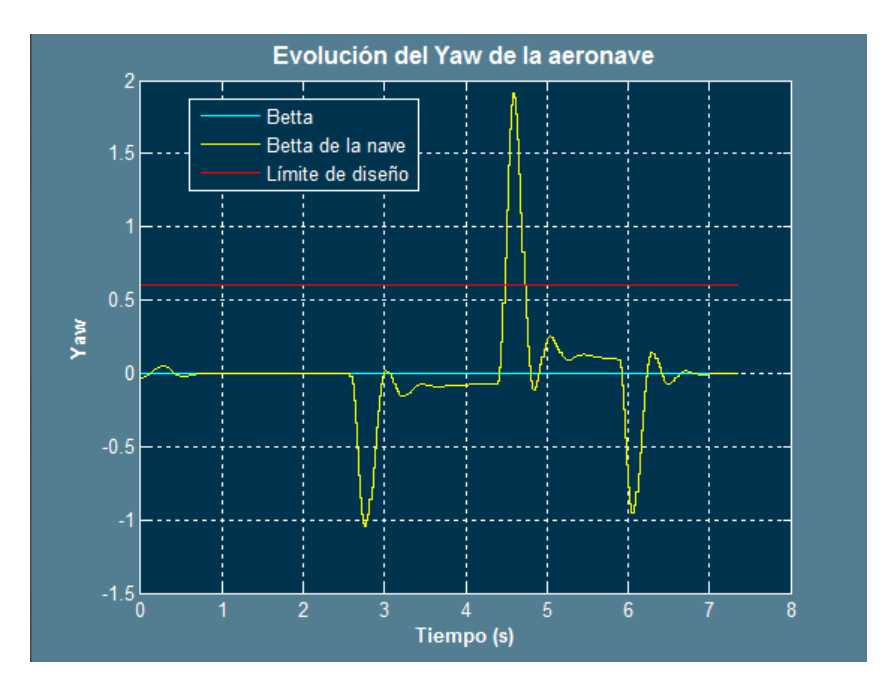

**Figura 54: Ajuste para P=0.06 I=0.8 D=0.3**

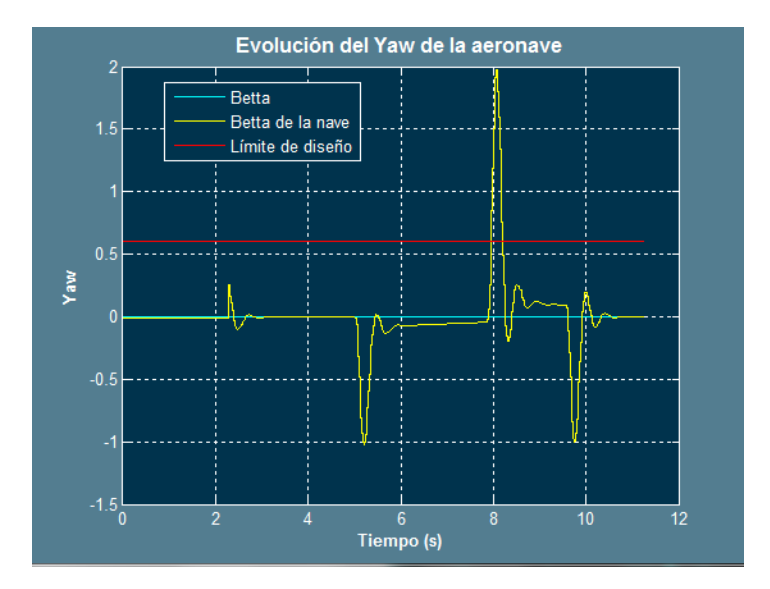

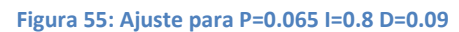

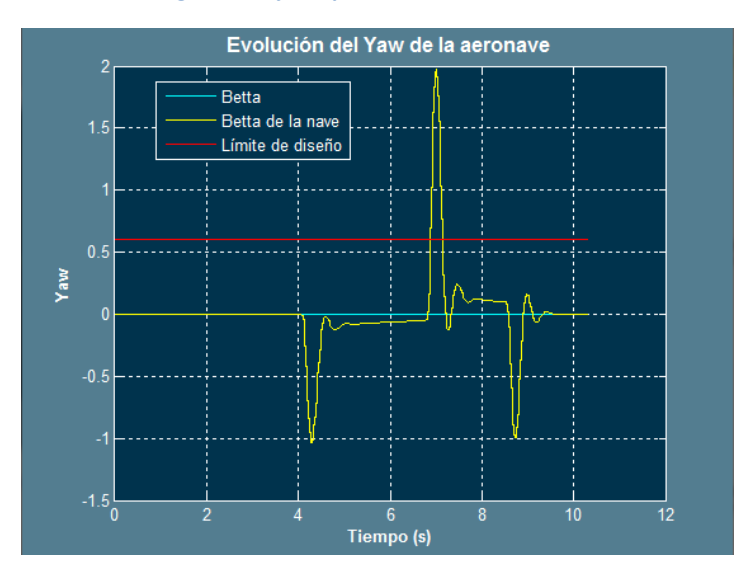

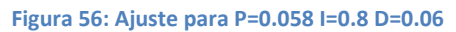

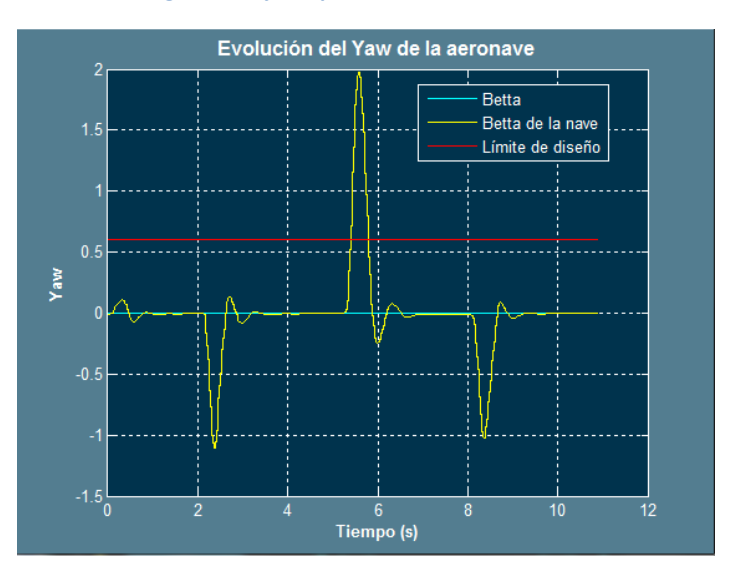

**Figura 57: Ajuste para P=0.048 I=2 D=0.03**

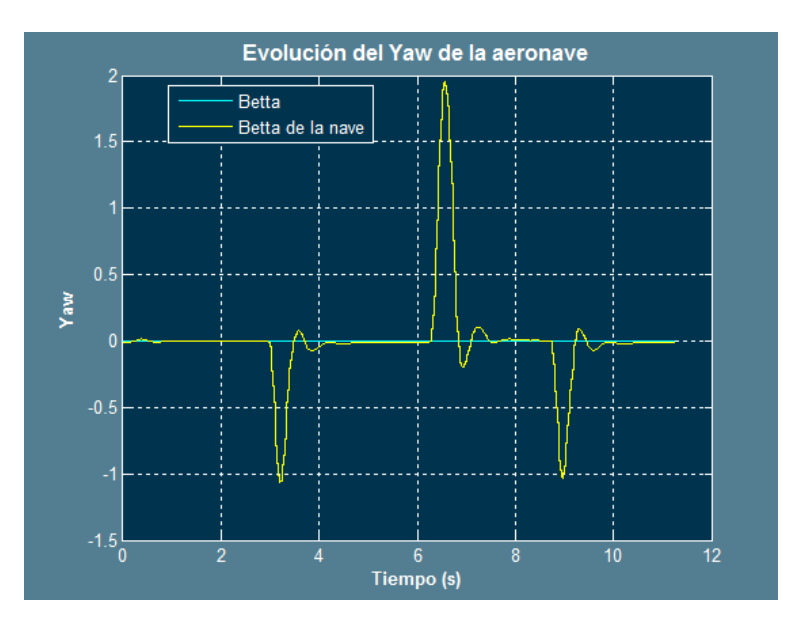

Tras los resultados mostrados en la figura 56, se procederá a realizar un ajuste conjunto entre el derivador y el integrador a fin de tratar de eliminar las sobreoscilaciones.

**Figura 58: Ajuste para P=0.048 I=1.85 D=0.05**

Tal y como se aprecia siempre hay una tendencia a la aparición de sobreoscilaciones, no obstante, estas son próximas a 0. Si se atiende a las gráficas (habiéndose efectuado el patrón de giro de -20 20 0), se puede ver que solo se estabiliza en el valor de referencia cuando se requiere un roll igual a 0. A la vista de estos resultados, surge la necesidad de realizar una interpretación de los hechos que ocurren.

Si hacemos referencia al aparato de medida del cual se obtiene betta, podremos evaluar los resultados obtenidos en este apartado y adaptarlos a las limitaciones que surgen de las circunstancias a las que la nave se ve sometida, de este modo, podremos obtener unos parámetros de diseño que se adapten más y mejor a las circunstancias en las que estamos trabajando.

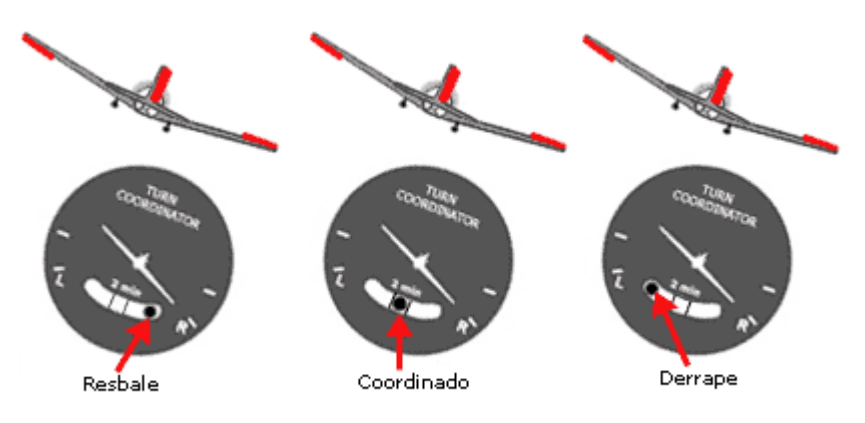

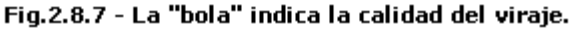

**Figura 59: Calidad del viraje, giro coordinado**

Tal y como se aprecia en la imagen anterior, el ángulo betta se mide en relación a la fuerza centrífuga que siente la nave a la hora de realizar la maniobra de giro. Este es el motivo por el cual se hace 0 el error entre el valor medido y el requerido (0) cuando la nave no vira. Al no estar realizando un giro, no existe posibilidad de derrape o giro coordinado. Además como ya se ha mencionado, los máximos de error, se dan en relación al tiempo que tarda el controlador del timón de cola en "reaccionar ante un giro imprevisto", por lo que los parámetros de diseño que más adecuados me parecen serán los que permitan reducir al máximo los picos de error y los que mantengan mientras se realiza el giro un margen mínimo y en la medida de lo posible constante el ángulo de deslizamiento. Es por esta razón que veo aceptable que en cierto margen de error, la diferencia entre la betta requerida y la que posee la nave no sea 0 ni tienda a reducirse ni a aumentar. Un buen ajuste de acuerdo a las condiciones y razones previamente expuestas, me parece el próximo a la Figura 48. Se dice próximo debido a que con estos parámetros de diseño, se eliminará el control integral cediendo en un margen de error, que a la vista de los resultados, podemos definir en **0.25** grados. Además el tiempo que se tarda en recuperar el máximo hasta este valor, es mucho menor que el de la Figura 46, a pesar de que en este caso se presente una transición suave (pero con integrador elevado)

De este modo, se procederá a eliminar el control integral en la medida de lo posible para el valor obtenido de control P, que en vista de las circunstancias ha actuado de una forma correcta.

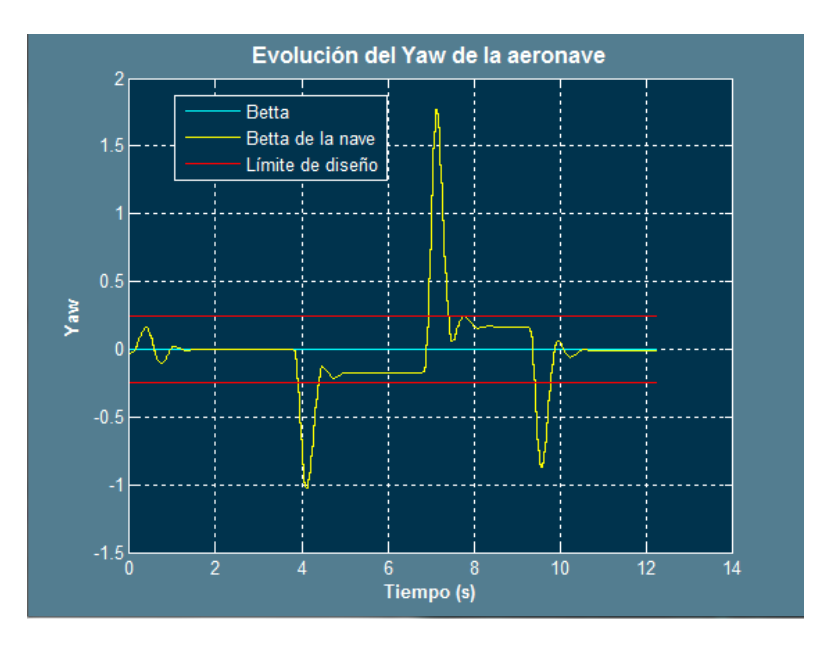

**Figura 60: Ajuste para P=0.038 D=0.6**

Tal y como se puede ver en este caso los máximos de error, de acuerdo a las circunstancias y a los ajustes previos, parecen tener un valor aceptable, además el error que se puede apreciar que no disminuye (entre los segundos 5 y 6 y entre los segundos 8 y 9), está dentro del intervalo determinado para aceptar "la calidad de giro".

Este parece un buen momento para tratar de eliminar esas sobreoscilaciones que se producen dentro de la zona que marcan los límites de diseño. Se probarán diferentes valores para el control proporcional y el control derivativo.

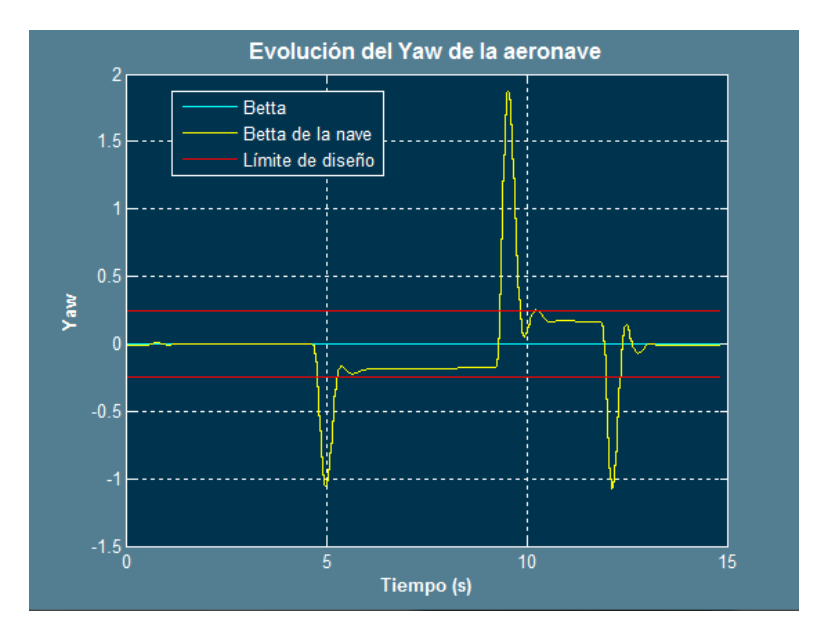

**Figura 61: Ajuste para P=0.028 D=0.06**

Como se puede ver, las sobreoscilaciones se han suavizado (levemente) y han aumentado los máximos de error. Obsérvense las diferencias si elevamos el control P hasta 0.042

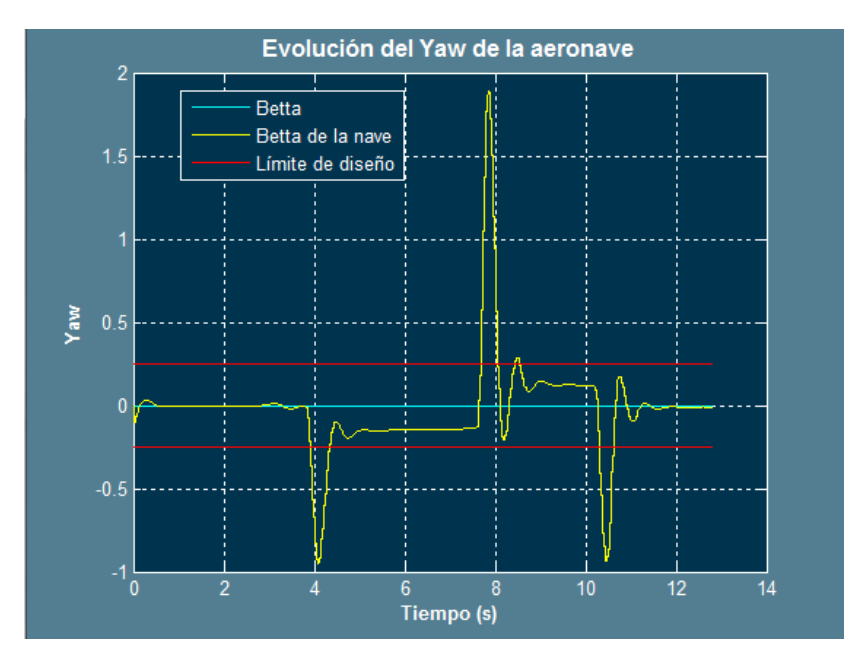

**Figura 62: Ajuste para P=0.042**

Una vez ha quedado vista la influencia del control P, se ajustará a 0.035 y se tratará de ver la influencia del control derivativo de modo que se posea una clara idea de la influencia del mismo a fin de tratar de eliminar por completo las sobreoscilaciones o tratar de suavizarlas.

Los diferentes experimentos para los valores del control derivativo se presentan a continuación:

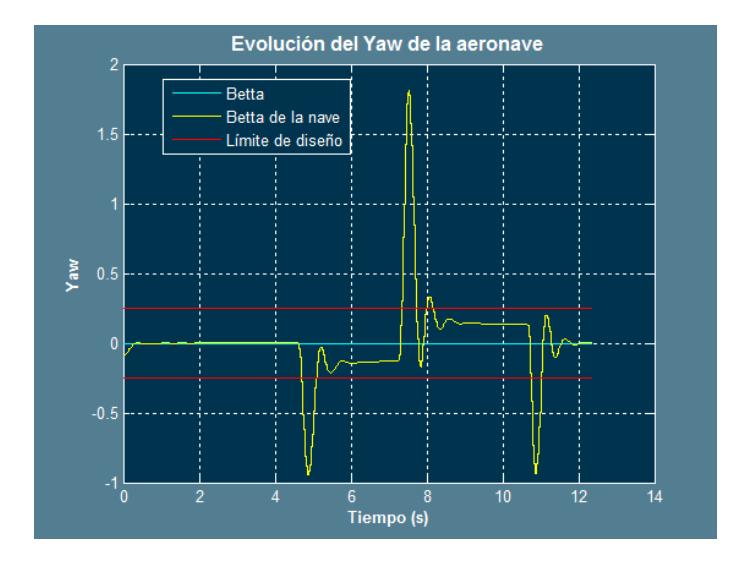

**Figura 63: Ajuste para P=0.035 D=1.5**

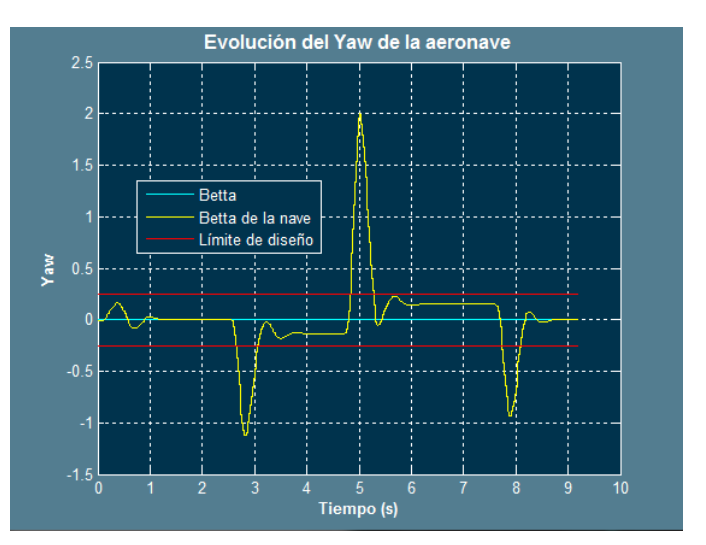

**Figura 64: Ajuste para P=0.032 D=0**

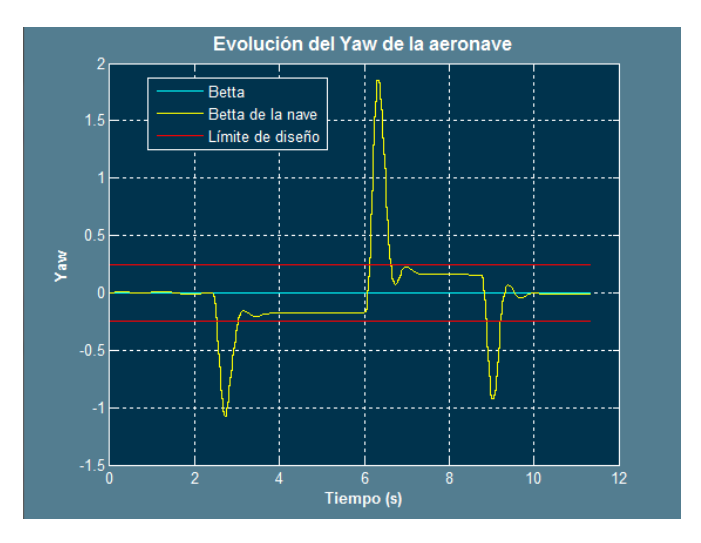

**Figura 65: Ajuste para P=0.032 D=0.2**

Este último ajuste me parece adecuado de acuerdo a los límites de diseño, como se ha podido comprobar, el control derivativo reduce los máximos de error.

#### **Consejos y recomendaciones epígrafe 6.2.2**

- 1- Antes de determinar los límites de diseño deberían conocerse las limitaciones de la nave de la cual se va a realizar el control. Con estos límites presentes, se procederá a realizar el ajuste en función a los mismos. Como se ha hecho en este caso, se ha aceptado un pequeño error en el ajuste del control debido a las razones que se han expuesto previamente. Este límite de diseño se ha elegido atendiendo a un límite alcanzable según las características de la nave y que se ha tratado de minimizar de forma que la ley de control no se vea afectada negativamente.
- 2- Si se realiza la ley de control tanto de los alerones como del timón con un control integral (PID o PI), es altamente recomendable efectuar una prueba de vuelo en ruta con turbulencias, la cual deberá durar varios minutos para tener la certeza de que el error acumulado no provoca la pérdida del control. No será necesario el ajuste de la ley de guiado, con ubicar la nave lejos (del orden de más de 5 km) del primer wp de la ruta será suficiente. (Véase Epígrafe 6 Ley de Guiado Horizontal).
- 3- La sintonización de la ley de control y de los alerones en conjunto dará mejores resultados de precisión, por lo que se recomienda que una vez se haya realizado la sintonización del controlador del timón de cola, comprobar de nuevo la ley de control de los alerones y de nuevo el controlador del timón de cola a fin de que se cumplan los límites de diseño.
- 4- Se recomienda eliminar controles integrales en la medida de lo posible.
- 5- Se recomienda realizar las modificaciones de la plantilla de simulink propuestas en el apartado de consejos y recomendaciones del epígrafe 6.2.1 para un ajuste iterativo de ambos controladores.

# 6-Ley de Guiado Horizontal

La ley de guiado horizontal tiene como función principal proporcionar a la Ley de Control Horizontal (Epígrafe 6), el roll objetivo necesario para realizar la trayectoria deseada de acuerdo una serie de waypoints introducidos por el usuario (véase Epígrafe 10 Seguimiento de procedimiento de aterrizaje y despegue). Su entradas serán por tanto el rumbo deseado y el rumbo de la nave y su salida el roll deseado para compensar dicha diferencia de rumbos.

De este modo, y atendiendo a que el error de pista cruzada tanto en el despegue como en el aterrizaje es crítico, su función será la de minimizarlo al máximo priorizando en este último, aunque tratando también de reducir lo máximo posible el error de rumbo. Por este motivo se debe elaborar una ley de guiado que sea muy estricta en cuanto al error de pista cruzada, es decir, que realice una corrección del heading cuando exista un error de pista cruzada mínimo.

Este hecho plantea el siguiente problema: Si el punto de inicio de la ruta (IAF, en este caso) se encuentra lejos de la posición actual de la nave y la ley es tan restrictiva, la nave podría perderse, es decir, suponiendo que nos encontremos a la derecha de la trayectoria que debemos llevar, a una distancia considerable, la nave efectuará el máximo giro a izquierdas que se le tenga permitido (Véase Epígrafe 7.2 Ajuste de la ley de guiado), es decir se estancaría en una trayectoria circular y nunca retomará la ruta (si la ley prioriza el mucho el error de pista cruzada) o bien será muy costoso volver de nuevo a la ruta que se debe seguir. Cuanto más restrictiva sea la ley de guiado, funcionará mejor en un margen de error pequeño.

Para solucionar este problema y garantizar que la nave tenga un error de pista cruzada mínimo y de rumbo en un margen de tolerancia para cada fase, se han concatenado varias leyes de guiado cada vez más restrictivas que ofrecen la garantía de que la nave sea capaz de atravesar la pista circulando muy próxima al eje de pista con un movimiento mínimo de los alerones desde la búsqueda y captura del IAF hasta su aterrizaje.

Si estas leyes y sus márgenes de tolerancia se representan, simularían la forma de un embudo, de este modo se distinguen 4 leyes de guiado. Cada ley tiene una misión específica y sus parámetros se deberán ajustar en función a la misma.

## **6.1 Descripción de la Ley de Guiado Horizontal**

En primer lugar, se mostrará la estructura general del boque correspondiente a la ley de Guiado Horizontal.

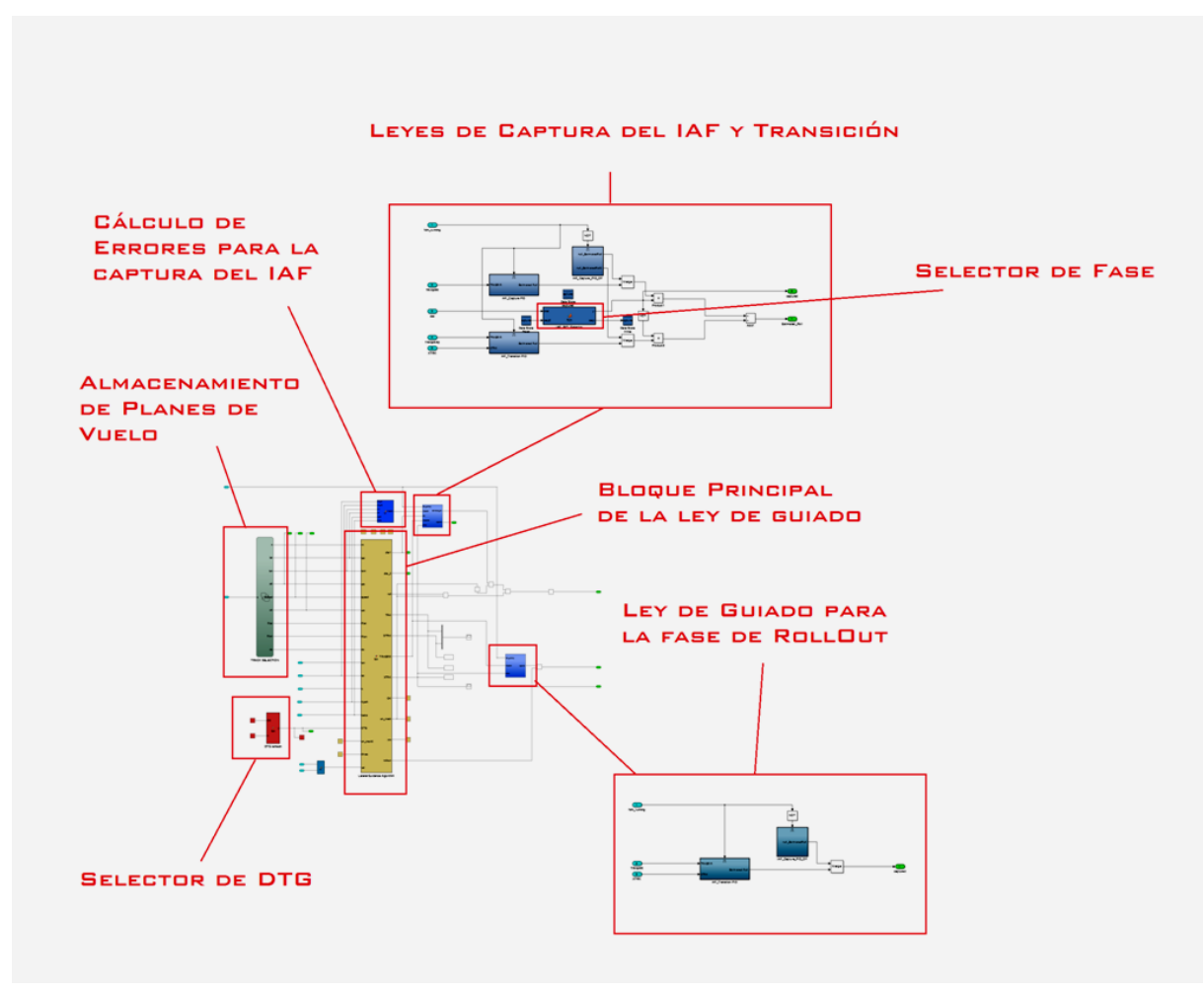

**Figura 66: Interior del Bloque de Guiado Horizontal**

El principio general de funcionamiento de este bloque se basa en minimizar el error de pista cruzada y el error de rumbo, por lo que la ley que se aplica es la equivalente al seguimiento de una línea recta y trayectorias circulares.

El error de pista cruzada se define como la distancia mínima desde la posición de la nave hasta la recta imaginaria que une 2 wp, es decir, el problema genérico a resolver es el de la distancia de un punto a una recta.

El error de rumbo se define como el error entre el rumbo existente entre 2 wp consecutivos y el rumbo de la nave.

Así pues gráficamente se representan de la forma siguiente:

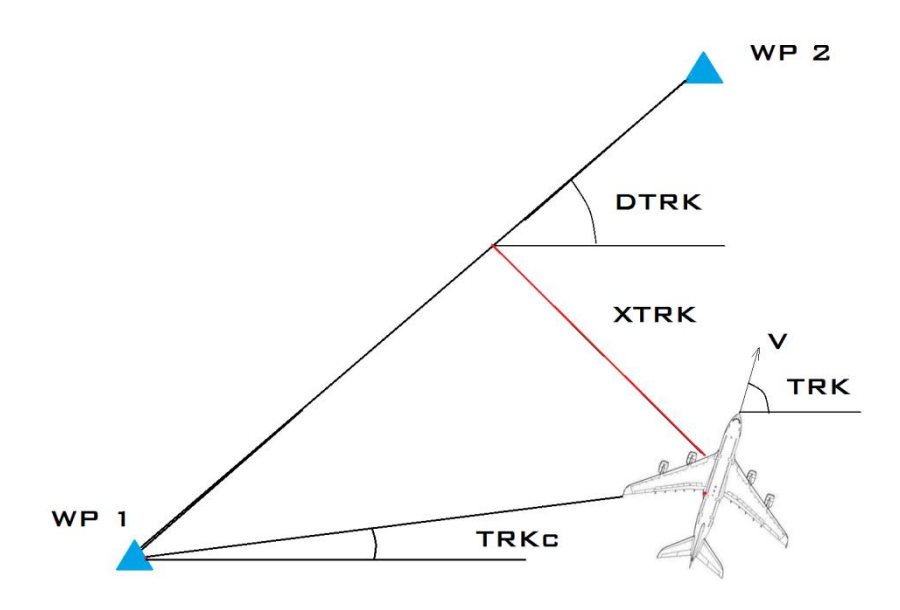

**Figura 67: XTRK= Error de pista cruzada, TRK=Track, DTRK=Desired Track**

Para cada iteración del bucle, se deberán calcular los errores a fin de efectuar las correcciones pertinentes. Para el cálculo del rumbo deseado, se utiliza la siguiente expresión:

$$
DTRK = Atan\left(\frac{\cos(lat_{wp1}) \cdot \sin(lat_{wp2}) - \sin(lat_{wp2}) \cdot \cos(lat_{wp2}) \cdot \cos(lon_{wp2} - lon_{wp1})}{\sin(lon_{wp2} - lon_{wp1}) \cdot \cos(lat_{wp2})}\right)
$$
 (1)  

$$
TRK = hpath + beta
$$
 (2)  

$$
XTRK = d_{wp1} \cdot \sin(DTRK - TRK_c)
$$
 (3)

Para el cálculo de distancias se ha utilizado la fórmula de Haversine:

$$
a = \sin\left(\frac{\Delta lat}{2}\right)^{2} + \sin\left(\frac{\Delta lon}{2}\right)^{2} \cdot \cos(lat_{1}) \cdot \cos(lat_{2}) \tag{4}
$$

$$
c = 2 \cdot \tan\left(\frac{\sqrt{1-a}}{\sqrt{a}}\right) \tag{5}
$$

$$
D = R \cdot c \tag{6}
$$

Donde R es el radio de La Tierra, que en este caso, está expresado en kilómetros, el valor de radio utilizado es de: 6367.445 Km, el hecho de que las unidades estén expresadas en kilómetros es de gran relevancia debido al orden de magnitud, el XTRK medido, estará en

kilómetros por tanto y en consecuencia, para realizar un aterrizaje exitoso, se deberá tener un error de varios metros con respecto al eje de pista. Si se compara con un error de rumbo de menos de 1 grado, se puede ver que en cuanto a órdenes de magnitud, es más relevante el error de pista cruzada y como se verá, las constantes de corrección que se achacan a él serán mayores que las del rumbo (Epígrafe 6.2 Ajuste de la ley de guiado).

Así pues basándose en esta serie de operaciones matemáticas, los diferentes bloques de este sistema, determinan el roll necesario para que la nave siga la trayectoria deseada. Para este fin además se ha optimizado la trayectoria seleccionando el giro de menor arco. Para seleccionar el giro de menor arco se ha atendido a que el TRKERR no sea mayor de  $\pm 180^0$ , en tal caso, el giro a realizar será el de sentido opuesto.

El bloque principal del programa, tiene la función del cálculo de los errores de rumbo y de pista cruzada, los cuales son enviados a los bloques donde se encuentran las leyes de guiado para la captura del IAF y de la fase de Rollout, sin embargo, solo actuará uno de ellos simultáneamente en función de las circunstancias.

La ley para la captura del IAF, a su vez se divide 2 leyes, las cuales actúan en función a la distancia al IAF, la primera (menos restrictiva) se basa en dirigir a la nave desde cualquier posición hacia dicho punto, para realizar este cometido, se basará en calcular el rumbo loxodrómico desde la posición de la nave hasta la posición del IAF, este rumbo, como se calcula para cada iteración, se puede considerar como una aproximación a una ruta ortodrómica. En este caso, y solo en este caso, no se evaluará el error de pista cruzada y además el error de rumbo, será diferente al resto de fases, pues en este caso, el error de rumbo será la diferencia entre el error del rumbo loxodrómico y el rumbo de la nave. En el resto de casos el error de rumbo será la diferencia entre el rumbo entre 2 wp consecutivos y el rumbo de la nave.

Esta diferencia se procesa en el bloque de cálculo de errores para la captura del IAF. Por tanto, el rumbo deseado en este caso, se calculará en bloque mencionado mediante la siguiente expresión:

$$
Ap = \Delta lon \cdot \cos\left(\frac{lat_{UAV} + lat_{IAF}}{2}\right) \quad (7)
$$
  
DTRK = 2 · atan $\left(\frac{Ap}{\Delta lat + d_{IAF-UAV}}\right)$  (8)

Se considera el rumbo desde la posición de la nave hasta la posición del IAF. Esta ley se puede ajustar con un controlador P o PD.

Una vez la nave se encuentra a una cierta distancia del IAF (en este caso inferior 3 km), el selector de fase hace que entre en funcionamiento la siguiente ley de guiado, la ley de transición.

Esta ley de transición, que comparte con la ley inicial y con el selector de fase el bloque de captura del IAF, se basa en el error de pista cruzada y de rumbo calculados por el bloque

principal (rumbo y recta entre 2 wp consecutivos). Está ajustado por medio de 2 controladores de tipo P. Por lo que esta ley es equivalente a la ley de guiado para una trayectoria rectilínea o circular (si se sigue un arco de DME).

Una vez la nave llega al punto medio entre el IAF y el siguiente WP, se realiza la transición a la ley de guiado final, la cual es muy restrictiva y se haya programada en el bloque principal.

Para que estas leyes sean compatibles entre sí y no actúen simultáneamente, existen unas variables de tipo booleanas que se almacenan en bloques tipo "Data Store". Además dichas variables también activan el inicio del siguiente tramo de ruta. La transición de un tramo a otro se regula mediante otra constante (Epígrafe 7.2 Ajuste de la Ley de Guiado Horizontal).

A continuación se tratará de representar mediante un diagrama de flujo el funcionamiento del sistema de guiado horizontal. En este diagrama aparecerán las variables OK, times, capture y on\_track, las cuales son de tipo booleano y se encargarán de que solo actúe en el sistema de guiado una de las diferentes leyes programadas y superpongan sus señales ya que comparten circuitería.

Por último la ley de guiado para la fase de rollout, fase en la que la nave gana velocidad hasta la V1 o pierde velocidad desde la misma, se dará en tales circunstancias, esta ley en lugar de hacer las correcciones de rumbo o de error de pista cruzada mediante el uso de los alerones, lo hará mediante el uso del timón.

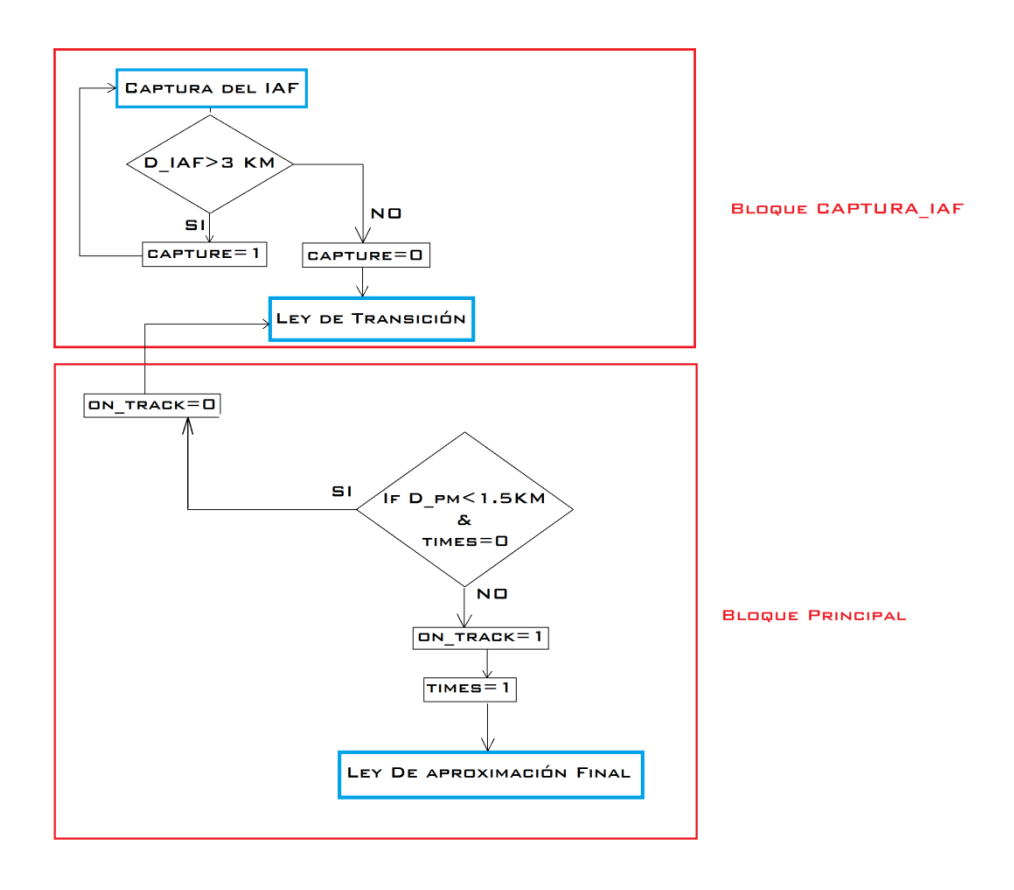

**Figura 68: Selección de las leyes de guiado**

Además de la función de selección de ley de guiado por parte del bloque principal, también se deberán tener en cuenta muchas otras funciones, como la de seleccionar el Wp activo.

Para seleccionar el WP activo, si se está aplicando la ley de aproximación final y la distancia al segundo WP es menor que cierta distancia, en este caso 0.33 Km, el bloque principal activará la señal OK=1, en el resto de casos será OK=0. Esta señal será comunicada al bloque Selector de DTG, que incrementará en 1 el valor de la variable DTG (entrada del bloque principal), esta variable determinará entre que 2 wp se encuentra el UAV.

La fase de rollout se activará en función de la fase y de la velocidad, esta señal anulará la vía por la que envían las señales el resto de las leyes de guiado (vía común).

Para que se pueda llevar a cabo el diagrama de la figura 67, las variables se inicializan en la primera iteración del bucle. Se puede consultar su valor en los pequeños bloques (data store) sobre el bloque principal.

## **6.2 Ajuste de la Ley de Guiado Horizontal**

Para ajustar la ley de guiado horizontal, es más conveniente empezar por la ley de captura del IAF, a continuación por la de transición y por último por la ley de guiado para la aproximación final. La ley de guiado para la fase de rollout, se puede considerar como independiente a las anteriores, así que se podrá ajustar en primer lugar si se programa un despegue (caso que es más recomendable para ajustar esta ley).

#### **6.2.1 Ajuste de la ley de guiado para la captura del IAF**

Para el ajuste de esta ley es preferible observar la trayectoria de la nave frente a la gráfica que muestra el error de rumbo. Este hecho se debe a que el error se debe reducir de forma gradual, lentamente, para que la nave pueda adaptarse a la trayectoria. Es altamente recomendable el uso de controladores P o PD y es prohibitivo el uso de controladores con integrador, este hecho se debe a que sea cual sea la nave, la trayectoria mostrará oscilaciones, la idea de este ajuste es que nunca, bajo ningún concepto se sobrecorrija el rumbo lo más mínimo. Aunque siempre pude probarse.

De acuerdo a estas razones, como la reducción del error se hará poco a poco, un resultado a evaluar de gran interés es la trayectoria seguida por la nave hasta el IAF. En la siguiente figura se puede ver dónde definir los límites para el roll.

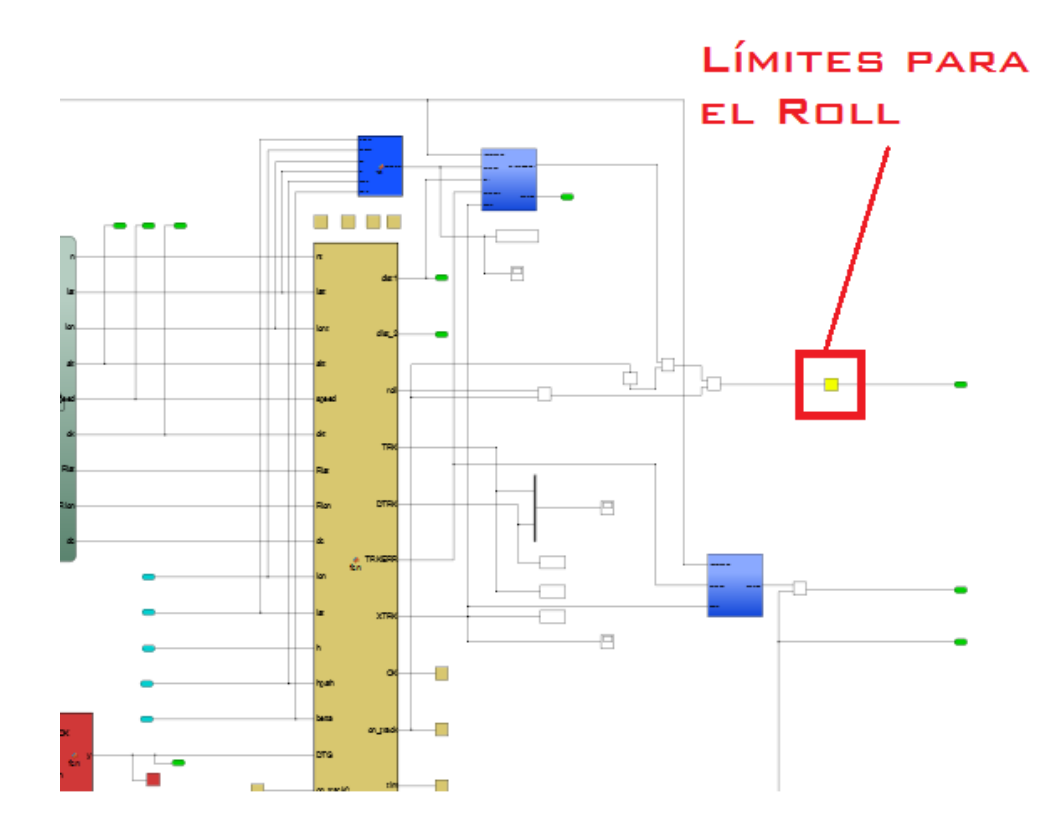

**Figura 69: Límites para el Roll para todas las leyes de guiado**

En lugar de saturar la señal de todas las leyes con un único saturador, se podría hacer con cada uno de forma independiente.

Para realizar el ajuste de esta ley, trataremos de alejar lo máximo posible la nave del IAF. En este caso, la nave deberá dirigirse a NINOT. La situación más desfavorable es con NINOT a la cola.

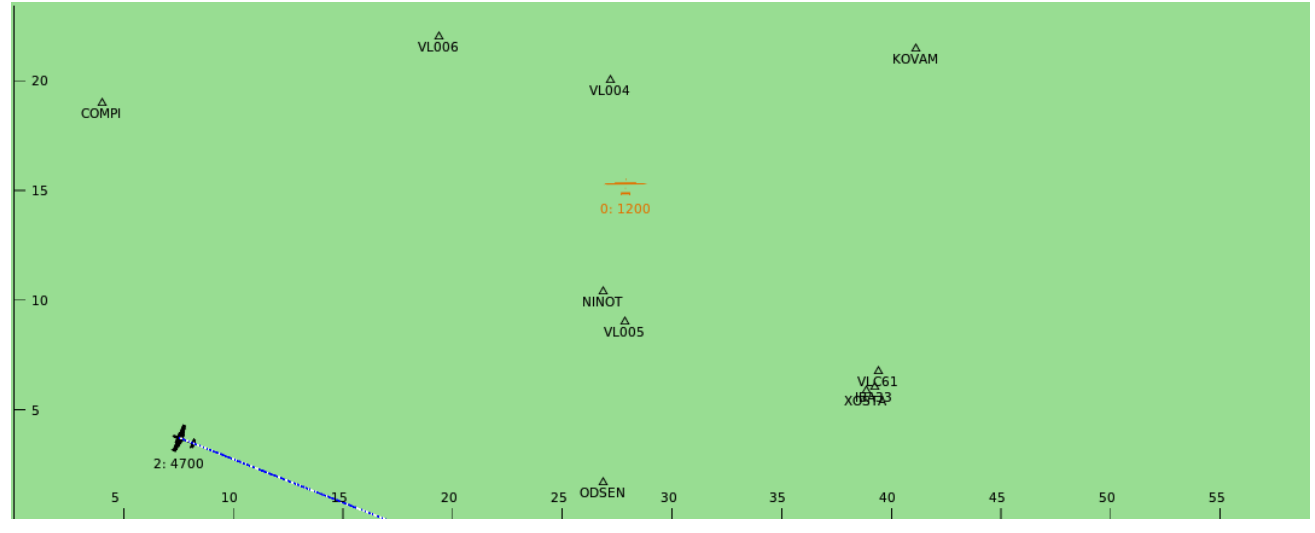

**Figura 70: Situación de partida recomendada**

Para ajustar la ley de guiado, se deberá acceder al siguiente subsistema:

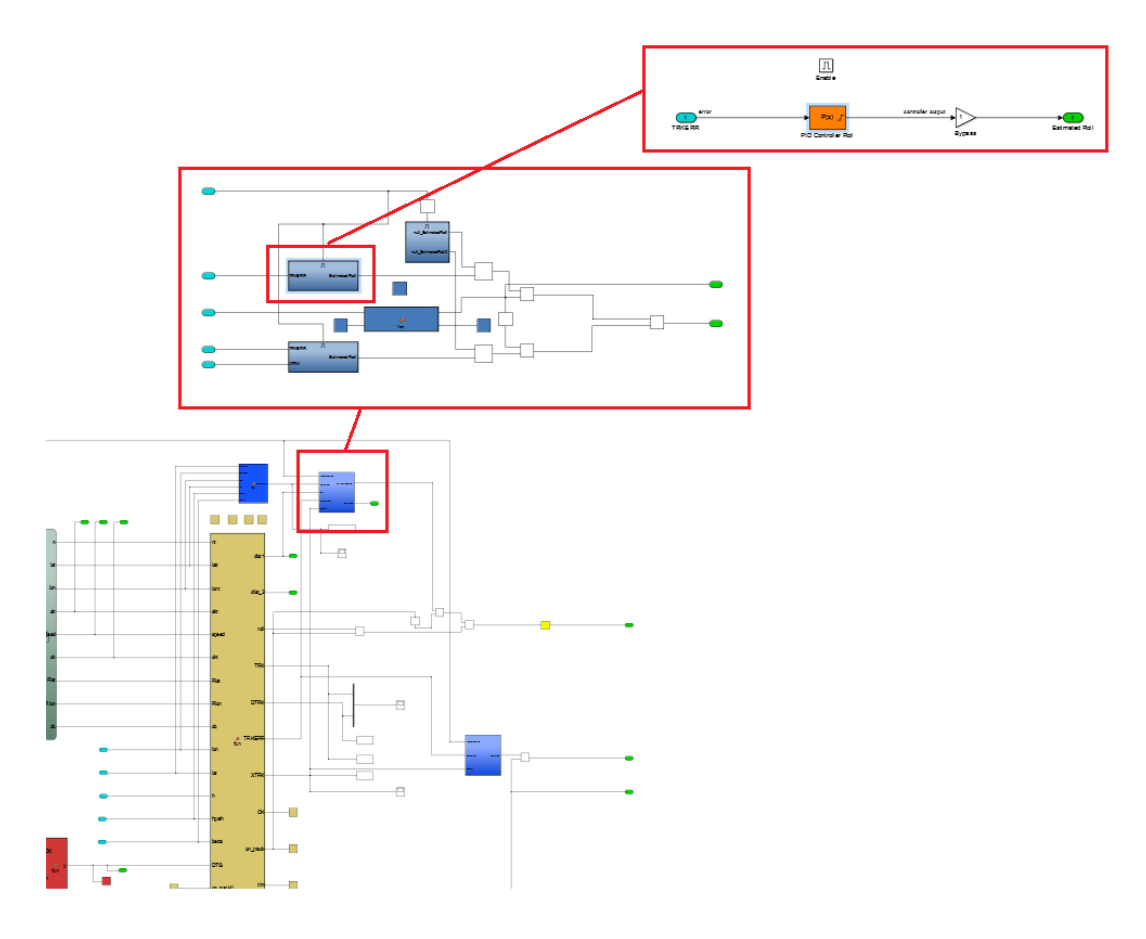

**Figura 71: Controlador relativo a la ley de guiado**

Una vez localizado el controlador de la ley, se procederá a probar valores teniendo en cuenta el orden de magnitud del error de rumbo y de las limitaciones de giro. En este caso, interesa corregir un giro de 180<sup>o</sup> aproximadamente, por lo que nos interesará que la nave aproveche al máximo su ratio de giro permitido, de este modo si se desea que tal diferencia se traduzca en un roll de 20<sup>o</sup> (roll máximo permitido en este caso), se deberá multiplicar 180 por 0.111. Este parece un buen valor para empezar a probar un control proporcional.

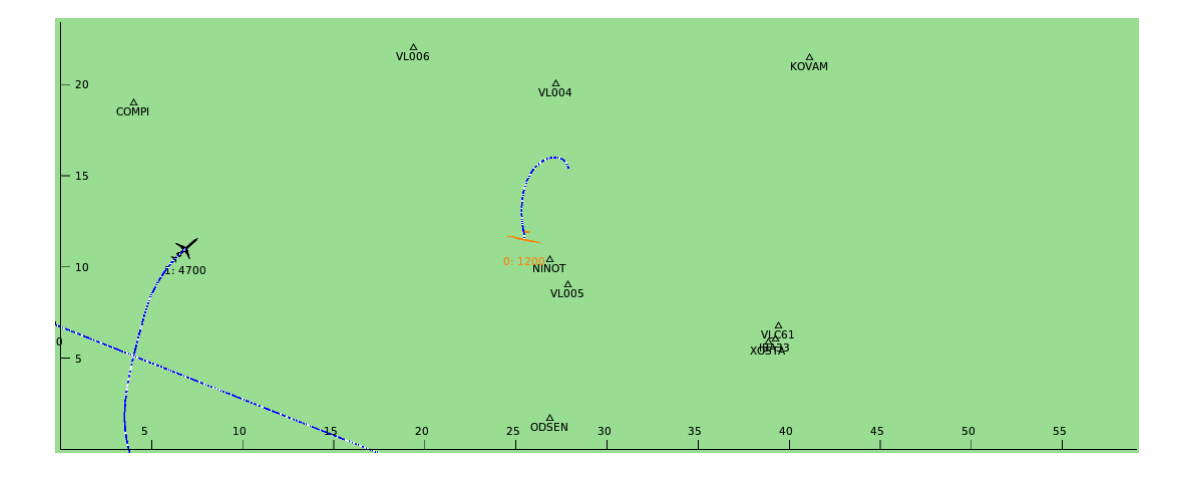

**Figura 73: Trayectoria para P=0.1111**

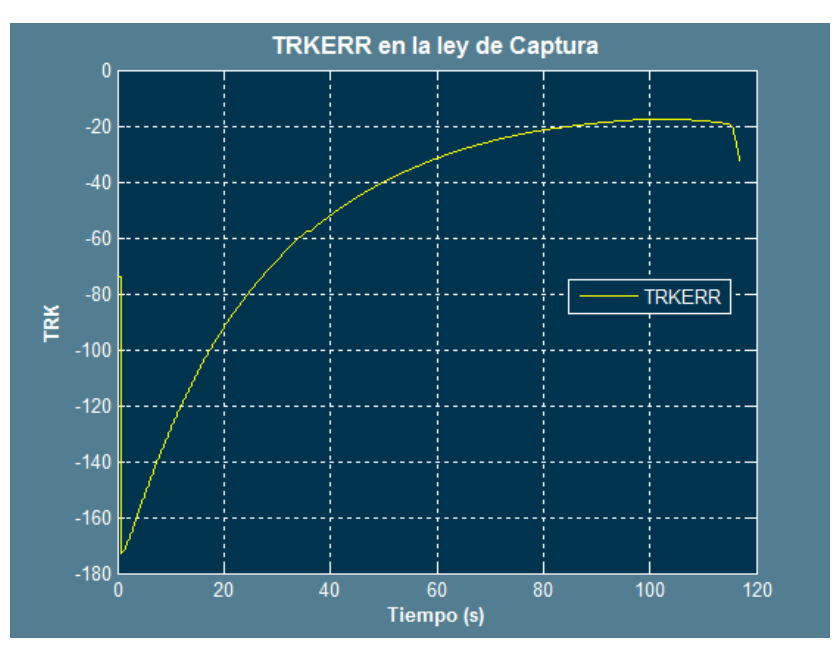

**Figura 72: Error de rumbo P=0.1111**

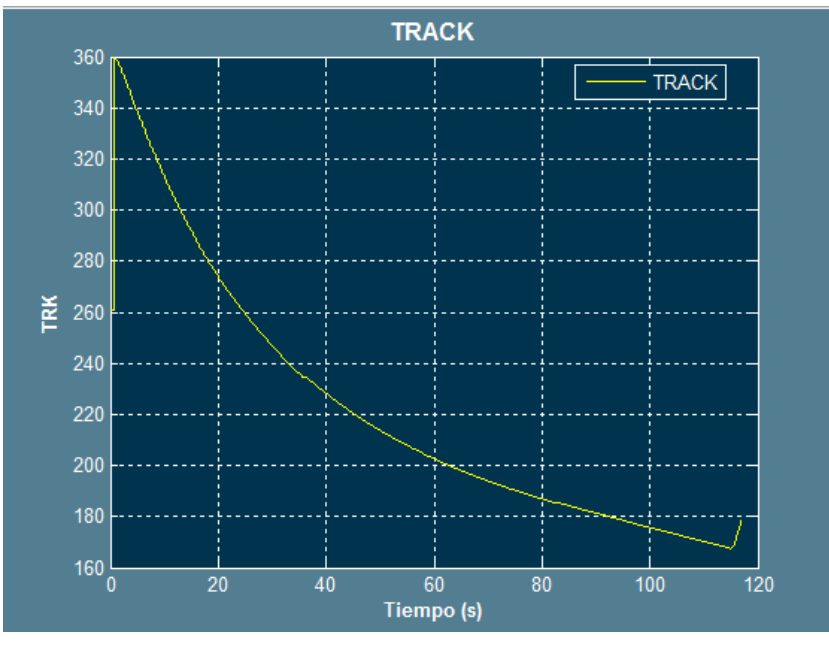

**Figura 74: Evolución del Rumbo P=0.1111**

En las gráficas anteriores se puede ver cómo la nave varía su trayectoria poco a poco, sin embargo no parece una buena aproximación debida a que podría realizar un giro más cerrado al comienzo y que lo mantuviera hasta que la diferencia de rumbos sea 0. En tal caso se deberá subir el control proporcional y con más motivo si se requiere una aproximación más precisa a NINOT desde un comienzo.

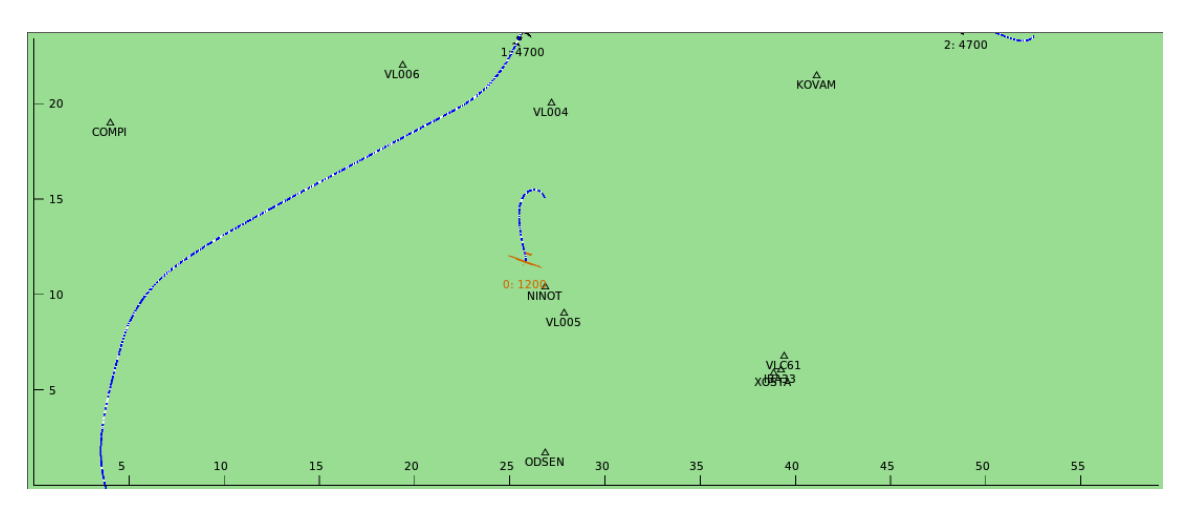

Por estas razones, se aumentará el control proporcional:

**Figura 75: Trayectoria de la nave para un ajuste de P=0.25**

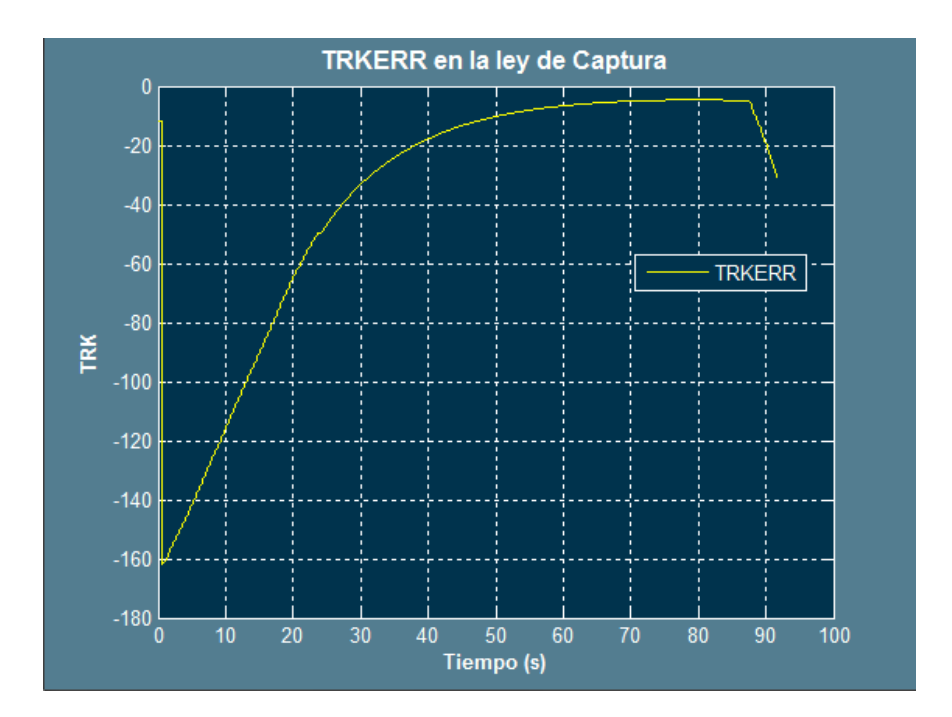

**Figura 76: Error de rumbo P=0.25**

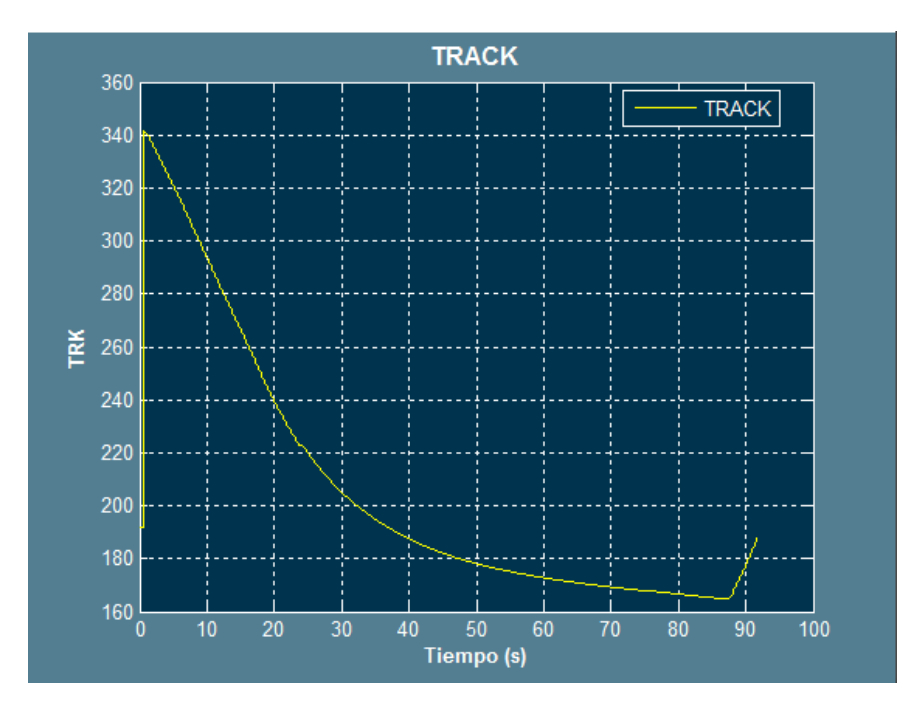

**Figura 77: Evolución del Rumbo**

Una vez vista la influencia del controlador P en esta ley de guiado, se definirá como parámetro de diseño el error de rumbo máximo a cierta distancia del IAF. No obstante en este caso la ley de guiado debe ser flexible, no por ser más estricta se conseguirán mejores resultados.

Es muy importante el tener en cuenta que la distancia desde a la que se cambiará a usar la ley de guiado de transición, marcará lo estricta que deberá ser la ley para la captura del IAF. Dicha distancia se puede cambiar en el condicional del bloque selector de fase (véase figura 65).

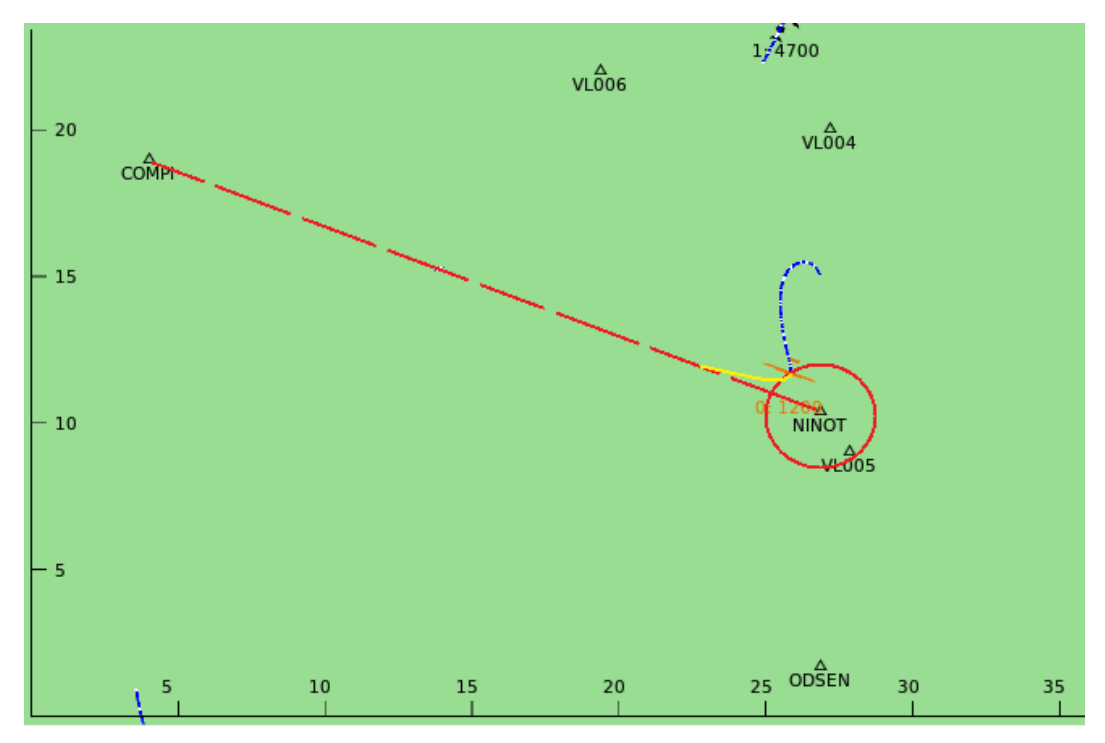

**Figura 78: Relación entre la ley de transición y la de la captura del IAF**

En la imagen anterior, se puede ver la circunferencia alrededor de NINOT, ésta estará definida por la constante del selector de fase en Km. Cuando se alcance este perímetro, se cambiará de ley o si la nave aparece dentro de él.

El radio en este caso, ha sido definido a 1 Km, aunque no existe ningún problema en que sea definido en orden de centímetros, como ya se ha dicho se deberá tener en cuenta que la ley de captura del IAF sea más estricta.

La razón de la definición de este perímetro en un radio tan amplio, es que la nave, al tratarse de un UAV no seguirá rutas comerciales, sus fines son misiones de búsqueda y rescate, rutas de rastreo o fines militares, por lo que el UAV puede llegar al IAF desde cualquier dirección, es por este motivo que he preferido dejar un amplio margen de maniobra, para favorecer una transición más suave y precisa a la captura de la ruta.

Retomando la temática de los parámetros de diseño, se tratará de que el error de rumbo al doble de la distancia del radio de la región sea menor de  $2^o$ .

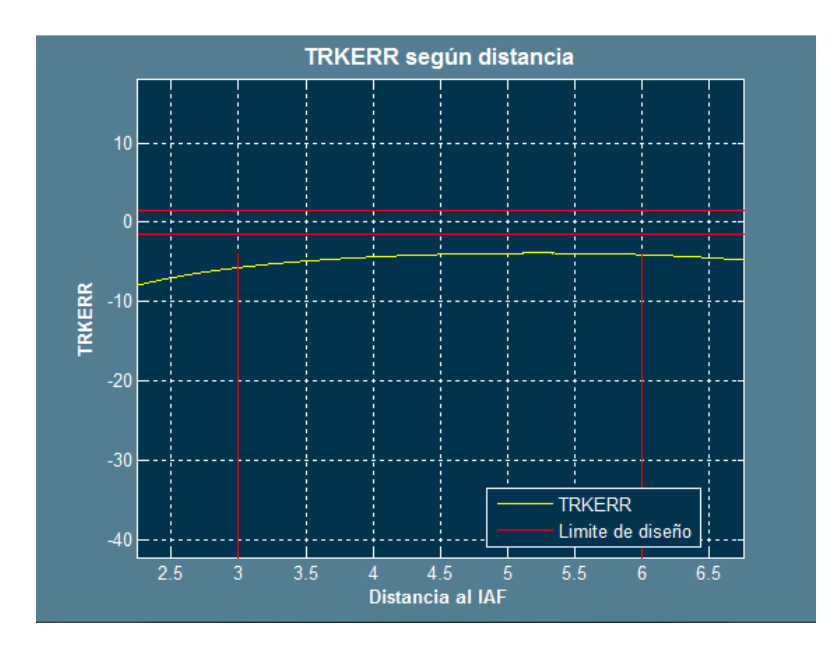

**Figura 79: Error entre el rumbo loxodrómico y el rumbo de la nave en función de la distancia al IAF**

En este caso, el TRKERR debe pasar por dentro del recuadro del límite de diseño. Por lo que se va a proceder aumentando el control proporcional o incluso añadiendo control derivativo.

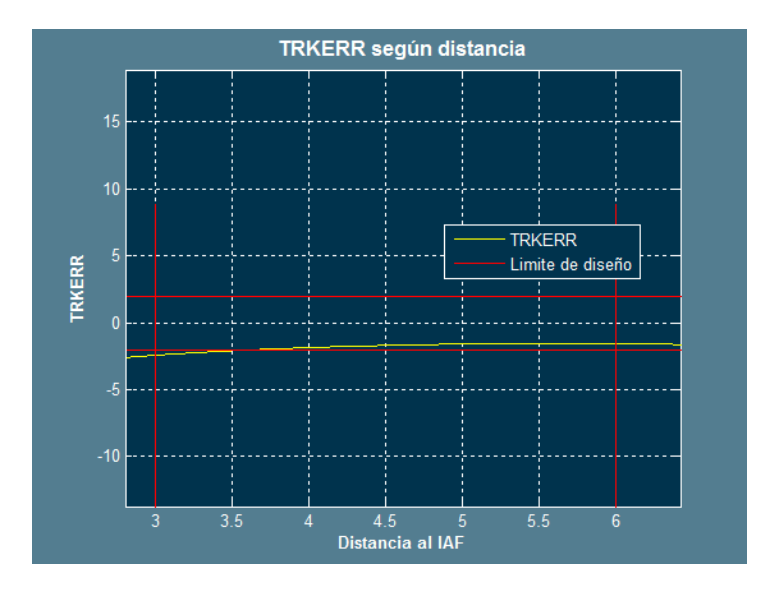

**Figura 80: Ajuste para P=0.4**

El error aun debe corregirse más, ahora se va a proceder añadiendo control proporcional.

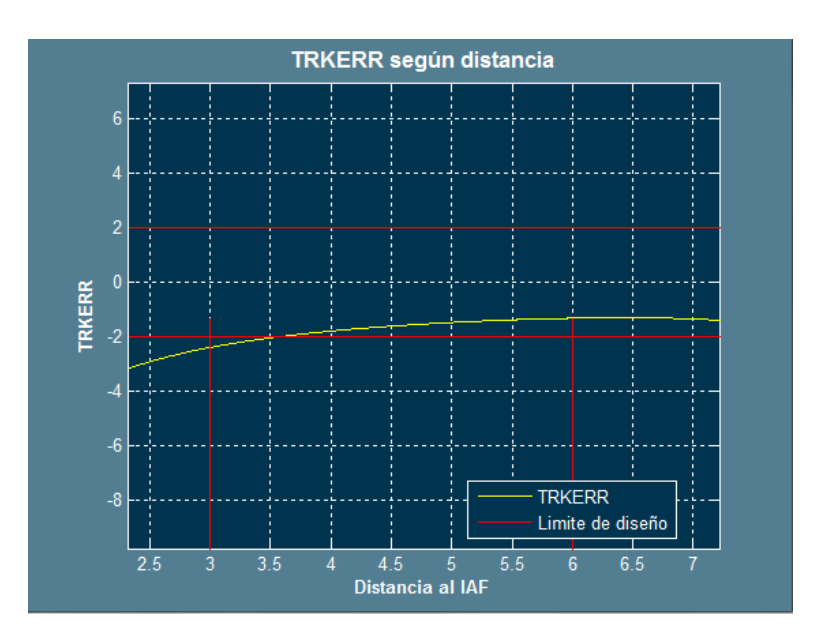

**Figura 81: Ajuste para P=0.45**

Este parece ser un buen ajuste, aunque se podría aumentar más el control P, es preferible ceder los 0.5 primeros segundos a favor de un giro más suave.

Una vez realizado este ensayo, se comprueban los demás límites de diseño y parámetros:

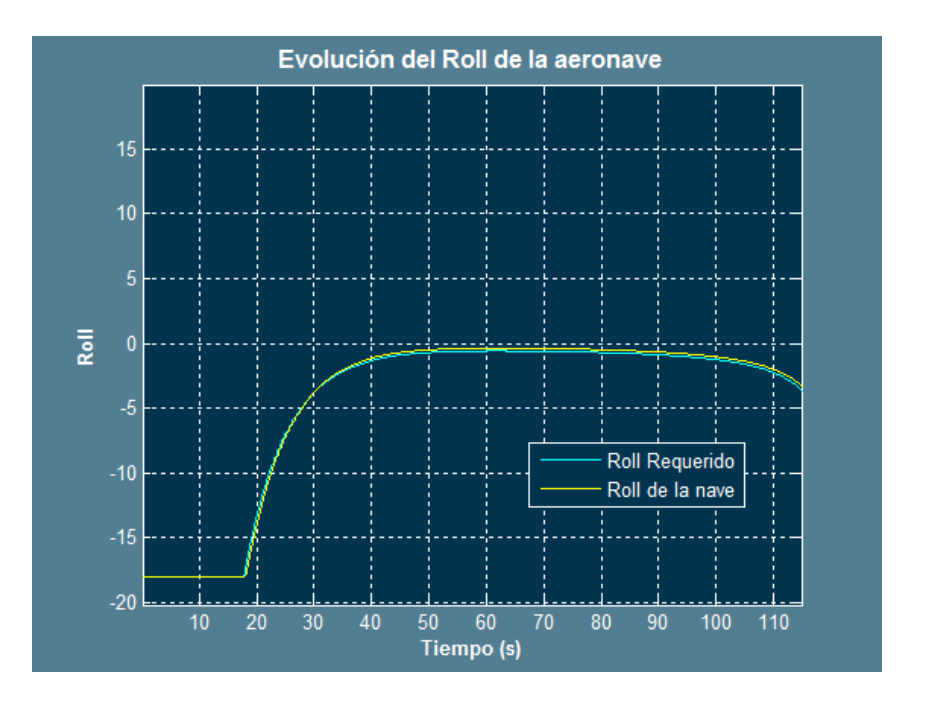

**Figura 82: Comprobación de límite de diseño**

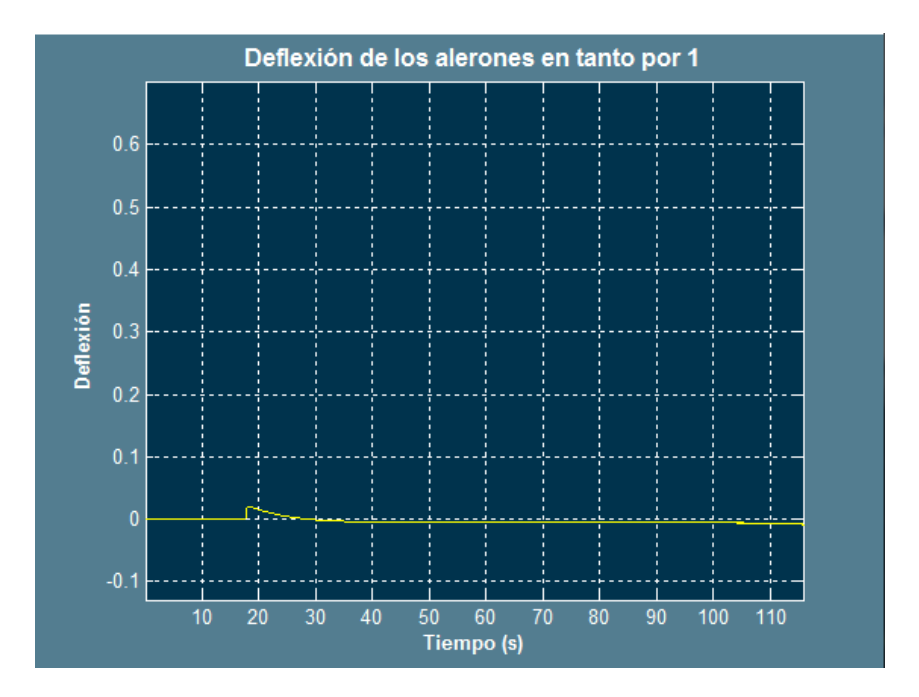

**Figura 83: Comprobación de límite de diseño**

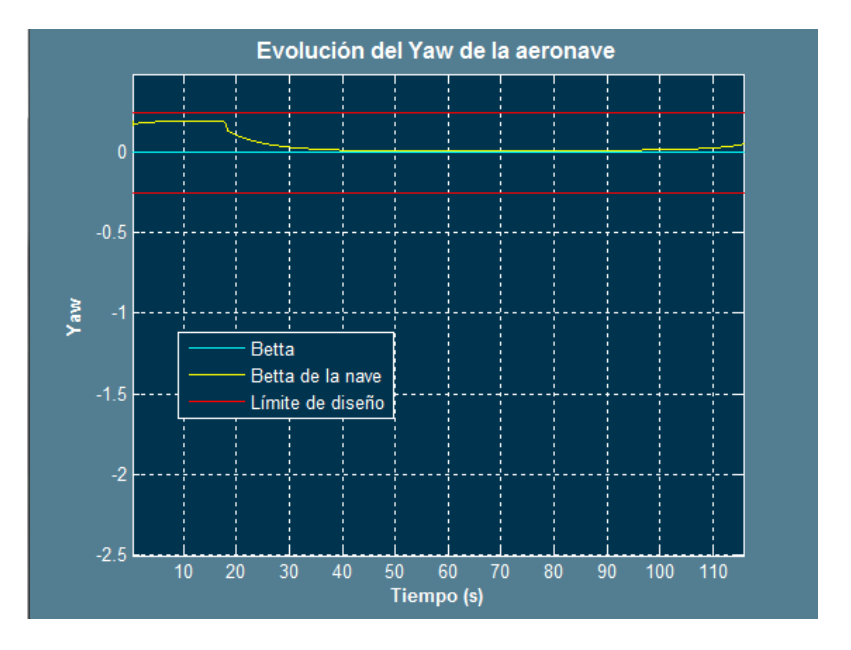

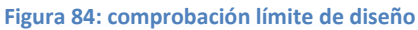

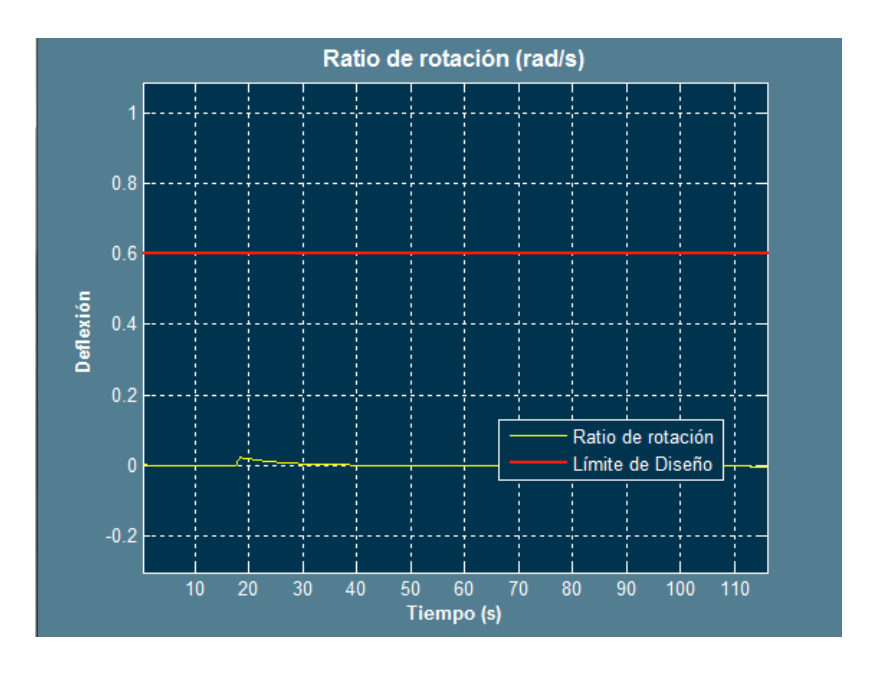

**Figura 85: Comprobación de límites de diseño**

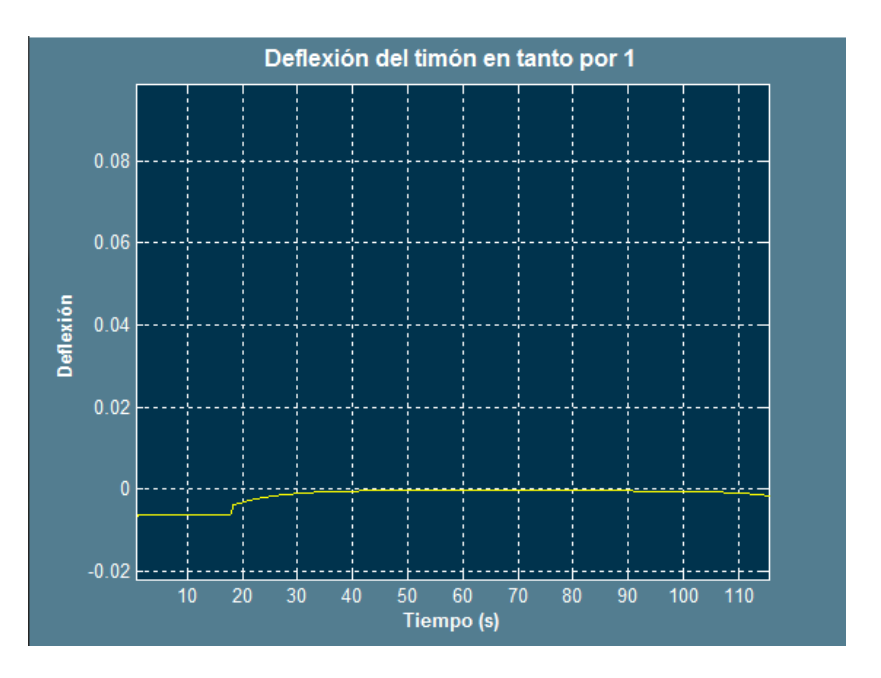

**Figura 86: Comprobación de límites de diseño**

Como se ha podido comprobar, se cumplen todos los límites de diseño establecidos a lo largo del documento.

A continuación se procederá con el ajuste de la ley de transición.

### **6.2.2 Ajuste de la ley de guiado de transición**

El ajuste de esta ley debe ser más estricto que la anterior. Esta ley está en funcionamiento desde que la nave toca el perímetro definido previamente entorno al IAF hasta aproximadamente el punto medio entre el IAF y el siguiente WP, cuando la nave llegue a ese punto deberá tener un error de rumbo y de pista cruzada tal que cuando entre en funcionamiento la ley para la aproximación final, la nave no deba efectuar una brusca corrección y que además la transición desde la ley de captura del IAF no sea muy abrupta.

Para realizar el ajuste, se debe acceder a los siguientes controladores:

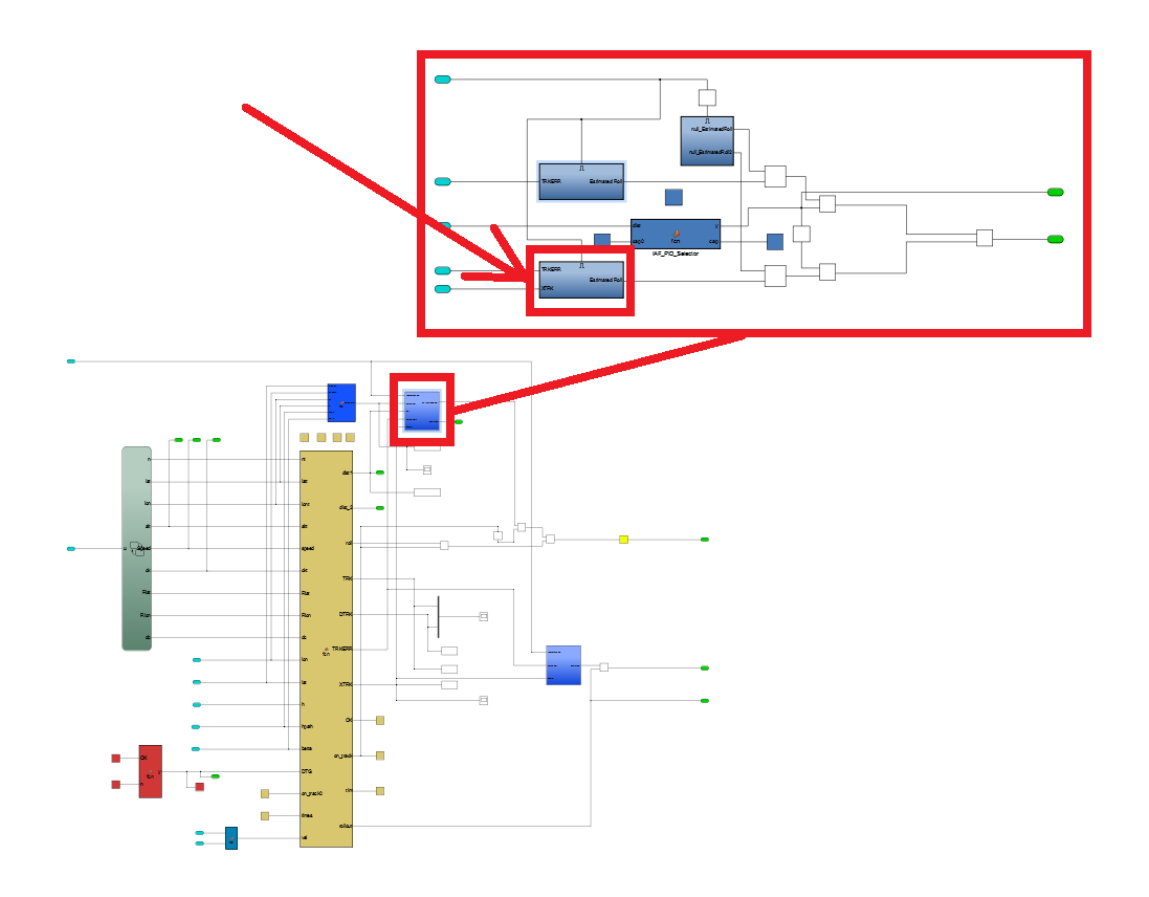

**Figura 87: Bloque de controladores para la ley de transición**

Si se desea ajustar la distancia a la que se realizará la transición, se deberá acceder al bloque principal línea 116.

Para el ajuste de esta ley, se deben cumplir muy estrictamente los criterios de diseño. En este caso, el ajuste será basado en el XTRK y el TRKERR, debido a que la ley de aproximación final deberá cometer un mínimo error del orden de menos de un metro respecto al eje de pista, con esta ley, se podrá permitir como mucho un XTRK de menos de 10 m y un error de rumbo de menos de  $1^o$ .

Para empezar a dar valores a los controladores, se partirá de la situación más desfavorable:

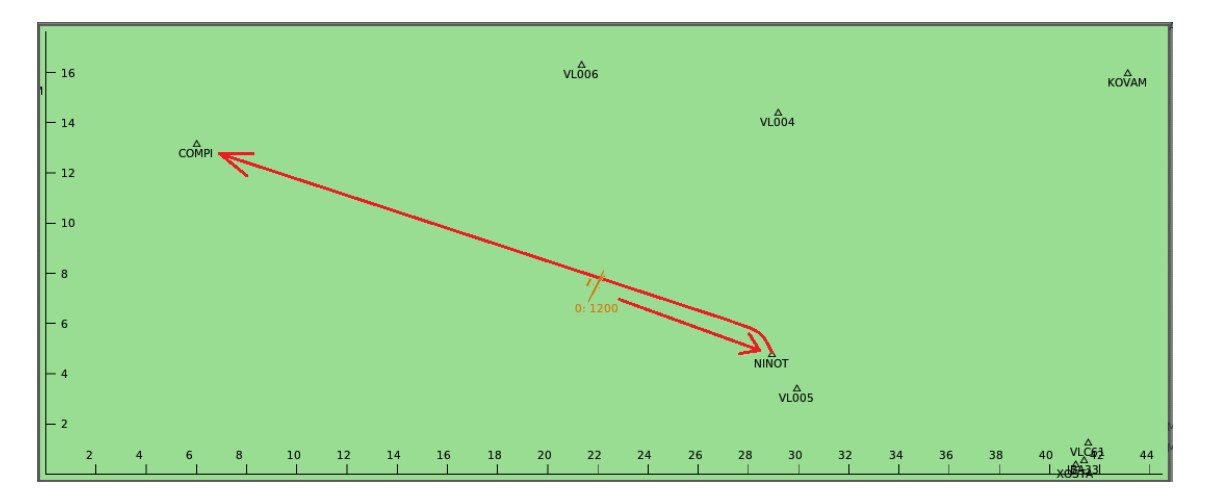

**Figura 88: Situación recomendada para el ajuste de esta ley**

En dicha situación, es recomendable que se priorice más sobre el TRKERR debido a que la nave está prácticamente en la trayectoria y la prioridad es que tome el rumbo correcto y que poco a poco se acerque a la trayectoria deseada al compensarse la posición con el efecto del XTRK. Por este motivo, cabe suponer que a priori el TRKERR tendrá más influencia que el XTRK.

De acuerdo a la experiencia del ajuste de la ley previa, un buen valor para comenzar podrá ser el valor P=0.45 sin derivador en principio, aunque un PD en estos casos se adapta muy bien, siempre se debe tender a poner el controlador más sencillo ante la duda de por cual decidirse.

Debe e tenerse en cuenta que un control proporcional, actuará como una recta ya que existirá una proporción directa entre el error y la corrección. Es una recta que pasa siempre por el origen. Si se añade un derivador la tendencia (según su valor) será una curva que también pase por el origen pero que a valores más pequeños de error realizará una corrección mayor que un P, a valores de error pequeños, la corrección será prácticamente igual. Por este motivo y como esta ley requiere de mayor precisión, si a valores pequeños de error se busca una mayor corrección, se añadirá el control derivativo.

El la corrección del XTRK deberá ser menor que la corrección del TRKERR, se recuerda que las dimensiones del XTRK son Km, por lo que para tener un error de decenas de metros, P>10. En este caso un error "pequeño" de 0.01 por ejemplo, supone 100 m.

Si se atiende a la dinámica de la nave (se ecomienda hacer pruebas de vuelo manual), para corregir unos 100 metros en una distancia de varios Km, en este caso son aceptables unos  $5^o$ de roll. Si se desea que 0.1 Km se traduzcan en  $5^o$ , el P para el XTRK será de 50.

Estos valores pueden ser un buen punto de partida, a continuación se muestran los resultados de la prueba:

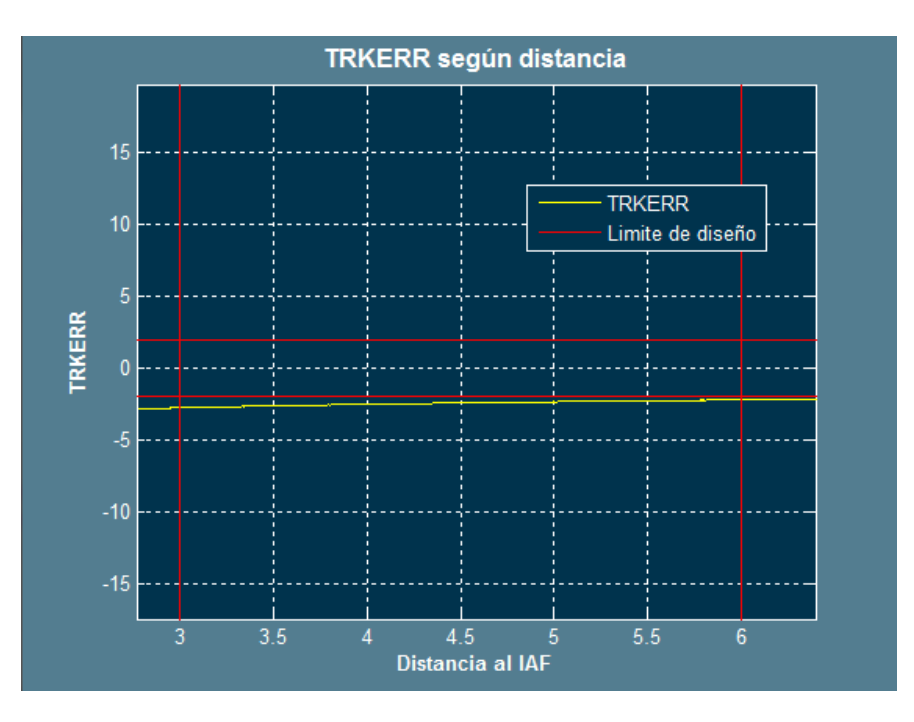

**Figura 89: Error para la ley de captura del IAF**

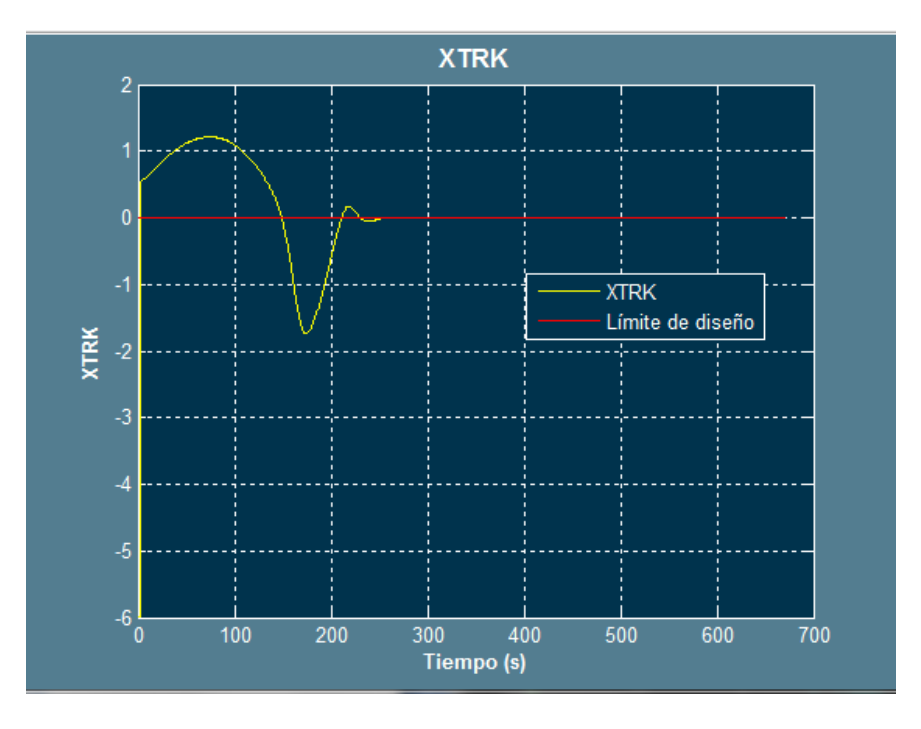

Figura 90: Ajuste para  $P_{TRKERR}$  =0.43  $P_{ATRK}$  =50

A la vista de las gráficas obtenidas, no son malos los resultados obtenidos. Nótese que en la gráfica del XTRK, no es que exista una sobreoscilación, si no que es en ese intervalo (donde parece que sobreoscila) el intervalo en que llega a NINOT y da la vuelta, el primer tramo se corresponde a la captura del IAF y el objetivo NO es minimizar el XTRK. En estos casos suele ser más útil ver directamente la trayectoria seguida por la nave:

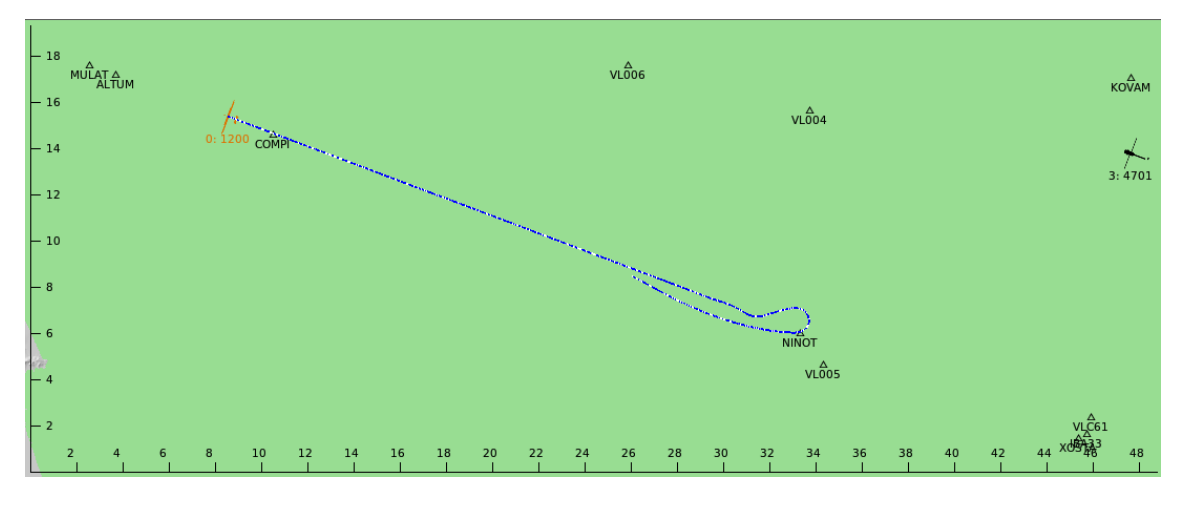

**Figura 91: Trayectoria seguida por la nave**

Aquí se ven en juego las 2 leyes, la transición entre la ley de captura y la intermedia hasta llegar aproximadamente al punto intermedio entre el IAF y el siguiente WP.

Independientemente de las gráficas, al ver la poca suavidad del giro tras pasar NINOT, se puede observar que se debe actuar para suavizar esa transición, por lo que a priori, parece que se debe bajar tanto el control proporcional para el error de pista cruzada como para el error de rumbo, sin enbargo, al observar la simulación se ha podido ver que la nave realiza el giro a  $20^o$ de roll, es decir, los dos controladores ya saturan la señal, así que parece más conveniente aumentar la corrección en el error, de este modo la tendencia de la nave será un poco más próxima a la línea paralela. Otra acción que se podría llevar a cabo es la de bajar la corrección del XTRK. Si se realiza esta última la nave se adaptará más suave a la trayectoria deseada de igual modo, pero es probable que pierda eficacia en cuanto a corrección del mismo. Por estat serie de motivos, se va a proceder subiendo el control proporcional para el rumbo y añadiendo un control derivativo, en principio se va a probar con un valor reducido, por ejemplo, 0.6. Al añadir un control derivativo, se pretende mejorar la corrección para valores de error sobretodo próximos a 0.

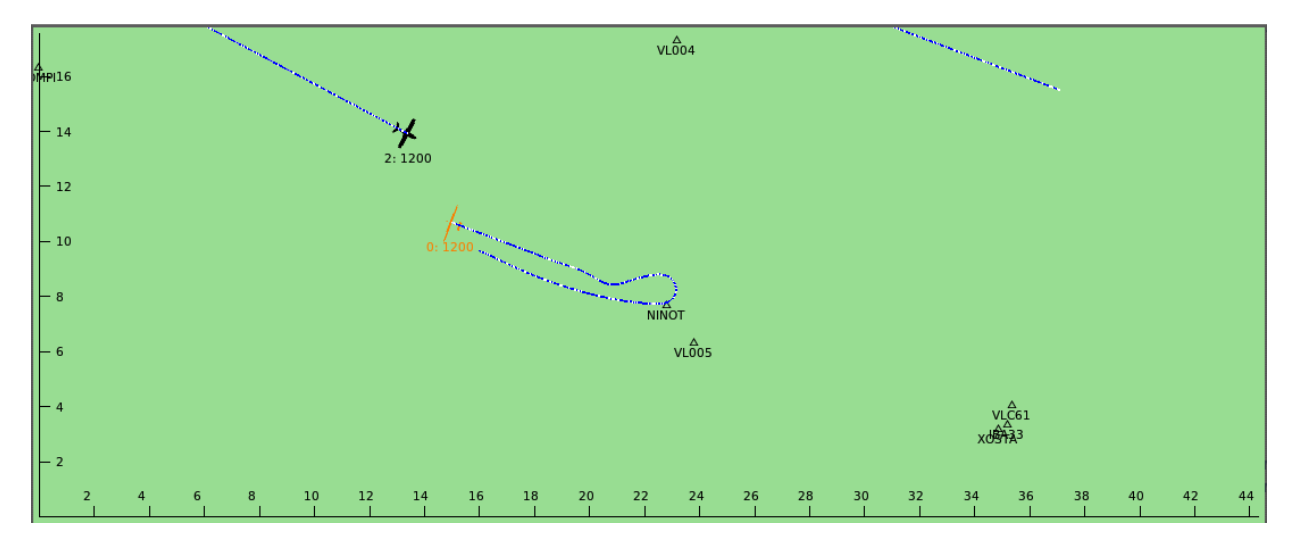

**Figura 92: Ajuste para**  $P_{T R K E R R}$  **=0.43**  $D_{T R K E R R}$  **=0.6**  $P_{X T R K}$  **=50** 

Como se puede ver al añadir un poco de derivador la trayectoria se ha suavizado, sin embargo, debe suavizarse aún más y en este caso se probará a reducir a 38 el  $P_{XTRK}$ .

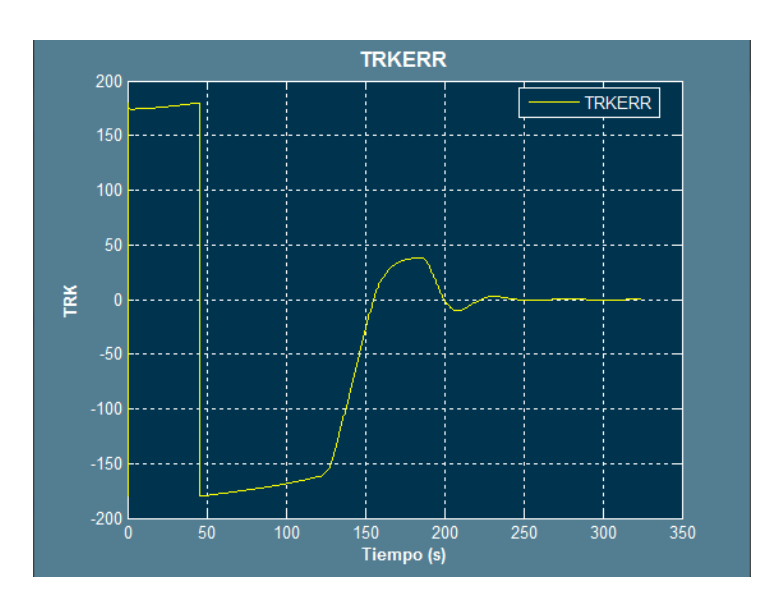

Figura 93: TRKERR para  $P_{T R K E R R}$  = 0.43  $D_{T R K E R R}$  = 0.6  $P_{X T R K}$  = 50

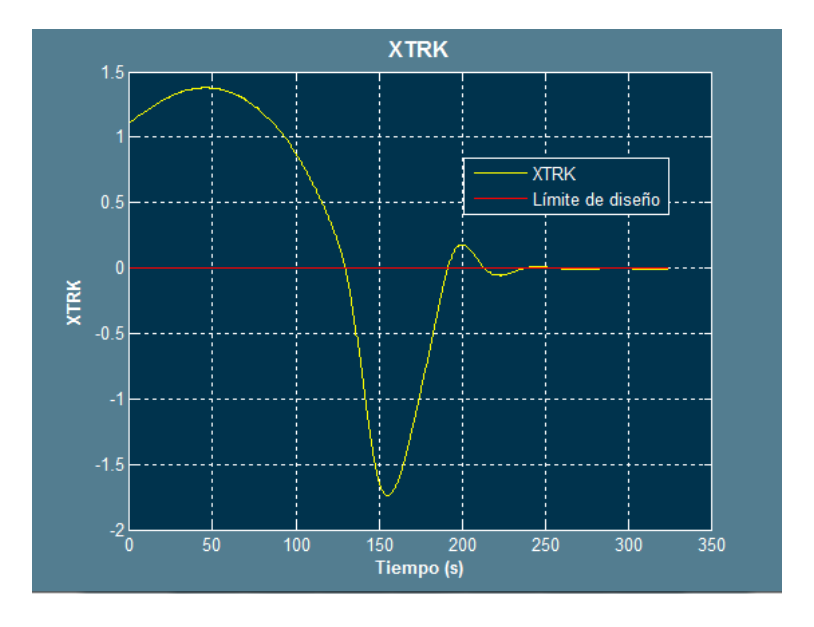

**Figura 94: XTRK para**  $P_{T R K E R R}$  **=0.43**  $D_{T R K E R R}$  **=0.6**  $P_{X T R K}$  **=50** 

Bajando el  $P_{XTRK}$  se pretende reducir las pequeñas sobrecorrecciones que se producen, en caso de que no funcione este reajuste se aumentará el P\_TRKERR.

Los resultados son:

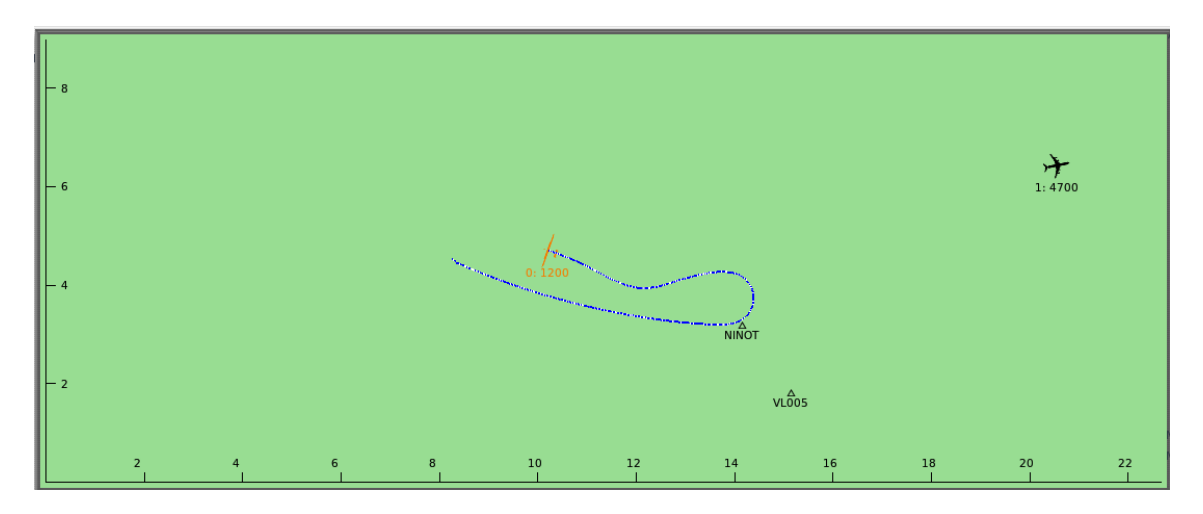

Figura 95: Trayectoria para  $P_{T R K E R R}$  =0.43  $D_{T R K E R R}$  =0.6  $P_{X T R K}$  =38

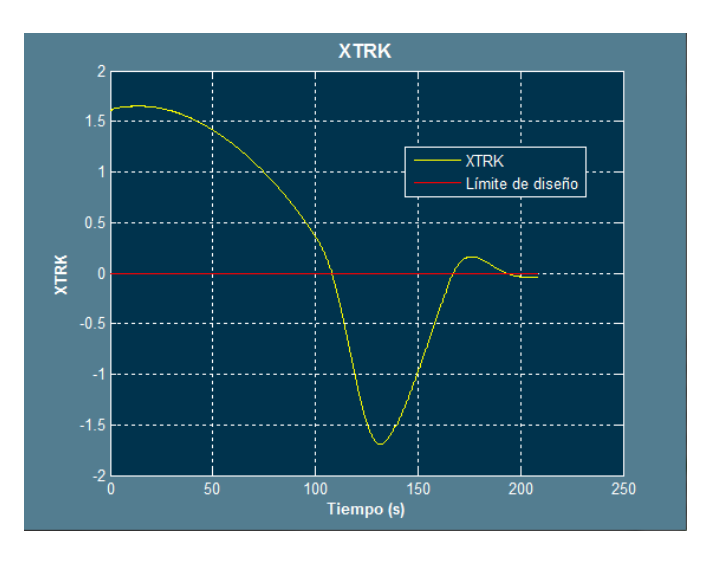

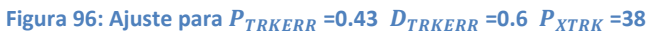

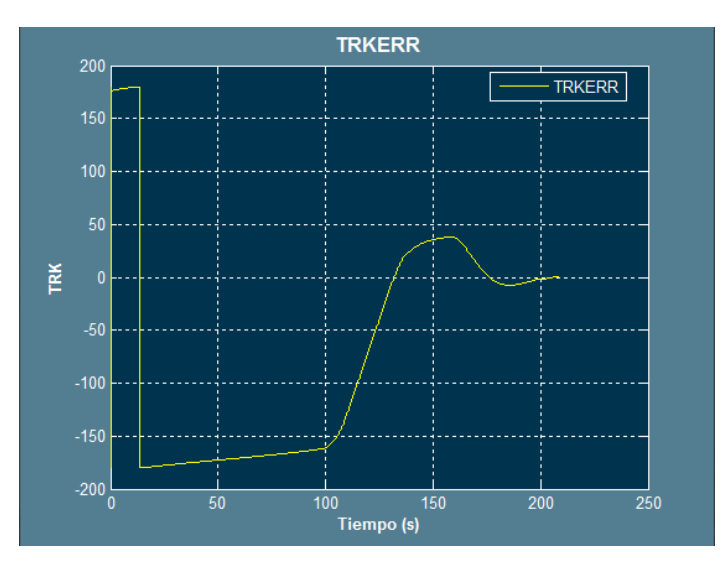

**Figura 97: Ajuste para**  $P_{TRKERR}$  **=0.43**  $D_{TRKERR}$  =0.6  $P_{XTRK}$  =38

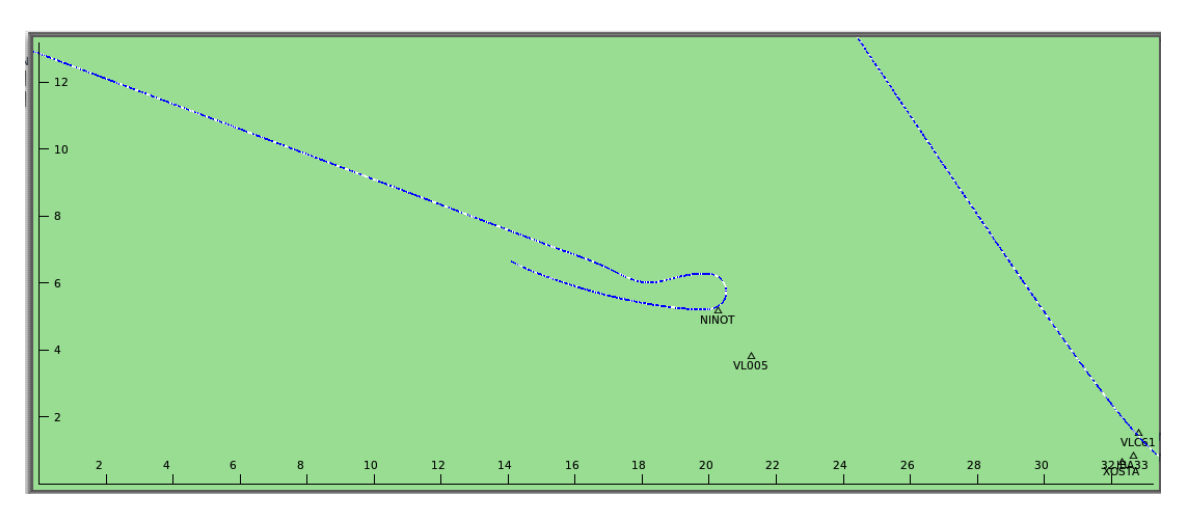

Como se puede ver, los resultados han mejorado y la trayectoria es más suave, se volverá a repetir el ensayo subiendo el control  $P_{TRKERR}$ . Los resultados obtenidos son los siguientes:

Figura 98: Ajuste para  $P_{TRKERR}$  =0.50  $D_{TRKERR}$  =1  $P_{ATRK}$  =38

Aun se puede mejorar el resultado, además los errores siguen siendo muy reducidos:

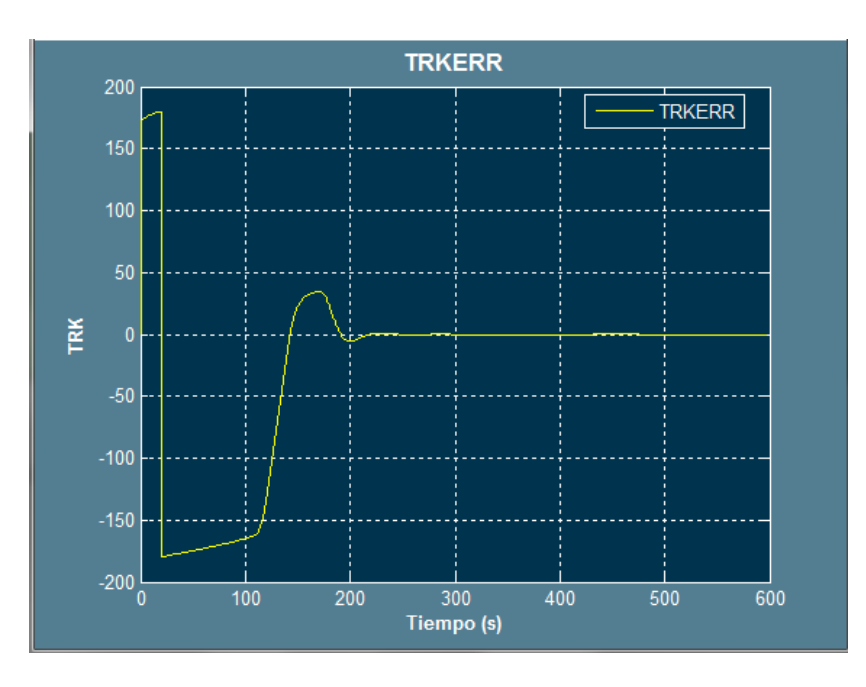

Figura 99: Ajuste para  $P_{TRKERR}$  =0.50  $D_{TRKERR}$  =1  $P_{XTRK}$  =38

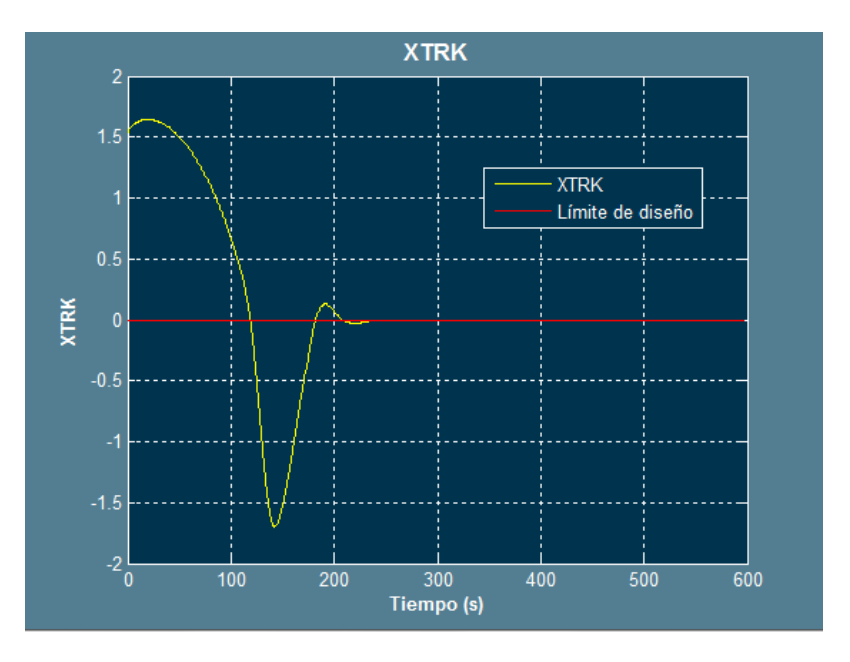

Figura 100: Ajuste para  $P_{T R K E R R}$  = 0.50  $D_{T R K E R R}$  = 1  $P_{T R K}$  = 38

Se va a proceder subiendo el control  $P_{T R K E R R}$  para suavizar la trayectoria.

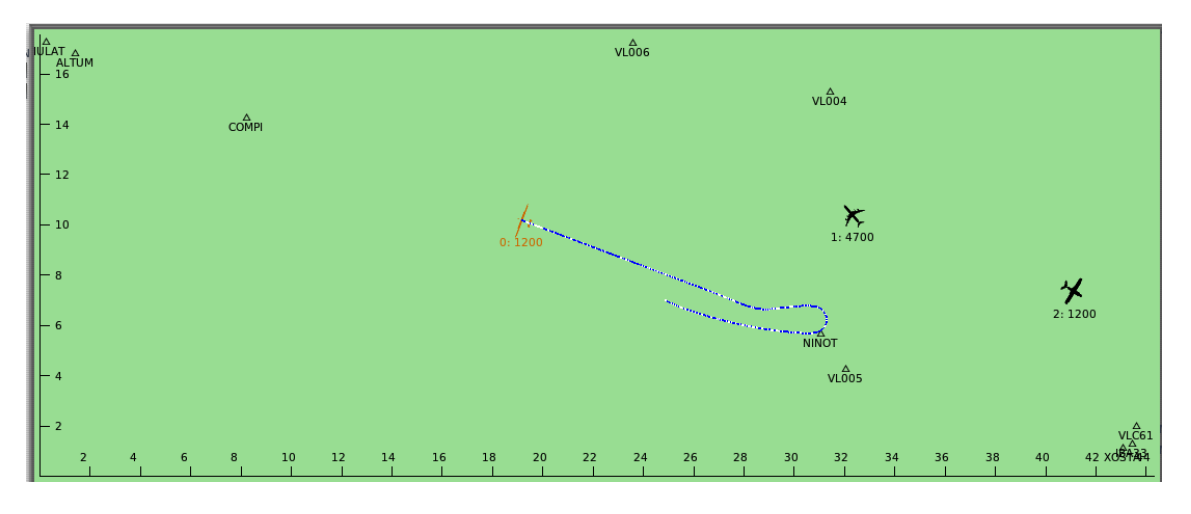

**Figura 101: Ajuste para**  $P_{T R K E R R}$  **=0.65**  $D_{T R K E R R}$  **=1**  $P_{X T R K}$  **=36** 

En este caso la trayectoria parece más suave, si este ajuste se ha hecho bien, se verá a continuación, pues cuando cambie la ley de guiado activa no debe existir ningún indicio de ello. Como se puede ver a continuación, aún se puede bajar más el control proporcional para el XTRK para suavizar más la trayectoria, pero en este caso interesa una corrección rápida pese a la distancia que pueda existir. Esta no es una nave comercial, puede operaren aeropuertos, pero generalmente lo hará en aeródromos o bases miliares. El Ejército del Aire Español, tiene sus UAV en la base de León, si se ven las cartas de vuelo, se pueden apreciar giros y maniobras que requieren de menor ángulo de giro que aeropuertos como el de Manises.

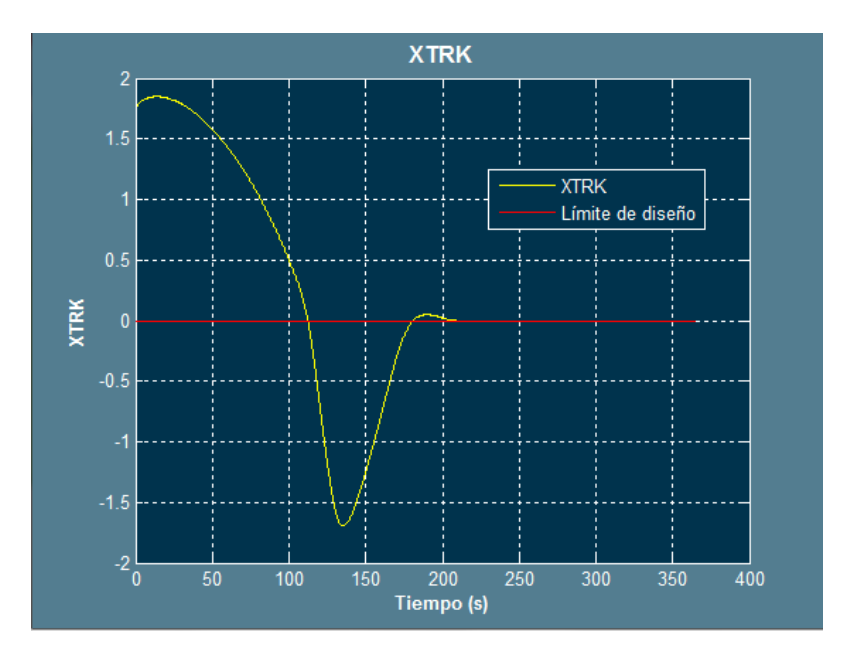

**Figura 102: Ajuste para**  $P_{TRKERR}$  **=0.65**  $D_{TRKERR}$  **=1**  $P_{XTRK}$  **=36** 

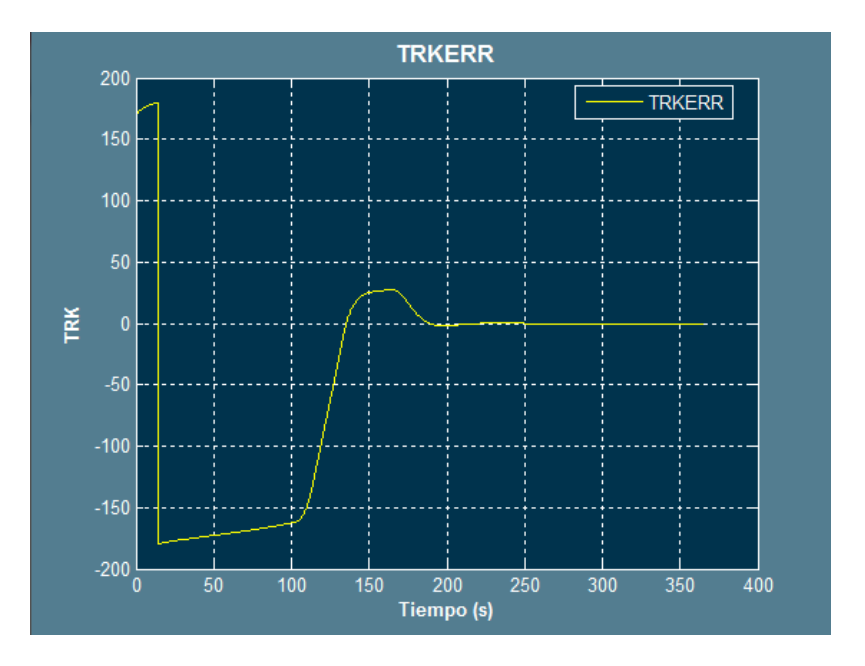

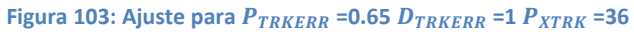

#### **6.2.3 Ajuste de la ley de aproximación final**

```
113
114
            % Guidance Law
115
           if dist pm>1.5 && times==0 && (wp.ok(DTG) ~=1 && wp.ok(DTG+1) ~=1)
116 -117
               % If the UAV is far to the IAF, it will continue aproaching to it
118 -on track=0:
119 -\tt{tim=0};
1.20
121 -\text{roll=0};122123
124
            else
               % If it is close to the IF, it will start the landing
125
126 -\tt{tim=1}127 -on_track=1;
128
               K1=7:
129 -130 -K2 = 303;131
132
133 -roll=K1*TRKERR + K2*XTRK;
134
           end
135
136
137
            % Guidance Law Limitations
138
139 -roll=min( 15, roll);
140 -roll = max(-15, roll);141
```
Esta ley se encuentra programada dentro del bloque principal, línea 133:

**Figura 104: Ley de guiado para la aproximación final**

En este caso, solo se cambiará el valor de K1 y de K2, esta ley debe ser muy estricta con el XTRK, la nave tiene que pasar por el eje de pista con un XTRK mínimo y, evidentemente, con el rumbo adecuado. Se debe partir de la base de que la ley anterior ya habrá minimizado bastante los errores y la nave debe estar situada sólidamente en la línea que marcan los últimos WP. Esta ley representa "el último tramo del embudo", el más estrecho, donde existe una tolerancia mínima a errores.

Sin duda alguna, el mejor parámetro de diseño que se puede elegir para esta ley es la distancia la eje pista cuando la sobrevuele, es decir, será importante el XTRK mientras la nave llega a pista, pero será crítico cuando la nave se encuentre sobre la pista.

Esta ley, de acuerdo a la forma en la que se encuentra programada, representa a dos controladores de tipo proporcional.

En este casos será necesario ajustar un parámetro adicional: la distancia en la que se considerará que se ha capturado el WP. Esta distancia marcará el radio de giro cuando la nave se acople a la siguiente pareja de WP.

Para comenzar a establecer el valor de las constantes, se puede partir del valor de las constantes para el control proporcional de la ley anterior, de este modo, se comenzará la prueba para un  $P_{T R K E R R} = 0.64$  y un  $P_{T R K K} = 50$ , aunque inicialmente se recomienda que estos valores sean mayores, ya que la trayectoria debe permitir un margen de error menor incluso con condiciones adversas, por este motivo se comenzará con  $P_{TRKERR} = 1$  y  $P_{XTRK} = 70$ 

Realizando la simulación para estos valores, los resultados obtenidos resultan:

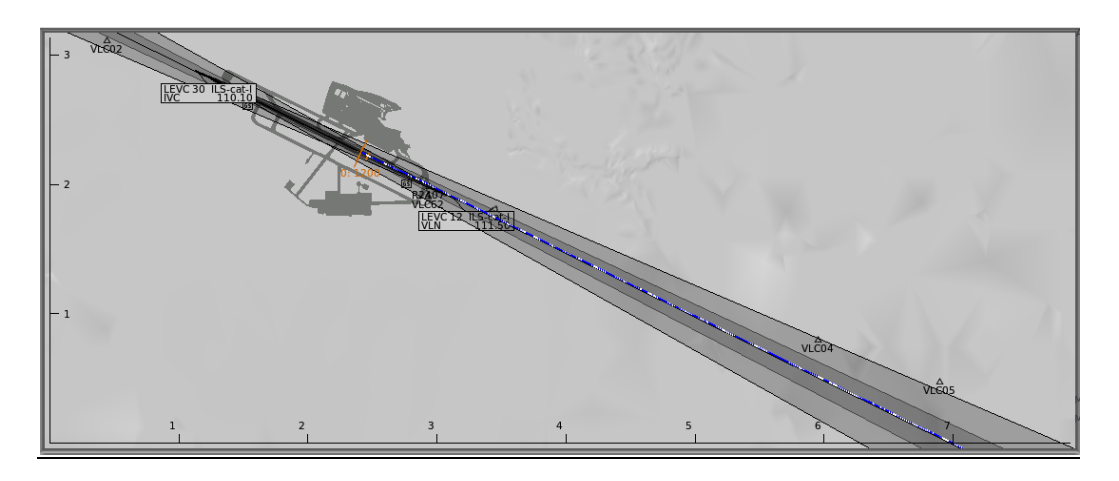

Figura 105: Ajuste para  $P_{TRKERR}$  =1  $P_{ATRK}$  =70

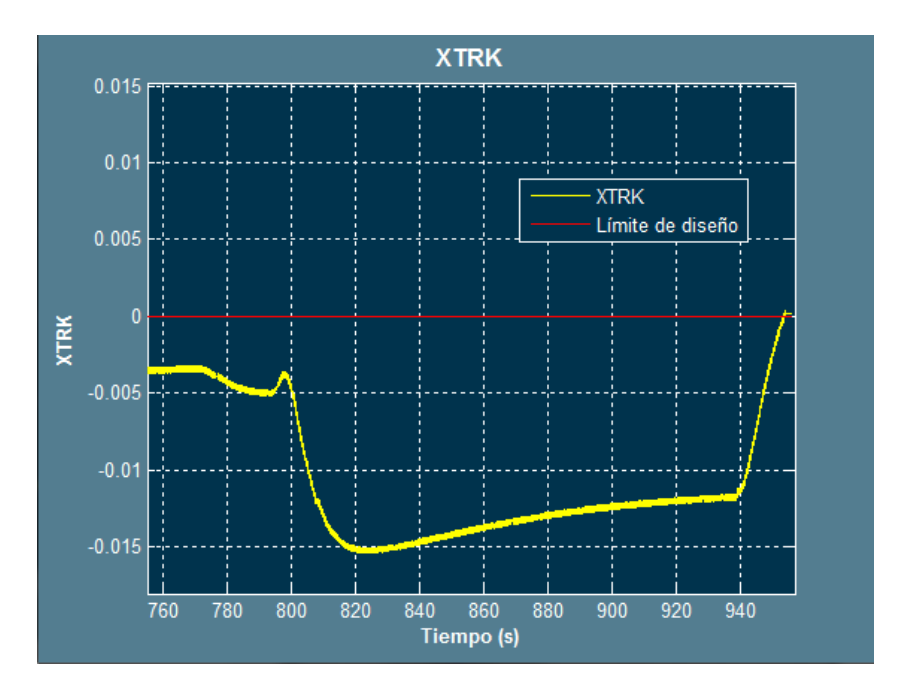

**Figura 106: Ajuste para**  $P_{TRKERR}$  **=1**  $P_{XTRK}$  **=70** 

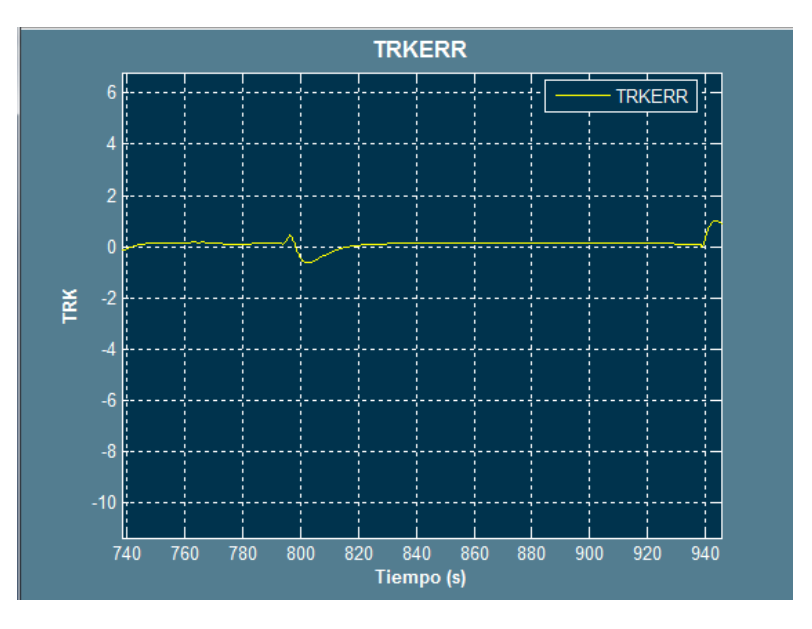

**Figura 107: Ajuste para**  $P_{T R K E R R}$  **=1**  $P_{X T R K}$  **=70** 

Como se puede ver, se presenta un XTRK máximo en el último tramo de 15 m este debe reducirse aún más por lo que se debe subir el XTRK. Además se han observado los ángulos máximos de roll que adquiere la nave para adaptarse a la trayectoria, están sobre los 8 grados. Por esta razón, se opta por mantener la proporción de los valores, incrementando el valor del XTRK, así pues, se probará con  $P_{XTRK} = 100$ , este valor significa corregir 100 metros de error de pista cruzada con 10 grados de roll, 1 metro de error con 0.1 grado, por lo que se puede aumentar más, se probará con 150. Si además se aumenta el control proporcional para compensar el error de rumbo, el  $P_{TRKERR} = 2$ . Este valor significa que por cada grado de error, se obtendrá un ángulo de roll de 2 grados.

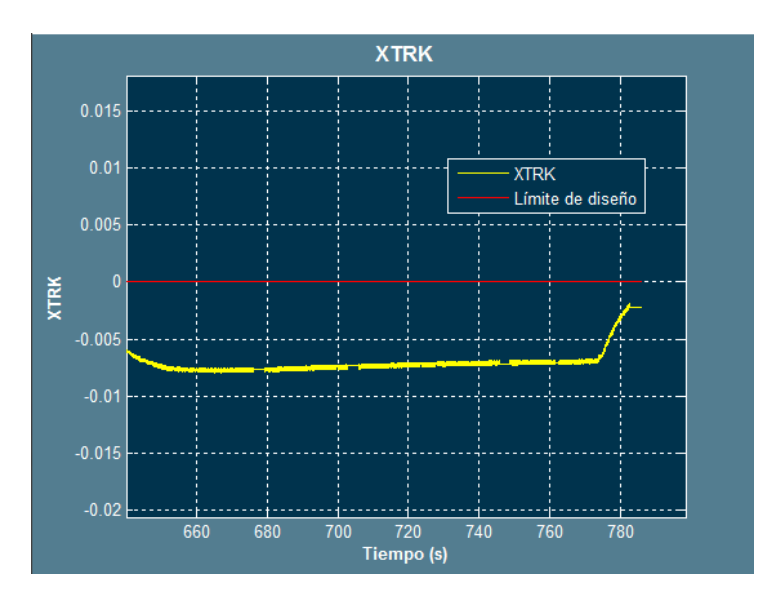

Para dichos valores, los resultados son los siguientes:

Figura 108: Ajuste para  $P_{TRKERR}$  =2  $P_{ATRK}$  =150
Como se puede ver ahora el XTRK está por debajo de 6 metros, este resultado es aceptable aunque se aumentará el  $P_{XTRK}$  a 170 para tratar de compensar aun más este error.

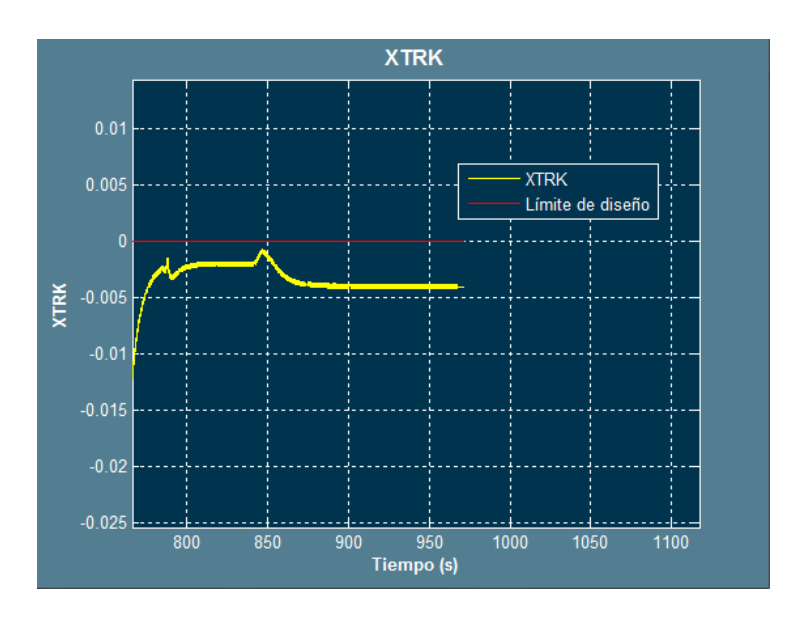

Figura 109: Ajuste para  $P_{TRKERR}$  =2  $P_{ATRK}$  =170

En este caso, el resultado es muy aceptable, a continuación se comprobarán los límites de diseño y después se probará el conjunto con fuertes turbulencias para terminar de validar el proceso de guiado horizontal:

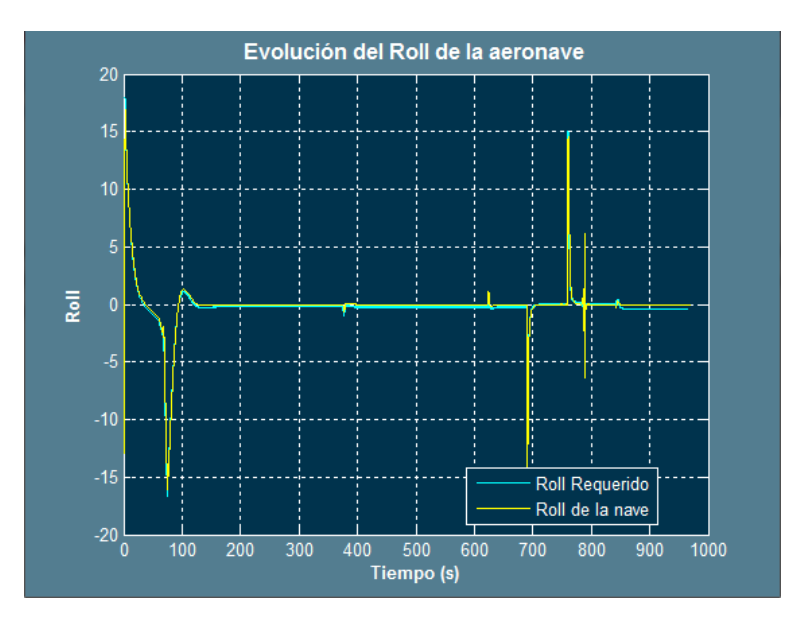

**Figura 110: Evolución del roll durante toda la simulación**

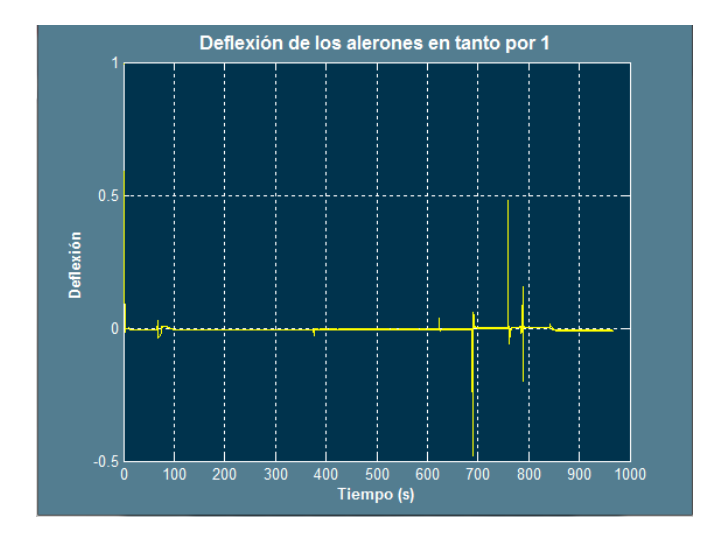

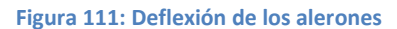

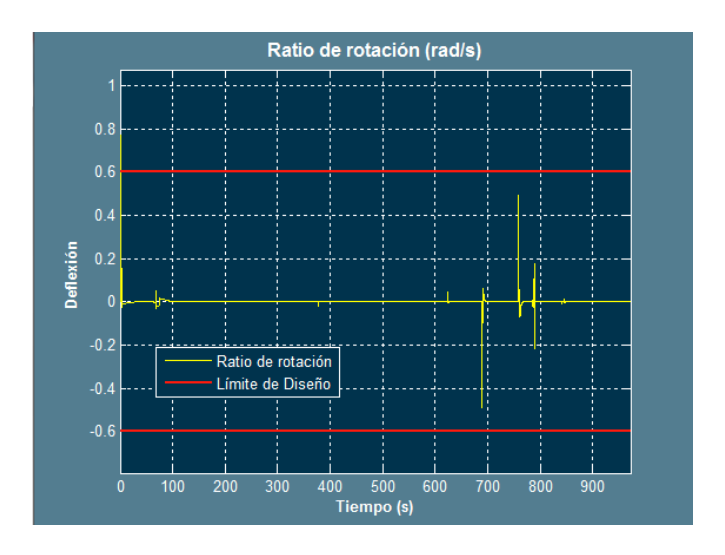

**Figura 112: Velocidad de la variación del roll**

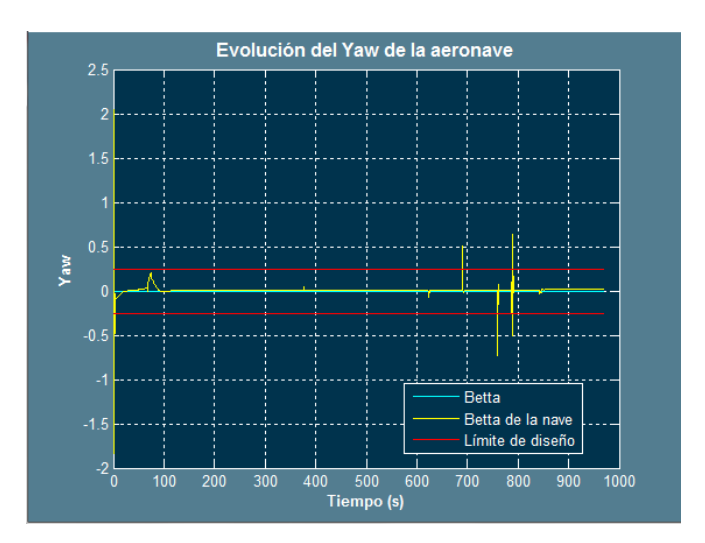

**Figura 113: Evolución del Yaw durante toda la simulación**

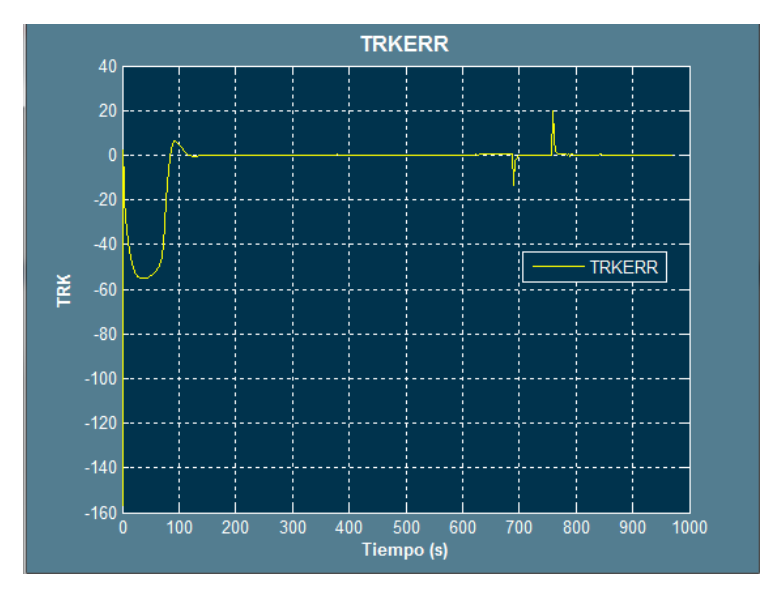

**Figura 114: Resultados del TRKERR**

De acuerdo a los resultados obtenidos, se acepta el ajuste, se respetan todos los límites de diseño establecidos previamente.

Como los límites establecidos se respetan, se procederá a una prueba con factores climatológicos altamente desfavorables. Los resultados son:

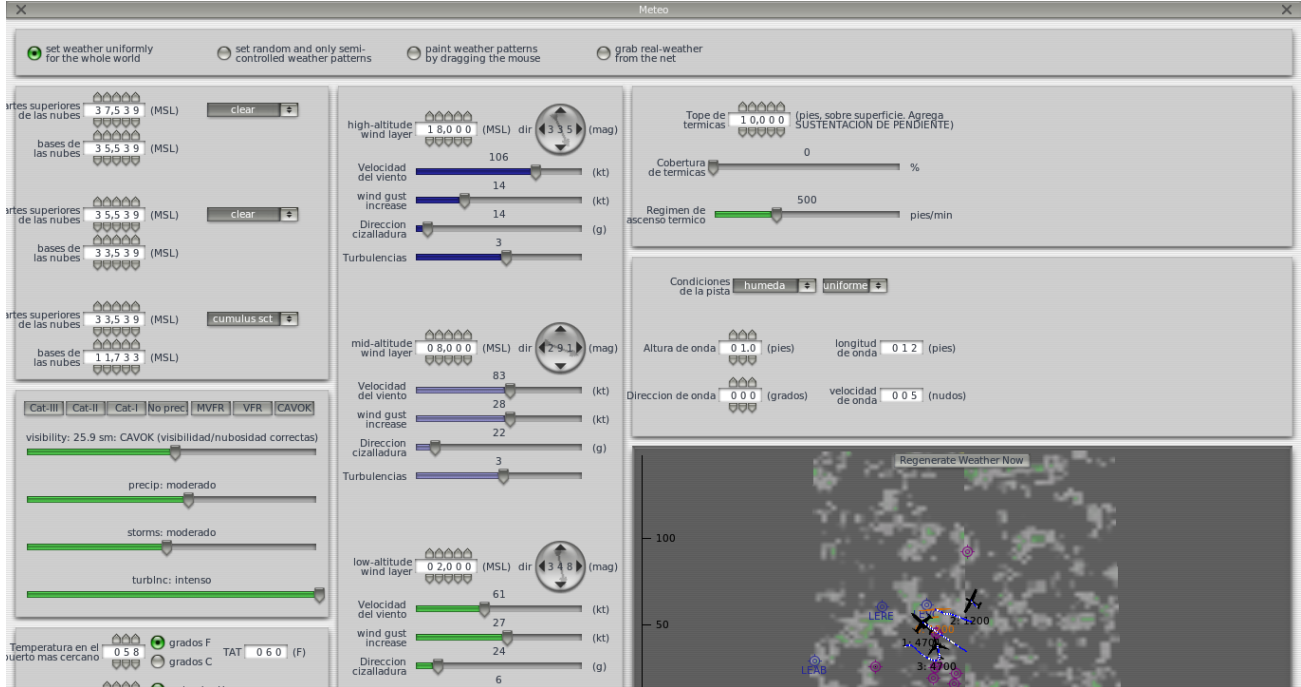

**Figura 115: Condiciones para la prueba**

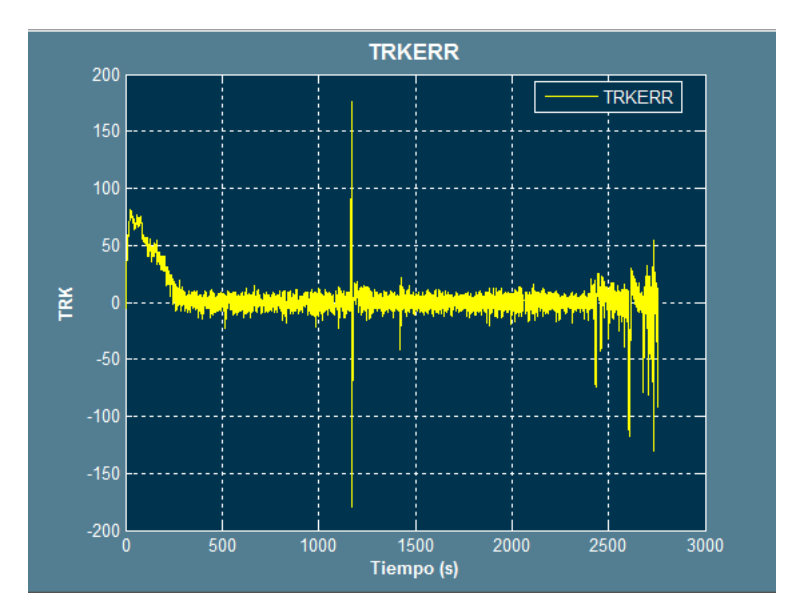

**Figura 116: Resultados TRKERR**

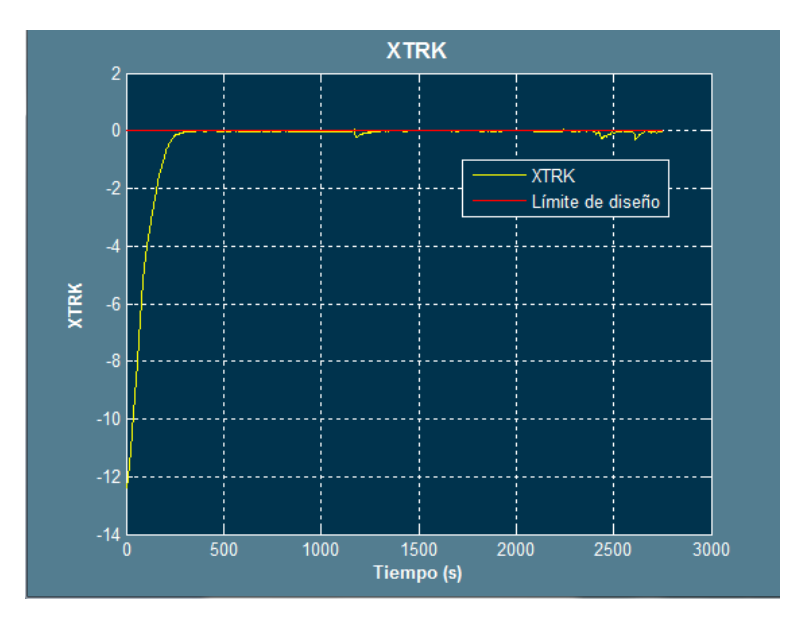

**Figura 117: Resultados del XTRK**

Como se puede ver, al final del trayecto, las correcciones empeoran, este hecho se debe a que en esa región la nave debe llevar una velocidad inferior a la que lleva el viento en la prueba, por lo que es más costoso el mantener el error, debido a que las condiciones son realmente extremas, se puede validar el sistema.

### **6.2.4 Otras constantes**

En este apartado se va a tratar el ajuste de las constantes para la transición entre WP, pero previamente, se va a comentar la ley para trayectorias circulares.

Esta ley es similar a la última, su código se encuentra en la línea 210, el punto de partida serán los valores de la ley anterior, en este caso la ley se adapta con dichos valores.

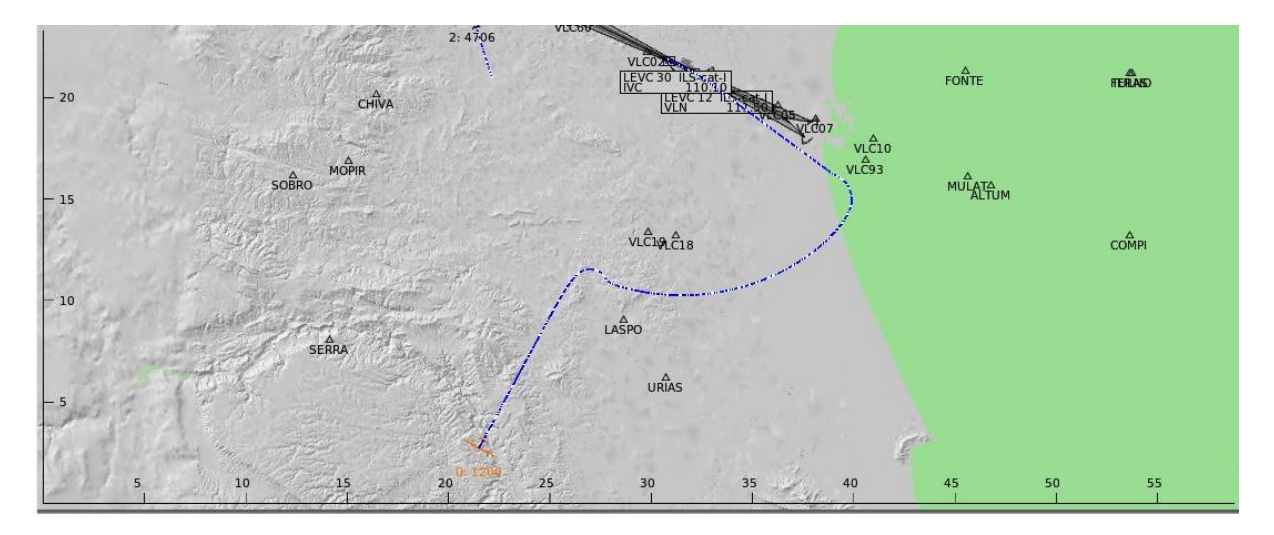

**Figura 118: Vuelo de trayectoria circular, un arco de DME**

Ahora bien, será necesario ajustar los valores para la captura del resto de WP (no solo en trayectorias circulares). Estas constantes se encuentran a lo largo del código del bloque principal. Serán enumeradas a continuación:

- Transición al siguiente WP: en una trayectoria rectilínea: línea 81, esta ha sido determinada en 0.33 m.
- Salida de un arco DME: sus unidades son grados y determinan el margen de error que se tolera en el radial de la nave para la salida de un arco DME con respecto al radial de salida.

Ambas constantes marcan la transición al siguiente WP, por lo que están escritas en condicionales que determinan que la variables OK=1, si no, será OK=0.

En la iteración que OK=1 y solo en la primera iteración en que se da el evento, se incrementa la variable DTG, entonces se comenzará a considerar la distancia hasta el siguiente WP o radial.

Para que la transición se realice de forma suave, es más relevante que las leyes de guiado anteriormente vistas no hagan ninguna corrección brusca.

Si se observa la figura 118, se puede ver que se realiza una sobrecorrección en la salida del arco DME, esta situación se debe a que la tolerancia del error de salida debe ser menor, para ilustrar lo que ocurre con una alta tolerancia:

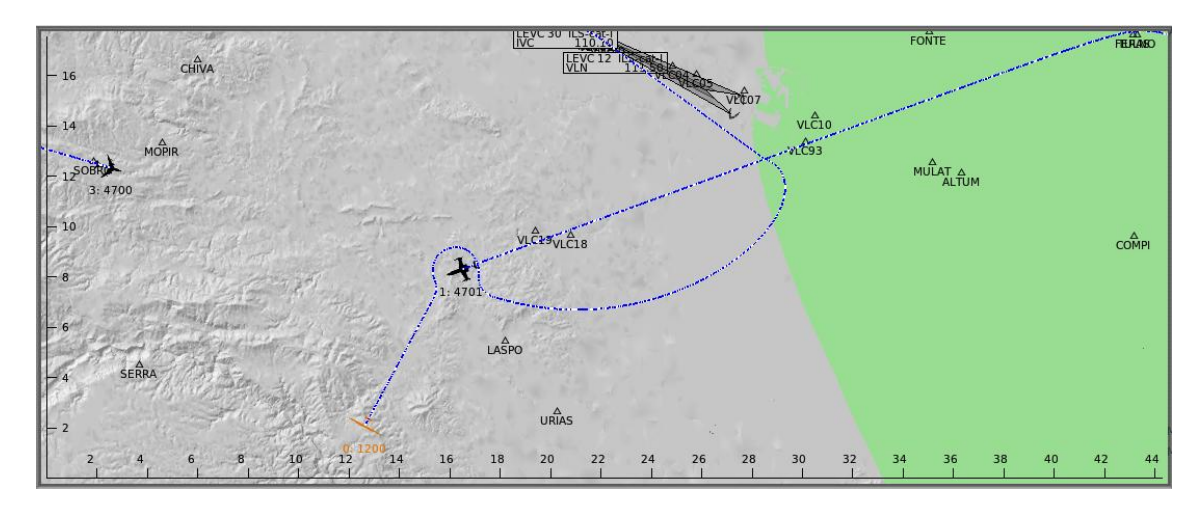

Figura 119: Error producido por una alta tolerancia y un mal ajuste del P<sub>TRKERR</sub> para la ley de aprox. final

En el caso anterior, cuando comienza a actuar la ley de guiado para una trayectoria rectilínea, como el XTRK es mayor mucho más mayor que el TRKERR, se da el caso anterior. Se deberá reducir la tolerancia y aumentar el  $P_{T R K F R R}$  para la ley de aproximación final, que es la que actúa en este caso. En casos de despegue actúan solo la de roll out y la de aproximación final.

Se sube a 7 dicho control P.

Los resultados se muestran a continuación:

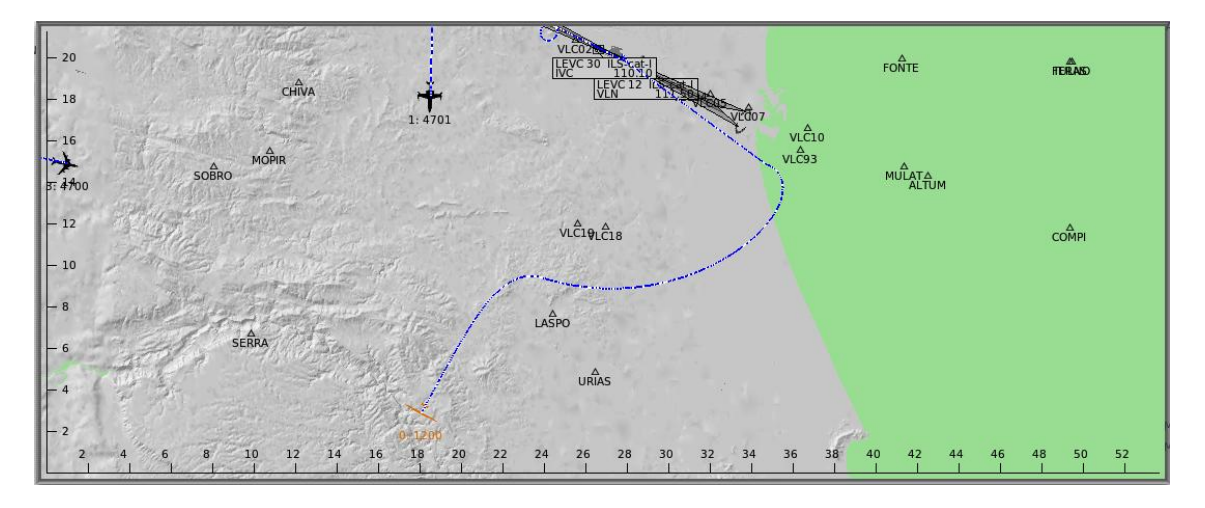

**Figura 120: Resultados para** 

La tolerancia está en este último caso a 0.4 grados, es decir cuando la nave se encuentre en un margen de 0.4 grados del radial del DME, comenzará la maniobra de salida.

La entrada al DME está marcada por la constante de transición al siguiente WP. Esta última se ha ajustado de forma que unida a la ley de guiado, ocasione una transición suave cuando se considere capturado un WP. Puede ocasionar problemas si es muy elevada debido a que la nave podrá recortar camino entre 2 wp, si es muy baja la nave corregirá el rumbo lo suficientemente tarde como para que la nave deba realizar un giro de mayor arco al óptimo. En este caso es recomendable partir desde 0.5 Km he ir disminuyendo la distancia, no obstante, siempre el valor inicial dependerá de las características de la nave, especialmente de su radio de giro.

En base a los resultados obtenido, para naves ligera como este UAV, el radio oscilará entre 0.2 y 0.5 Km, para naves de menor radio de giro y mayor tamaño deberá ser mayor.

#### **Consejos y recomendaciones epígrafe 7.2.2**

- 1- Se recomienda ajustar las leyes de guiado en el orden propuesto en este documento debido a que los resultados obtenidos para una ley suponen el punto de comienzo para la siguiente ley.
- 2- Es muy recomendable conocer las características de la nave para establecer los parámetros iniciales de los controladores. En este caso, se ha comenzado con la intención de corregir 100 m de XTRK con un ángulo de Roll de  $5^o$ , para determinar este parámetro se ha pilotado manualmente la nave, no con la intención de calcular el ángulo, pero sí de entender la dinámica de la nave en cuestión y aproximar los valores de partida, siempre es más cómodo elegir un valor de partida con criterio y mejorar los resultados después.
- 3- Es muy importante el eliminar por completo el control integral de esta fase (más que en el resto de epígrafes). La nave deberá realizar un giro de forma paulatina, de forma que si mientras gira se acumula el error, la tendencia será siempre a sobrecorregir la trayectoria. Inevitablemente el recorrido que deje la nave a su cola estará compuesto por numerosas eses anidadas.
- 4- En este caso la misión de la nave no es seguir una aerovía (aunque podría hacerlo). Su misión es una misión de rastreo, búsqueda, vigilancia… es decir, la nave puede aparecer por cualquier radial desde el IAF. Una nave comercial, por el contrario, aparecerá por un radial cómodo para acceder al IAF, en dicho caso será más adecuado partir de la peor situación para este caso (que no será la que aquí se ha visto)
- 5- Se recomiendan, una vez ajustadas las leyes, realizar pruebas desde diferentes radiales y finalmente añadir condiciones adversas. Si bajo condiciones adversas la ley de guiado no funciona adecuadamente, es altamente recomendable revisar los parámetros de diseño para la ley de control.
- 6- No es adecuado que la ley de guiado proporcione grandes variaciones de ángulos entre las transiciones de ley, en el caso de la transición de la ley de captura del IAF y de la ley de transición, la nave en lugar de alcanzar directamente su máximo ángulo de roll, lo hace poco a poco. Aunque la ley de control limite la velocidad de rotación de la nave, la ley de guiado deberá también adaptarse a esa limitación.
- 7- Se recomienda programar rutas sencillas de no más de 4 WP para el ajuste de las leyes de guiado. Además los WP deberán hacer que la nave establezca varios giros.
- 8- Es de especial interés que la transición entre las leyes sea lo más suave posible, se podrían producir cambios bruscos de Roll por parte de la ley de guiado.
- 9- Se recomienda trabajar a altura constante.
- 10- La ley de guiado es más general que la de control, no obstante está muy ligada a la velocidad para alcanzar al roll de la nave, el máximo roll permitido y el radio de giro. Para naves de características similares es extensible.
- 11- Para ajustar la ley para trayectorias circulares, será necesaria la programación de un arco de DME, por lo que se recomienda leer el Epígrafe 10.
- 12- Para realizar el ajuste se debe tener muy presente que de forma general, el control proporcional para el error de rumbos determinará un roll, el control proporcional para el XTRK, determinará otro. Estos ángulos de roll determinado podrán restarse o sumarse en función de las circunstancias, por eso es de gran relevancia elegir un máximo y mínimo de roll. Se deberá saturar la señal para estos valores (Figura 69).

# 7- Ley de Control Vertical

# **7.1 Descripción de la Ley de Control Vertical**

Para realizar el control vertical se basa en proporcionar como datos de entrada la velocidad y la altura deseada, en función de estas entradas, se mantendrá el control tanto del acelerador de la nave como del ángulo de pitch, para realizar el control de estas variables se ha realizado el siguiente montaje:

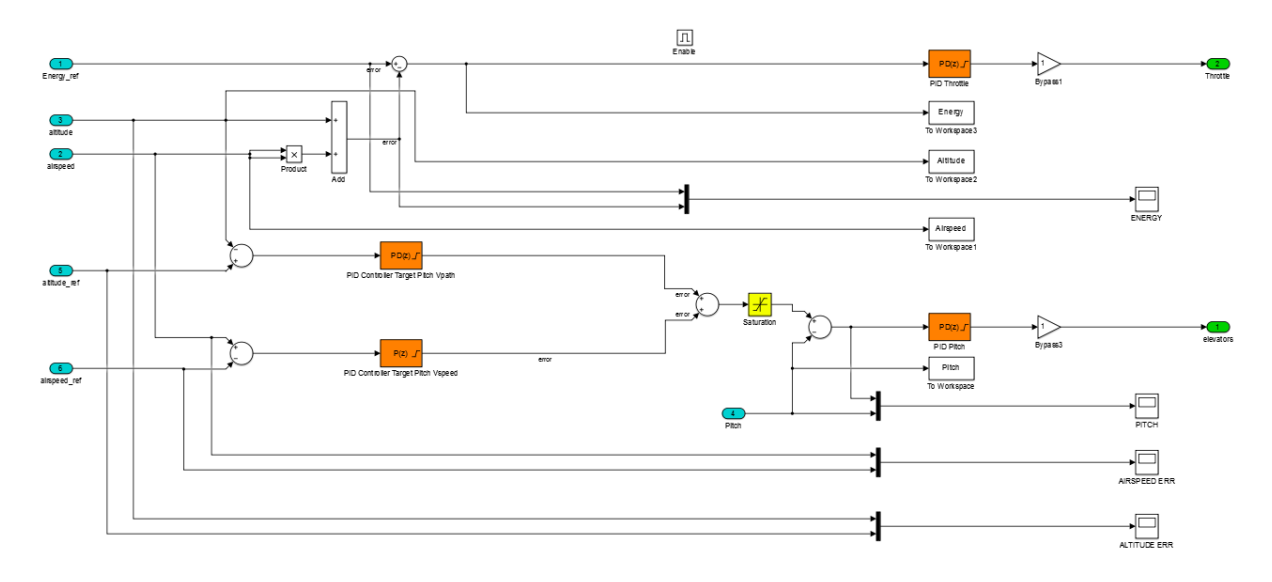

**Figura 121: Montaje realizado para el control vertical**

Como se puede veren la Figura 121, el control del acelerador (el de más arriba) se basa en la medida de la energía de la aeronave producida por la velocidad y por la altitud, de este modo en función de la diferencia de energia requerida (datos de entrada de velocidad y altitud) y la energia que posee la nave en un instante de tiempo. El orden de magnitud de una medida de energía puede rondar las decenas de miles, la difenrecia entre ambas medidas de enrgía es del orden de centenas. Como se puede apreciar la velocidad está elevada al cuadrado.

Debajo a la izquierda se pueden ver dos controladores, estos controladores estimarán a partir de las diferencias de velocidades y de altitud un ángulo de pitch diferente respectivamente. Estos ángulos determinados se sumarán y finalmente el último controlador se encargará de deflexionar los alerones para obtener el pitch estimado por los dos controladores anteriores.

Todos los controladores presentan un límite para su saturación, además la suma de las señales de los controladores que estiman el ángulo de pitch se encuentra delimitada por otro saturador.

El controloador que estima un ángulo de pitch en función de la altura lo hará de forma proporcional, a la diferencia entre la altura de refencia y la altura de la nave mientras que el controlador que estima el pitch en función dela diferencia de velocidades, lo hará de forma inversamente proporconal, es decir, lo hará propocionalmente a la difenrecia entre la velocidad de la nave y la velocidad de refencia, de este modo si se desea reducir la velocidad el controlador aumentará el pitch y si se desea aumentar la altitud, el otro controlador aumentará el pitch. El pitch objetivo será la suma de ambos ángulos obtenidos, como además se puede elegir el valor de saturación de los controladores, se puede reducir o aumentar la influecia para que la altura o la velocidad tengan más o menos influencia en el pitch. Por ejemplo si se satura el controlador del pitch en función de la velocidad a ±3 grado y el de la altura a ±10 grados, este último podrá aportar una mayor influencia.

# **7.2 Ajuste de la Ley de Control Vertical**

Antes de comenzar con el ajuste de los controladores, es preferible partir del ajuste de los máximos y mínimos de pitch que la nave podrá alcanzar, en este caso y de acuerdo a las características de la nave, se ha limitado al intervalo que va desde $-3^o$  hasta  $\,8^o$ , la nave no podrá pues superar estos valores. Para ajustar el rango de pitch permitido, se deberá acceder al siguiente saturador.

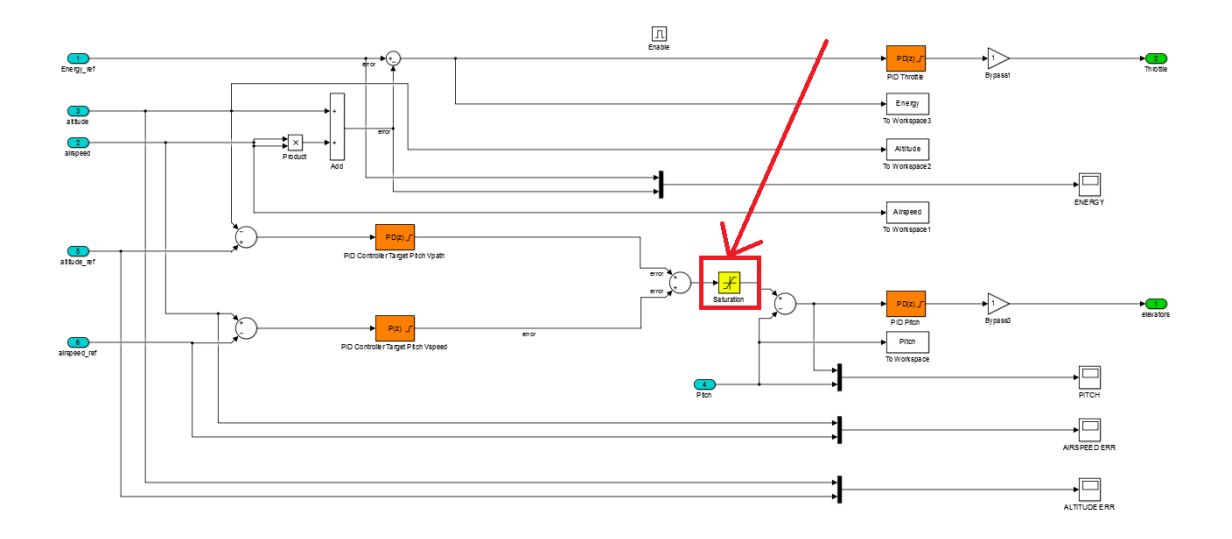

**Figura 122: Ajuste de máximo y mínimo de roll permitido**

Como a priori este valor va a estar totalmente desajustado, se limitará a un pitch de 0 grados, de este modo se podrá realizar el ajuste de forma más sencilla pues se podrá comenzar por el del acelerador, que en ausencia de pitch, es el controlador que tendrá el mayor peso. En el controlador de los elevadores, es recomendable establecer algún valor para la nave al menos se aproxime a un ángulo de pitch nulo durante el ajuste, se ajustará mejor después. De esta forma se podrá simular un aumento de altura solo con la actuación del motor.

Para realizar dicho ajuste se dejará a la nave a una altura inferior a la de referencia (que podrá ser introducida en el plan de vuelo, Epígrafe 10).

Para el ajuste del acelerador, se podrá empezar por control proporcional de 0.001, para el pitch de 0.01.

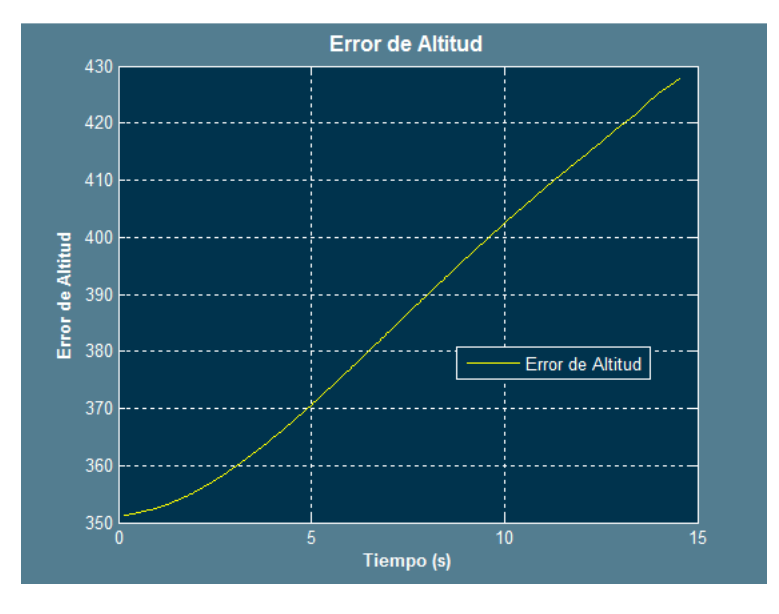

De acuerdo a dichos valores, los resultados son:

**Figura 123: Error de altitud para**  $P_{throttle}$ **=0.001**  $P_{pitch}$  = 0.01

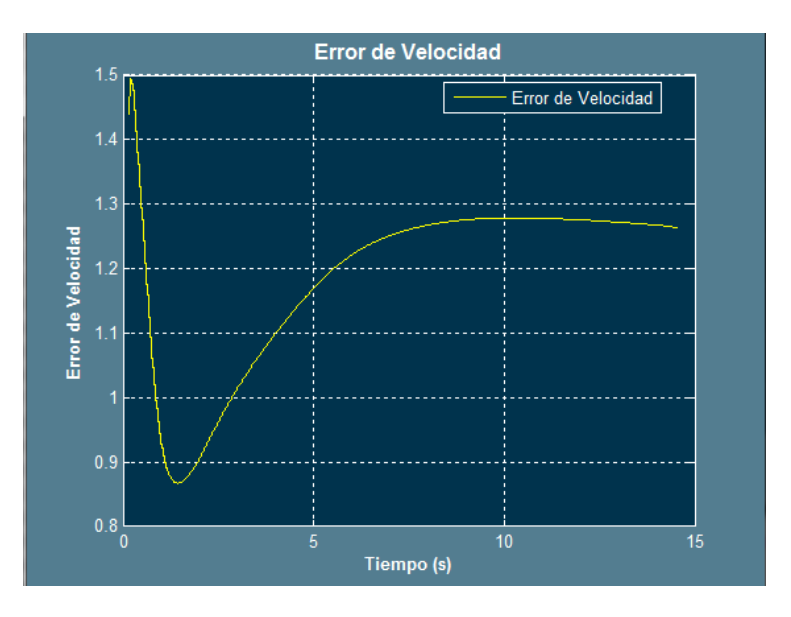

**Figura 124: de altitud para**  $P_{throttle}$ **=0.001**  $P_{pitch}$  = 0.01

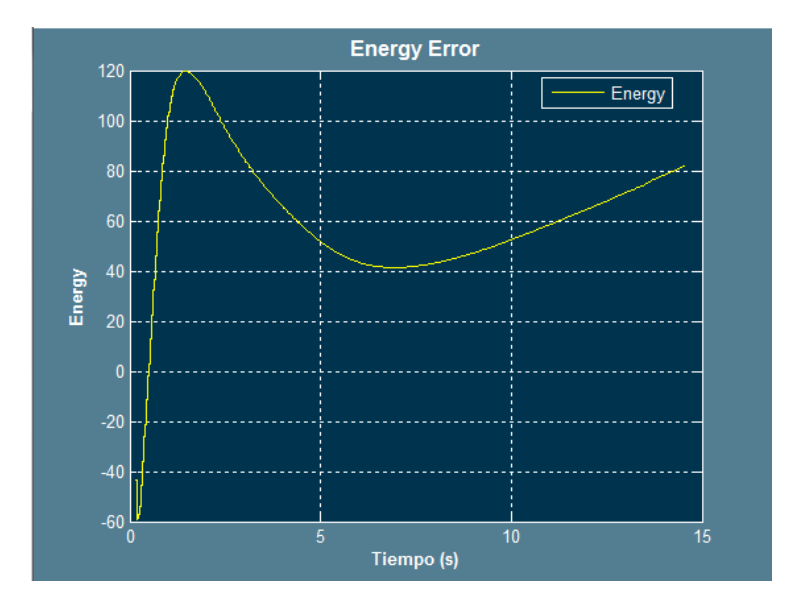

**Figura 125: Error de Energía para**  $P_{throttle}$ **=0.001**  $P_{pitch}$  = 0.01

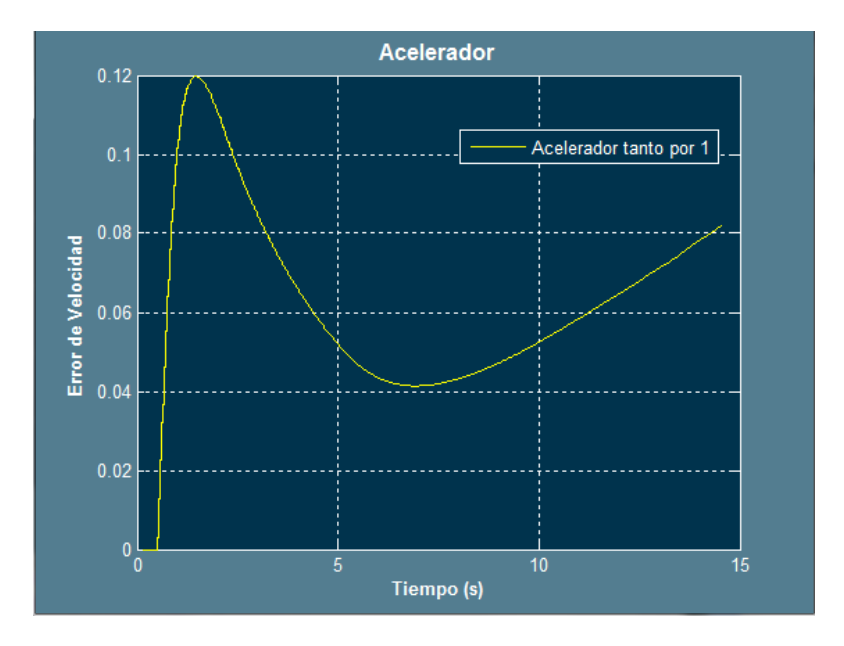

**Figura 126: Evolución del acelerador para**  $P_{throttle}$ **=0.001**  $P_{pitch}$  = 0.01

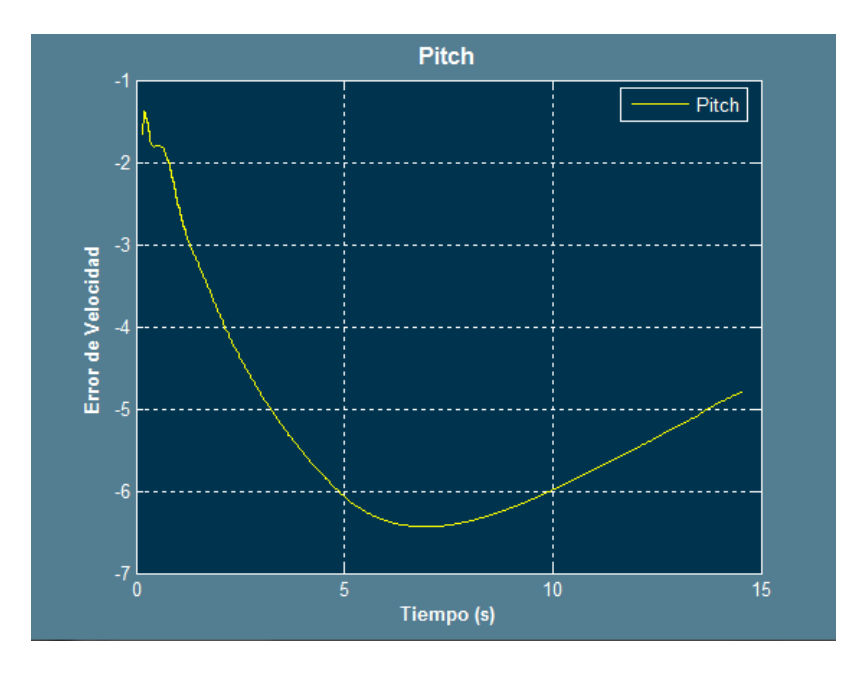

**Figura 127: Evolución del pitch para**  $P_{throttle}$ **=0.001**  $P_{pitch}$  = 0.01

De estas gráficas se deduce que el acelerador podría estar próximo a un valor de proporcional (aunque está muy bajo), sin embargo el pitch está muy lejos de ese ajuste y es lo primero que se debe corregir.

Como se puede ver, la energía aumenta y el acelerador da una respuesta proporcional coherente (aunque desajustada), el detalle que se debe tener en cuenta es que el aumento, y en general la variación de energía, se deben al ángulo negativo de pitch, cuando este debería ser 0. En consecuencia se añadirá un control derivativo, que parece adaptarse mejor a este tipo de situaciones.

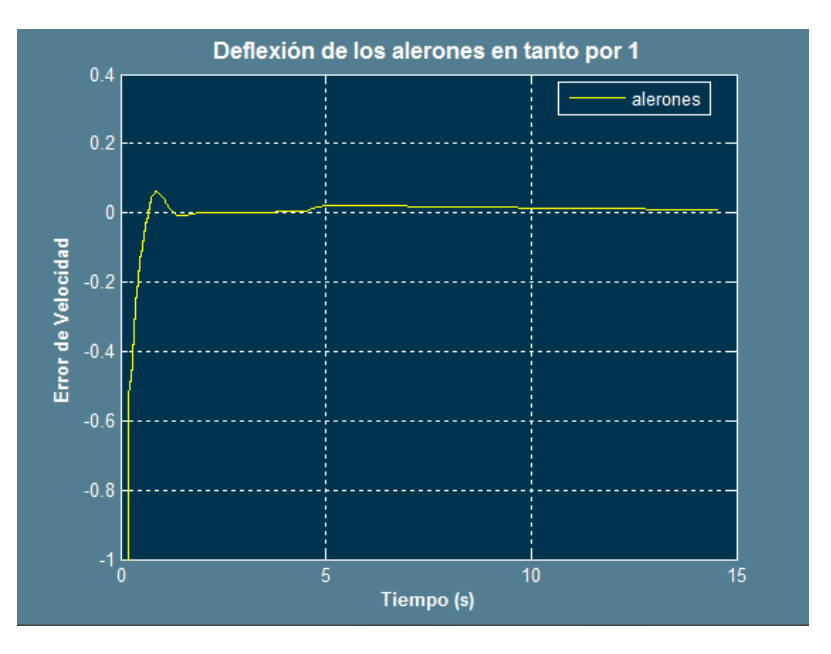

**Figura 128: Deflexión de los alerones**

Como se puede ver, hay muy poca deflexión de los alerones, parece adecuado que para compensar -5 grados negativos de pitch, los alerones se deflexionen sobre un 0.1 incluyendo un derivador, que va a comenzar siendo de 0.5. Para obtener dicha deflexión, P podría ser 0.02.

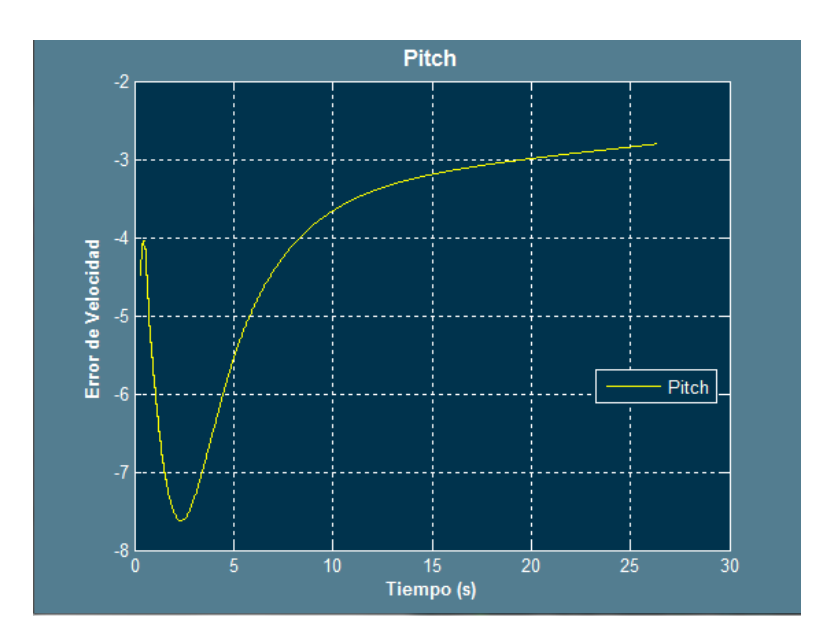

**Figura 129: Ajuste para P=0.02 D=0.5**

Como se puede ver aun se necesita más control P, se probará con P=0.05 D=1.

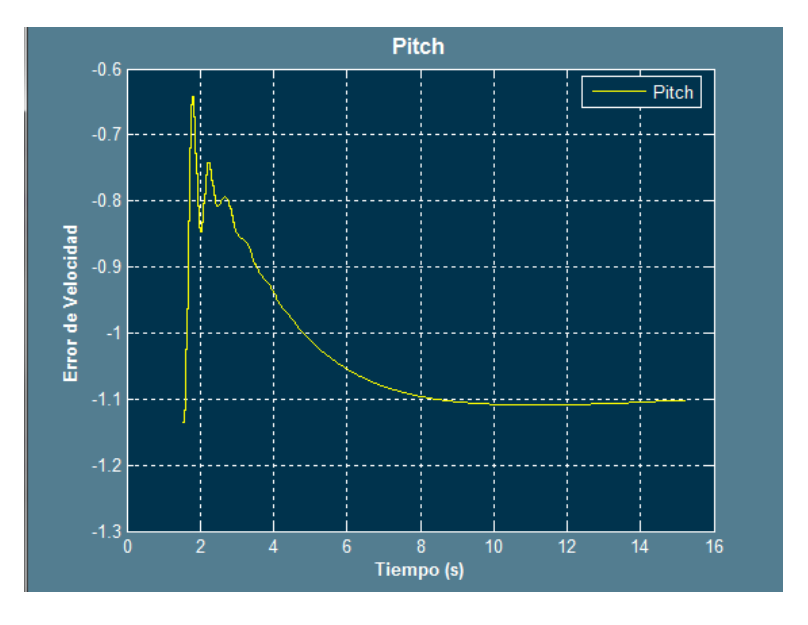

**Figura 130: Ajuste para P=0.05 D=1**

Ahora aparecen sobreoscilaciones así que se bajará el derivativo y se subirá el proporcional

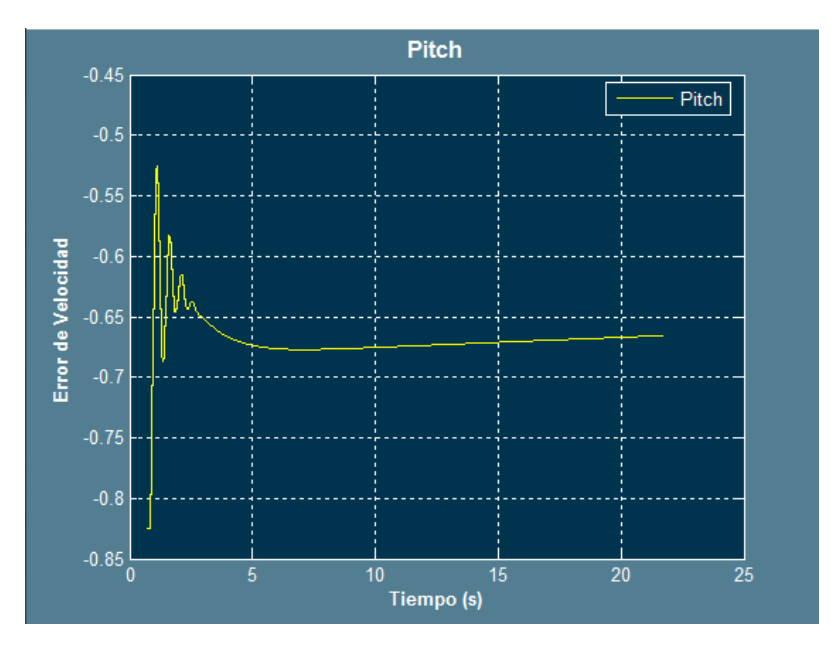

**Figura 131: Ajuste para P=0.075 D=0.25**

En este caso, se podría decir que las sobreoscilaciones pueden estar producidas por el control proporcional, aunque aun el pitch no es 0, por lo que se procederá retirando el control derivativo y aumentando el proporcional.

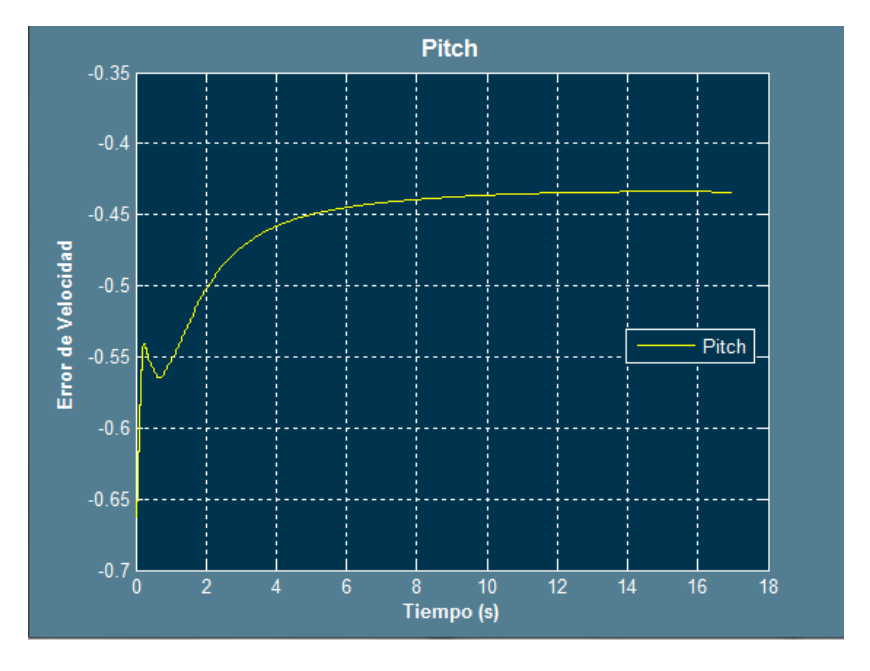

**Figura 132: Ajuste para P=0.1**

De este modo queda patente que la influencia del derivativo es negativa, por lo que se aumentará el control proporcional nuevamente.

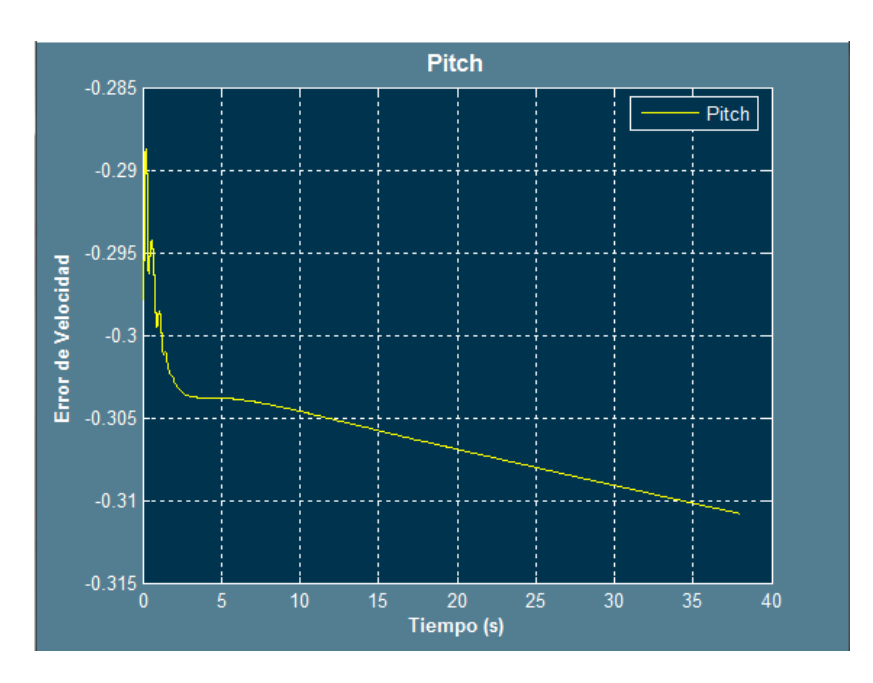

**Figura 133: Ajuste para P=0.12**

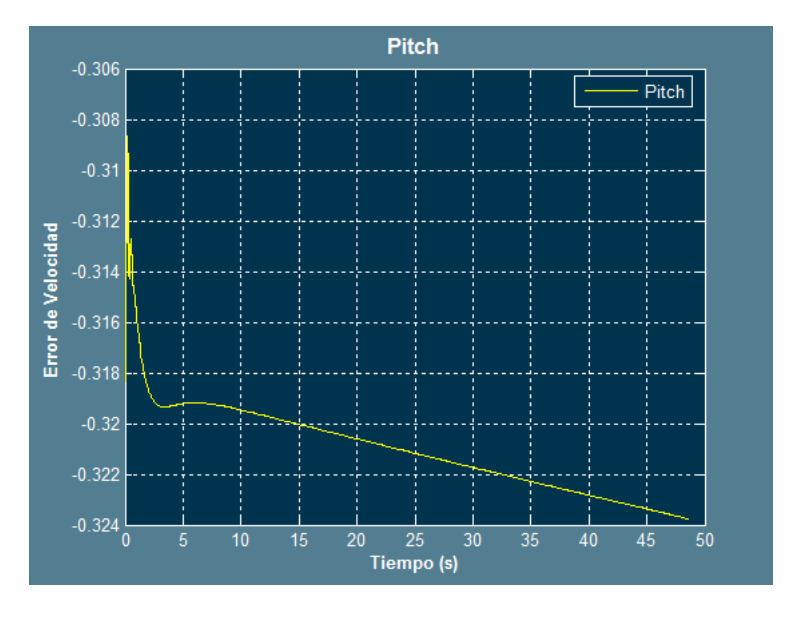

**Figura 134: Ajuste para P=0.128 D=0.01**

Por ahora se podrá seguir con este ajuste para ajustar el acelerador, cuando el acelerador esté ajustado, se retomará la sintonización del pitch.

La situación para la que se ha obtenido la figura previa, es la siguiente:

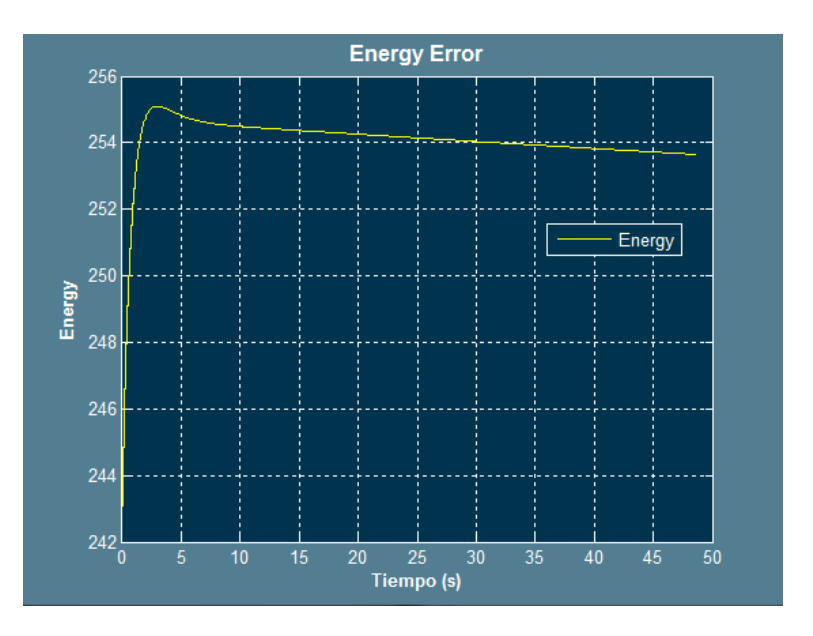

**Figura 135: Error de energía para la gráfica anterior**

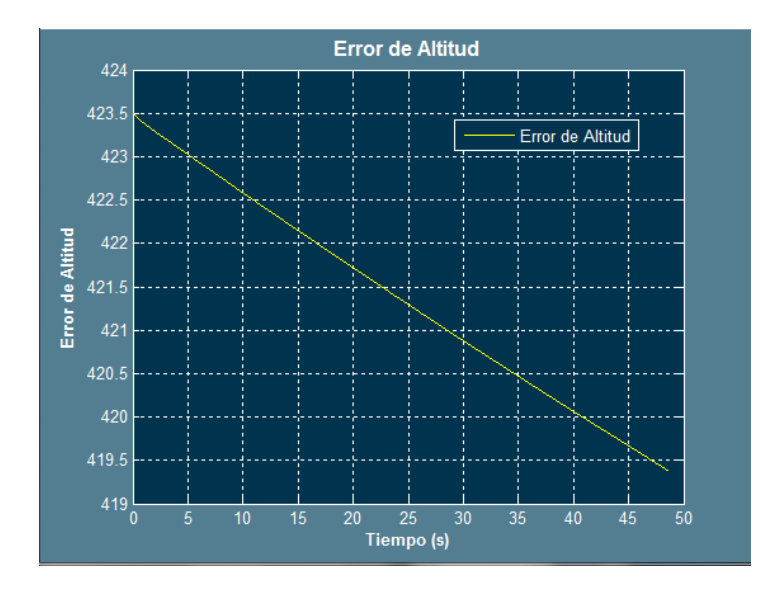

**Figura 136: Error de altitud**

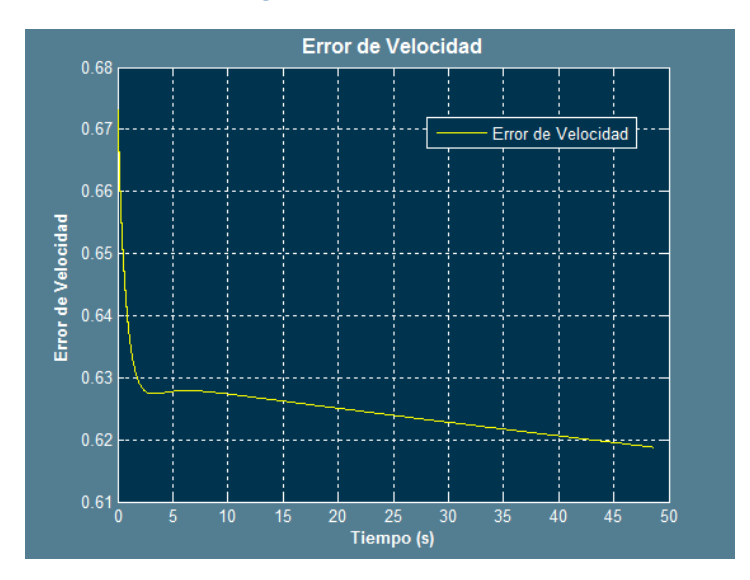

**Figura 137: Error de velocidad**

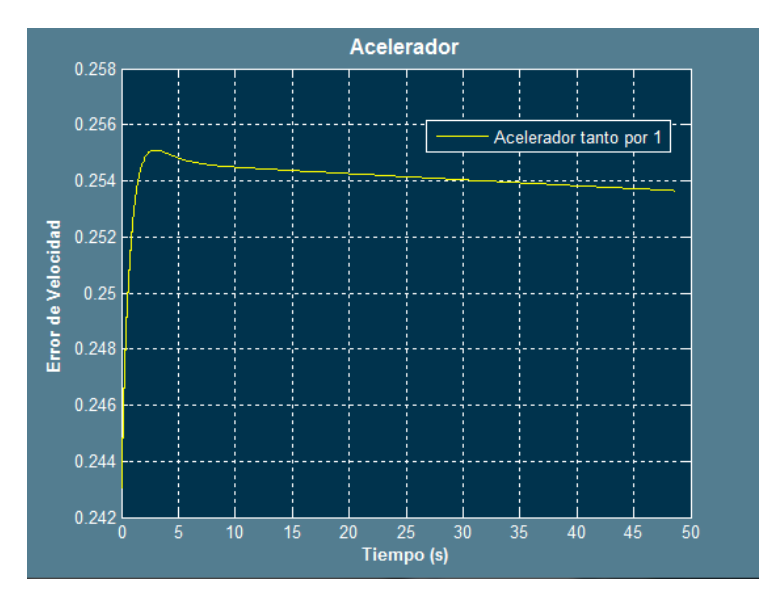

**Figura 138: Acelerador**

Con estos resultados y atendendo a la simulación, se puede observar que la nave asciende muy lentamente, por este motivo, se subirá el control proporcional del acelerador. A 0.0028.

Los resultados que se muestran a continuación son de especial interés ya que muestran claramente la situación que ocurre.

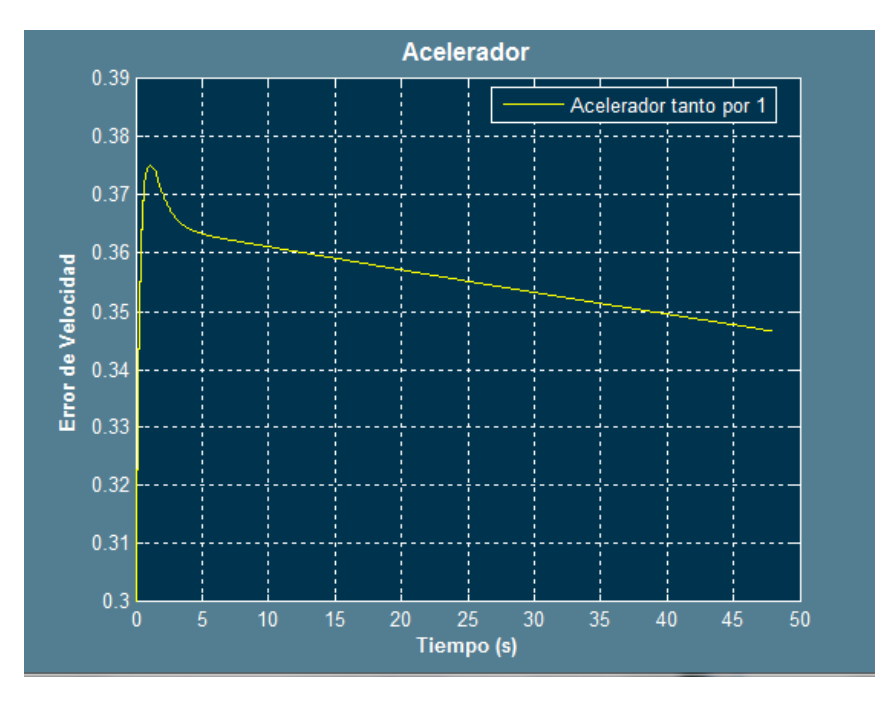

**Figura 139: Ajuste para** 

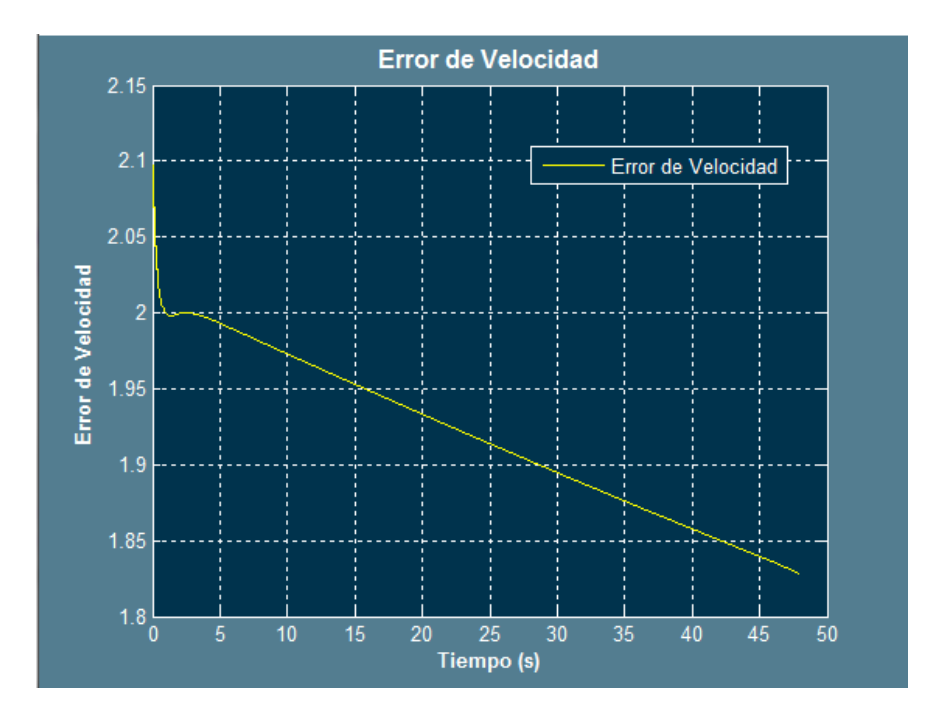

**Figura 140: Ajuste para** 

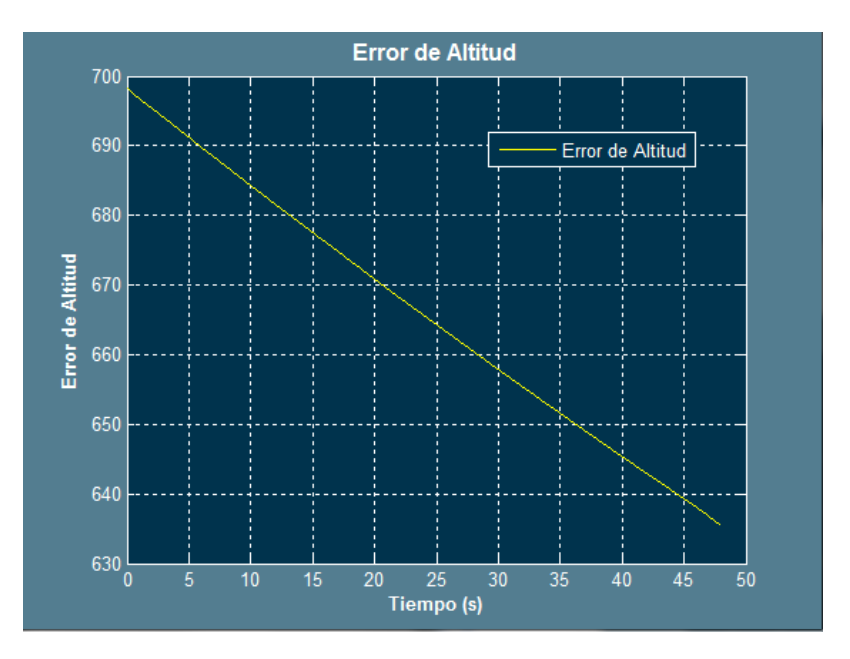

**Figura 141: Ajuste para** 

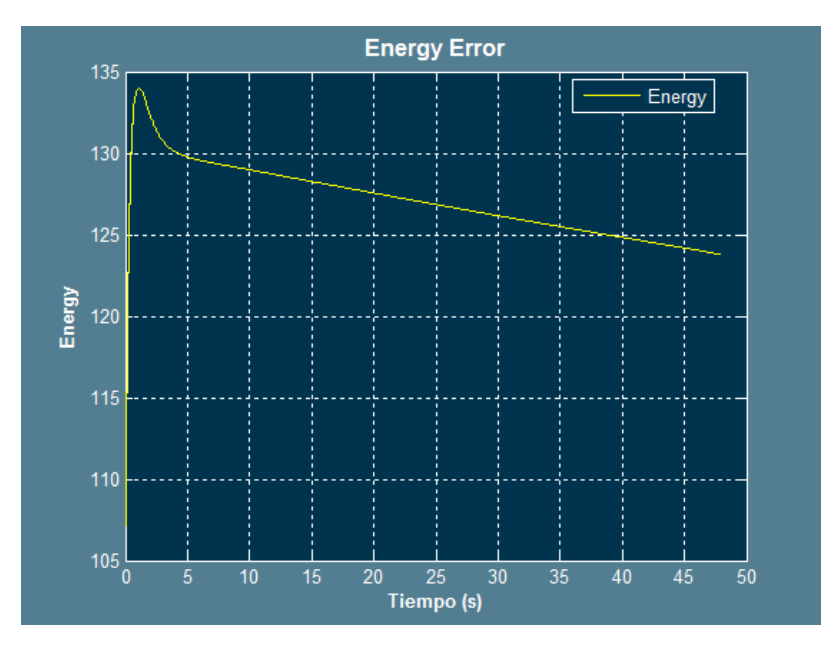

**Figura 142: para** 

Como se puede ver a medida que la nave asciende, el error de energía disminuye, por lo que el acelerador se decrementa poco a poco, como se vuela a una velocidad superior a la de referencia, a medida que la nave asciende y el nivel del acelerador desciende, el error de velocidades disminuye. Al ascender, disminuye el error de altitud.

Por tanto, con el control proporcional del acelerador, se podrá determinar la pendiente con la desciende el error de velocidad y el error de altitud, si se añade un derivativo esta transición se realizará de forma subamortiguada, por lo que en este caso puede sr especialmente beneficioso. Se añadirá un control derivativo.

Ahora se observará qué ha ocurrido con el pitch:

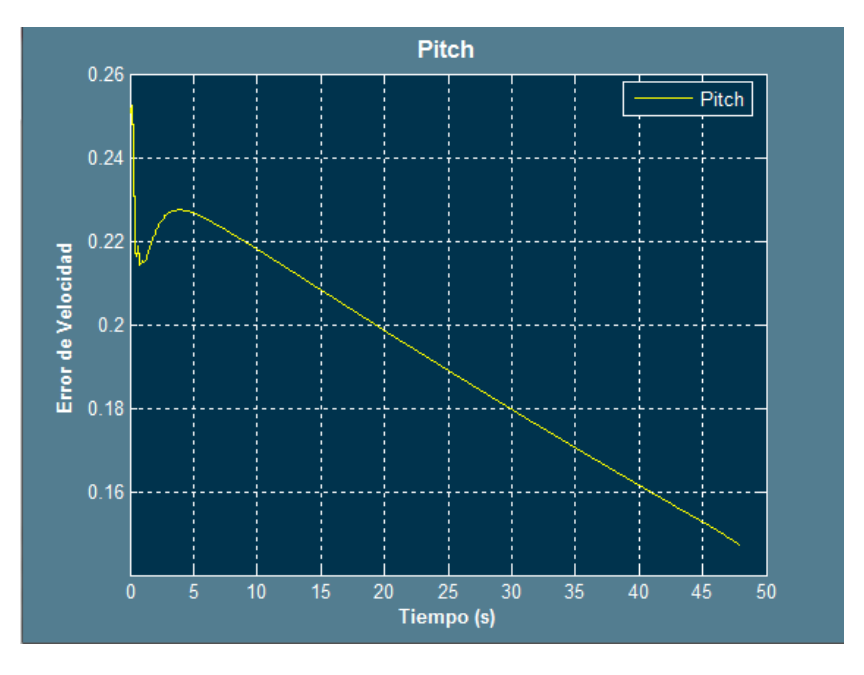

**Figura 143: Resultado para el pitch**

Como se puede ver, antes estaba con ángulos de deflexión negativos y ahora lo está con ángulos positivos, esto demuestra la contribución del motor en el ángulo de pitch.

Obsérvese que el error de pitch (pitch debería ser 0), es muy pequeño, en principio no se ajustará de nuevo su controlador.

Ahora parece interesante observar qué ocurre cuando se añade un control derivativo con el mismo control P.

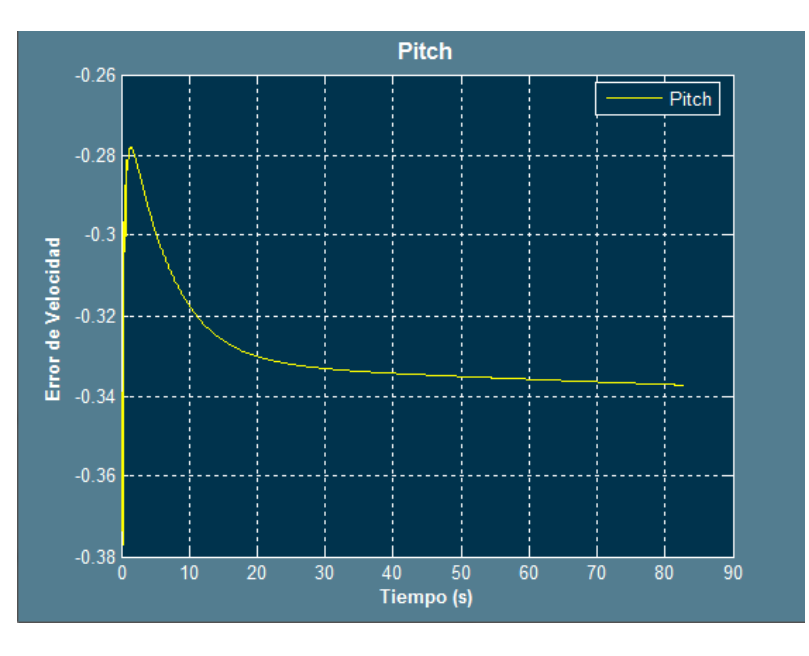

Los resultados del ensayo son los siguientes:

**Figura 144: Pitch para**  $P_{throttle} = 0.0028$  **y**  $D_{throttle} = 1.5$ 

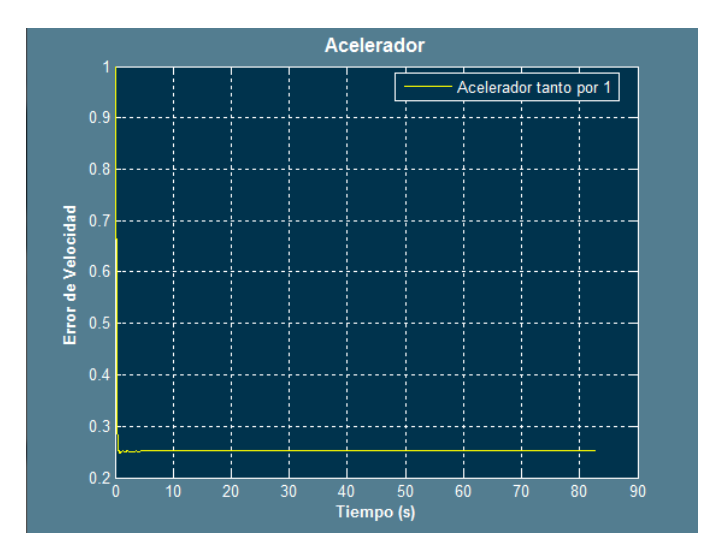

**Figura 145: Ajuste para**  $P_{throttle} = 0.0028$  **y**  $D_{throttle} = 1.5$ 

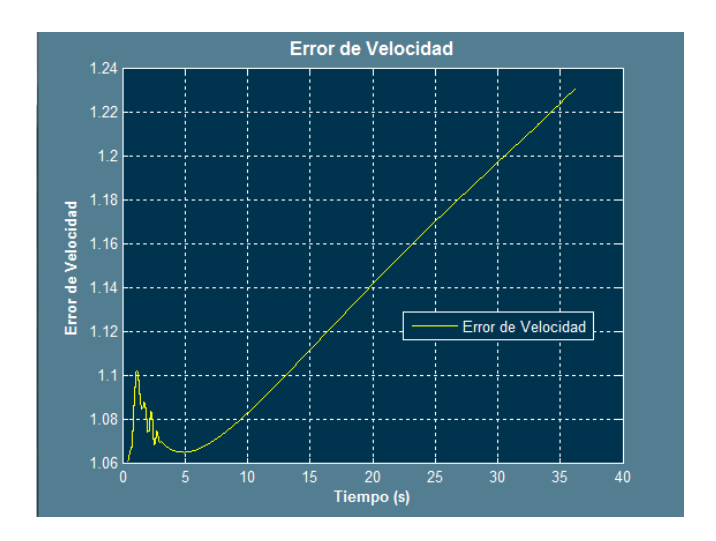

**Figura 146: Ajuste para**  $P_{throttle} = 0.0028$  **y**  $D_{throttle} = 1.5$ 

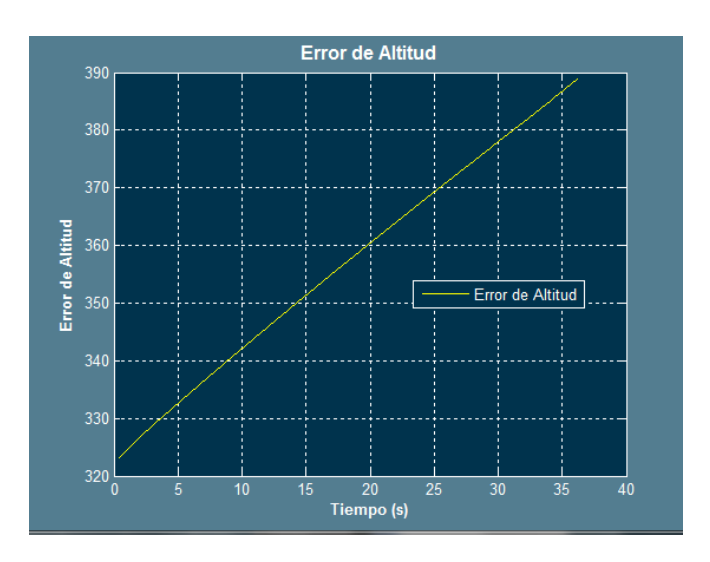

**Figura 147:** Ajuste para  $P_{throttle} = 0.0028$  y  $D_{throttle} = 1.5$ 

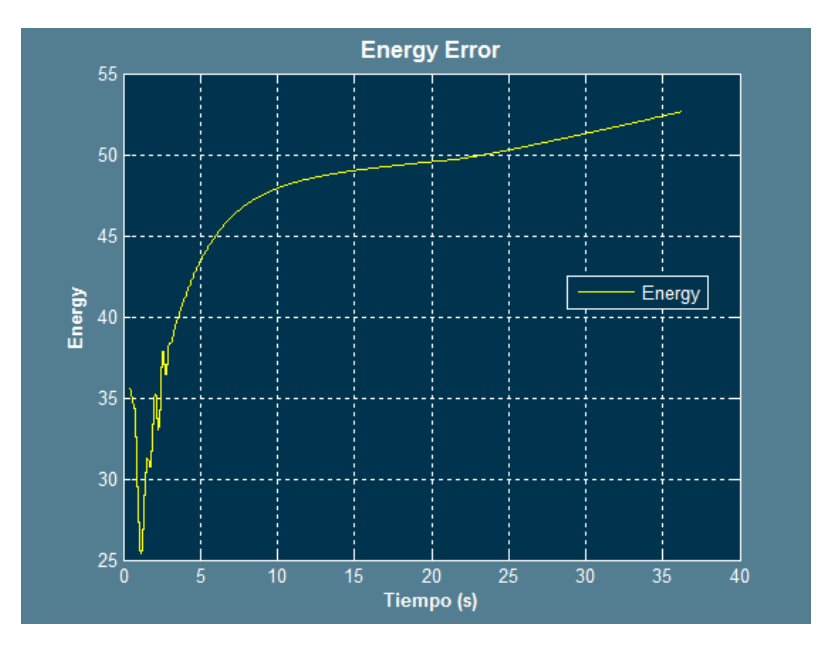

**Figura 148: Ajuste para**  $P_{throttle} = 0.0028$  **y**  $D_{throttle} = 1.5$ 

Una vez obtenidos estos resultados, se va a tratar de establecer un rango en los valores del ángulo de pitch, de esta forma se puede evitar el aumento del error de altura. Aunque no esté bien ajustado ningún controlador aún, es conveniente estudiar lo antes posible todas las variables en conjunto.

Para establecer el valor de partida que estima un ángulo de pitch según la diferencia de altitud, se comenzará por un controlador P y se supondrá que para compensar una altura de 1000 se buscará un ángulo de 8 grados, por tanto el valor del P=0.008, además como se puede ver, existe un rango mucho mayor en esos 1000 pies de error con respecto a los 8 grados, por lo que a priori, todo apunta a que será necesario un control derivativo.

De este modo se cambian los valores del saturador para que permita un rango de 0 a 10 grados.

Para el controlador que estima el pitch en función de la diferencia de velocidades, se supondrá que para reducir una velocidad de 20 nudos de forma paulatina, se elevará el ángulo 1 grado, por tanto P=0.05.

De ahora en adelante los controladores se llamarán de la siguiente forma:

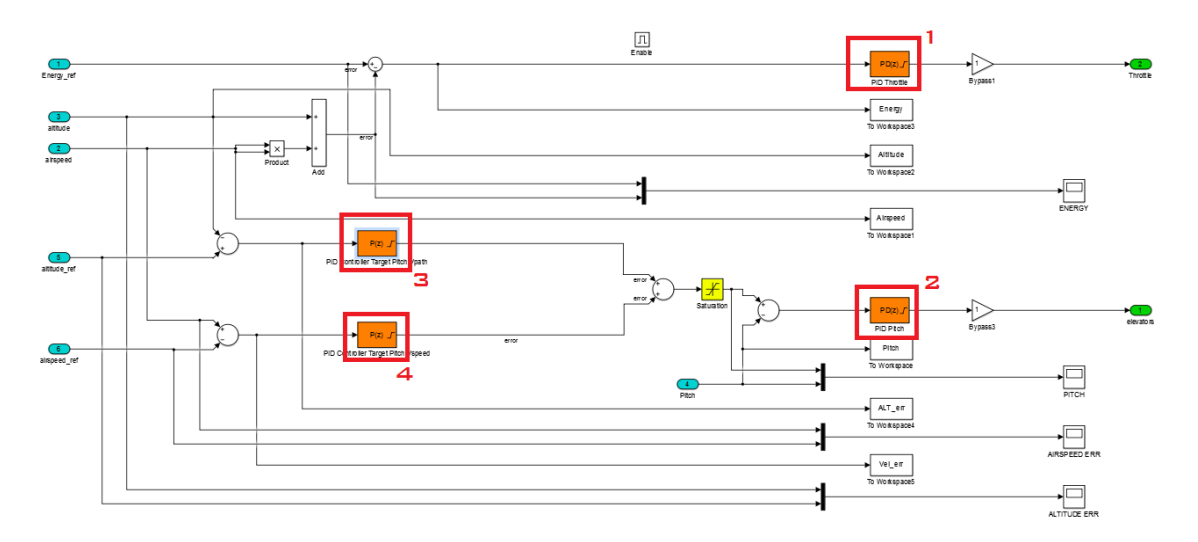

**Figura 149: Enumeración de los controladores**

Los resultados para:

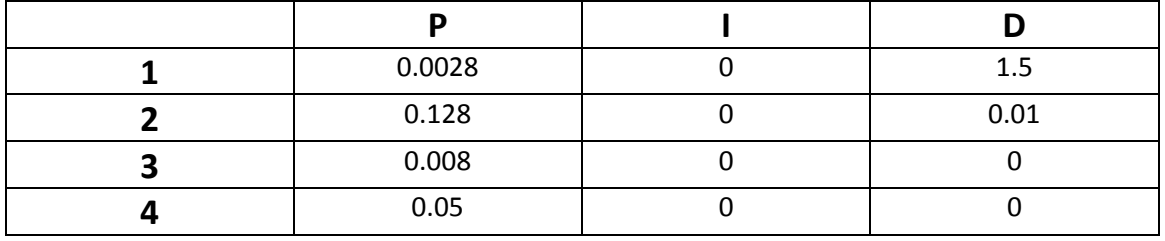

**Figura 150: Parámetros de los controladores enumerados según la figura anterior**

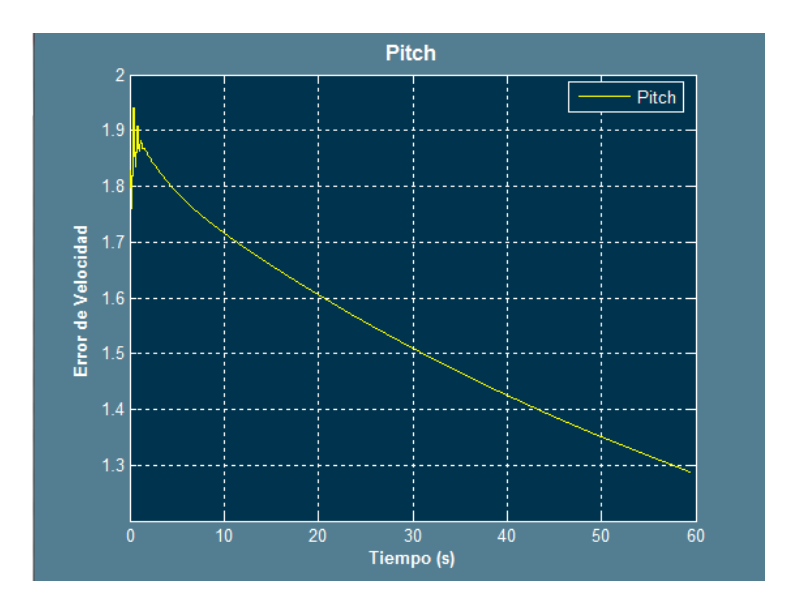

**Figura 151: Evolución del Pitch**

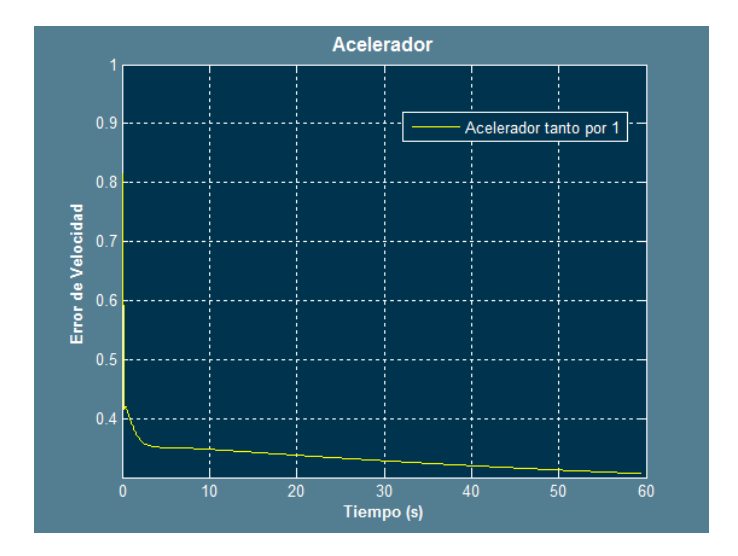

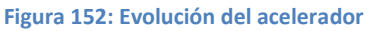

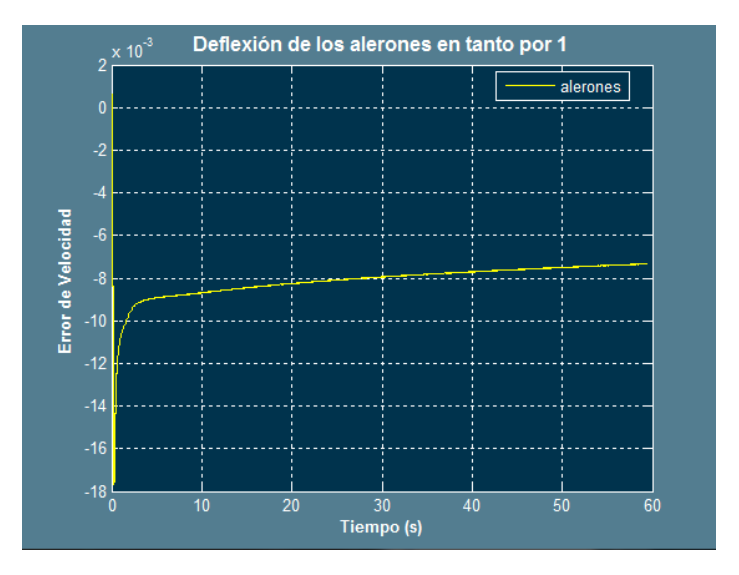

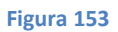

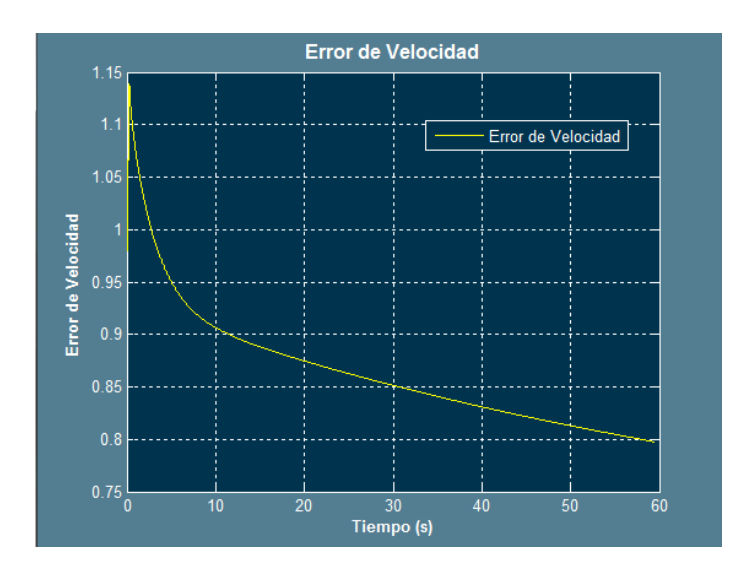

**Figura 154**

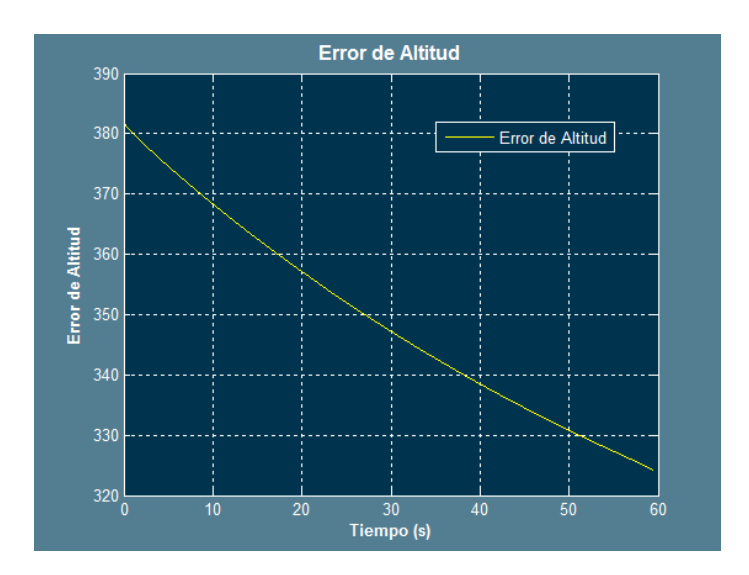

**Figura 155**

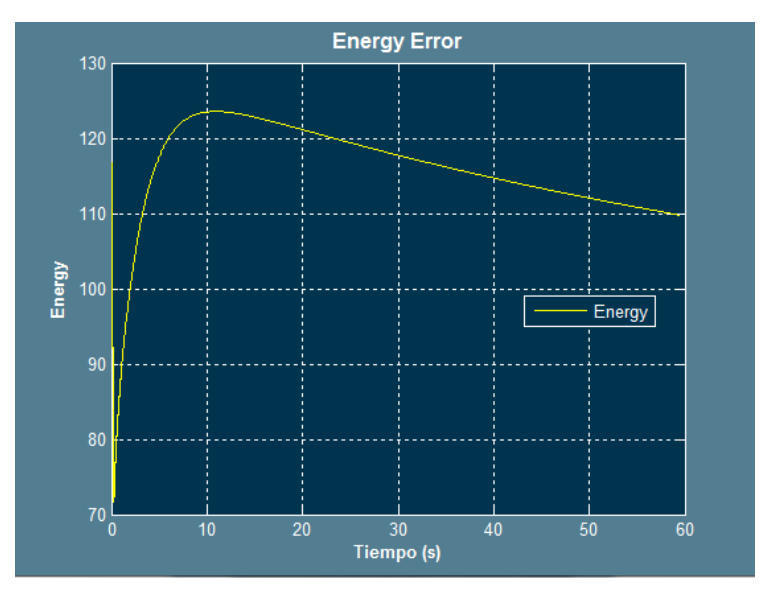

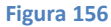

Tal y como se ve, los errores han mejorado bastante su evolución, el pitch es factor determinante al igual que la velocidad. La tendencia de la curva del error de energía ahora es descendente, pero aun se deben mejorar ciertos parámetros.

Por un lado no se sabe cuál es el valor del ángulo de pitch estimado (se añadirá a continuación), por otro lado el pitch presenta sobreoscilaciones que parecenestar provocadas tanto porla deflexión de los alerones como por el incremento del acelerador.

Ahora que la tendencia de la curva es la correcta, es momento de centrarse en perfeccionar los controladores 1 y 2, controlador de acelerador y de los alerones respectivamente.

Otro aspecto a tener en cuenta es que espreferible que la curva del error de altitud sea lo más sobreamortiguada posible.

Para tratar de evitar las sobreoscilaciones se va a reducir el control proporcional del pitch y los derivativos de acelerador y del antes mencionado.

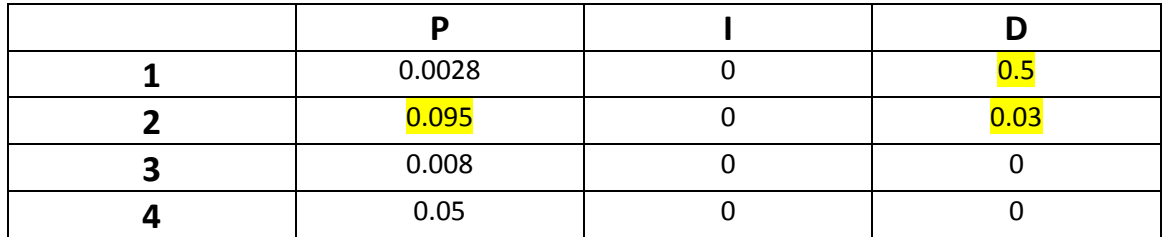

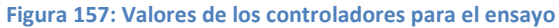

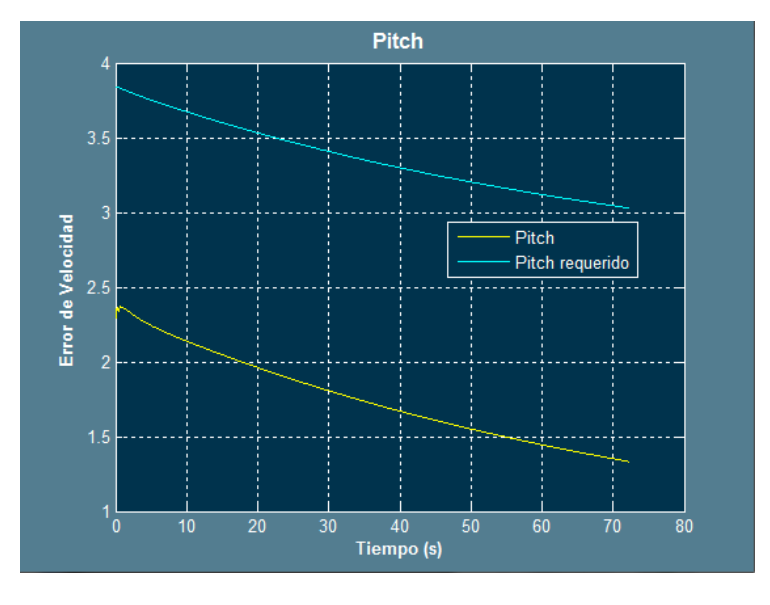

**Figura 158**

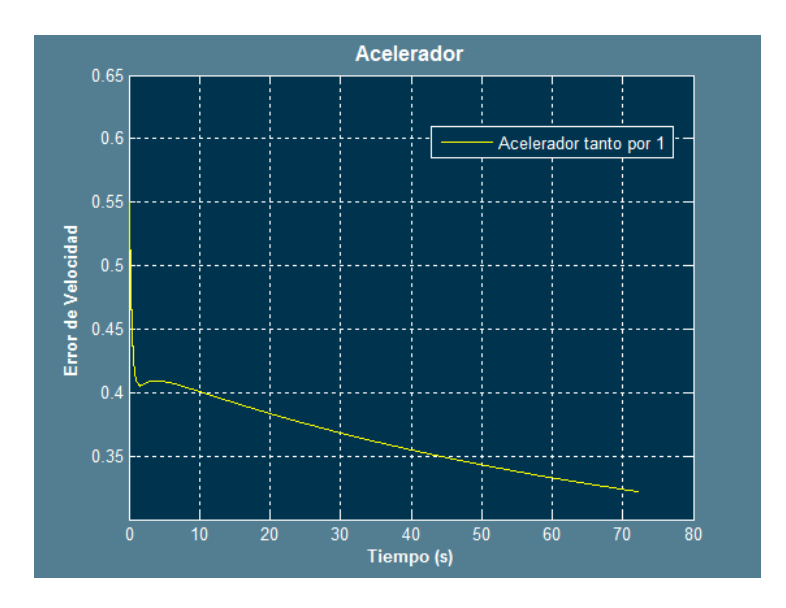

**Figura 159**

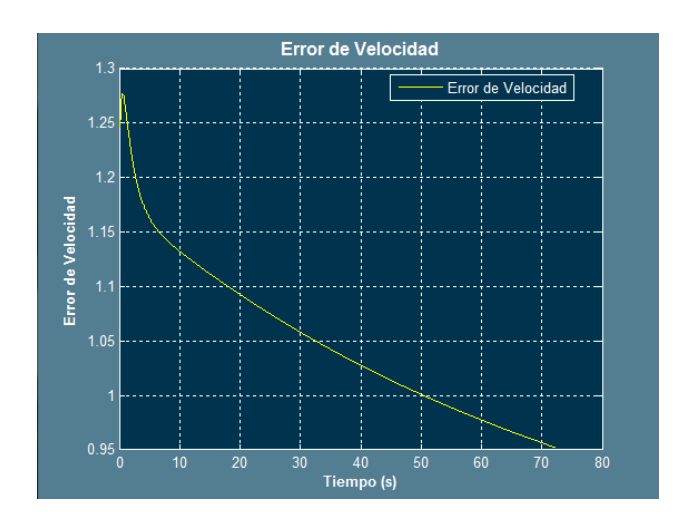

**Figura 160**

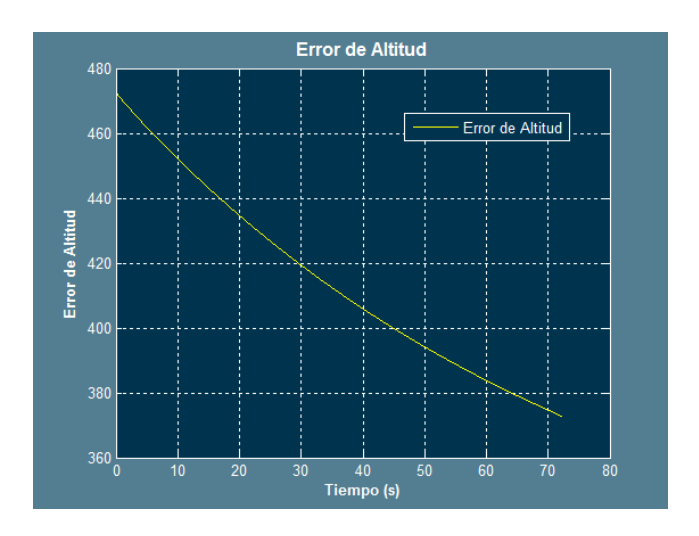

**Figura 161**

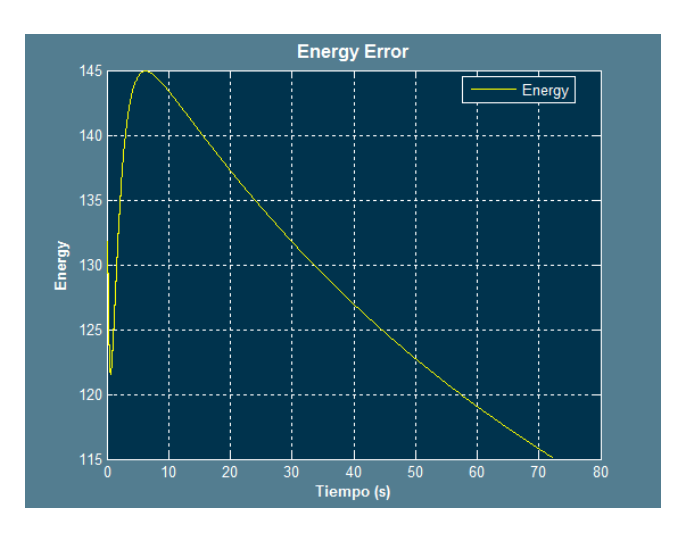

**Figura 162**

A la vista de los resultados, existe un grave error en el ajuste del pitch, para tratar de solucionarlo se añadirá control integral.

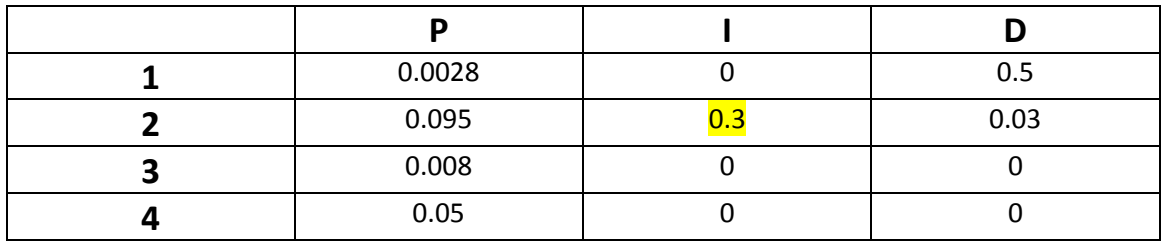

**Figura 163: Ajuste llevado a cabo para la prueba**

Los resultados son los siguientes:

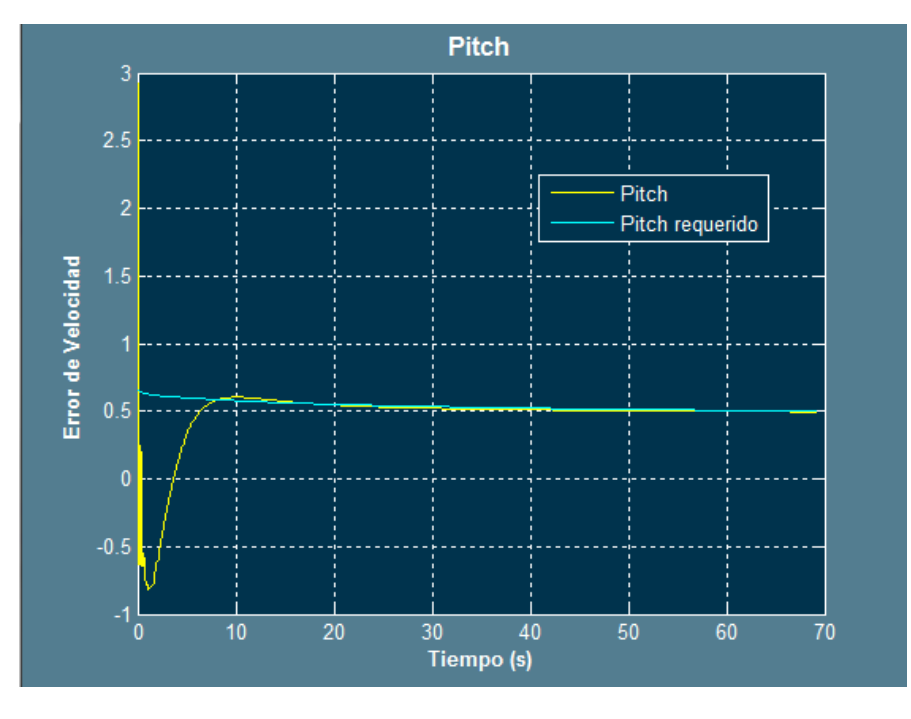

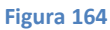

Por ahora la corrección ejercida por el control integral parece buena, parece la mejor solución debido que al aumentar el control proporcional se favorecen las sobreoscilaciones.

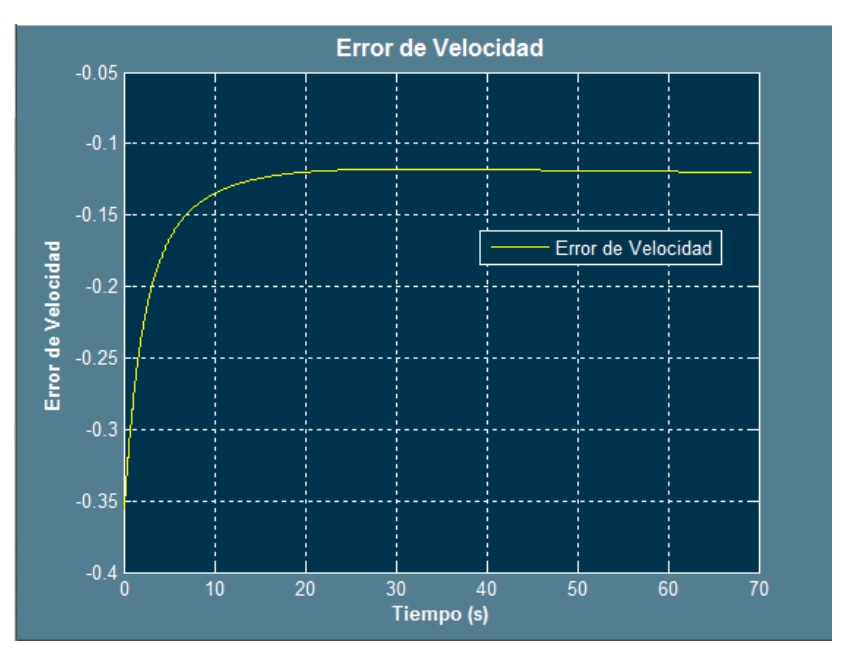

**Figura 165**

El error de velocidad es muy reducido, por lo que parece un buen ajuste del acelerador.

Sin embargo, tras una prueba en la que el UAV parte de una caída en picado, el resultado es el siguiente:

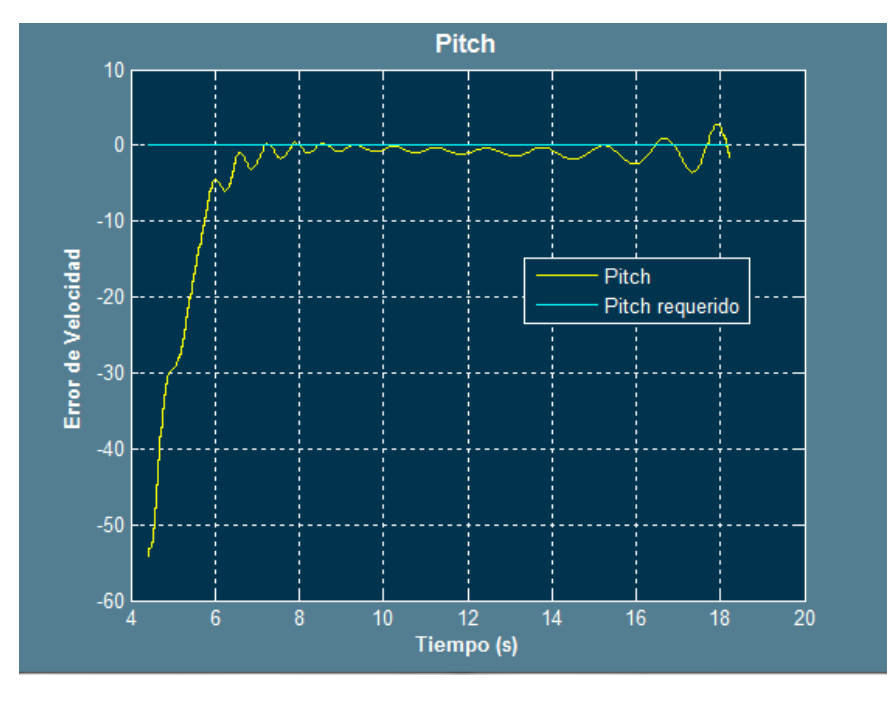

**Figura 166**

El controlador entra en resonancia, por lo que se deberá resolver la situación sin hacer uso del control integral.

Este hecho se puede deber a una alto control P también, por lo que se hará la siguiente prueba:

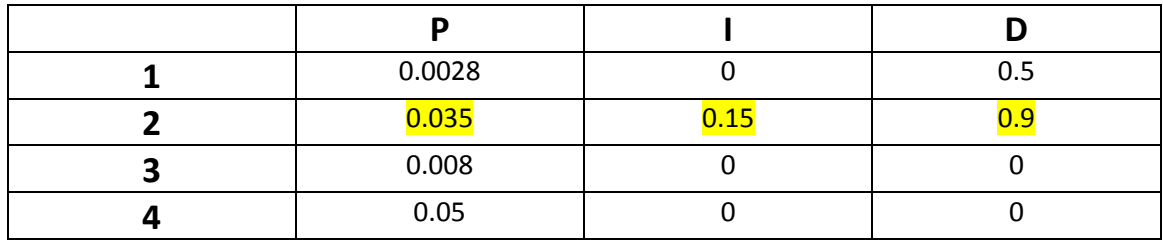

**Figura 167: Valores para la prueba**

Los resultados son los siguientes:

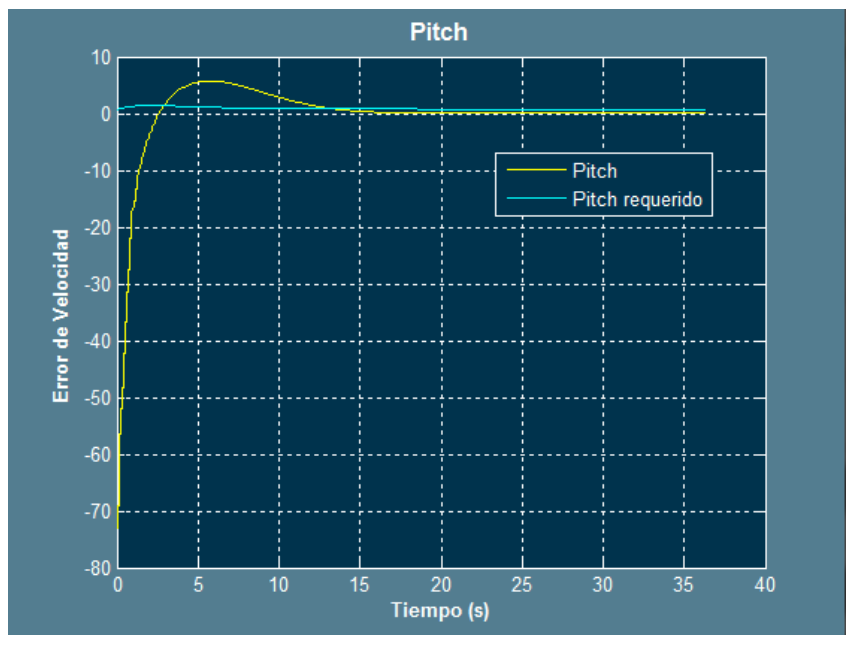

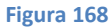

En este caso, parece buena la corrección, no obstante le hecho de que exista control integral, debe crear desconfianza, por lo que la estrategía será tratar de reducir el proporcional, subir el derivativo y reducir el integral (aunque tras las pruebas realizadas, se deberá dejar para compensar al máximo el error entre el el valor deseado y el valor actual)

Aumentar el control derivativo puede reducir las sobreoscilaciones debido a que al aumentar más rápidamente al inicio el pitch (ya que el error será mayor), se acumulará el error (o se integrará) durante menos tiempo, al reducir el valor del proporcional, se pueden reducir los efectos tanto del derivativo como del integral. No es adecuado aumentar el proporcional para reducir el tiempo en alcanzar el valor (como se ha comentado para el derivativo) debido a que al aumentar el proporcional, también aumentará el integral.

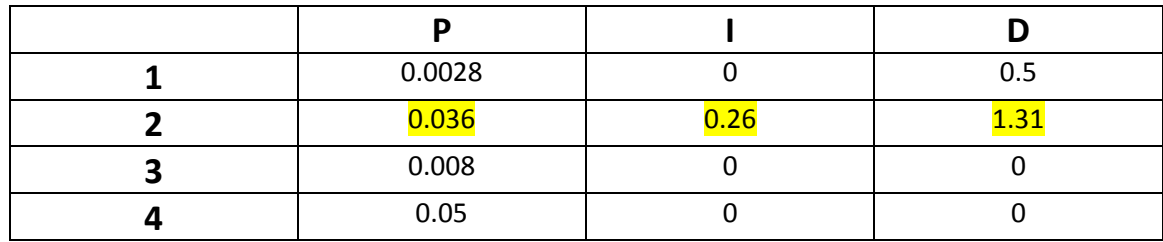

#### **Figura 169: Valores para la prueba**

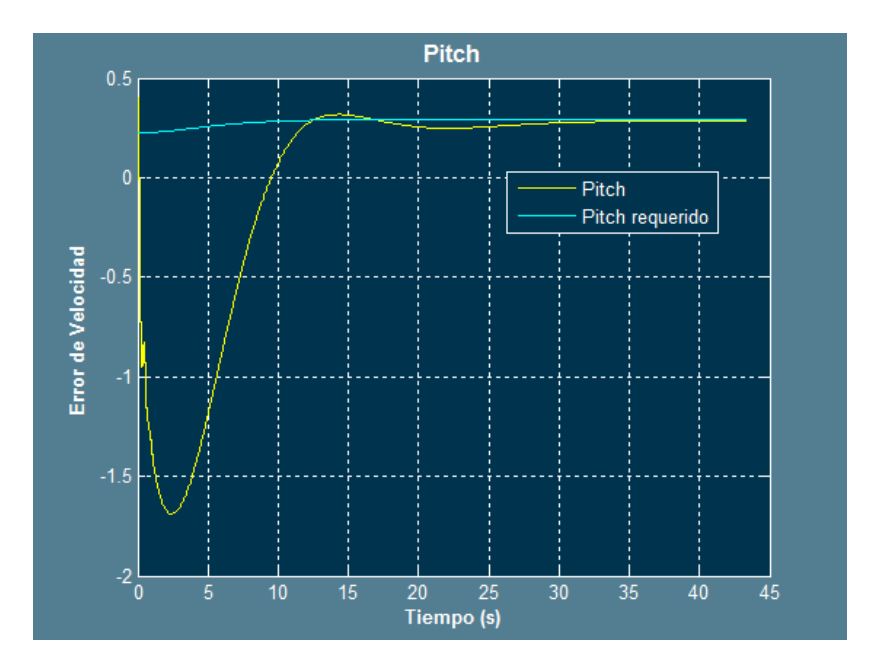

**Figura 170: Resultados del Pitch para la prueba**

En esta ocasión la gráfica parece ajustarse adecuadamente.

Una vez se han estudiado la forma de actuación en cuanto al pitch y en vista de que se ha añadido un control integral, los límites de diseño, se situarán especificando unas limitaciones para las sobreoscilaciones del pitch una vez establecido tras activar el piloto automático. En este caso el establecimiento se puede considerar sobre los 12 segundos.

Pese a que el tiempo de establecimiento puede ser menor, es preferible que el pitch actúe lentamente al inicio ya que una vez establecido, no sufrirá grandes variaciones.

Los límites de diseño se establecerán de forma que las sobreoscilaciones no rebasen en más de 0.05 grados el valor del pitch deseado.

Los límites en este caso quedan establecidos de la siguiente forma:

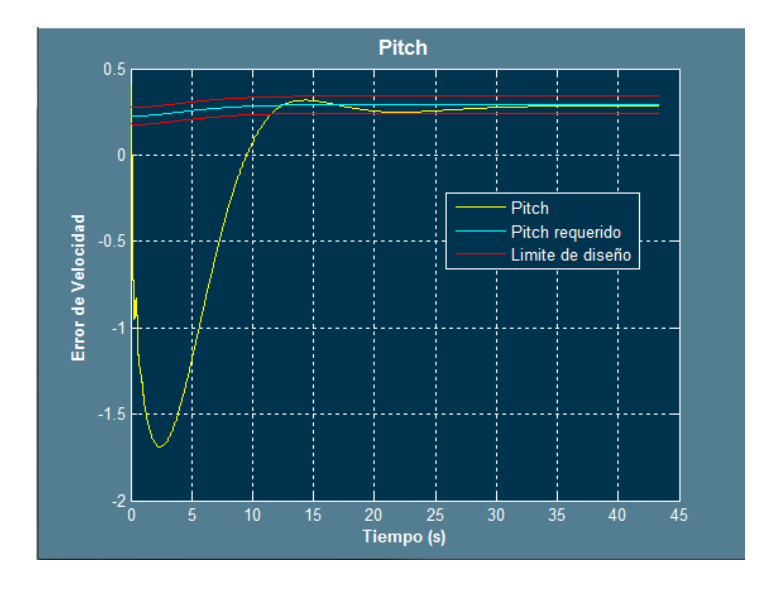

**Figura 171: Límites de diseño para el pitch**

A la vista de los límites de diseño, la segunda sobreoscilación parece que se ajusta demasiado al límite, por lo que se va a tratar de reducir. Para dicho fin se aumentará el derivativo y si es necesario se reducirá el integral o aumentará el proporcional.

| 0.0028 |      | 0.5 |
|--------|------|-----|
| 0.042  | 0.35 |     |
| 0.008  |      |     |
| 0.05   |      |     |

**Figura 172: Valores para la prueba**

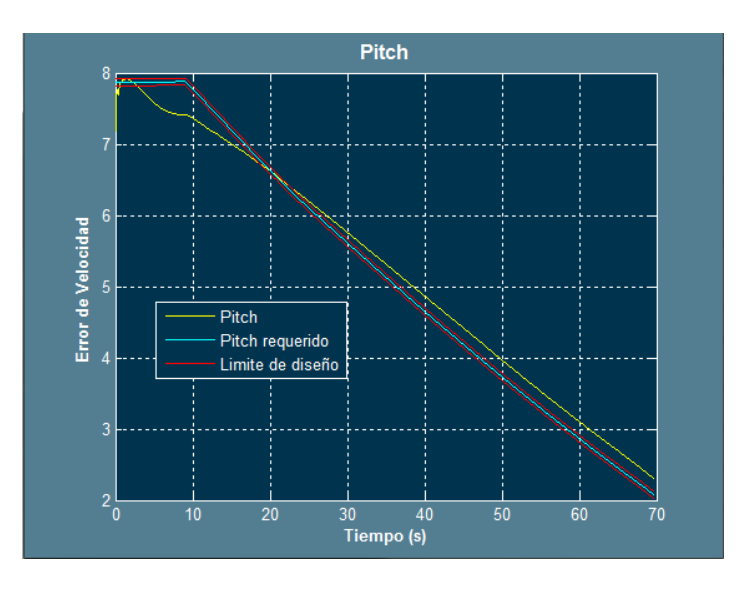

**Figura 173**

Como se puede ver, existe un error mayor del permitido, por lo que para compensarlo se tratrá de aumentar el proporcional y el drivetivo.

| 0.0028 |      | 0.5  |
|--------|------|------|
| 0.049  | 0.75 | 1.85 |
| 0.008  |      |      |
| 0.05   |      |      |

**Figura 174: Valores para la prueba**

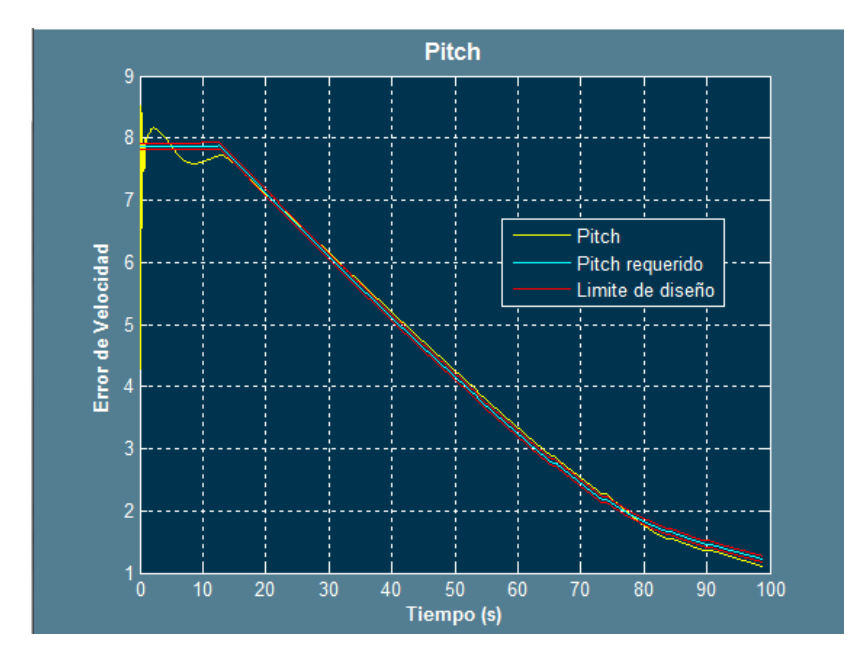

**Figura 175: Resultados**

Esta última gráfica es aceptable para el ajuste del roll.

Antes de realizar el ajuste para los controladores encargados de estimas el pitch, se observará el ajuste para el acelerador:

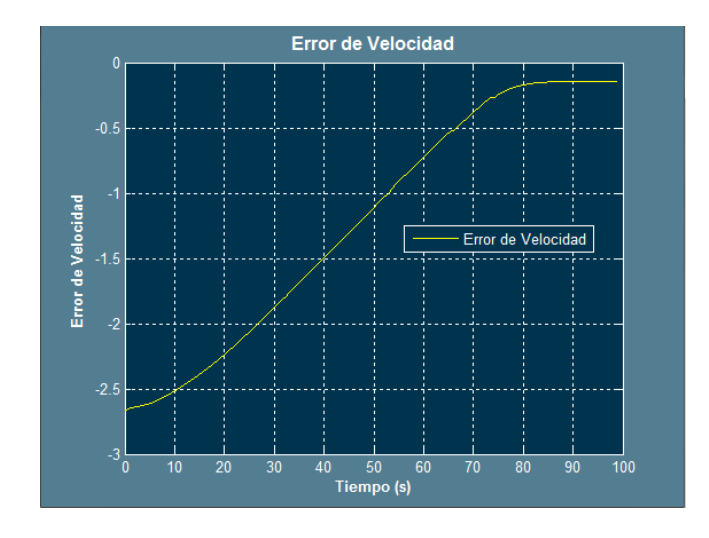

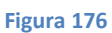

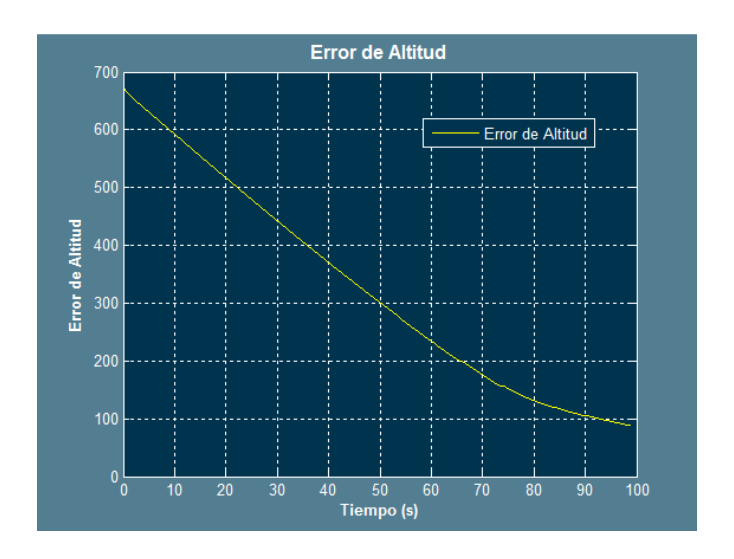

**Figura 177**

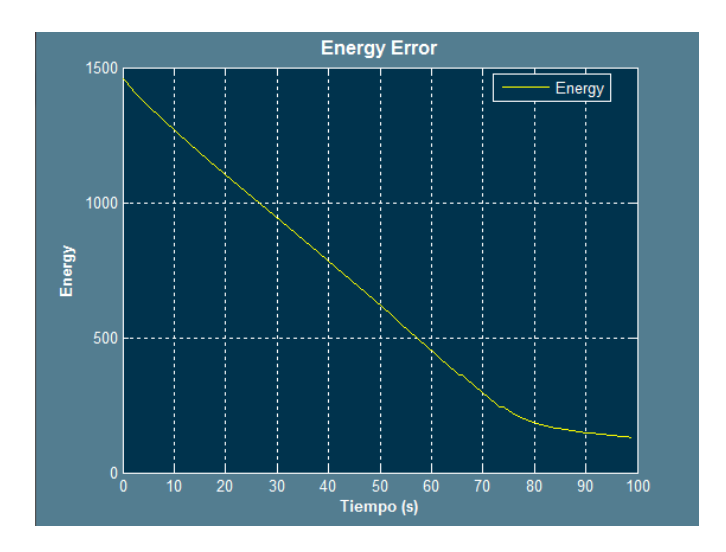

**Figura 178**

Como se puede ver, la tendencia de todas las gráficas de error es correcta.

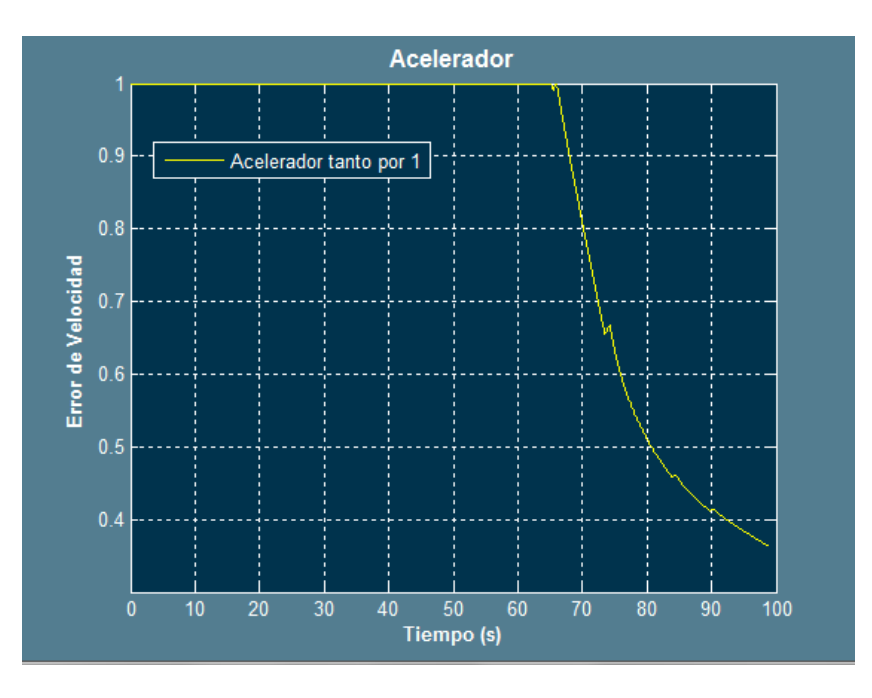

**Figura 179**

También parece correcta la actuación del acelerador, sin embargo, si se compara el descenso desde el 100% hasta el 40% (segundo 60 hasta el 90), se verá que es una zona donde los errores reducen notablemente su tendencia a ser 0, por lo que se aumentará el control proporcional del acelerador a fin de reducir este efecto. También se reducirá el control derivativo debido a que se busca una transición más gradual de la aceleración.

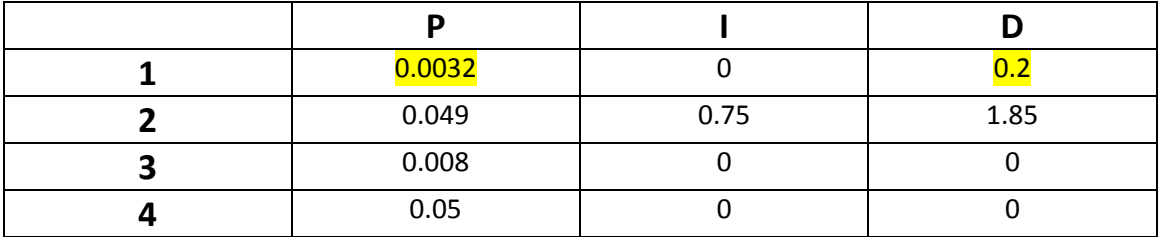

**Figura 180: Valores para la prueba**

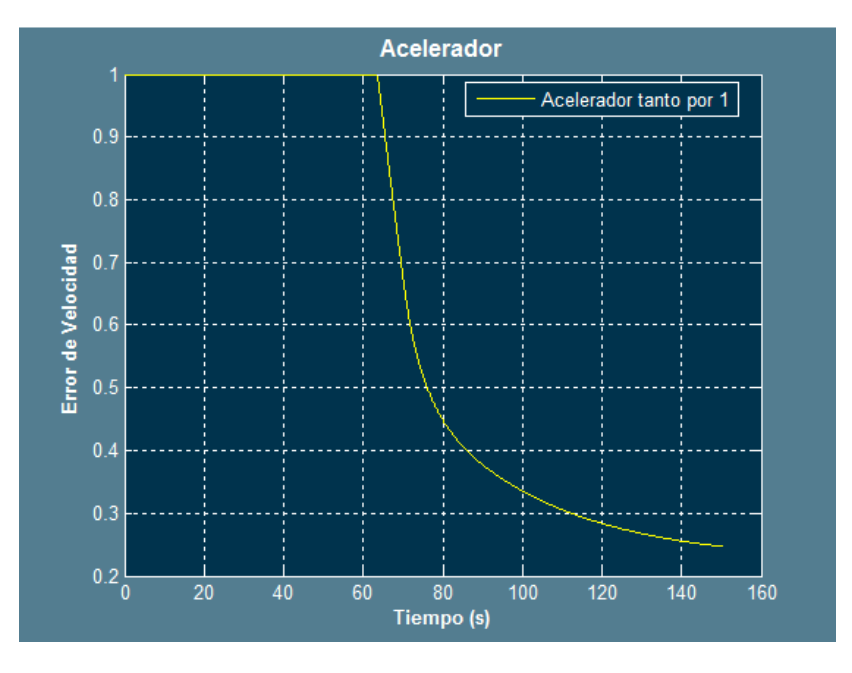

**Figura 181: Resultados para el nuevo ajuste**

Tal y como se aprecia, la tendencia es clara.

De acuerdo a estos resultados, se pasará a realizar una prueba con altas turbulesncias para validar el proceso.

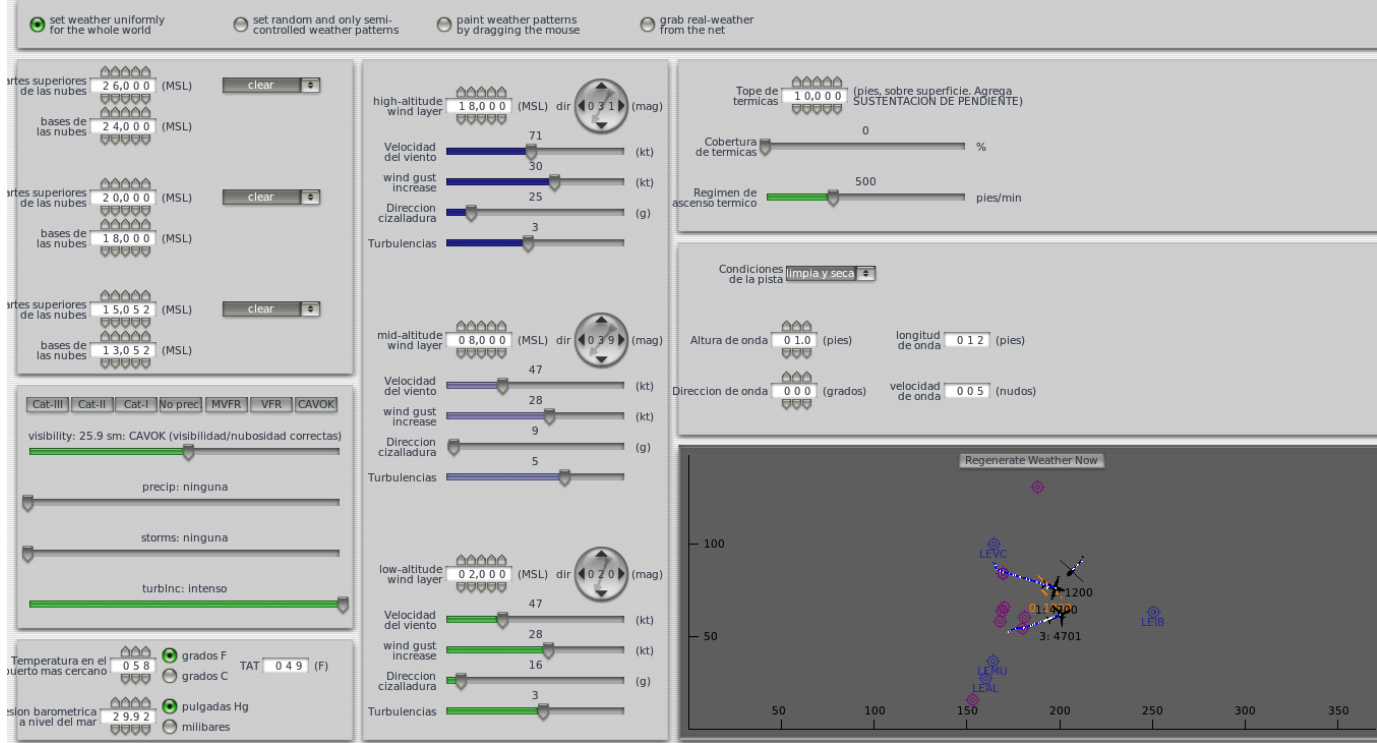

**Figura 182: Parámetros para la prueba**
Los resultados para la prueba de validación, son los siguientes:

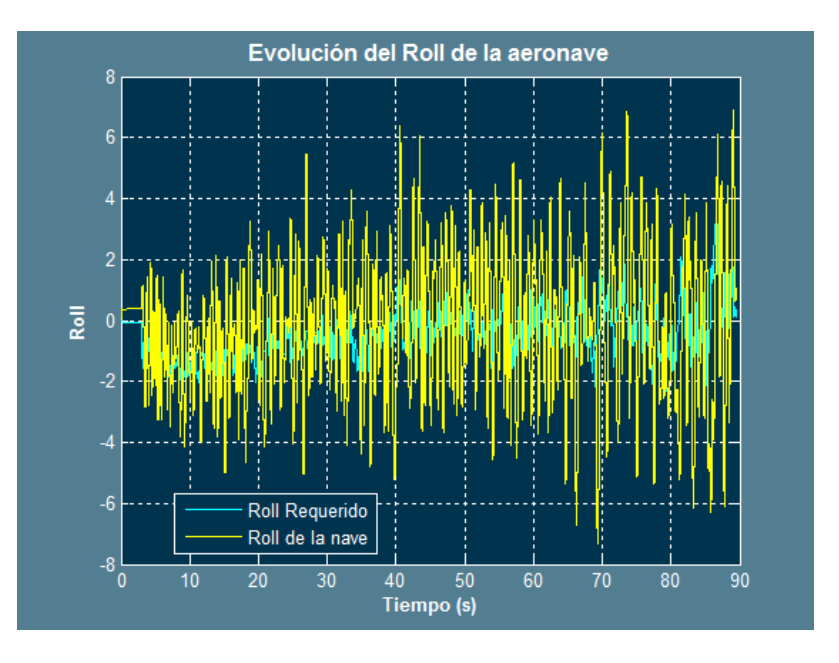

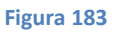

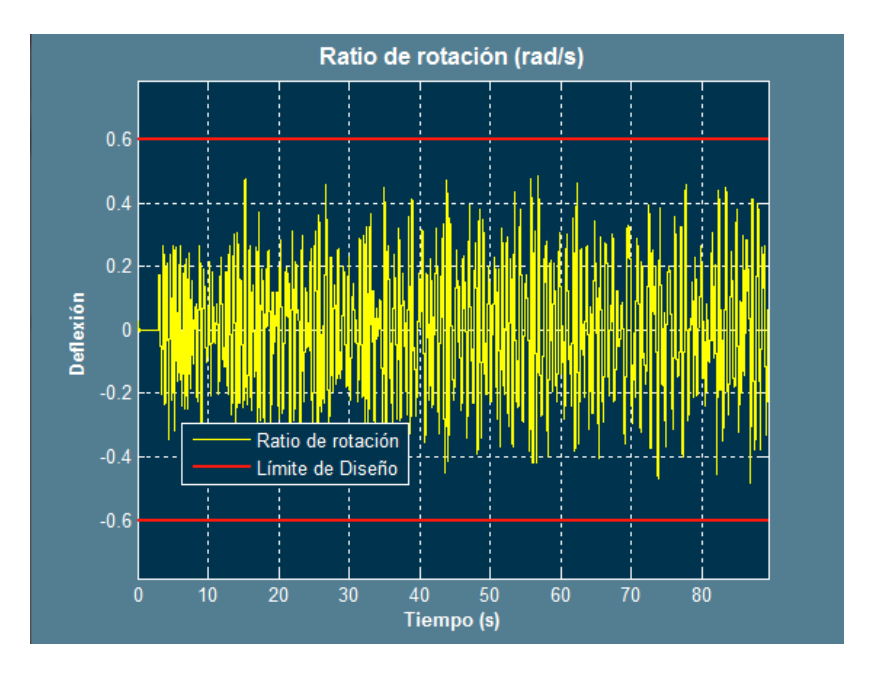

**Figura 184: Ratio de rotación para el roll**

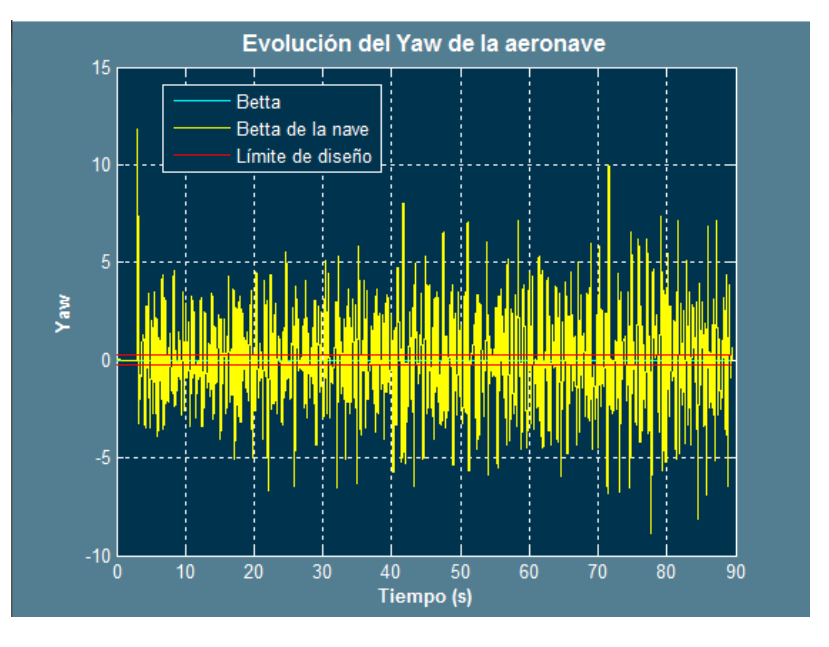

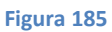

Para esta última gráfica se debe tener en cuenta que la nave necesita derrapar para mantener la trayectoria correcta, por lo que es lógico que no se cumplan las condiciones impuestas, ya que estas impiden el derrape. En este caso, se pueden rebasar dichas condiciones.

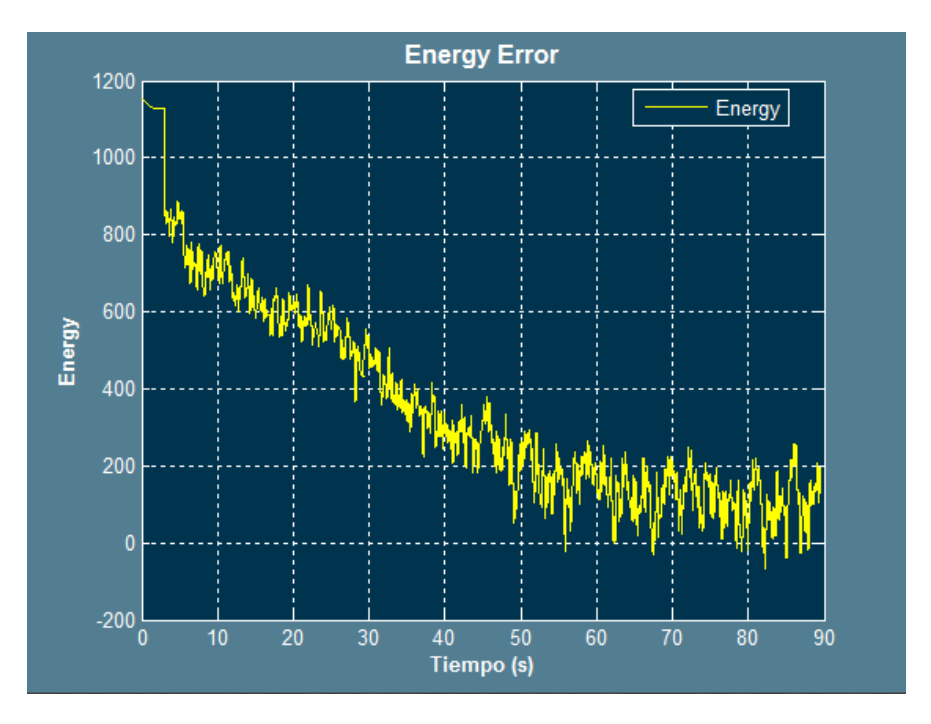

**Figura 186**

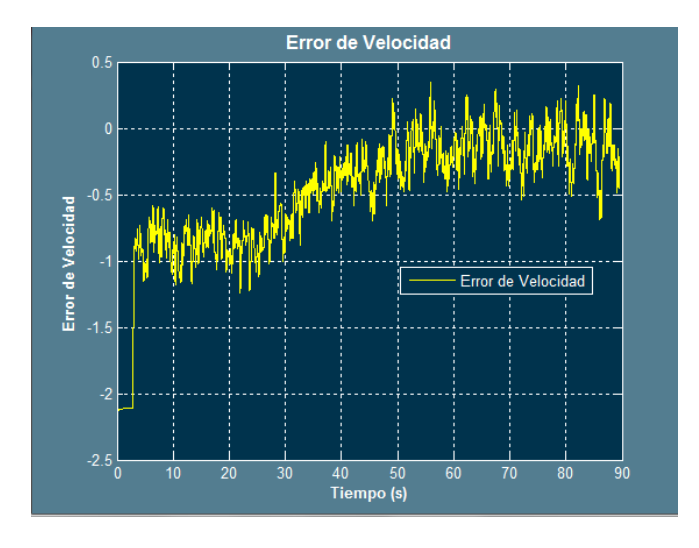

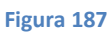

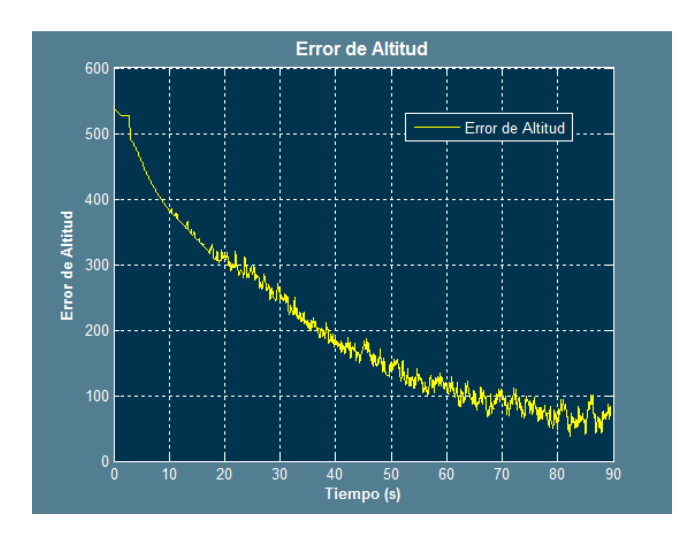

**Figura 188**

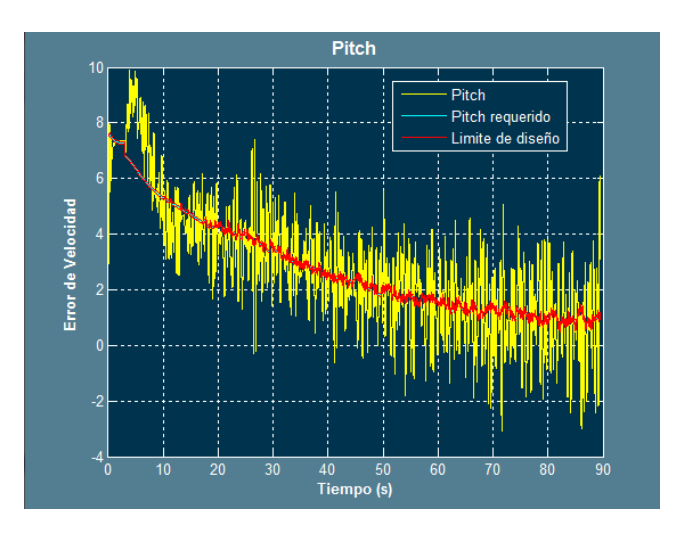

**Figura 189**

En el último caso, ocurre que debido a las turbulencias, es necesario variar el pitch más de lo requerido, de forma similar al yaw. En este caso, se pueden rebasar los límites, además teniendo en cuenta que para este último caso son especialmente estrictos los límites impuestos.

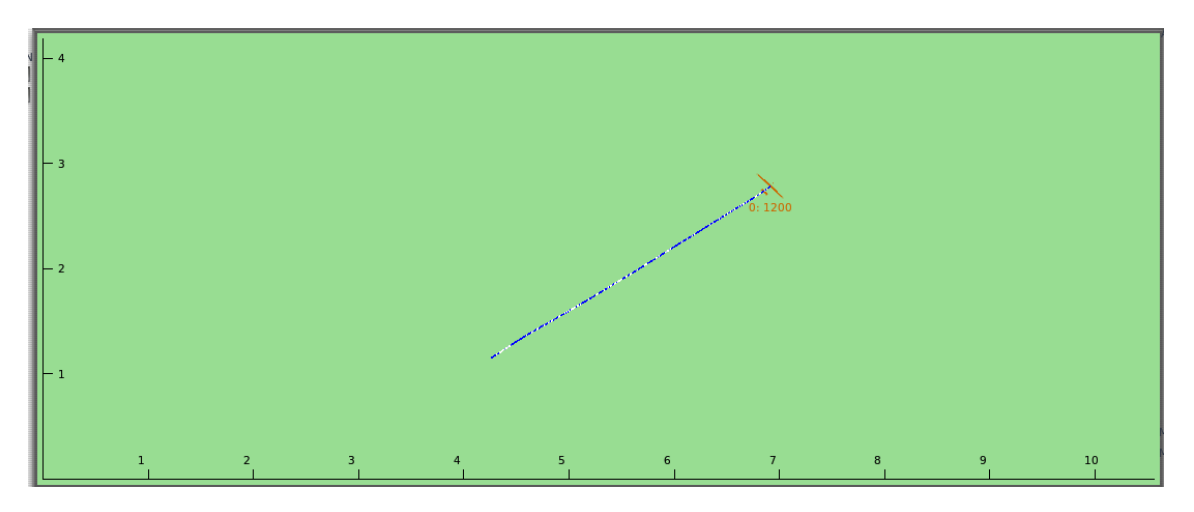

**Figura 190: Trayectoria de la nave en el plano horizontal**

Como se puede ver, pese a las turbulencias, la nave ha seguido la trayectoria deseada con buenos resultados.

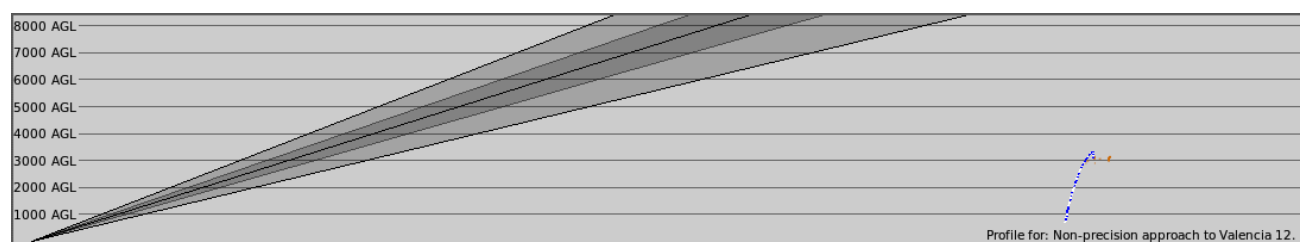

**Figura 191: Trayectoria de la nave en el plano vertical**

En este caso se puede ver la evolución de la altitud de la nave desde el borde inferior de la figura 190 (la parte donde se ve que la nave cae en picado se debe a la desconexión del piloto automático). Se concluye que es un buen resultado el obtenido para el control en el plano vertical.

#### **Consejos y recomendaciones epígrafe 7.2.2**

- 1- Para realizar el ajuste del controlador para el acelerador, se recomienda estudiar varios casos. Se deberá poner una misma referencia de altitud y velocidad y situar la nave a diferentes alturas a fin de ver los órdenes de magnitud entre los que varía la diferencia energética.
- 2- Si la nave disminuye a un ritmo más acelerado de lo deseado la velocidad vertical, es preferible aumentar control derivativo para que el pitch estimadoevolucione de forma más gradual.
- 3- Se recomienda hacer las pruebas para el control en el plano vertical situando la nave sobre el IAF al comienzo de la prueba debido a que la ley de captura vertical requiere de varios ajustes. Si se hace de este modo el ascenso de la nave estará perfecamente acotado.
- 4- Se recomienda realizar el período de validación en pendiente ascendente o la que sea más costosa de alcanzar pos parte de la nave. Del mismo modo también se recomienda hacer pruebas en un vuelo descendente.
- 5- Antes de incluir un control integral es recomendable que las curvas del pitch deseado y del pitch de la nave sean paralelas, de ese modo, si no se consigue realizar el ajuste por medio del control PD, se podrá aproximar incluyendo control integral siempre que las sobreoscilaciones estén estrictamente acotadas para condiciones meteorólogicas favorables.
- 6- Si es necesario un reajuste de los controladores 3 y 4, es recomendable que se realice observando como respode la nave en una simulación a tiempo real más que por las gráficas. De este modo se podrá percibir mejor cual es el controlador que debería funcionar mejor. Se deben mirar las velocidades, altitudes de la cabina y las de referencia.

# 8-Ley de Guiado Vertical

El objetivo de la ley deguiado vertical es proporcionar una altitud y una velocidad objetivo para la ley de control vertical, así pues, al igual que la ley de guiado horizontal se subdivide en varias leyes de guiado, en este caso son solo 2, no tres. Estas leyes se corresponden a la de captura del IAF y la de aproximación final.

La estructura del bloque de guiado vertical es la siguiente:

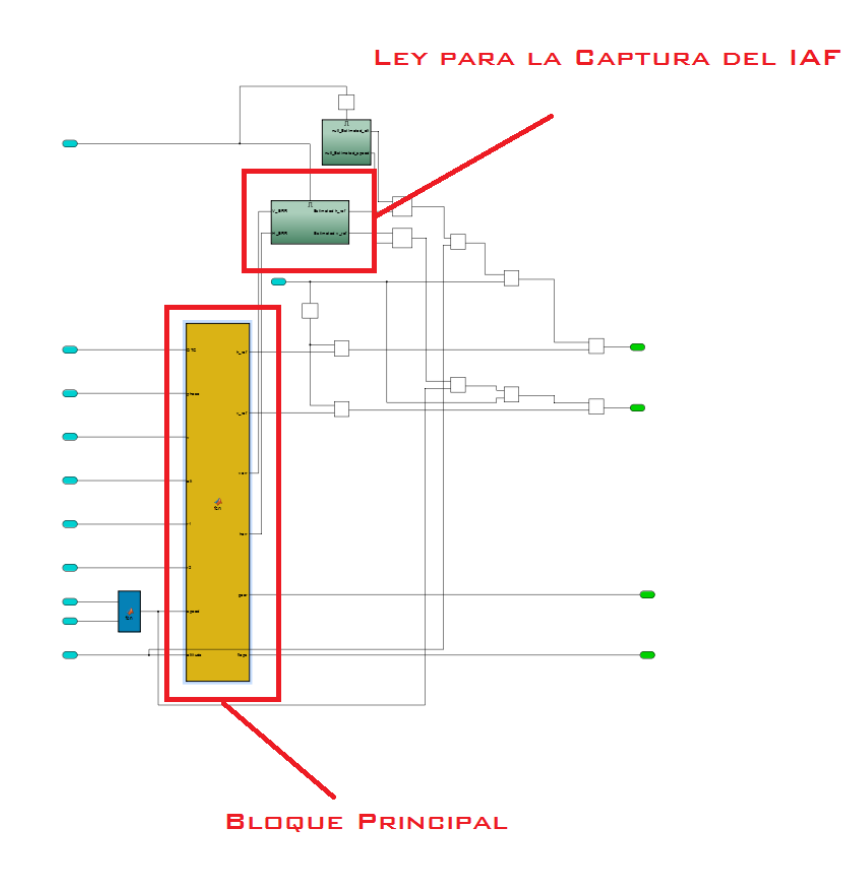

**Figura 192: Estructura del bloque de Guiado Vertical**

## **8.1 Descripción de la Ley de Guiado Vertical**

Para la descripción de esta ley, se debe tener muy presente la ley de control vertical, ambas presentan una relación más estrecha que las del plano horizontal.

La ley de ascenso vertical propone un ascenso geométrico, para alcanzarlo, la nave presentará algunas limitaciones en cuanto a ángulos máximos.

Si se distinguen las dos leyes que rigen este bloque, se podrá observar que una de ellas (la de captura) está compuesta por un punto móvil, la ley para la aproximación final, estará formada por una trayectoria geométrica.

En este último caso, no se requerirá ningún tipo de ajuste dado que este algoritmo es general y no está sujeto a ninguna constante que dependa de la nave.

#### **8.1.1 Descripción de la ley de aproximación final en el plano vertical.**

En primer lugar se calcula la diferencia de alturas entre el WP actual y el WP siguiente:

$$
\Delta h = h_{WP2} - h_{WP1} \quad (9)
$$

También es necesario calcular la distancia entre ambos WP, para una mayor optimización, como en la ley de guiado horizontal se calcula la distancia de la nave a ambos WP, la distancia entre ambos WP será la suma de las distancias calculadas en la ley de guiado horizontal.

$$
\Delta d = d_{WP1_{IIAV}} + dd_{WP2_{IIAV}} \quad (10)
$$

Justo en la transición entre WP, como esta se da antes de llegar al WP, la distancia será mayor, el error se considera despreciable.

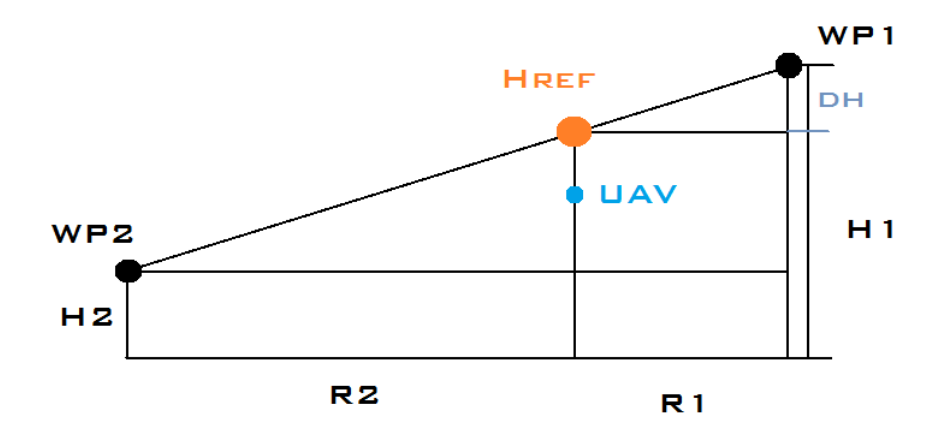

**Figura 193: Geometría para el cálculo de la altitud de referencia**

Teniendo en cuenta la disposición previamente mostrada por proporcionalidad entre triángulos:

$$
\frac{r}{\Delta h} = \frac{r1}{dh} \quad (11)
$$

$$
dh = \frac{r1}{r} \cdot \Delta h \quad (12)
$$

Por tanto si a la diferencia de altitudes se le resta  $dh$  y se le suma la altitud del WP 2, se obtendrá la  $h_{ref}$ :

$$
h_{ref} = \Delta h - dh + h_{WP2} \quad (13)
$$

Para obtener la velocidad de referencia también se ha interpolado entre las velocidades del WP2 y del WP1 de forma que:

$$
v_{ref} = v_1 - \frac{v_1 - v_2}{r} \quad (14)
$$

La nave tratrá de mantener un ascenso a velocidad constante o reducirá la velocidad proporcionalmente a la trayectoria en la que se encuentre, no obstante la velocidad está fuertemente ligada al control del acelerador al igual que el control de la altura, por lo que el error de altura y el de velocidad se reducirá de forma proporcional, nunca disminuirá un error mucho más rápido que el otro, lo que implica que si es necerasio superar la velodad de referencia para reducir el error de altura, la nave lo hará.

El bloque principal del bloque de guiado vertical tiene la función de desplegar los flaps y el tren de aterrizaje.

#### **8.1.2 Descripción de la ley para la captura del IAF**

En este caso, no se dispone de un segundo WP, por lo que se deberá tratar de orientar la nave a la altitutd más próxima al primer WP de la ruta. Para este caso se dispone de 4 controladores que estimarán una altitud y una velocidad de referencia que se sumará o restará a la que posee la nave. En este caso, los controladores se encuentran en la siguiente ubicación:

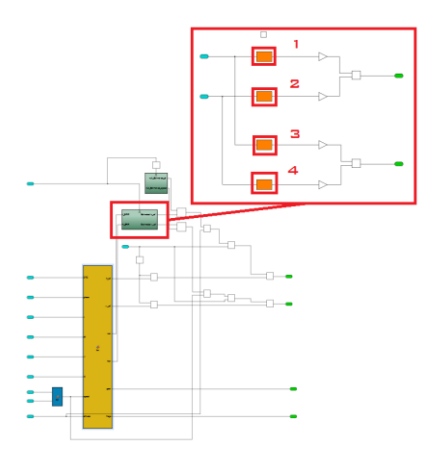

**Figura 194: Ubicación y numeración de los controladores**

Los controladores de la imagen anterior estiman la altitud de referencia y la velocidad de referencia tomando como error de altitud la diferencia entre la altitud y velocidad que posee la nave y la que debe tener en el primer WP. Estas estimaciones se sumarán a la altitud y velocidad que posee la nave.

Tanto el error de velocidad como el error de altura afectan a la altura de referencia y a la velocidad de referencia.

Estas señales comparten la misma línea que las señales de altitud y velocidad de refenecia que calcula el controlador, por este motivo, esta ley se desactiva con capture=1 (véase figura 68), es decir, la fase que se corresponde con la llamada ley de transición para el guiado horizontal, se realizará por medio del algoritmo matemático y no por medio de la ley para el guiado vertical que aquí se describe.

Esta ley además establece el seguimiento de un punto móvil, este hecho se debe a que los controladores presentan unas limitaciones para la altura de referencia que calculan, por lo que en ocasiones la altitud de referencia que se le dé al sistema de control vertical, no se corresponderá con un ascenso geométrico, no obstante la transición hasta llegar a la altitud del IAF será más abrupta al comienzo y poco a poco se irá suavizando hasta aproximarse a la altitud del IAF.

Es posible que la nave no alcance dicha altitud, esto es debido a las restricciones que posee para el ascenso, no obstante, siempre intereceptará la trayectoria deseada más adelante con la ley de aproximación final si no es posible llegar a la altitud marcada para el IAF por las restricciones.

## **8.2 Ajuste de la Ley de Guiado Vertical**

Como se ha comentado en la sección previa, el ajuste de la ley de guiado vertical solo se deberá hacer para la primera fase de vuelo, hasta la captura del IAF. El ajuste consistirá en sintonizar los controladores mostrados en la Figura 194.

Los controladores 1 y 2 determinarán la altitud de referncia en función de la altitud y velocidad de la nave y los controladores 3 y 4, lo harán para la velocidad de referencia.

Los controladores disponen de un saturador de señal que determinará la altitud máxima de diferencia, este más que un parámetro de ajuste, es un parámetro fuertemente ligado a las características de la nave. Por lo que para comenzar el ajuste de esta ley de guiado será necesario suponer unos límites para el incremento de altitud máximo que se podrá dar por iteración, es decir, repentinamente. En este último caso se deberá atender a la reacción de la nave en relación a la ya ajustada ley de control. La ley de guiado será la que se ajuste, no deberá producir variaciones bruscas.

Si se considera la situación más desfavorable, se podría suponer que la nave tiene un error de altitud cercano a los 4000 (altitud del IAF en este caso) y que la nave parte de altitud = 0 pies.

Una vez planteada esta situación, lo más lógico es establecer una pendiente de ascenso de acuerdo a las características de la nave, en este caso 5 grados parece una pendiente suficiente.

$$
r = \frac{4000}{Tan(5)} = 45720 \, ft = 13,935456 \, km \quad (15)
$$

Por tanto se está suponiendo que la nave inicialmente se encuentra a un radio de 45720 pies, es decir 14 km.

Para realizar el ajuste, se deberá atender a que el pitch, como máximo, oscile entorno a los 7 grados o se pueda produir un descenso con el pitch máximo permitido, que en este caso es de -3 grados.

De acuerdo a lo previamente redactado, se atenderá a las gráficas de pitch y a las del error de energía, prestando especial interes en la gráfica del error de altitud. Se recuerda que este ajuste es solo necesario para la fase de captura del IAF.

Las pruebas realizadas se muestran para un IAF situado a 4000 pies. En primer lugar se observará la prueba realizada para los siguientes valores:

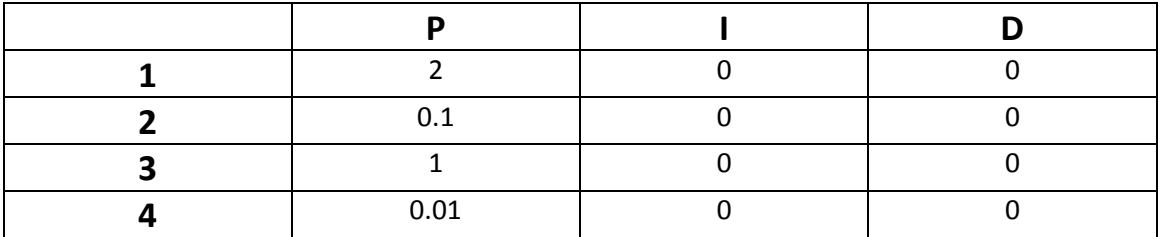

#### **Figura 195: Valores para la prueba**

Los controladores representan lo siguiente:

- Controlador 1: altitud de referencia estimada según el error de velocidad.
- Controlador 2: altitud estimada según el error de altitud.
- Controlador 3: velocidad estimada según el error de velocidad.
- Controlador 4: velocidad estimada según el error de altitud.

De acuerdo a lo que representan, a efectos de orden de magnitud, parecen valores adecuados.

En el caso del primer controlador, los errores de velocidad podrán oscilar entorno a 30 unidades. Si el error es positivo,la velocidad de la nave será menor a la requerida y por tanto la nave deberá reducir altitud, en este caso existe una relación inversa de proporcionalidad, por lo que la altitud estimada en lugar de sumarse a la estimada por el controlador 2, restará.

Este controlador está limitado a ±100 pies. El controlador 2 lo está a ±1000 pies.

El controlador 3, parece lógico empezar la prueba con un valor de P=1, si existe un error de 20 kts, lo lógico es que la velocidad de referencia sea 20 kts superior.

El controlador 4, el valor del proporcional se debe a que en caso de existir una diferencia de altitud de 1000 pies, la velocidad de referencia sería del orden de 10 kts.

En los dos casos anteriores la proporcionalidad es directa. Los controladores se encuentran limitados a ±20 kts.

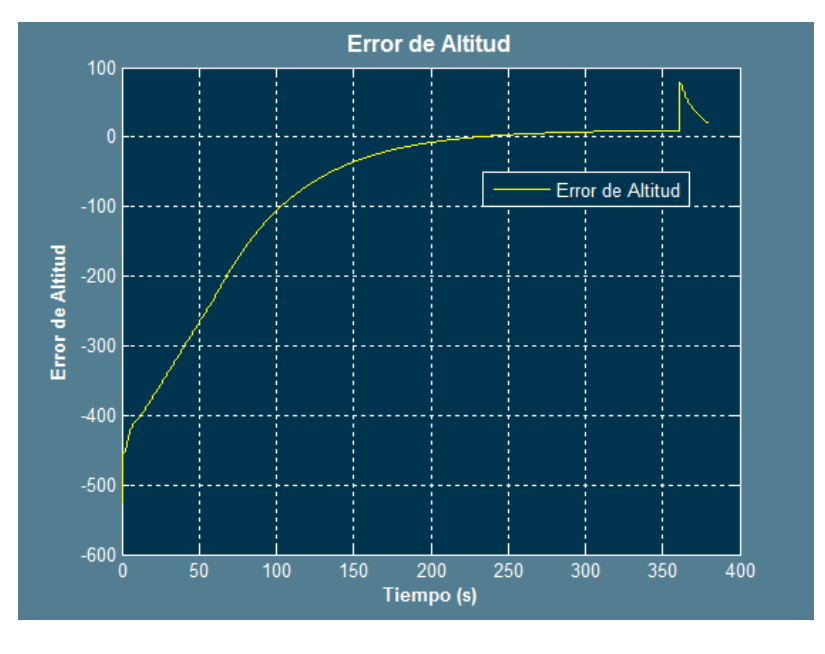

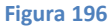

Solo con observar el error de altitud queda patente que el ajuste es próximo, pero no es del todo correcto, el salto que se da en el error de altitud sobre el segundo 350, se debe a que la nave es en ese momento cuando comienza la fase de transición, la cual es regulada por un principio matemático. Debe ejercerse una corrección en altitud mayor.

Atendiendo a la gráfica del error de velocidad se puede encontrar lo siguiente:

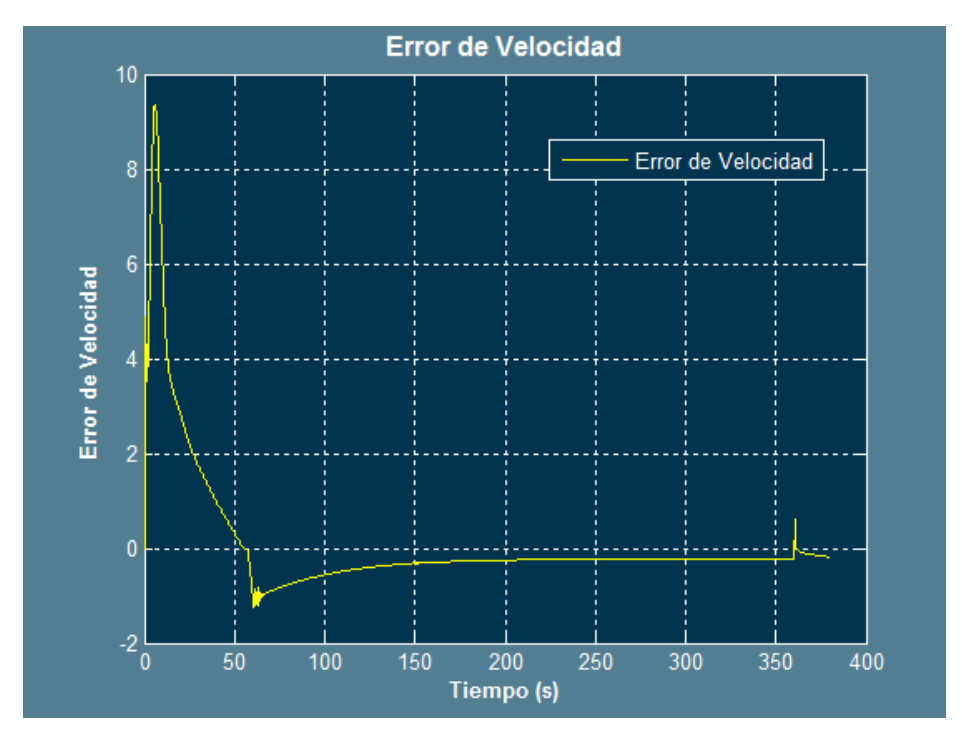

**Figura 197**

Existe un pequeño salto al igual, pero es totalmente despreciable dado que el error no es mayor de 1 kts.

Por tanto los valores para la nueva prueba serán:

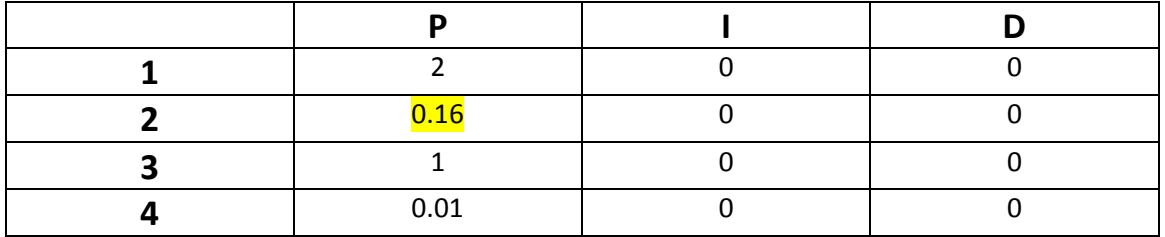

**Figura 198**

Los resultados son los siguientes:

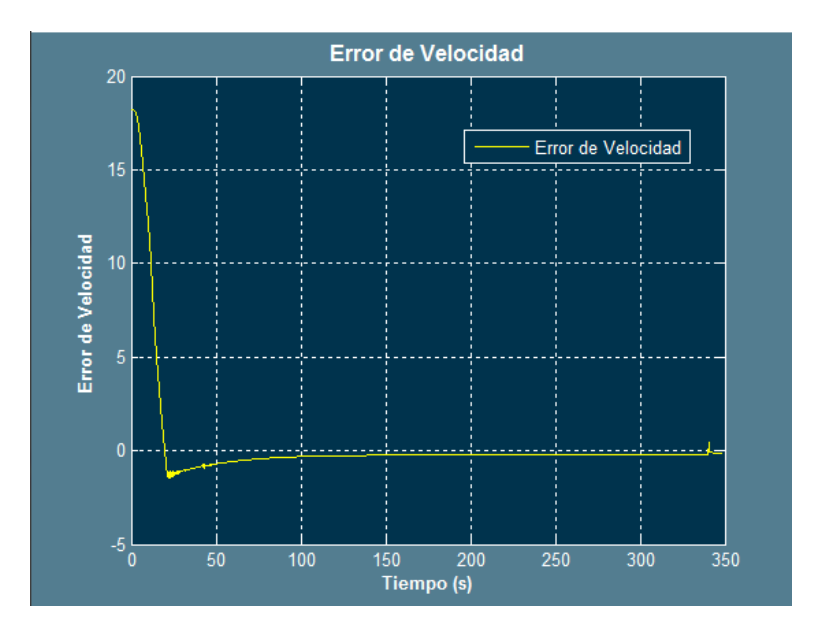

**Figura 199**

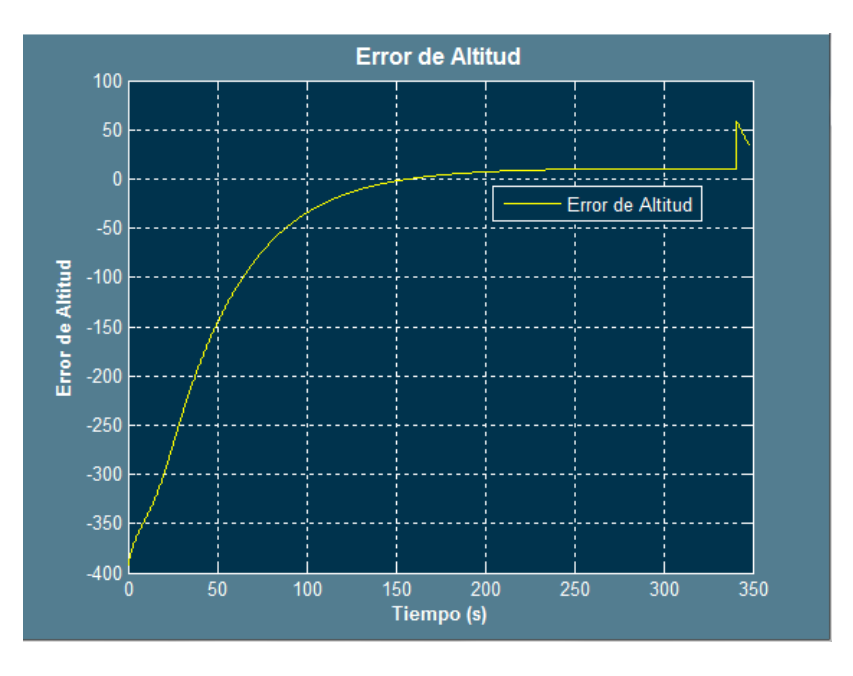

**Figura 200**

En este caso, el error es menor que anteriormente, a pesar de que no sea 0, es conveniente considerar como tolerable el resultado obtenido, si se aumenta aún más el proporcional se podrá entrar en resonancia.

A continuación se va a realizar el ensayo de una prueba de ascenso:

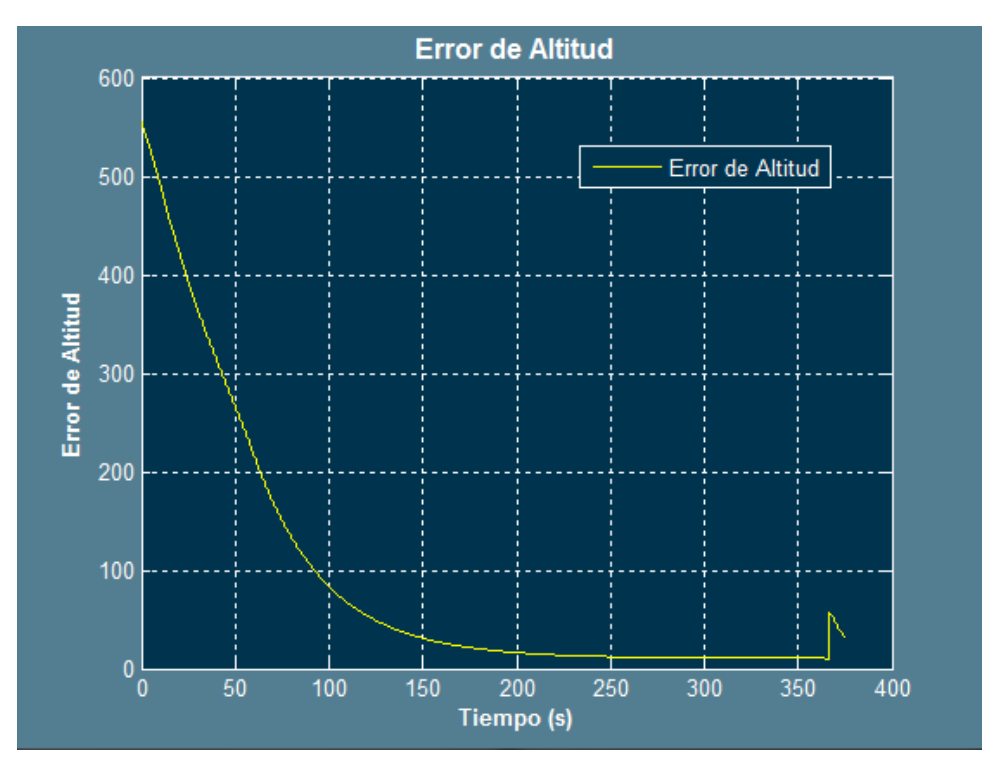

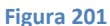

En este caso los resultados son similares, por tanto, se considera como sintonizado el controlador.

No obstante debe tenerse en cuenta que si la nave se sitúa cerca del IAF a una gran diferencia de altitud, la nave estará sometida a unas limitaciones que le impedirá caer en picado o entrar en pérdidas. El pitch está limitado entre -3 y 8 grados y la velocidad debe ser superior a 70 kts. Esta velocidad según los datos del fabricante es donde comienzan los problemas por entradas en pérdidas. El fabricante da el intervalo de 60 a 70 kts como margen de referencia.

Si se calcula una velocidad inferior a 70 kts, la v ref será modificada a 75 kts por el bloque principal del guiado vertical. De esta forma se crean parámetros de seguridad frente a fallos de programación en ruta o entrada en conflicto de los controladores, caso que se ha tratado de evitar, no obstante siempre es recomendable tener una garantía de que los límites de diseño de la nave son perfectamente compatibles con las correcciones de los controladores.

#### **Consejos y recomendaciones epígrafe 8.2.2**

1- Como se puede ver, el ajuste se realiza para la fase de captura del IAF, no de la de transición ni de la final, por lo que para las pruebas o ensayos realizados para el ajuste de la ley de control vertical, la nave se deberá colocar sobre el primer WP programado de la ruta, de este modo no actuará la ley de guiado para la captura del IAF, la cual debe ser la última en ajustarse de acuerdo al método de ajuste aquí propuesto.

- 2- Es recomendable cuando se haya ajustado toda la plantilla realizar pruebas de todo tipo, tanto de despegue como de aterrizaje.
- 3- El aterrizaje debe de ser lo más suave posible, siendo el pitch 0 o mayor que 0. Esto se puede conseguir jugando con la programación de las velocidades en el plan de vuelo

## 9- Fases de Vuelo

Una vez definidos los sistemas de control para el guiado de la nave, se procederá a realizar un enfoque más técnico en cuanto a las fases de vuelo.

Las fases de vuelo se identificarán con las leyes anteriormente nombradas: la ley de captura, de transición, de aproximación final y la de rodadura.

En primer lugar, cabe destacar que las leyes propuestas son universales tanto para el despegue como para el aterrizaje, en ambos actúan las mismas leyes, sin embargo no actuarán en el mismo orden, no obstante este detalle si se sigue el ajuste propuesto en los epígrafes anteriores, no representa una dificultad añadida, es más se podrá ajustar tanto el despegue como el aterrizaje sin mayor dificultad.

El programa se basa en que se introducen datos de velocidad, altura y posición y la nave debe llegar a dicho punto cumpliendo absolutamente todas las condiciones impuestas. Evidentemente deberán ser condiciones alcanzables por la nave. También existirá fases para el guiado vertical, que en este caso serán solo 3 en comparación a las 4 del plano horizontal.

### **9.1 Fases de vuelo para el plano horizontal**

De este modo las leyes de de guiado representan cada una de las fases de vuelo. Si se agrupan en un diagrama resultan:

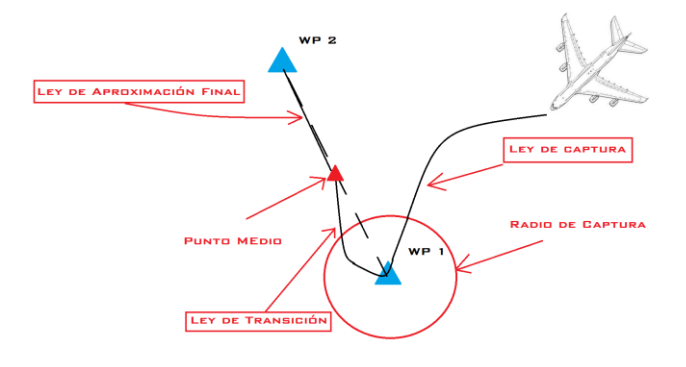

**Figura 202: Transiciones entre fases**

Como se puede ver en la imagen anterior, las transiciones entre leyes están determinadas por un radio alrededor del primer WP (variable ajustable) y el punto medio entre los dos primeros WP. La fase de rollout se activará cuando la nave esté por debajo de la V1, es decir, cuando haya aterrizado y haya reducido la velocidad.

En la fase de despegue, la nave ya habrá alcanzado el WP 1 dado que este deberá ser el primero del plan de vuelo.

### **9.2 Fases de vuelo para el plano vertical**

El vuelo vertical se compone de 3 fases, una de las fases está ligada a la fase de rodadura (rollout), otra está ligada a la fase de aproximación final y la última lo estará a las leyes de captura del IAF y de transición.

La fase de vuelo que se relaciona con la fase de rodadura tendrá como objetivo mantener la altitud de la nave tratando de mantener a cero la deflexión de los elevadores a 0 para mejorar la aerodinámica de la nave, de este modo se podrá alcanzar la V1 de un forma más óptima. Además se podrá evitar que al rotar la nave para levantar la cabeza, lo haga con una velocidad insuficiente, de forma que la nave suba y baje la cabeza hasta que alcance la velocidad adecuada para subir la cabeza y mantener dicho ángulo de ataque.

Las fases de vuelo para el plano vertical que se asocia a la ley de aproximación final, se corresponde a un descenso geométrico, por lo que no es necesario el ajuste de la misma, esta ley se definirá automáticamente al introducir los datos de altitud. La velocidad en esta ley será una interpolación entre las altitudes inicial y final del tramo definido por los WP o el arco de DME.

La última fase a describir es aquella que está relacionada con las leyes de captura del IAF y de transición. La nave es muy probable que se encuentre lejos de la altitud marcada por el plan de vuelo, esta ley no es un ley que marque un ascenso geométrico o por perfil de velocidades, requiere de un ajuste, ya que se compone por 4 controladores, los cuales tratarán de crear un perfil de velocidades y de altitudes para tratar de adaptarse a la trayectoria arcada por los WP,

Este ajuste, como ya se ha comentado en la ley de guiado vertical, podrá partir de parámetros de diseño determinados por la nave, para lo cual es recomendable tener orden de magnitud del ajuste del pitch y del acelerador.

Esta ley se basa en un punto móvil que se moverá a una altitud máxima de diferencia con respecto a la nave, la nave tratará de seguir este punto. La nave posiblemente, si se encuentra muy lejos de la altitud deseada, no la alcance al llegar al llegar a la transición a la ley de aproximación final, sin embargo, se favorecerá una transición suave para después de que se dé dicha transición. Los parámetros se podrán ajustar como se propone en la ley de guiado vertical.

## 10- Definición de Rutas

La definición de rutas sigue la filosofía del ARINC-424, el estándar mediante el cual se traducen las cartas de vuelo, es decir, los datos se podrán introducir siguiendo una lectura de las cartas de vuelo.

De este modo para realizar los procedimientos de aterrizaje y despegue se siguen 3 tipos de tramos:

### **10.1- DF (Direct to a Fix)**

Este tipo de tramo se corresponde específicamente a la ley de captura del IAF, en tal caso se conoce solo un WP y la posición de la nave.

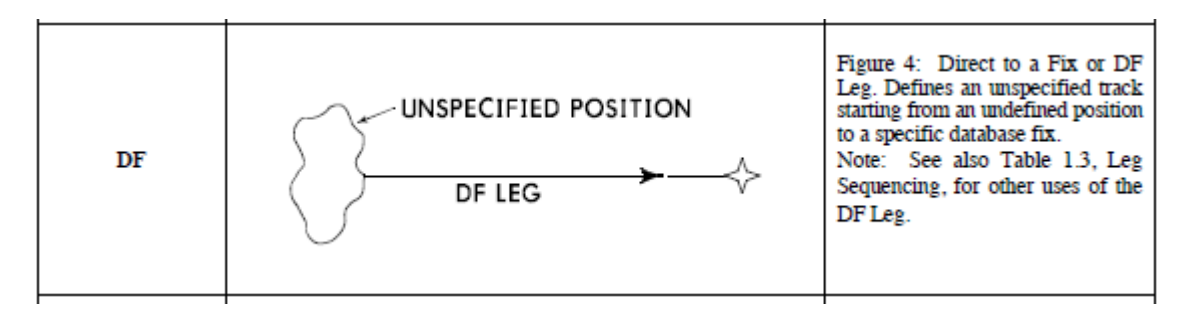

#### **Figura 203: Imagen del ARINC 424**

Como se puede ver en este caso, se parte de una posición aleatoria, no conocida por quién programa la ruta pero si por la nave y su sistema GPS, como se conoce el primer WP de la ruta, en este caso el IAF, la nave calculará el rumbo loxodrómico en cada iteración hasta llegar al primer punto, luego solo se deberán conocer las coordenadas del mismo para realizar este tramo. Se cumple con lo propuesto en el ARINC 424 en este caso.

### **10.2- TF (Track to a Fix)**

Este tramo es el más habitual en los procedimientos de despegue y aterrizaje. Consiste en conocer 2 WP y realizar un tramo rectilíneo entre ambos:

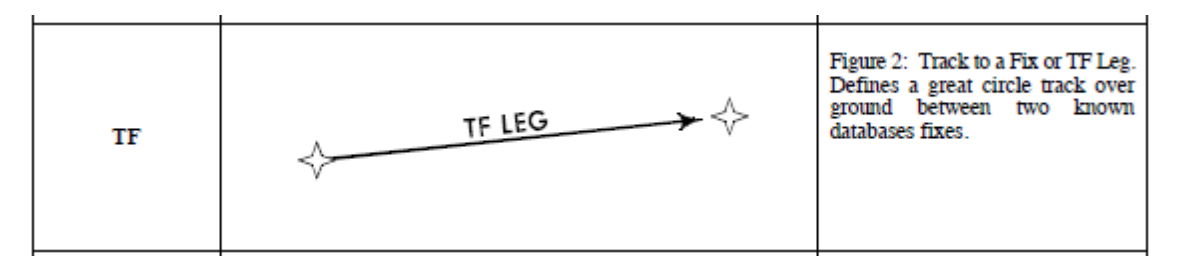

**Figura 204: Imagen del ARINC 424**

### **10.2 Seguimiento de un arco DME**

En este caso se han combinado varios tramos definidos en el ARINC 424 para simplificar la programación de la ruta.

Para volar un arco DME serán necesarios el punto de transición (que deberá ser próximo al arco, unas 2 NM), el radio y el radial de salida. Es una aproximación al AF:

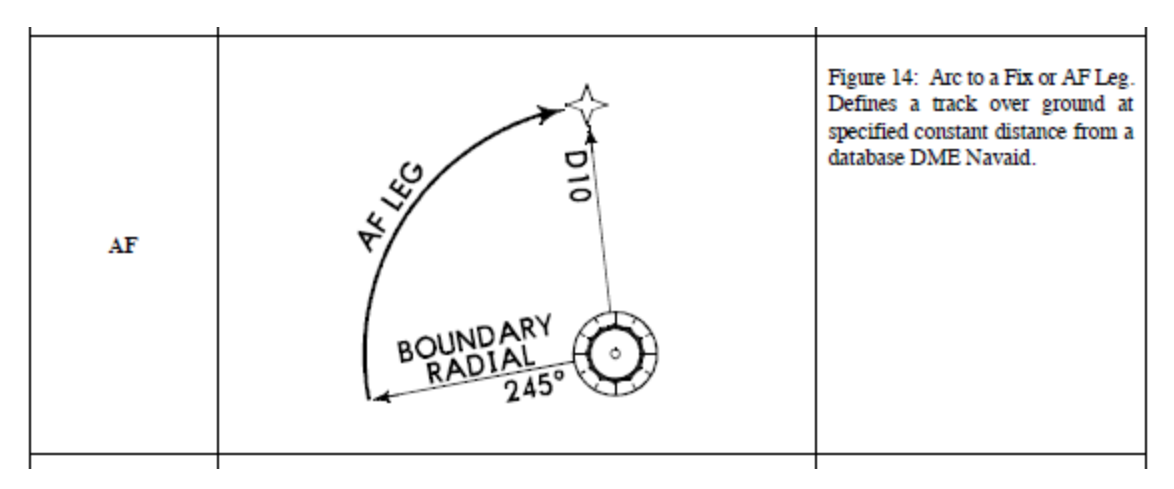

**Figura 205: Imagen del ARINC 424**

En este caso se omite el cálculo de la intersección de la ruta con el radial y se sustituye directamente por el punto de entrada al arco, el punto de salida se sustituye por el radial de salida. En ambos casos es conocida la posición del ARINC 424 a favor de una simplificación en la programación de la ruta.

De este modo tal y como se ha podido comprobar, se siguen las directrices propuestas en el ARINC 424, a pesar de no cumplirse estrictamente debido a la necesidad de la simplificación del código, se siguen de un modo próximo las pautas indicadas al utilizar los mismos elementos de referencia que en el estándar, que ha sido en todo momento una fuente a tener en cuenta para tratar de adaptar lo máximo posible la programación de los diferentes procedimientos de vuelo a los datos aportados pos las cartas de vuelo, las cuales representan una transcripción del ARINC 424 al mostrar los parámetros necesarios para la programación de los diferentes tramos a seguir (o legs) por una aeronave.

## 11- Seguimiento de procedimientos de despegue y aterrizaje

La plantilla de simulink dispone de un bloque dentro del sistema de guiado horizontal desde el cual se podrá programar cualquier tipo de ruta.

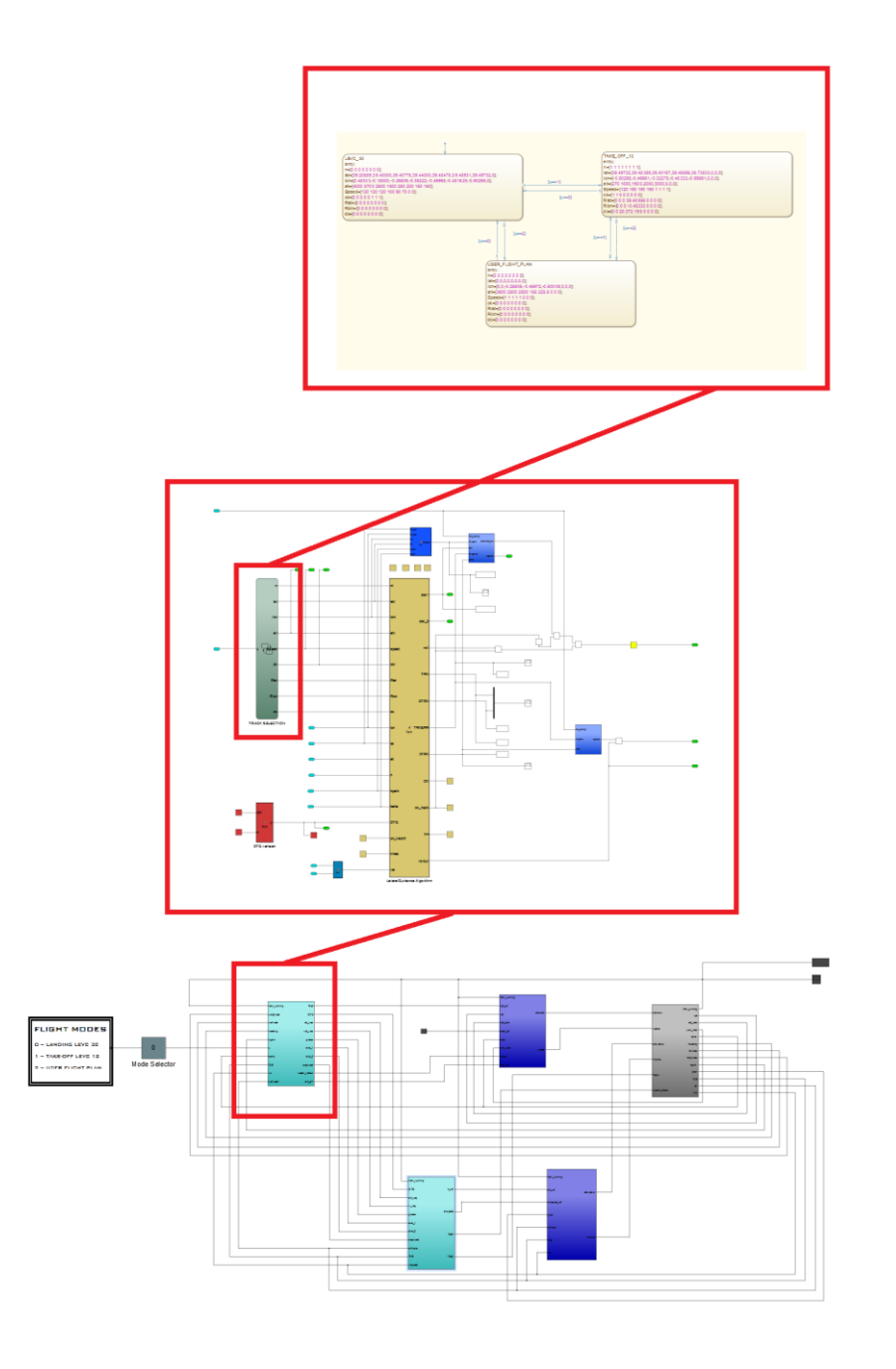

**Figura 206: Ubicación del editor de plan de vuelo**

Como se puede ver, existen tres planes de vuelo en el modelo actual (hay tres recuadros dentro del editor de vuelo), para seleccionar el plan de vuelo deseado, será suficiente con dar un valor entre 0 y 2 en el recuadro "Mode Selector" del menú de inicio, actualmente está programado para que 0 sea igual a un aterrizaje en el aeropuerto de Manises, entrando por NINOT y llegando a la cabecera 30, el modo 1 es para un despegue desde Manises por la cabecera 12 y llegando hasta NARGO tras hacer un arco de DME (a continuación se mostrarán los procedimientos), el tercer modo no se encuentra programado:

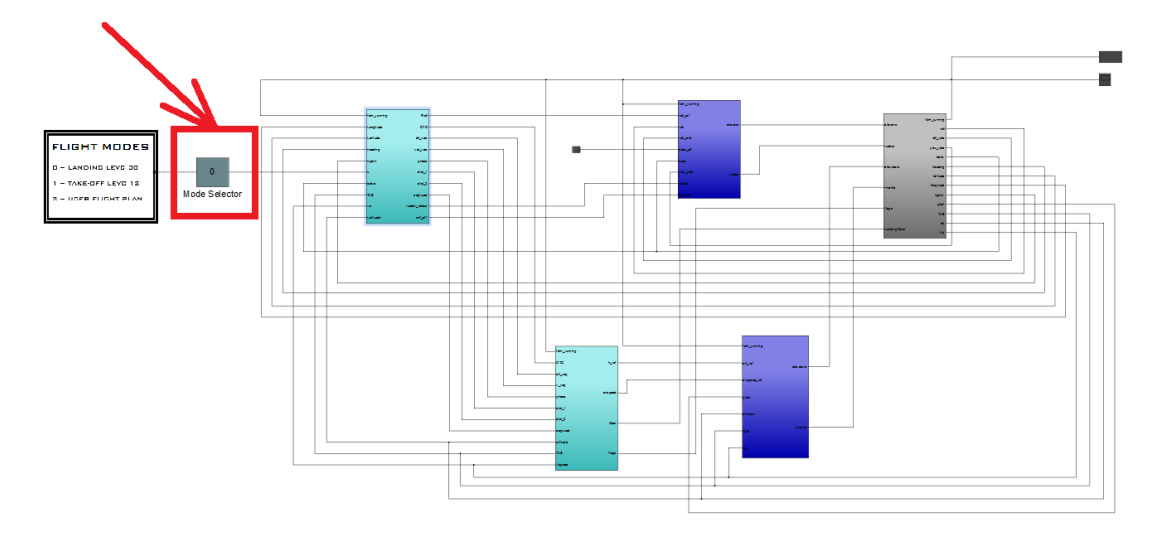

**Figura 207: Identificación del selector del plan o modo de vuelo**

Uno de los planes de vuelo es el siguiente:

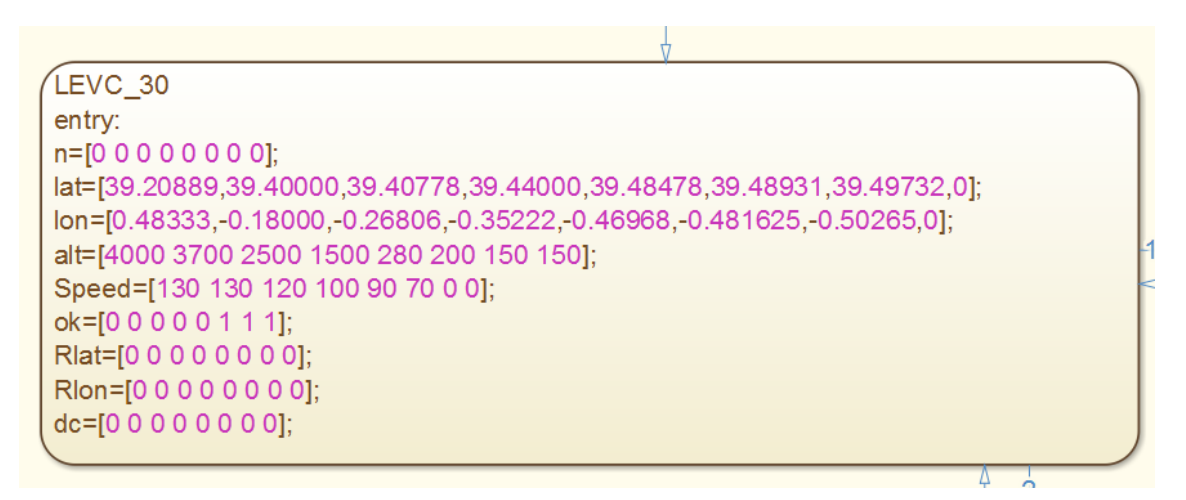

#### **Figura 208: Plan de vuelo**

Se puede ver que son necesarios varios datos para definir la ruta (todos deben ser de la misma longitud), en este caso representan lo siguiente:

- **n** : modo de vuelo.
- **lat:** latitud en grados.
- **lon:** longitud en grados.
- **alt:** altitud en pies.
- **Speed:** velocidad en kts.
- **ok:** los tramos entre dos WP en los que ok sea igual a 1, son en los que existe probabilidad de que el rumbo de la nave se controle con el timón de cola. Es una variable que produce una redundancia en cuanto a seguridad, por lo que puede ser obviada. Se trata de que si la nave alcanza una velocidad reducida lejos de pista, que no controle el rumbo con el timón de cola, si se ha programado la velocidad de vuelo de forma adecuada, se podrá dejar a 0, es útil cuando se está ajustando el control de velocidad vertical, pero solo en fase de ajuste.
- **RLat:** es la latitud del centro del DME (se obtiene de las cartas de vuelo).
- **Rlon:** es la longitud del centro del DMR (se obtiene de las cartas de vuelo).
- **dc:** los datos van de unidos de dos en dos en esta variable, el primero diferente de 0 es la longitud en millas del radio del DME (se obtiene de las cartas de vuelo) y el valor contiguo es el radial de salida.

Para programar una trayectoria rectilínea, la existente entre 2 WP, por ejemplo, bastará con escribir sus coordenadas de latitud, longitud, altitud y velocidad. En los tramos en los que la nave deba estar sobre pista se deberá escribir un 1 en la variable OK. El resto de valores se deberán escribir como 0.

Para programar una trayectoria circular, se deberá escribir en Rlat y Rlon la latitud y longitud del DME, la altitud y la velocidad de igual forma que en un tramo rectilíneo y en dc se deberá escribir el radio del arco en millas náuticas y a continuación el radial de salida. El resto de variables en dicha iteración serán 0.

## **11.1 Programación de un procedimiento de despegue**

En la siguiente figura se muestra la programación para un procedimiento de despegue desde la cabecera 12 del aeropuerto de Manises.

| TAKE OFF 12          |              |       |      |                |                                                                 |
|----------------------|--------------|-------|------|----------------|-----------------------------------------------------------------|
| entry:               |              |       |      |                |                                                                 |
| n=[1 1 1 1 1 1 1 1]; |              |       |      |                |                                                                 |
|                      |              |       |      |                | lat = [39.49732, 39.48359, 39.40167, 39.48556, 38.73833,0,0,0]; |
|                      |              |       |      |                | lon=[-0.50265, -0.46661, -0.32278, -0.48333, -0.99861,0,0,0];   |
| $alt = 1$            | 270.         | 1500. |      | 2000. 2000.    | 3000,0,0,0];                                                    |
| Speed= $[120,$       |              | 150.  | 150. |                | $150, 0, 0, 0$ ];                                               |
| $ok = 1$             |              | 1.    | 0.   | 0.             | $0,0,0,0$ :                                                     |
| $R$ lat = $\Gamma$   | 0,           | 0.    |      | 0.39.48556.    | $0,0,0,0$ :                                                     |
| $R$ lon= $\lceil$    | $\mathsf{O}$ | 0,    |      | $0. -0.48333.$ | $[0,0,0,0]$ ;                                                   |
| $dc =$               | 0,           | 0,    | 0.   | 11.            | $198, 0, 0, 0$ ];                                               |
|                      |              |       |      |                |                                                                 |
|                      |              |       |      |                |                                                                 |

**Figura 209: Procedimiento de despegue**

Para programar el procedimiento, es necesaria la carta de navegación correspondiente:

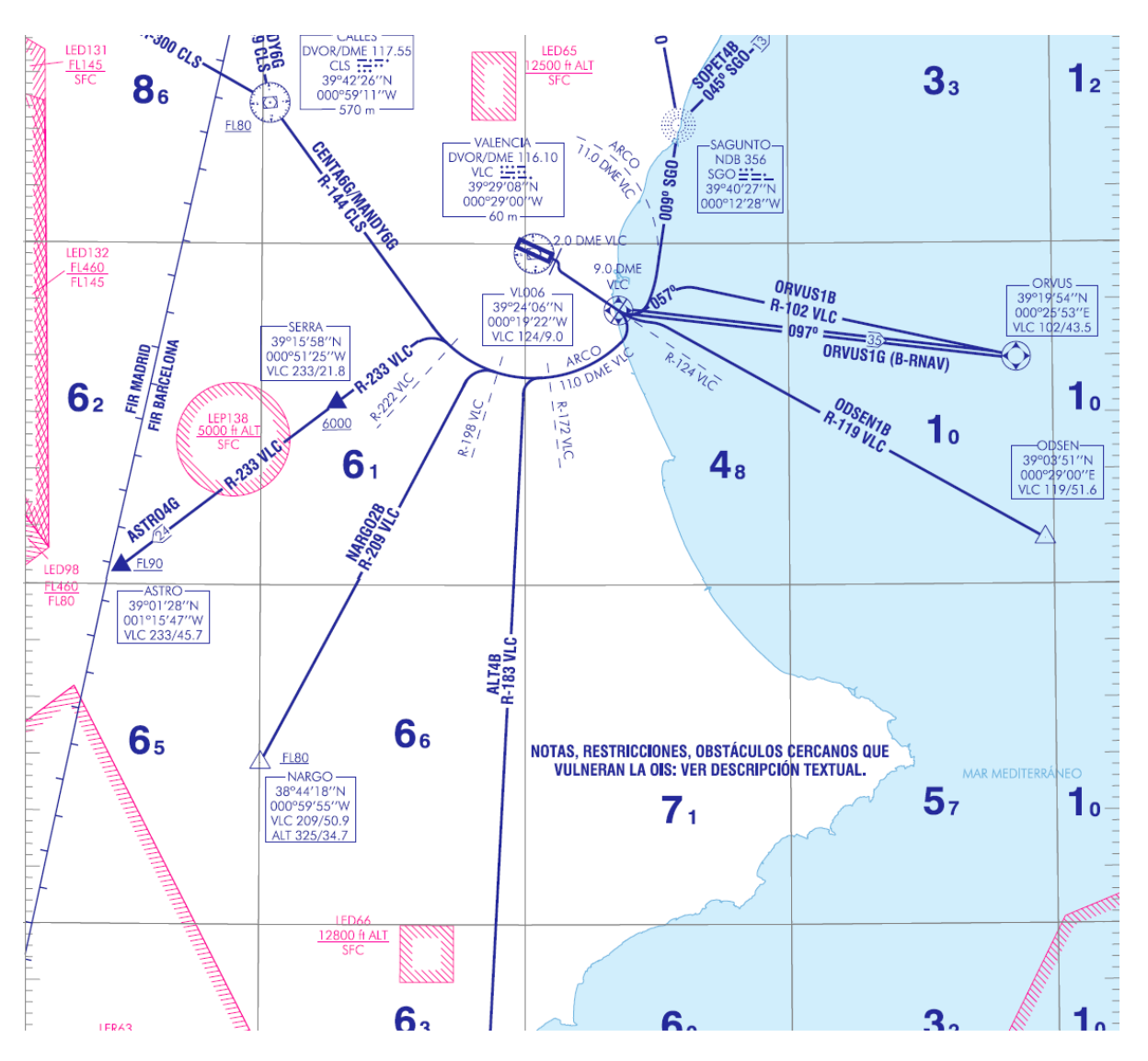

**Figura 210: Carta SID para la cabecera 12 de Manises**

De acuerdo a la carta, se realizará la salida por NARGO.

Así pues, a continuación se verá como se asocian los valores introducidos en el plan de vuelo (figura 205) a la carta de vuelo.

En primer lugar se deben escribir las coordenadas de la cabecera de salida y la cabecera opuesta, la altitud de la cabecera de salida debe ser la de la altitud real a la que se encuentre, la de la cabecera opuesta deberá ser mayor, esta determinará la pendiente de ascenso. Si es muy elevada, no ocurrirá ningún problema debido a las restricciones que se han impuesto a la nave, por lo que se recomienda que sea similar a la del siguiente intervalo.

| TAKE OFF 12               |                                  |                              |       |                                                                |                  |                                         |  |  |  |  |
|---------------------------|----------------------------------|------------------------------|-------|----------------------------------------------------------------|------------------|-----------------------------------------|--|--|--|--|
| entry:                    |                                  |                              |       | <b>CABECERA OPUESTA</b>                                        |                  |                                         |  |  |  |  |
| $n = 111$                 |                                  | 111111                       |       |                                                                |                  |                                         |  |  |  |  |
|                           |                                  |                              |       | lat = 39.49732, 39.48359, 39.40167, 39.48556, 38.73833,0,0,0]; |                  |                                         |  |  |  |  |
|                           | $lon='$ -0.50265,<br>$-0.46661,$ |                              |       |                                                                |                  | $-0.32278, -0.48333, -0.99861, 0, 0, 0$ |  |  |  |  |
| $alt =$                   |                                  | 270,                         | 1500, | 2000,                                                          | 2000,            | 3000, 0, 0, 0                           |  |  |  |  |
|                           |                                  | $Spek d = \lceil 120 \rceil$ | 150,  | 150.                                                           | 150,             | $150, 0, 0, 0$ ];                       |  |  |  |  |
| $ok = 1$                  |                                  | 1,                           | 1,    | 0,                                                             | $\vert 0, \vert$ | [0,0,0,0]                               |  |  |  |  |
| $R$ lat $\uparrow$        | 0,                               |                              | 0,    |                                                                | 0, 39.48556,     | $0,0,0,0$ ;                             |  |  |  |  |
| $Rlor =$                  | 0,<br>0,                         |                              |       | $0, -0.48333,$<br>$[0,0,0,0]$ ;                                |                  |                                         |  |  |  |  |
| $dc =$                    |                                  | 0,                           | 0,    | 0,                                                             | 11,              | $198,0,0,0$ ];                          |  |  |  |  |
|                           |                                  |                              |       |                                                                |                  |                                         |  |  |  |  |
|                           |                                  |                              |       |                                                                |                  |                                         |  |  |  |  |
|                           |                                  |                              |       |                                                                |                  |                                         |  |  |  |  |
| <b>CABECERA DE SALIDA</b> |                                  |                              |       |                                                                |                  |                                         |  |  |  |  |

**Figura 211: Identificación de los 2 primeros WP del procedimiento**

Estos WP se podrán obtener midiendo con Google Earth en la intersección del eje de pista con los umbrales

Una vez se sale de pista, se debe navegar por el radial 124 del DME, en este caso, teniendo en cuenta que la nave finaliza el primer intervalo en la cabecera 30, el siguiente punto será el punto donde comienza el arco. Si este punto no aparece en las cartas de vuelo, se calculará de la siguiente forma:

Como el radio está medido en millas náuticas, se pasará a grados, en este caso el radio es de 11 millas náuticas.

$$
R = \frac{R_{DME}}{60} = \frac{11}{60} = 0.18333^o \quad (16)
$$

Respecto al centro de la circunferencia del DME, las coordenadas en latitud y longitud son:

$$
lat = R \cdot Cos(R_{nav}) = \frac{11}{60} \cdot Cos(124^o) = -0.89747^o \quad (17)
$$

$$
lon = R \cdot Sin(R_{nav}) = \frac{11}{60} \cdot Sin(124^o) = 0.15199^o
$$
 (18)

Estas coordenadas están expresadas respecto al centro del DME, para expresarlas en el sistema de referencia global, se le sumarán a las del DME, que pueden ser obtenidas de la carta de vuelo:

> $lat = 38.48556 - 0.89747 = 39.38303$  (19)  $lon = -0.48333 + 0.15199 = -0.33134$  (20)

El hecho de restar 2 millas náuticas a la transición es debido a las leyes de transición del sistema, es posible que otra nave necesite un menor radio para intersecar la circunferencia del DME.

|                     |                         | TAKE OFF 12      |                         |       |              |                                                                |  |  |  |  |
|---------------------|-------------------------|------------------|-------------------------|-------|--------------|----------------------------------------------------------------|--|--|--|--|
|                     | entry:                  |                  |                         |       |              |                                                                |  |  |  |  |
|                     | $n=[1 1 1 1 1 1 1 1]$ ; |                  |                         |       |              |                                                                |  |  |  |  |
|                     |                         |                  |                         |       |              | lat = 39.49732, 39.48359, 39.40167, 39.48556, 38.73833,0,0,0]; |  |  |  |  |
|                     |                         |                  | lon=1-0.50265, -0.46661 |       |              | $-0.35978$ , $-0.48333$ , $-0.99861, 0.0, 0$                   |  |  |  |  |
| $alt =$             |                         | 270,             | 1500,                   | 2000. |              | 2000, 3000, 0, 0, 0, 1;                                        |  |  |  |  |
|                     |                         | $SpeBd=[ 120, ]$ | 150,                    | 150,  | 150,         | $150, 0, 0, 0$ ];                                              |  |  |  |  |
| o <sub>k</sub>      |                         | 1,               | 1,                      | 0,    | 0.           | $0,0,0,0$ ;                                                    |  |  |  |  |
|                     | $R$ lat $F$             | $\mathbf{0},$    | 0,                      |       | 0, 89.48556, | $[0,0,0,0]$ ;                                                  |  |  |  |  |
|                     | $Rlor =$                | 0,               | 0,                      | 0,    | 0.48333,     | $[0, 0, 0, 0]$ ;                                               |  |  |  |  |
| $dc =$              |                         | 0,               | 0,                      | 0,    | 11,          | $198,0,0,0$ ];                                                 |  |  |  |  |
|                     |                         |                  |                         |       |              |                                                                |  |  |  |  |
|                     |                         |                  |                         |       |              |                                                                |  |  |  |  |
|                     |                         |                  |                         |       |              |                                                                |  |  |  |  |
| INTERSECCIÓN CON EL |                         |                  |                         |       |              |                                                                |  |  |  |  |
|                     | ARCO DME                |                  |                         |       |              |                                                                |  |  |  |  |
|                     |                         |                  |                         |       |              |                                                                |  |  |  |  |

**Figura 212: Identificación del tercer WP**

Una vez se llegue a este WP, la nave realizará el arco de DME en el siguiente trayecto, para ello se debe atender a lo siguiente olvidándose del resto de la columna

|                      |  | TAKE OFF 12       |       |      |             |                                                                                                   |  |  |
|----------------------|--|-------------------|-------|------|-------------|---------------------------------------------------------------------------------------------------|--|--|
| entry:               |  |                   |       |      |             |                                                                                                   |  |  |
| n=[1 1 1 1 1 1 1 1]; |  |                   |       |      |             |                                                                                                   |  |  |
|                      |  |                   |       |      |             | lat = 39.49732, 39.48359, 39.40167, 39.48556, 38.73833,0,0,0,                                     |  |  |
|                      |  |                   |       |      |             |                                                                                                   |  |  |
|                      |  |                   |       |      |             | $\textsf{lon} = \textsf{[} -0.50265, -0.46661, -0.35978 \textsf{]} -0.48333, -0.99861, 0, 0, 0];$ |  |  |
| $alt =$              |  | 270.              | 1500. | 2000 | 2000.       | 3000,0,0,0];                                                                                      |  |  |
|                      |  | $SpeBd = \n 120,$ | 150,  | 150  | 150.        | $150, 0, 0, 0$ ];                                                                                 |  |  |
| $ok = 1$             |  | 1.                | 1.    |      | 0.          | $0,0,0,0$ ];                                                                                      |  |  |
| $R$ lat $\mathsf{F}$ |  | $\mathbf{0}$      | 0,    | 0.l  | 39.48556,   | $0,0,0,0$ :                                                                                       |  |  |
| $Rlor =$             |  | 0.                | 0.    |      | $-0.48333.$ | $0, 0, 0, 0$ :                                                                                    |  |  |
| $dc =$               |  | 0,                | 0,    |      | 11.         | $198$ 0,0,0];                                                                                     |  |  |
|                      |  |                   |       |      |             |                                                                                                   |  |  |
|                      |  |                   |       |      |             |                                                                                                   |  |  |
|                      |  |                   |       |      |             |                                                                                                   |  |  |
| ARCO DME             |  |                   |       |      |             |                                                                                                   |  |  |

**Figura 213: Identificación del arco de DME**

Como se ha comentado previamente, las coordenadas Rlat y Rlon hacen referencia a la ubicación del DME, el 11 es el radio del DME en NM y el 198 es el radial de salida.

Una vez se recorra el arco de DME, la nave realizará la trayectoria restante desde el centro del DME hasta el siguiente WP.

|                                   |  | TAKE_OFF_12              |               |                              |                |                                                                |  |  |
|-----------------------------------|--|--------------------------|---------------|------------------------------|----------------|----------------------------------------------------------------|--|--|
| entry:                            |  |                          |               | <b>CENTRO DEL DME</b>        |                |                                                                |  |  |
|                                   |  | n=[1 1 1 1 1 1 1 1];     |               |                              |                |                                                                |  |  |
|                                   |  |                          |               |                              |                | lat = 39.49732, 39.48359, 39.40167, 39.48556, 38.73833 0,0,0]; |  |  |
|                                   |  |                          |               |                              |                | lon= -0.50265, -0.46661, -0.35978, -0.48333, -0.99861 0,0,0];  |  |  |
| $alt = 1$                         |  |                          |               | 270, 1500, 2000, 2000,       |                | 3000[0,0,0]                                                    |  |  |
|                                   |  |                          |               | Speed=[ $120,$ $150,$ $150,$ | 150,           | 150, 0, 0, 0                                                   |  |  |
| $ok = \lceil \rceil$              |  | $\mathbf{1},$            | 1,            | 0.                           | 0.             | [0, 0, 0]                                                      |  |  |
| Rlat <b>i</b>                     |  | $\overline{\mathsf{0}},$ |               | $\mathbf{0}, \mathbf{0}$     | 0, 39.48556,   | $[0, 0, 0]$ ;                                                  |  |  |
| $R$ lon $=$ [                     |  | $\overline{0}$           | $\mathsf{O},$ |                              | $0, -0.48333,$ | $[0, 0, 0]$ ;                                                  |  |  |
| $dc = \lfloor \rfloor$            |  | 0,                       | 0,            | 0.                           | 11,            | $98[0,0,0]$ ;                                                  |  |  |
|                                   |  |                          |               |                              |                |                                                                |  |  |
|                                   |  |                          |               |                              |                |                                                                |  |  |
| SEGUNDO WP<br><b>DEL TRAYECTO</b> |  |                          |               |                              |                |                                                                |  |  |
|                                   |  |                          |               |                              |                |                                                                |  |  |

**Figura 214: Identificación del tramo desde la salida del DME a NARGO**

En este caso la nave seguirá el radial que va desde el centro del DME hasta NARGO, a continuación del "Segundo WP del trayecto", se insertarán WP como los 3 primeros para volar de forma rectilínea, si se desea realizar un segundo arco DME que empiece en NARGO, se deberá calcular un punto intermedio entre la salida del DME y NARGO con el método propuesto en este epígrafe (descrito bajo la figura 207).

El resultado de la ruta es el siguiente:

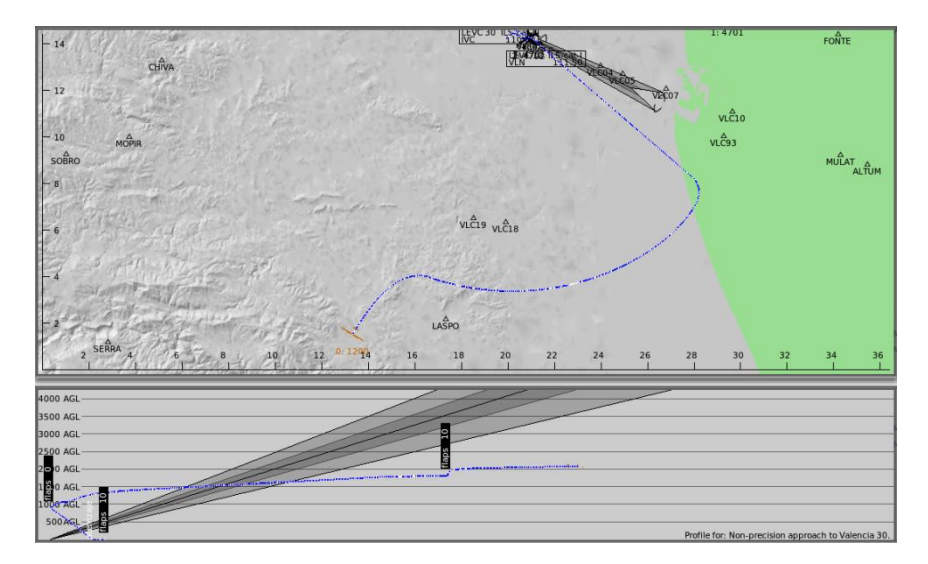

**Figura 215: Seguimiento de arco DME con perfil vertical**

La nave al salir del arco, continuaría hasta NARGO, en dicho WP la ruta llegaría a su fin.

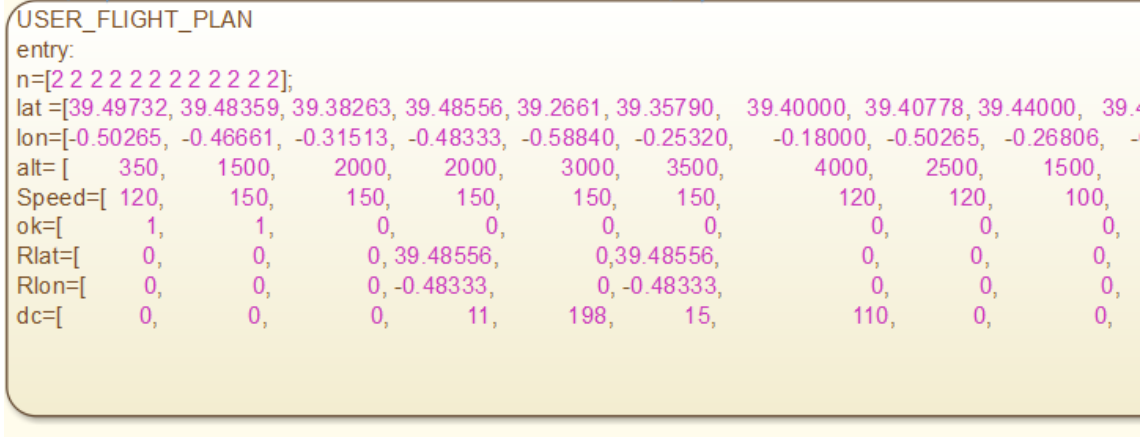

Un ejemplo de concatenación de arcos DME, sería el siguiente:

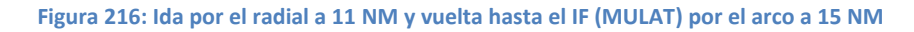

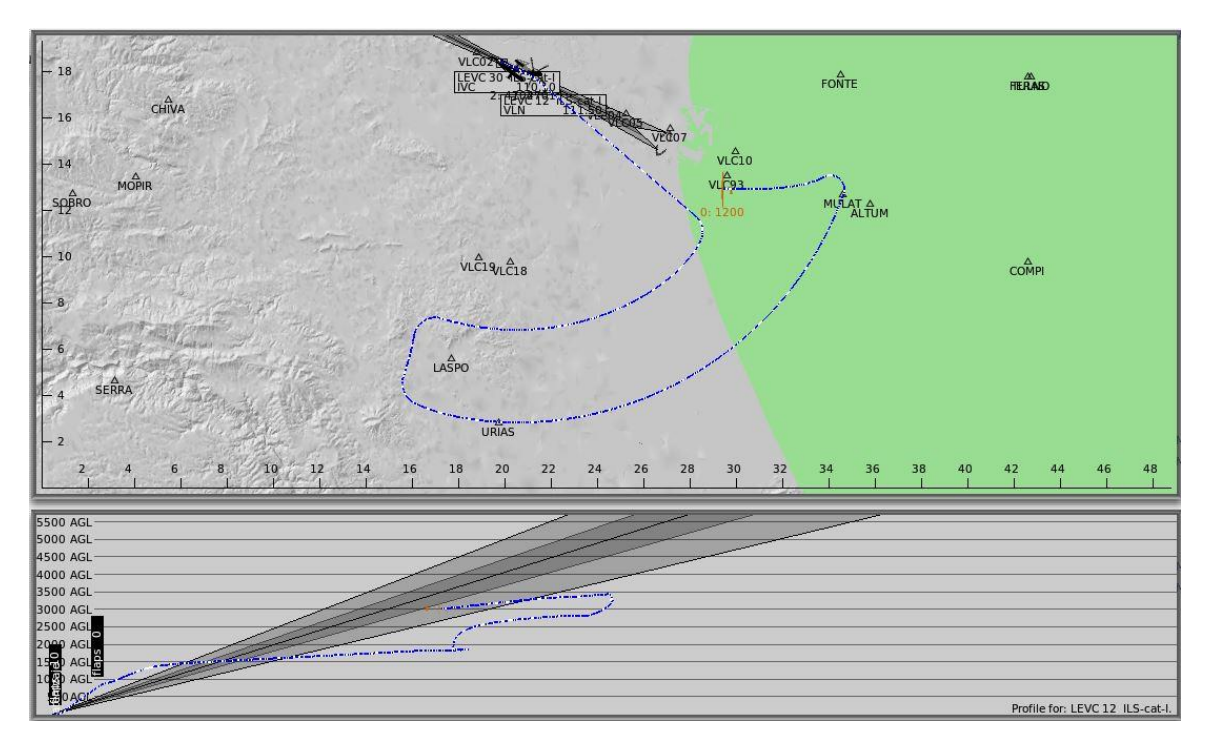

**Figura 217: Trayectoria realizada arco a 11 NM y a 15 NM**

En este caso, se han seguido las rutas establecidas por las cartas de navegación hasta MULAT, desde MULAT se ha dejado el WP por defecto.

Para mostrar el procedimiento de programación de la ruta, se desglosa a continuación el significado de cada valor de la figura 212

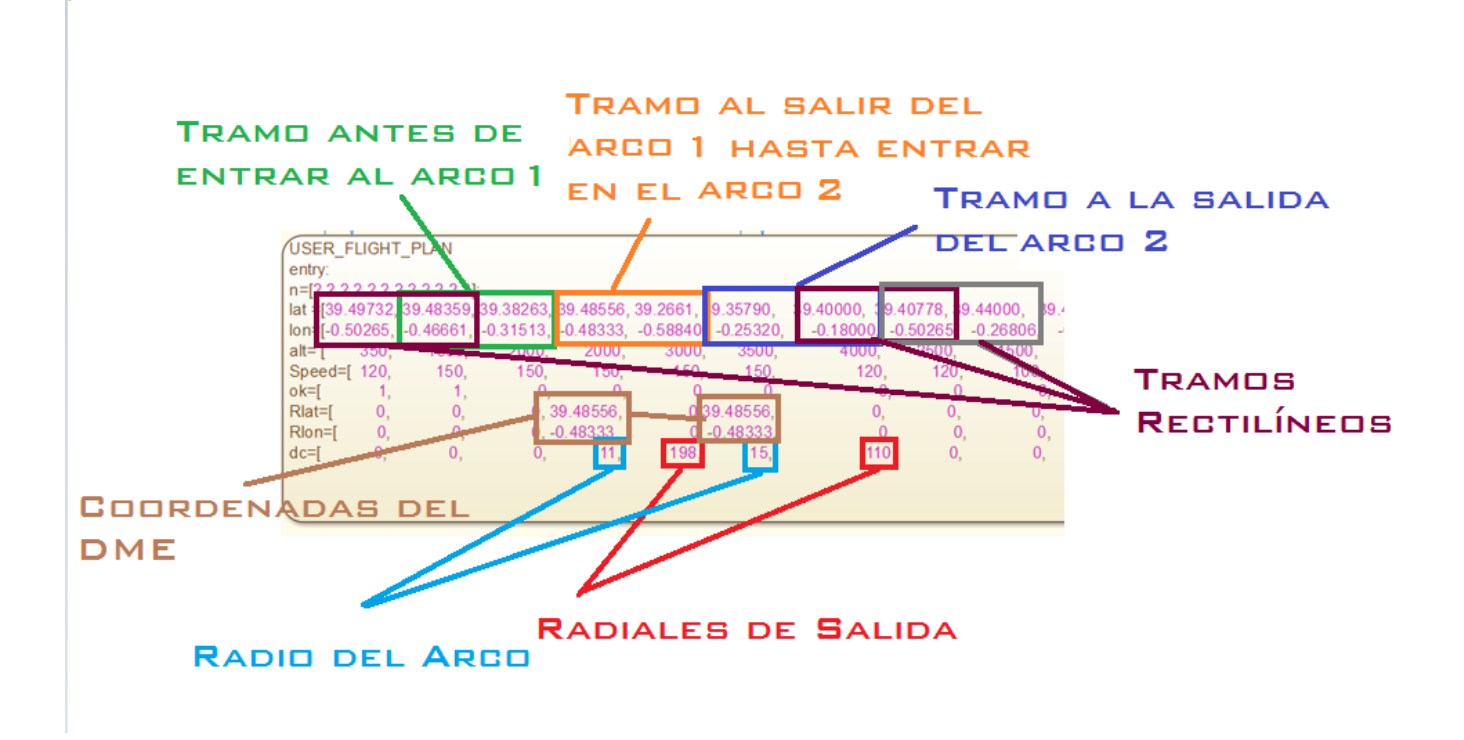

**Figura 218 Significado de los valores**

Para programar una ruta, se pueden programar 2 tipos de tramos diferentes: rectas y arcos de circunferencias. La nave se tratará de adaptar suavemente a la ruta marcada.

La nave seguirá una trayectoria circular cuando existan unas coordenadas para el DME de longitud y latitud (Rlon y Rlat) diferentes de 0. Mientras que no se de dicha condición, se irán sucediendo parejas de WP, cuando se llegue a la distancia definida por el usuario para realizar la transición a la siguiente pareja de WP, el WP 2 pasará a ser el WP 1, por esta razón se puede ver en la figura 214 que los "Tramos rectilíneos" van anidados.

Como se puede observar, en el tramo marcado en naranja: "Tramo al salir del DME 1 hasta entrar en el DME 2", las coordenadas del primer WP coinciden con las de la posición del DME, esto se debe a que se va a seguir el radial que va desde el DME hasta el punto de entrada en el DME 2, dicho punto se ha calculado mediante la siguiente fórmula:

$$
lat_{WP_2} = lat_{DME} + \frac{R \cdot \cos(\alpha)}{60} \quad (21)
$$

$$
lon_{WP_2} = lon_{DME} + \frac{R \cdot \sin(\alpha)}{60} \quad (22)
$$

Donde R es el valor del radio del DME en millas náuticas y α es el valor del radial a seguir. De esta forma se ha calculado el segundo WP del tramo entre la salida del arco 1 hasta entrar en el arco 2. Este no es un WP definido en las cartas, pero que es necesario para la demostración. Para entrar en un arco DME, se debe entrar cuando lo representen las cartas, en el caso anterior se entra a 2 NM del arco, es decir a 9 NM y a 13 NM respectivamente.

Cuando se realice el ajuste de las constantes para la transición, este será un criterio a tener en cuenta, la transición no se realiza al intersecar el arco de DME, si no una cierta distancia antes generalmente definida en las cartas de vuelo.

Uniendo las ecuaciones 21 y 22 a los datos de las cartas de navegación, se podrá seguir cualquier maniobra de despegue o aterrizaje instrumental. Además queda abierta la opción de incorporarse en un nuevo WP definido por el usuario al arco DME.

Como se ha visto, la programación de un procedimiento de despegue puede adaptarse a las maniobras instrumentales propuestas en las cartas de navegación, como datos adicionales, necesitará la intersección del eje de pista con la línea del umbral para establecer un guiado inicial que discurra lo más próximo posible al eje de pista.

#### **Consejos y recomendaciones epígrafe 10.1**

- 1- Los Stateflow de matlab (recuadros donde se programa la ruta) se refrescan lentamente, por lo que se puede hacer muy laborioso el introducir la ruta escribiendo dentro del Stateflow. Es recomendable para agilizar el proceso de escritura que se escriba la ruta en el blog de notas y se pegue en el Stateflow.
- 2- Con el trabajo también se adjunta un pequeño script utilizado para solucionar las ecuaciones 21 y 22 y también para el caso en que se conozcan 2 WP y se desee saber el rumbo entre ambos. Conocer este tipo de datos es de especial interés para imaginar espacialmente la ruta a planificar en caso de que no se desee seguir una ruta establecida en cartas de navegación aérea, como podría ser útil en este caso dada la misión del UAV.
- 3- Se recomienda no acelerar la simulación en los puntos de transición entre parejas de WP o seguimiento de arcos. Este hecho se debe a que el período del toda la plantilla es ligeramente inferior a 0.2 segundos, el tiempo en el que se recopila la transmisión de datos de Xplane, se procesa la información y se transmiten los datos. Si se acelera la simulación, como no se puede acelerar el tiempo de procesado en matlab, se perderán datos.
- 4- Para que la nave comience a acelerar con un valor próximo al 100% de la palanca de gases, se recomienda que en el primer WP se establezca una velocidad similar a la velocidad del segundo WP, que se ubicará en el extremo opuesto de pista.
- 5- Para controlar la rotación de la nave, también se podría escribir en el primer WP una altitud superior a la del punto de partida.

136

- 6- Los consejos 4 y 5 no son necesarios, pero permitirán ganar en optimización del tiempo y distancia de despegue. En el caso del UAV, las pistas son de longitudes más reducidas que la longitud del aeropuerto de Manises.
- 7- Puede ser recomendable establecer una distancia máxima al despegue para la nave como parámetro de referencia para ajustar la velocidad y altitud del primer WP como se ha descrito en los consejos 4 y 5.

### **11.2 Programación de un procedimiento de aterrizaje**

Para la programación de un procedimiento de aterrizaje, se debe tener en cuenta que la nave podrá venir desde cualquier punto hasta llegar al IAF, en este caso actúa la ley para la captura del IAF (en el caso anterior no). Además este procedimiento es mucho más complejo dado que se debe exprimir al máximo las posibilidades del sistema de control y guiado vertical, la toma de contacto con el pavimento de la pista debe ser lo más suave posible, para poder llevar a cabo esta maniobra, será necesario el uso de los flaps. También será recomendable disminuir considerablemente la pendiente de descenso en el tramo final.

La programación de este procedimiento es igual al procedimiento anterior, únicamente se debe prestar especial atención al hecho de que no se parte desde la tierra, la nave estará ya en vuelo y por tanto, la variable ok, debe ser 0 en sus primeros valores.

El ejemplo con el que se ilustrará este delicado procedimiento, será el siguiente:

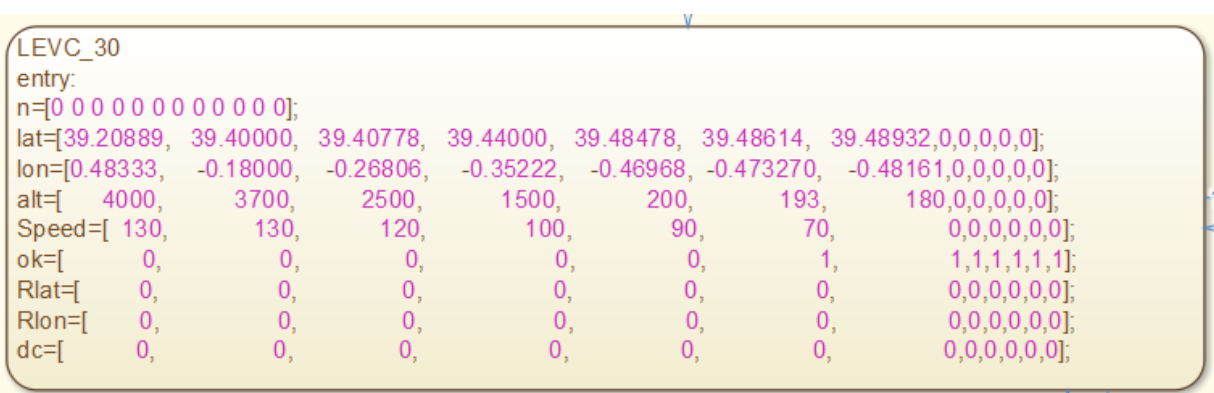

**Figura 219: Procedimiento de aterrizaje para la pista de Manises, cabecera 30**

Los primeros WP, están elegidos de acuerdo a la IAC:

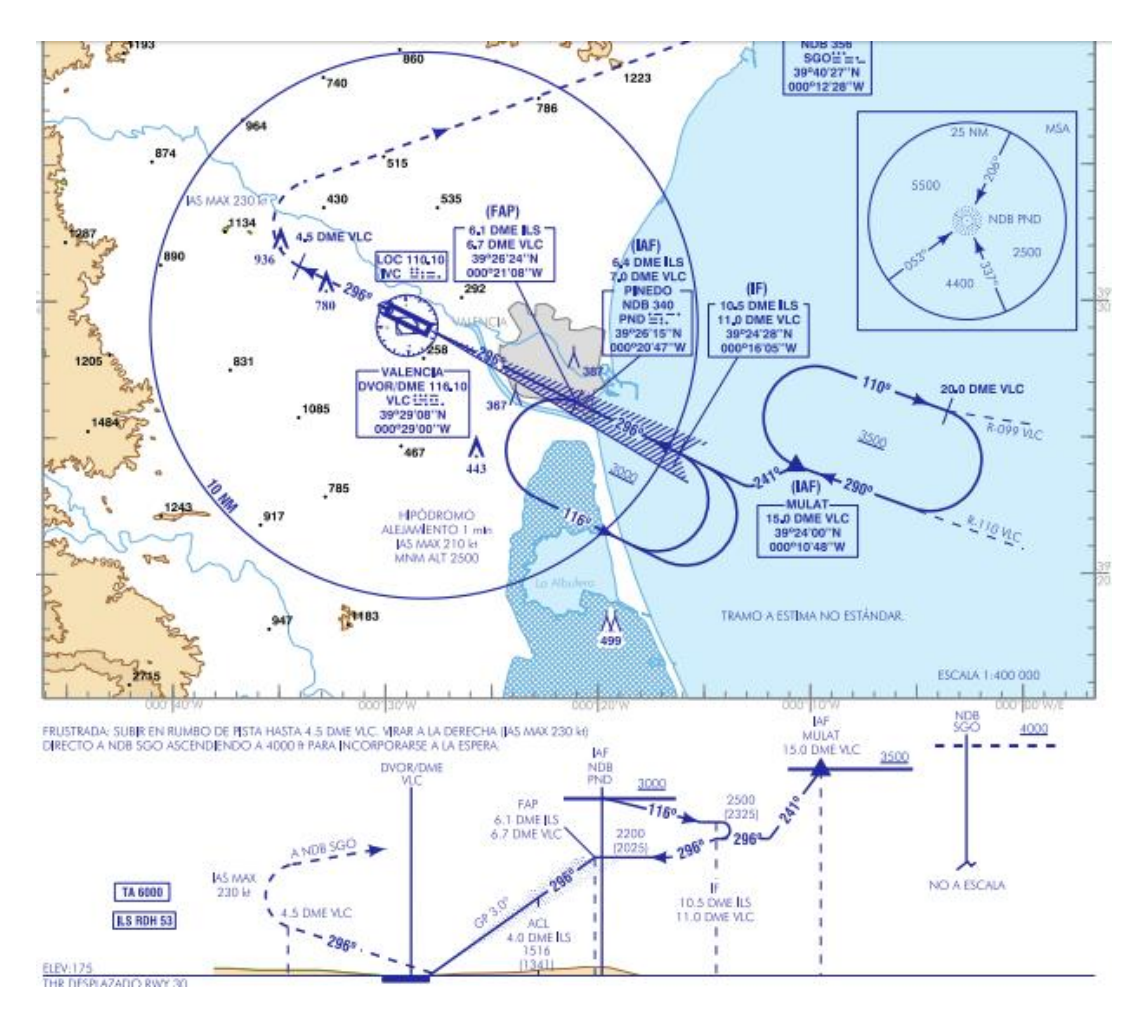

**Figura 220: IAC para el ILS de Manises cabecera 30**

La identificación de los WP introducidos en el plan de vuelo con respecto a la carta de navegación, son los siguientes:

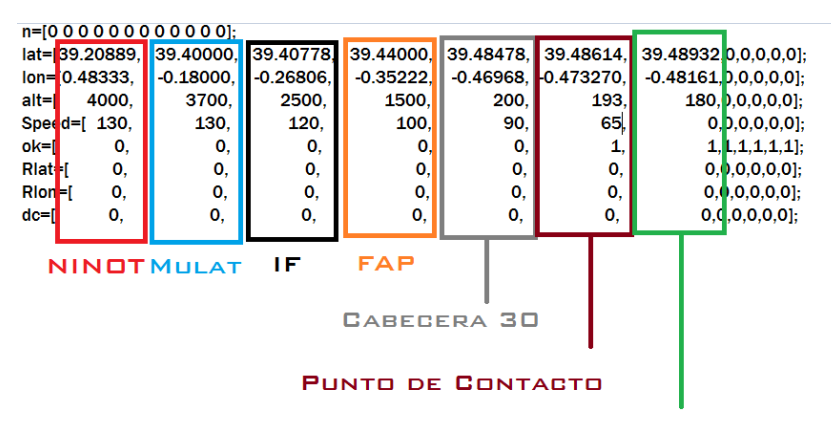

**PUNTO DE PARADA** 

**Figura 221: Identificación de los WP**

En la imagen anterior se deben tener en cuenta varios detalles de gran importancia:

- El WP sobre la cabecera 30 está a unos 30 pies sobre la altitud del suelo
- La altitud del punto de contacto es la correspondiente al suelo, como se puede ver en la siguiente imagen es un margen más que suficiente para descender 7 pies lentamente
- La altitud del punto de parada es ligeramente menor (5 pies) a la del suelo, así la nave tenderá una vez a tocado suelo, a bajar la parte delantera para frenar, la velocidad es 0, pero si se escribe como negativa la frenada puede hacerse más brusca
- A partir de los 65 kts el heading se controla con el timón de cola y no con los alerones, la V1 es mayor.
- Si la nave disminuye la velocidad y quiere mantener el nivel de vuelo, deberá subir la cabeza, esta situación se busca en los últimos WP.
- Como la nave es posible que no pare en el punto de parada, aunque una vez toca la nave pista se activarán los frenos y se debería parar antes, se podría añadir como último WP la cabecera opuesta de pista.

Por último y antes de mostrar una prueba, se comentarán los controles adicionales, es decir, los frenos del tren, el propio tren de aterrizaje y los flaps.

Estos controles se podrán ajustar desde el bloque principal de la ley de guiado vertical, en las últimas líneas del código se encuentra lo siguiente:

```
21 -pos=find(alt~=0);
22 -h c=min(alt(pos));
23
24
25 -if altitude<h c+450
26 -qear=1;
27 -flaps=0;
28
        else
29
30 -qear=0;31 -flaps=0;
32<sub>2</sub>33<sup>°</sup>end
34
35 -if altitude<h c+30 && DTG>3
36 -brake=1;
37
        else
38 -brake=0;
```
**Figura 222: Fragmento de código para el control de los flaps, tren de aterrizaje y frenos de parking**

Para este caso he decidido que no se utilicen flaps en el aterrizaje debido a que la nave de por sí ya aterriza suavemente y con ángulo de pitch positivo, con los flaps la tendencia es a aterrizar con un ángulo de pitch negativo, caso que es desfavorable, es por este caso que he decido quitarlos, no obstante si son necesarios siempre se podrán añadir modificando su valor.

h c representa la altura mínima del recorrido, a esta se le suma un margen en la línea 25 para abrir el tren y en la línea 35 para cuando haya tocado pista, que frene. Debe tenerse en cuenta que la altitud de la pista siempre es irregular, presentando pendientes de ascenso y descenso.

La nave aterrizará en cualquier caso, la diferencia entre añadir los flaps está en la suavidad del aterrizaje y del ángulo de pitch, que debe ser positivo, por lo que este ajuste se hará en relación a la observación de la toma de contacto con el asfalto.

## 12- Detección del IAF más cercano

Para finalizar el proyecto, se ha añadido un sistema que busca el IAF más cercano en caso de emergencia, para que funcione el sistema, se deben programar los procedimientos relativos al IAF. En el bloque siguiente se deberán añadir las coordenadas del IAF, la función calculará cuando la entrada es 0 la menor distancia y realizará el procedimiento más cercano de los programados. El orden de los IAF debe coincidir con el orden de los procedimientos disponibles.

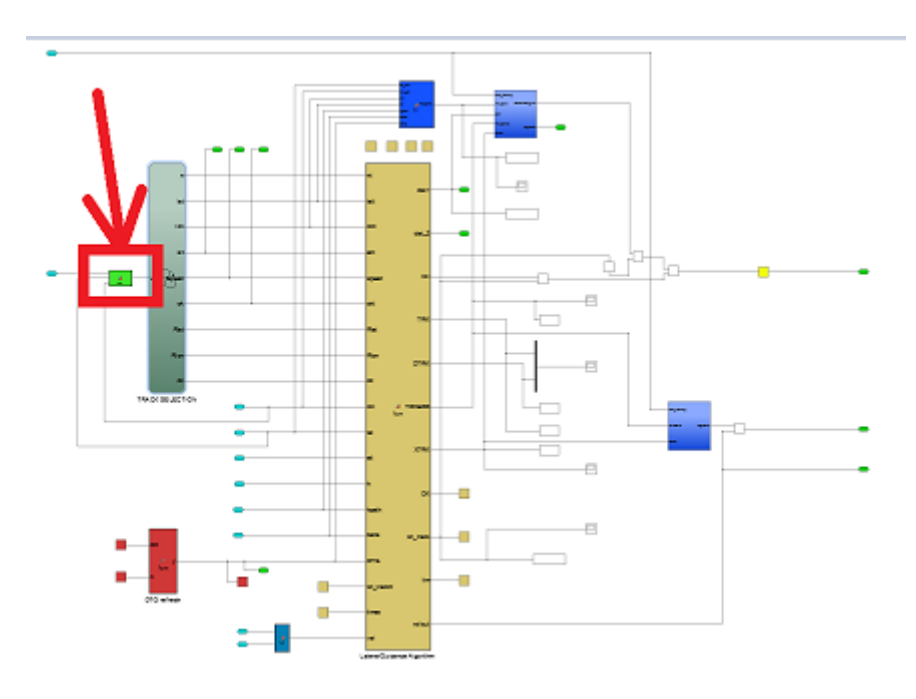

**Figura 223: Bloque para la detección del IAF más próximo**

Las coordenadas del los IAF se deberán añadir en las líneas 5 y 6

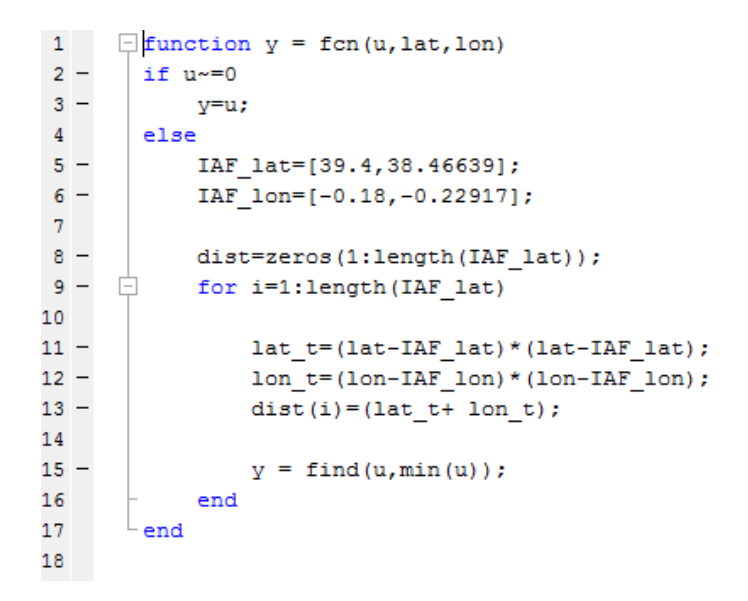

**Figura 224: Código del bloque**

Como se puede ver en la figura 220, para optimizar el cálculo no se eleva la distancia al cuadrado, ya que no es necesario realizar la operación para determinar el IAF más próximo.

Como se puede ver, la salida de la función será el valor de la posición del IAF más próximo, por este motivo se deberán introducir los planes de vuelo de acuerdo a la siguiente estructura:

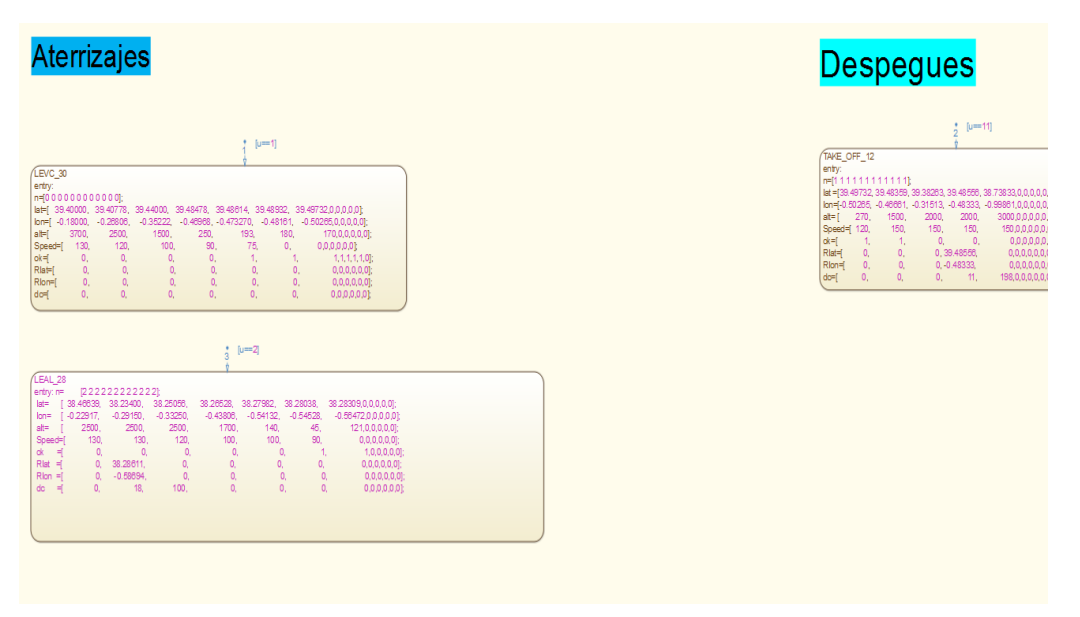

**Figura 225: Orden de los procedimientos**

Para que se active el plan 1 (LEVC\_30), u, la entrada a la función, deberá ser 1, para que se active el plan 2 (LEAL\_28), la u deberá ser 2, este es el interior del bloque de la Figura 66 nombrado como Almacenamiento de planes de vuelo. El bloque de la figura 220 modifica el valor de la entrada, por este motivo los despegues comienzan con u=11, así se podrán añadir más aterrizajes. Si fuesen necesarios más, todos los procedimientos de aterrizaje, deberán

estar enumerados con un número menor que los de despegue, el 0 se reserva para el caso que se propone en este epígrafe.

## 13-Resultados

En este epígrafe se recopilarán los resultados obtenidos mediante las imágenes que reflejan la prueba realizada.

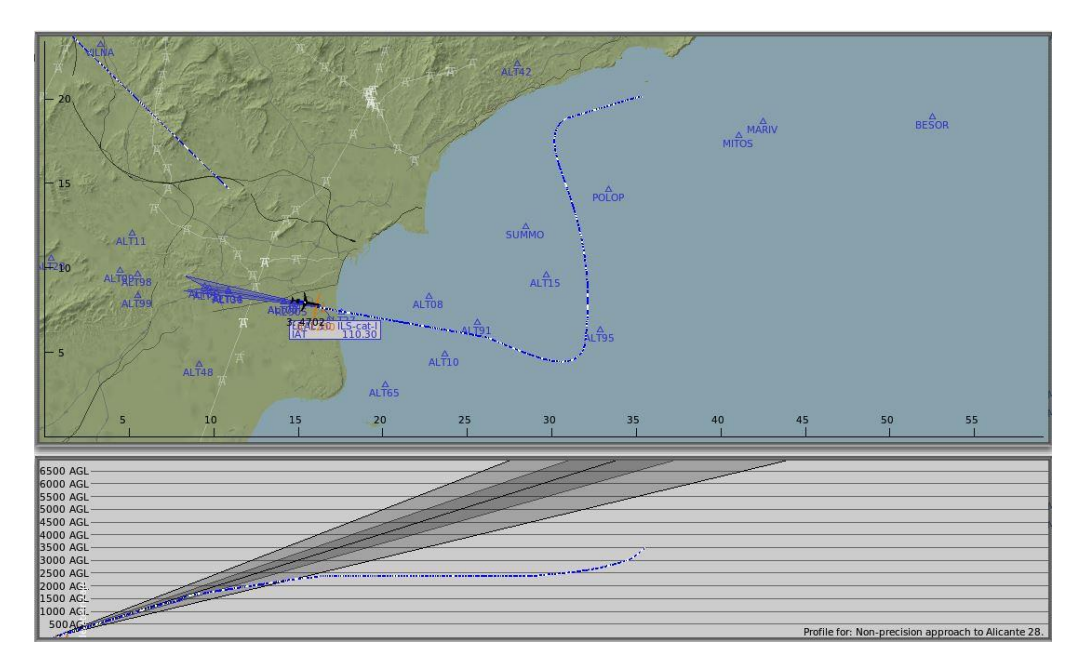

**Figura 226: Aterrizaje en Alicante 28**

Como se puede ver en la gráfica anterior, el plano vertical coincide dentro de la senda de planeo para la aproximación a la cabecera del aeropuerto. Este procedimiento se asocia a la siguiente carta:

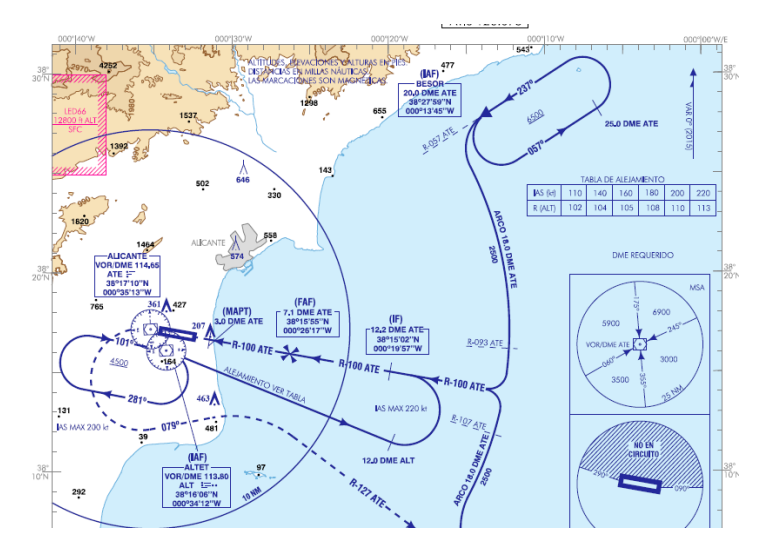

**Figura 227: Carta asociada**

Para un procedimiento de despegue en la pista de valencia, se observan los siguientes resultados:

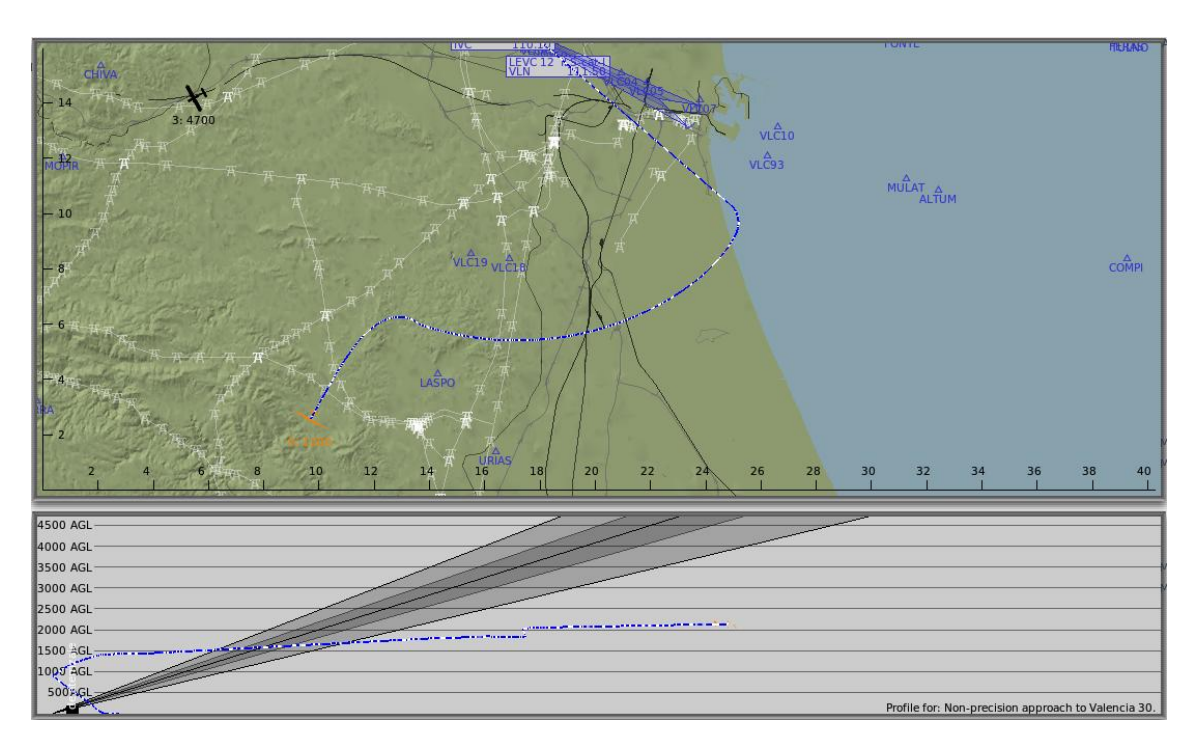

#### **Figura 228: Procedimiento de despegue**

Todo el trabajo que se ha llevado a cabo, ha sido con la intención de poder mostrar estas gráficas y poder decir que se puede implementar cualquier otro procedimiento con total seguridad, como ya se ha visto, en condiciones muy desfavorables, las trayectorias son similares, pues el sistema diseñado es capaz de adaptarse a las inclemencias del tiempo.

Por simple que puede parecer este apartado, posee su complejidad al mostrar que cada instante y esfuerzo invertido en el proyecto ha resultado en un resultado en un sistema de guiado que cumple su función a la perfección.

Como ya se ha visto, siempre se ha tratado de cumplir con los parámetros de diseño, es por este especial cuidado, que una vez realizada toda la maniobra se deben de cumplir todos ellos.

Los procedimientos anteriormente mostrados suponen el resultado del objetivo cuyo título encabeza el documento, es la culminación de todo el proyecto, si se desea observar con más detalle cada procedimiento y la evolución de los parámetros, se podrán encontrar un incontable número de gráficas a lo largo del documento, en función del ajuste realizado.

Como se ha tratado de defender a lo largo de la memoria, es tan importante la observación de la trayectoria y de la evolución de la dinámica de la nave como la observación de las gráficas.

Se ha mostrado el aterrizaje en la pista de Alicante debido a que ya hay aterrizajes en Manises a lo largo del documento, mostrando la universalidad del producto creado.

# 14- Presupuesto del Proyecto

Una vez detallado y explicado todo lo relativo a la labor realizada, se contemplará el presupuesto del proyecto de acuerdo a diferentes aspectos:

## **14.1 Horas invertidas**

Para este apartado se deberá tener en cuenta que la hora invertida del estudiante se ha

valorado en 20 €/hora, la del profesor en 30 €/hora. La duración del proyecto ha sido de un mes y medio durante el cual se ha desarrollado el programa y el método y un período previo en el que ha predominado una fase de planteamiento y estudio del material necesario para realizar el proyecto. Este último período se ha desarrollado desde enero hasta abril, siendo la fecha de finalización del proyecto el 7 de Junio de 2017. En este último período se han invertido pocas horas diarias, una media de 1 hora diaria de lunes a viernes, en la fase de desarrollo, se han invertido unas 9 horas diarias de lunes a domingo.

La asistencia a tutorías ha sido de 4 veces en las cuales se han invertido un total de 3.5 horas.

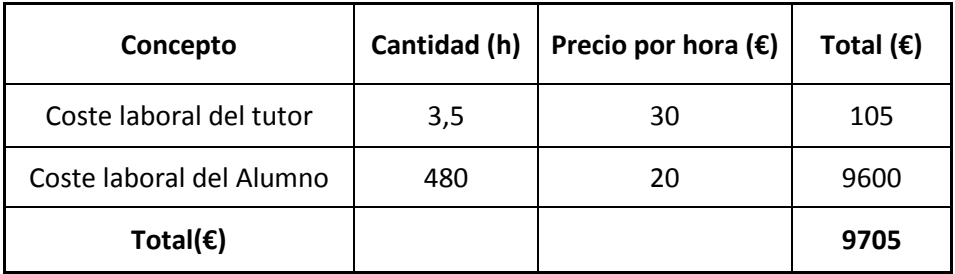

De este modo el coste de esta sección resulta del siguiente modo:

**Figura 229: Resumen de costes de personal**

## **14.2- Coste de equipos y software**

Es este apartado se contemplarán los programas y licencias necesarios para el desarrollo del proyecto así como el equipo utilizado, teniendo en cuenta el gasto por amortización del mismo.

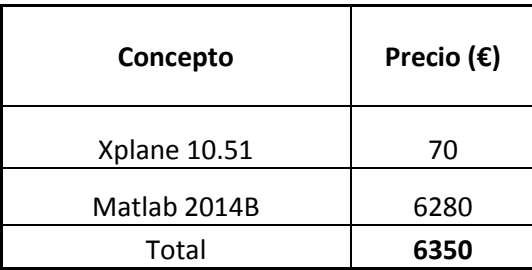

**Figura 230: Costes por software**

En cuanto a gastos por amortización el equipo, se tendrá en cuenta el precio por el que fue comprado y se dividirá por la duración del proyecto (6 meses)

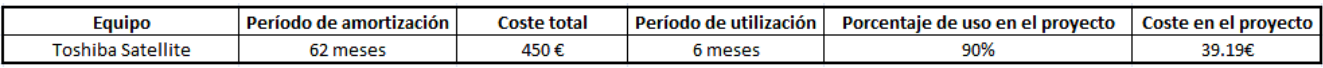

**Figura 231: Costes por el equipo utilizado**
## **14.3- Costes indirectos**

Aquí se incluirán los gastos como los relativos al consumo energético producido durante el desarrollo del proyecto. Como el precio del KW/h en España se sitúa sobre los 0.12 € y del total de horas invertidas en el proyecto, todas han requerido del equipo. El consumo se sitúa en 220 W/h para el modelo. Por lo que resulta en 0.220 KW/h.

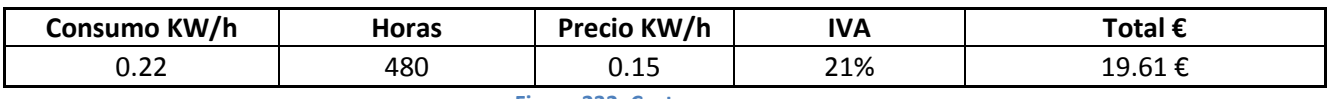

**Figura 232: Costes por consumo**

## **14.3- Presupuesto total del proyecto**

De acuerdo a los costes previamente expuestos, el coste del proyecto total resulta en:

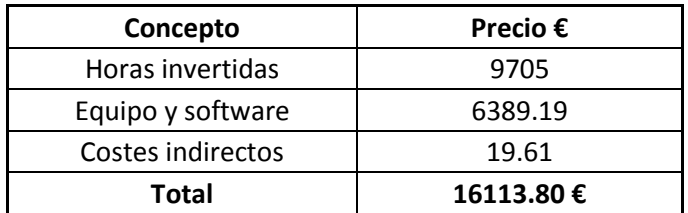

**Figura 233: Presupuesto total del proyecto**

Con esto quedan reflejados todos los gastos del proyecto. Solo se ha utilizado el equipo antes mencionado, por lo que el presupuesto parece preciso. Se han consultado los precios tanto de matlab como de Xplane para las licencias, en el caso de Xplane, se ha contemplado el precio de lo que valía al iniciar el proyecto, a pesar de que ahora existe una nueva versión, el programa es compatible, por lo que no se crea ninguna devaluación del proyecto.

## 15- Conclusiones

De acuerdo a todo lo descrito anteriormente y a modo de idea general, antes de comenzar el ajuste de la plantilla, se deberá tener consciencia de las características de la nave para adaptar las limitaciones de la nave según las mismas. El hecho de conocer la nave ha sido influyente a la hora de imaginar la dinámica que debe tener y adaptar los controladores a la misma.

Siempre será recomendable partir de datos conocidos para comenzar el ajuste de la nave, un ejemplo de este caso es cuando se comenzó a ajustar la ley de captura del IAF, para la cual se trató de traducir una diferencia de 180 grados en un roll de 20 grados, para lo que se comenzó a ajustar el controlador con un control P de 0.111.

Una vez realizado el ajuste inicial, el método elaborado se basa en la observación experimental de las gráficas de los datos recopilados durante la prueba de vuelo. Estos resultados se han tratado de explicar en función a los efectos del control proporcional, derivativo e integral por separado, sin embargo ha sido de crucial importancia el hecho de achacar ciertas situaciones a la física de la nave. Para ilustrar esta situación, se puede atender al ajuste de los elevadores. Este ajuste debe ser lento y progresivo, este hecho se debe a que la nave a pesar de poder tener una reacción correcta a un pitch requerido, tardará bastante en alcanzar dicho ángulo, si se sigue aumentando el valor de la deflexión (cosa que puede ocurrir con un control derivativo, no solo con un integral), se producirá una severa sobrecorrección que dará lugar a una posible entrada en pérdidas o una entrada en resonancia con junto con otros controladores. Por tanto, de aquí surge la importancia de saber interpretar la situación que se está dando y no "culpar a los controladores" por ejercer una corrección lenta y subamortiguada, puede ser necesario un controlador más lento.

En esta ocasión se han tratado de suprimir los controles integrales para tratar de dar una mayor seguridad al no acumular los errores, sin embargo su uso a bajas ganancias y con control derivativo (PID), pueden ser muy favorables a la hora de establecer transiciones lentas y progresivas sin sobrecorrecciones, este caso será sin duda alguna el ideal para aeronaves de un tamaño más elevado, cuyas estructuras necesiten una acomodación mayor ante un giro cerrado. Esta última afirmación no implica que el UAV tenga una transición rápida o brusca, en este caso se han cumplido los parámetros de diseño, pero se podría haber bajado la velocidad de rotación para el roll (por ejemplo) con un bajo control integral y reduciendo el control PD notablemente. El caso que muestra un ejemplo claro de esta situación es el ajuste de la deflexión de los elevadores, en este caso se ha favorecido un transición muchísimo más lenta que para la deflexión de los alerones, y se ha logrado con un bajo control proporcional, un bajo control derivativo y un bajo control integral, el derivativo y el proporcional se quedarán lejos de alcanzar el valor requerido, sin embargo el control integral irá compensado poco a poco la diferencia sin llegar a rebasar el valor requerido si el ajuste es correcto.

El caso de basar el control en controladores PD, lo veo recomendable para nave ligeras estableciendo un valor límite de la velocidad de rotación, como se ha hecho en este caso, sin embargo para naves de gran tamaño, o más pesadas que un planeador o un caza, la técnica a seguir será la anteriormente comentada, es decir, la referencia será la del ajuste del pitch. No existe problema por combinar ambas técnicas según el tipo de respuesta que se busque.

Además de las características de la nave para realizar el ajuste de los controladores, para establecer los límites de diseño, se han realizado ajustes de los controladores de forma que se ha tratado de llegar a una respuesta próxima a la deseada, el ajuste realizado sin tener en cuenta los límites es útil para saber dónde situarlos, ya que a priori es algo relativamente complejo, se debe observar la respuesta de la nave físicamente y además las gráficas, el conjunto de todo es la prueba que muestra que el ajuste es satisfactorio. No se debe realizar

una ajuste que sea capaz de mantener la trayectoria correcta (si se observa la nave será bueno) y que mueva los alerones incontables veces por segundo (las gráficas mostrarán que no es un ajuste adecuado). Por tanto es tan importante un control visual de la simulación así como de las gráficas.

## 16- Bibliografía

- Implementación digital de controladores PID. Roberto Sanchis
- Ingeniería de Control Moderna. K.Ogata
- Principles of flight simulaction. David Allerton
- Apuntes de Transporte Navegación y Circulación aérea.
- Apuntes del tema 7 de la asignatura de Guiado de segundo de máster (FMS-07 guidance)
- Información Super Heron HF

[http://www.iai.co.il/2013/18900-45847](http://www.iai.co.il/2013/18900-45847-en/BusinessAreas_UnmannedAirSystems_HeronFamily.aspx) [en/BusinessAreas\\_UnmannedAirSystems\\_HeronFamily.aspx](http://www.iai.co.il/2013/18900-45847-en/BusinessAreas_UnmannedAirSystems_HeronFamily.aspx)

- ARINC- 424. Estándar de programación para los datos de partida en cuanto a la definición de un tramo.
- Precios para Matlab

<https://es.mathworks.com/store>